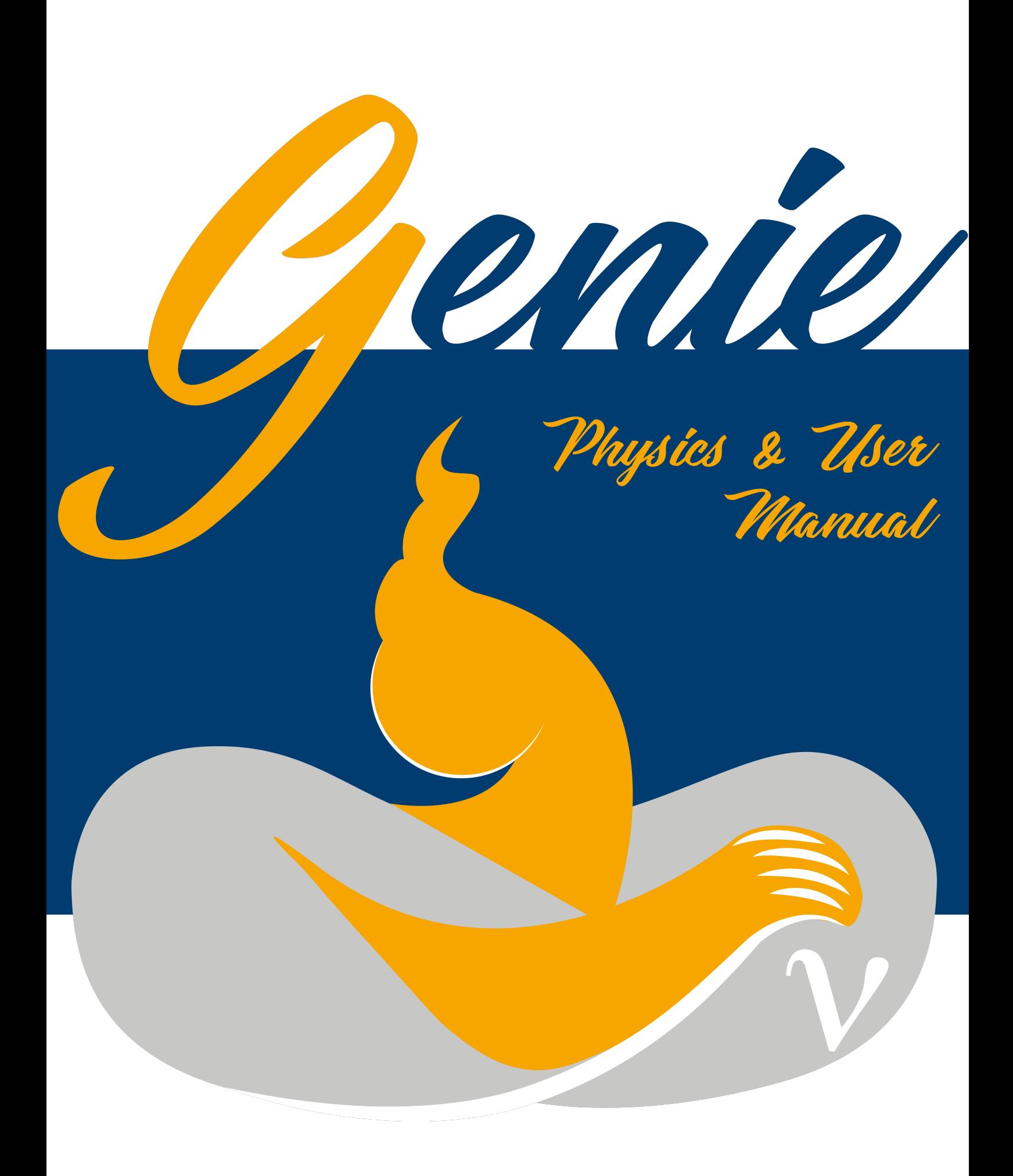

Editors: Costas Andreopoulos, Steven Dytman, Hugh Gallagher, Steven Gardiner, Robert Hatcher, Marco Roda, Júlia Tena-Vidal 29th March 2024 - Version v3.0.0b1

Copyright © 2003 - 2023, The GENIE Collaboration

For enquiries: Prof. Costas Andreopoulos University of Liverpool E-Mail: c.andreopoulos@cern.ch Tel: +44-(0)1517-943201

## Authors

#### Part [I/](#page-22-0) Chapters [2,](#page-24-0) [5:](#page-62-0)

Costas Andreopoulos (Liverpool), Steve Dytman (Pittsburgh), Hugh Gallagher (Tufts), Robert Hatcher (Fermilab), Libo Yang (Pittsburgh), Igor Kakorin (JINR), Konstantin Kuzmin (JINR), Anselmo Meregaglia (Bordeaux, CNRS/IN2P3), Vadim Naumov (JINR), Gabriel Perdue (Fermilab), Marco Roda (Liverpool), Julia Tena-Vidal (Liverpool), and Julia Yarba (Fermilab).

#### Part [III](#page-98-0) / Chapter [11:](#page-100-0)

Costas Andreopoulos (Liverpool), and Marco Roda (Liverpool)

#### Part [III](#page-98-0) / Chapter [12:](#page-116-0)

Costas Andreopoulos (Liverpool), Robert Hatcher (Fermilab), Gabriel Perdue (Fermilab), Marco Roda (Liverpool), and Julia Yarba (Fermilab).

#### Part [III](#page-98-0) / Chapter [13:](#page-128-0)

Costas Andreopoulos (Liverpool), Andy Buckley (Glasgow), Anselmo Meregaglia (Bordeaux, CNRS/IN2P3), Marco Roda (Liverpool), and Holger Schulz (Durham IPPP / Fermilab).

#### Part [IV](#page-132-0) / Chapters [15,](#page-134-0) [16,](#page-150-0) [17:](#page-178-0)

Costas Andreopoulos (Liverpool), and Robert Hatcher (Fermilab)

#### Part [II](#page-74-0) / Chapter [8:](#page-82-0)

Joshua Berger (Winscosin), Yanou Cui (UC Riverside), Lina Necib (Caltech), Yun-Tse Tsai (SLAC), and Yue Zhao (Stanford)

#### Part [II](#page-74-0) / Chapter: [9:](#page-86-0)

Costas Andreopoulos (Liverpool), and Michel Sorel (IFIC Valencia)

Part [II](#page-74-0) / Chapter [10:](#page-88-0) Jeremy Hewes (Cincinatti), and Georgia Karagiorgi (Columbia)

Part [V](#page-220-0) / Chapter: [21:](#page-222-0) Marco Roda (Liverpool)

Part [V](#page-220-0) / Chapter: [22:](#page-224-0) Marco Roda (Liverpool)

#### Part [V](#page-220-0) / Chapter: [23:](#page-226-0)

Costas Andreopoulos (Liverpool), James Dobson (UCL), Steve Dytman (Pittsburgh), and Hugh Gallagher (Tufts)

## **Contents**

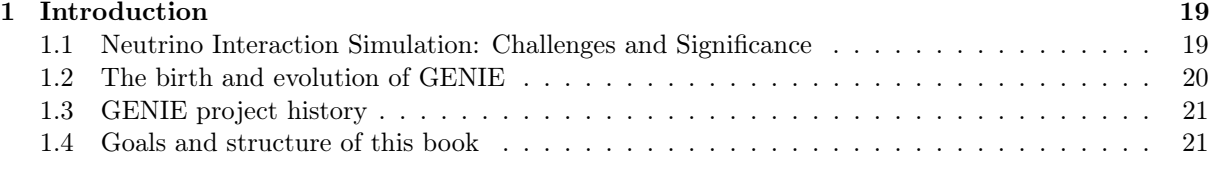

### [I Modeling Neutrino and Charged Lepton Scattering](#page-22-0) 23

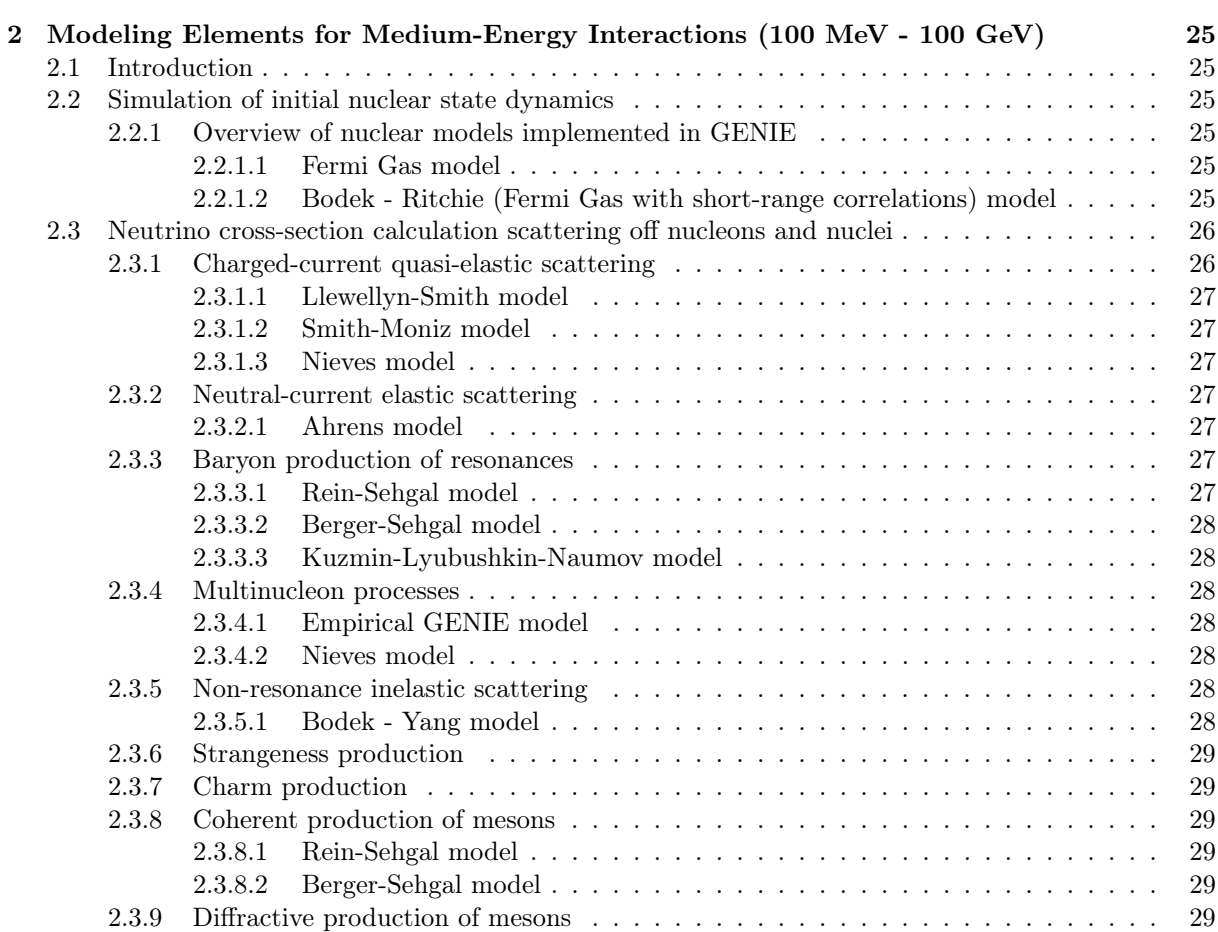

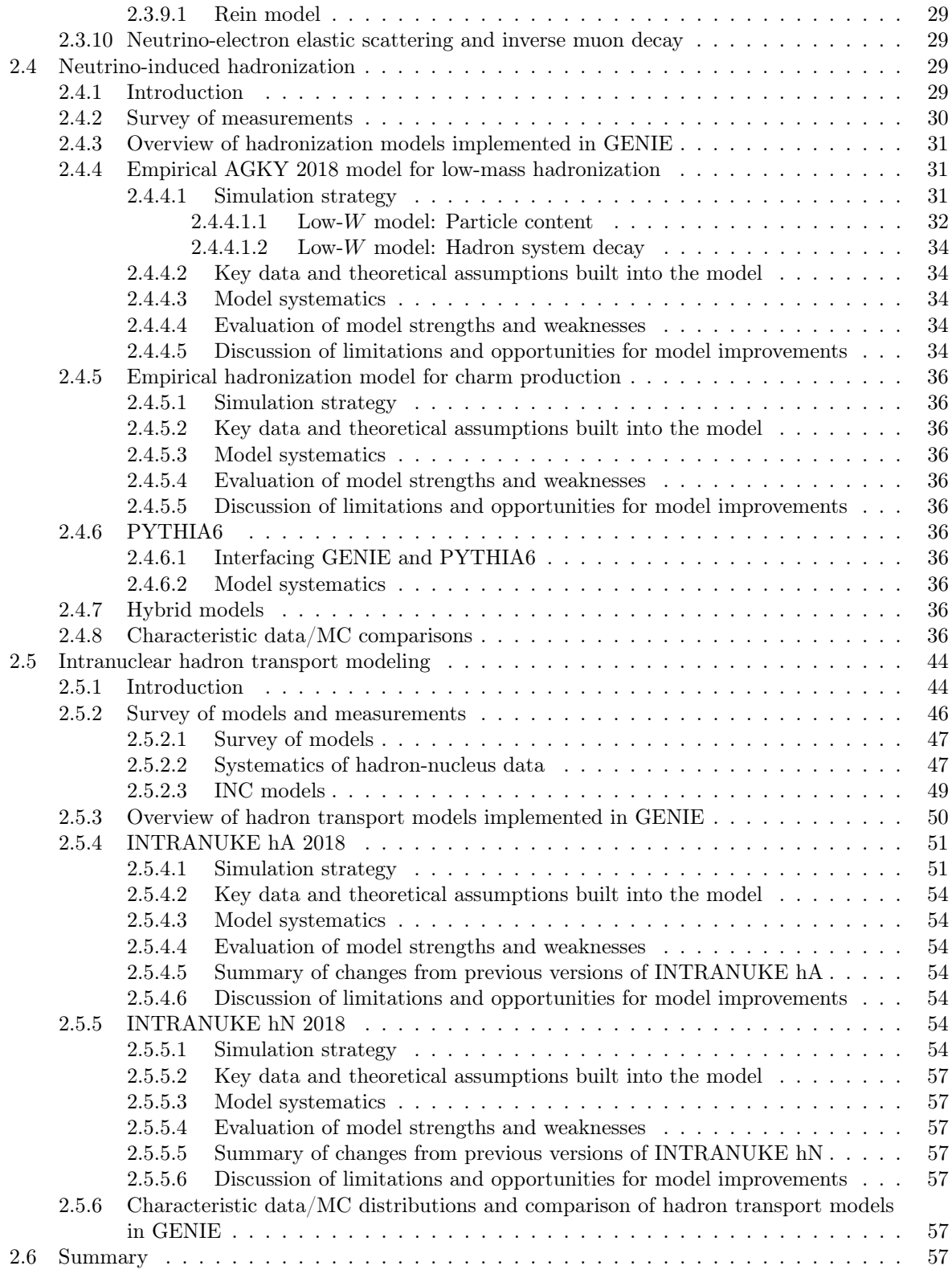

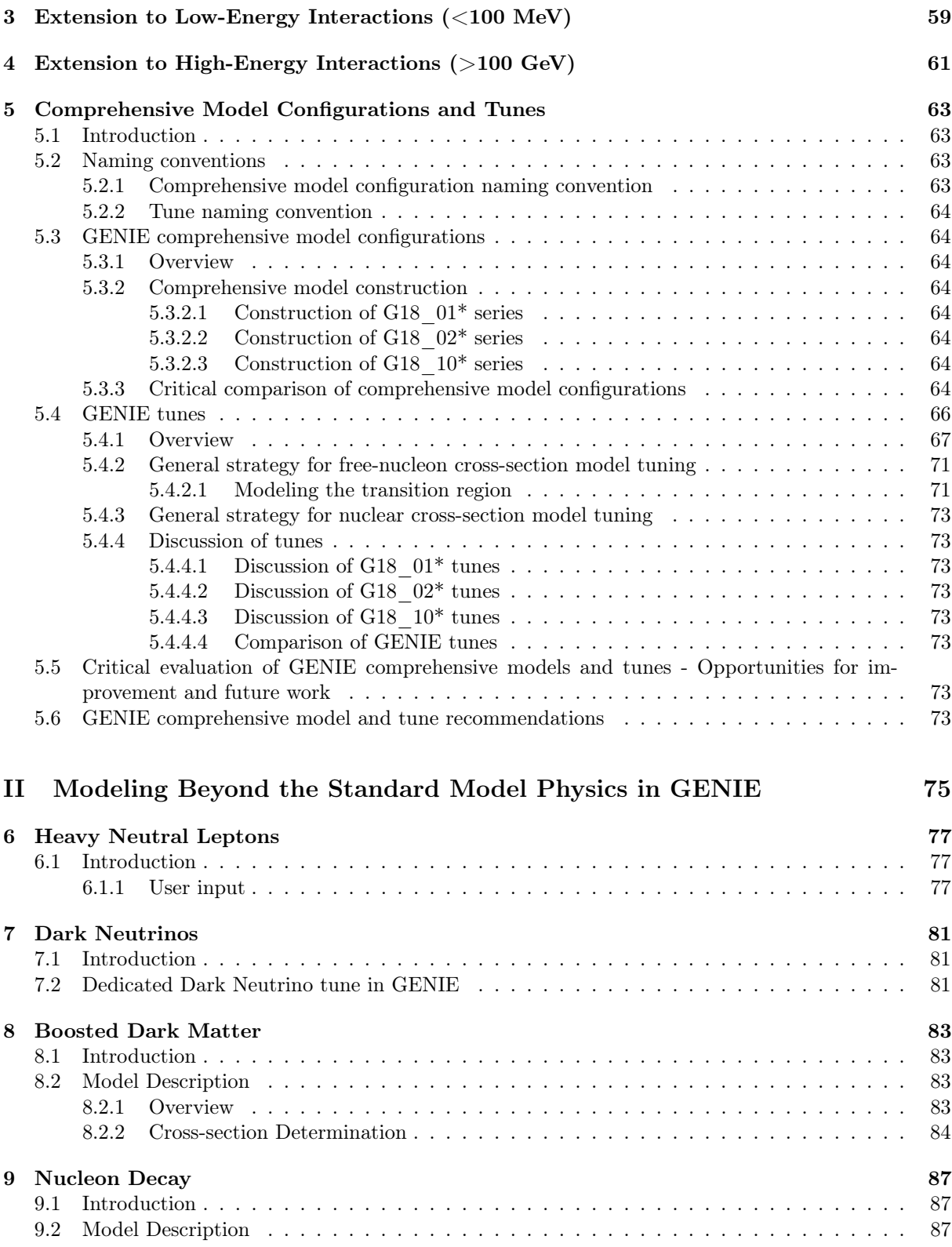

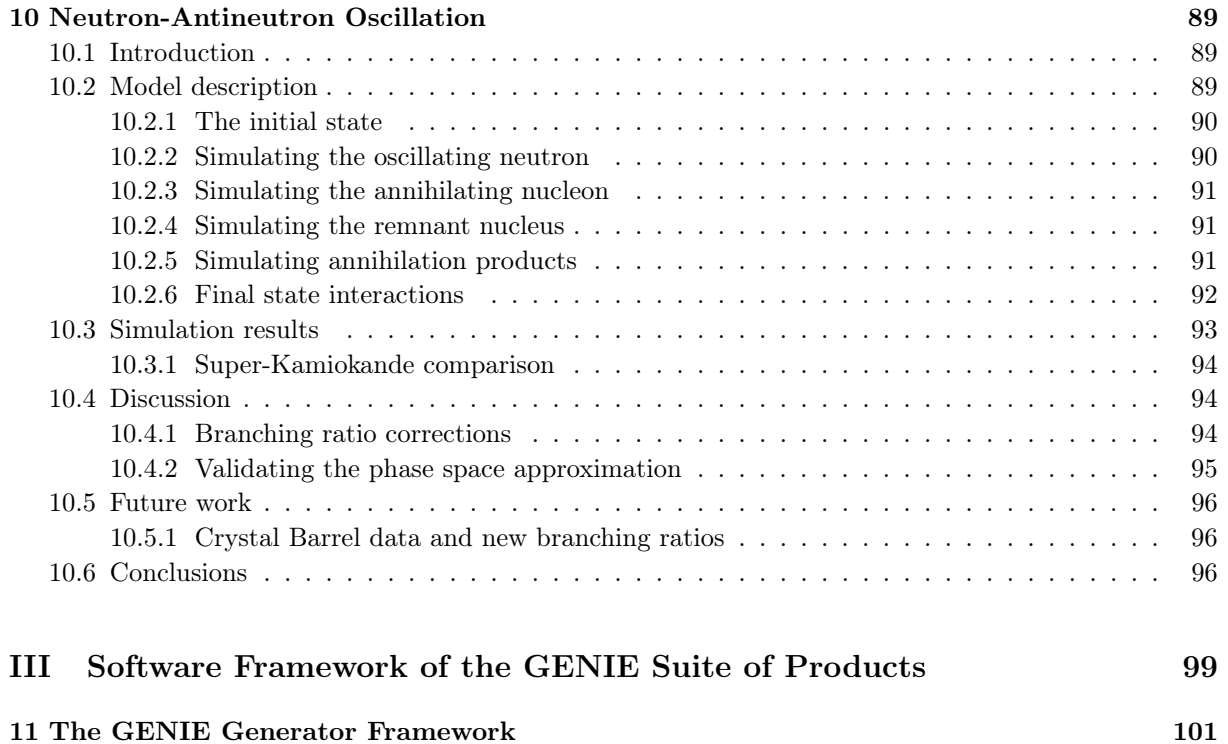

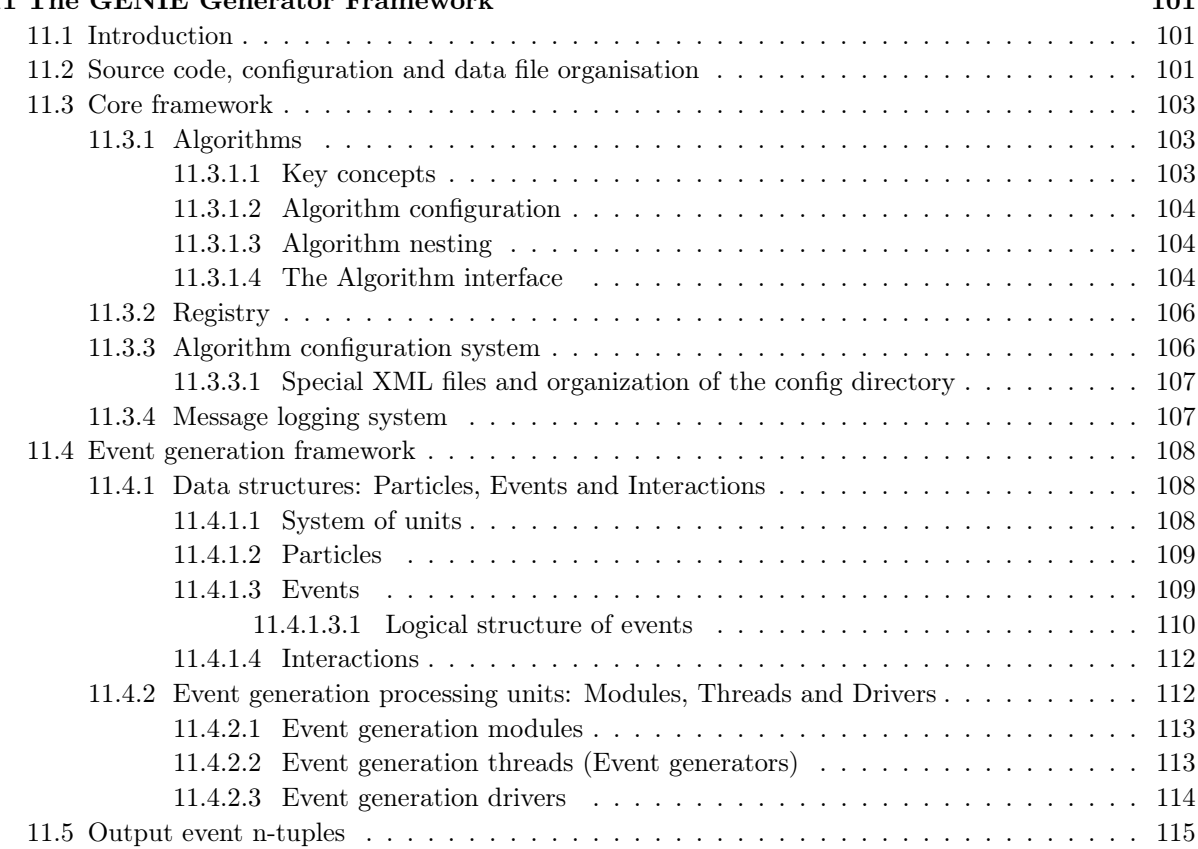

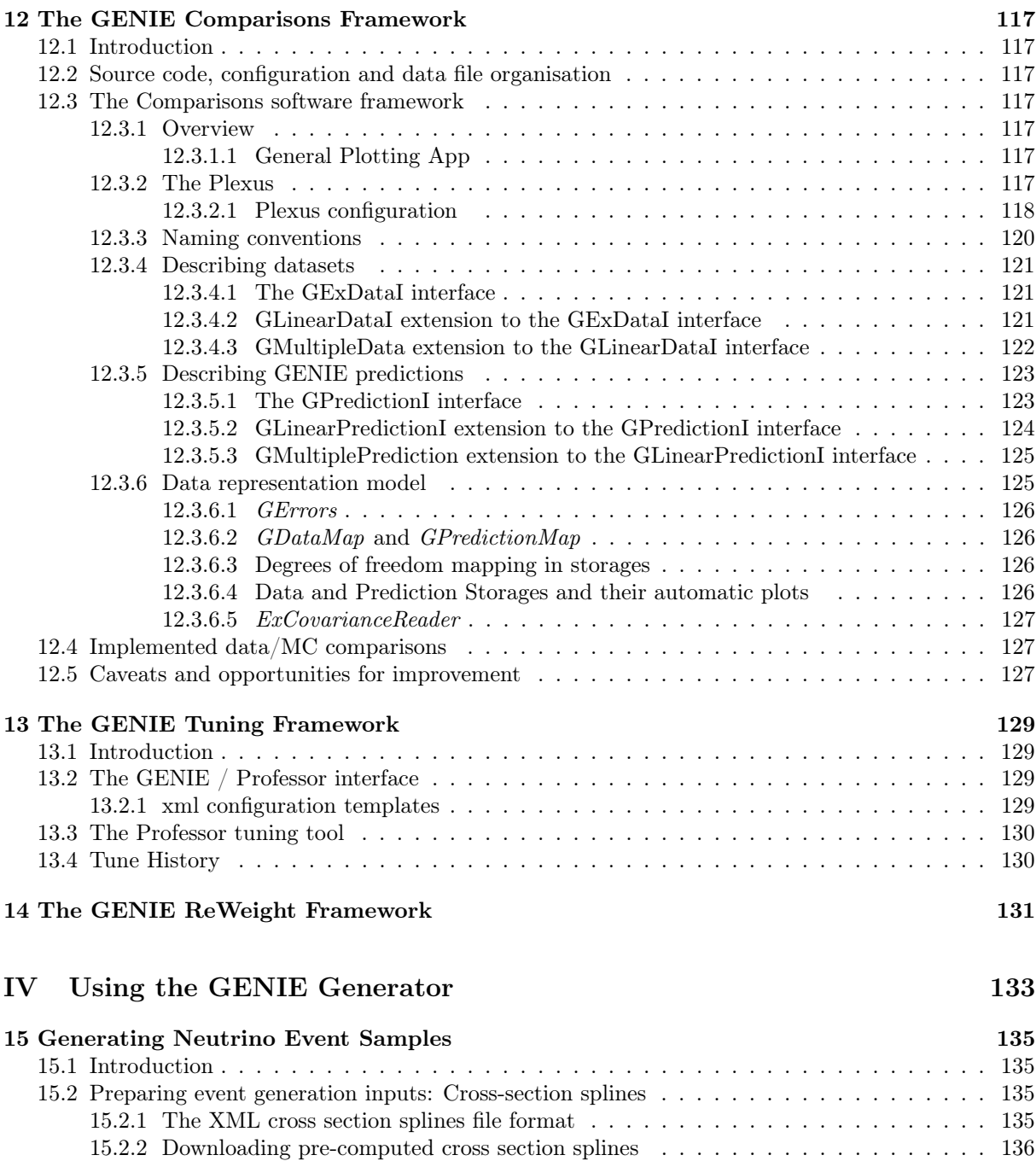

[15.2.3 Generating cross section splines](#page-136-0) . . . . . . . . . . . . . . . . . . . . . . . . . . . . 137

[15.2.4 Re-using splines for modified GENIE configurations](#page-140-0) . . . . . . . . . . . . . . . . . 141 [15.2.5 Using cross section splines in your analysis program](#page-140-1) . . . . . . . . . . . . . . . . . 141 15.2.5.1 The  $gspl2root$  [spline file conversion utility](#page-140-2) . . . . . . . . . . . . . . . . . . 141

[15.3 Simple event generation cases](#page-142-0) . . . . . . . . . . . . . . . . . . . . . . . . . . . . . . . . . . 143

15.2.3.1 The gmkspl [spline generation utility](#page-136-1) . . . . . . . . . . . . . . . . . . . . . 137 15.2.3.2 The gspladd [spline merging utility](#page-138-0) . . . . . . . . . . . . . . . . . . . . . . 139

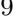

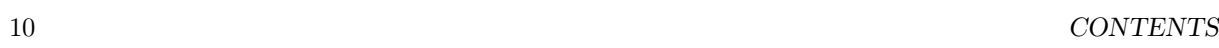

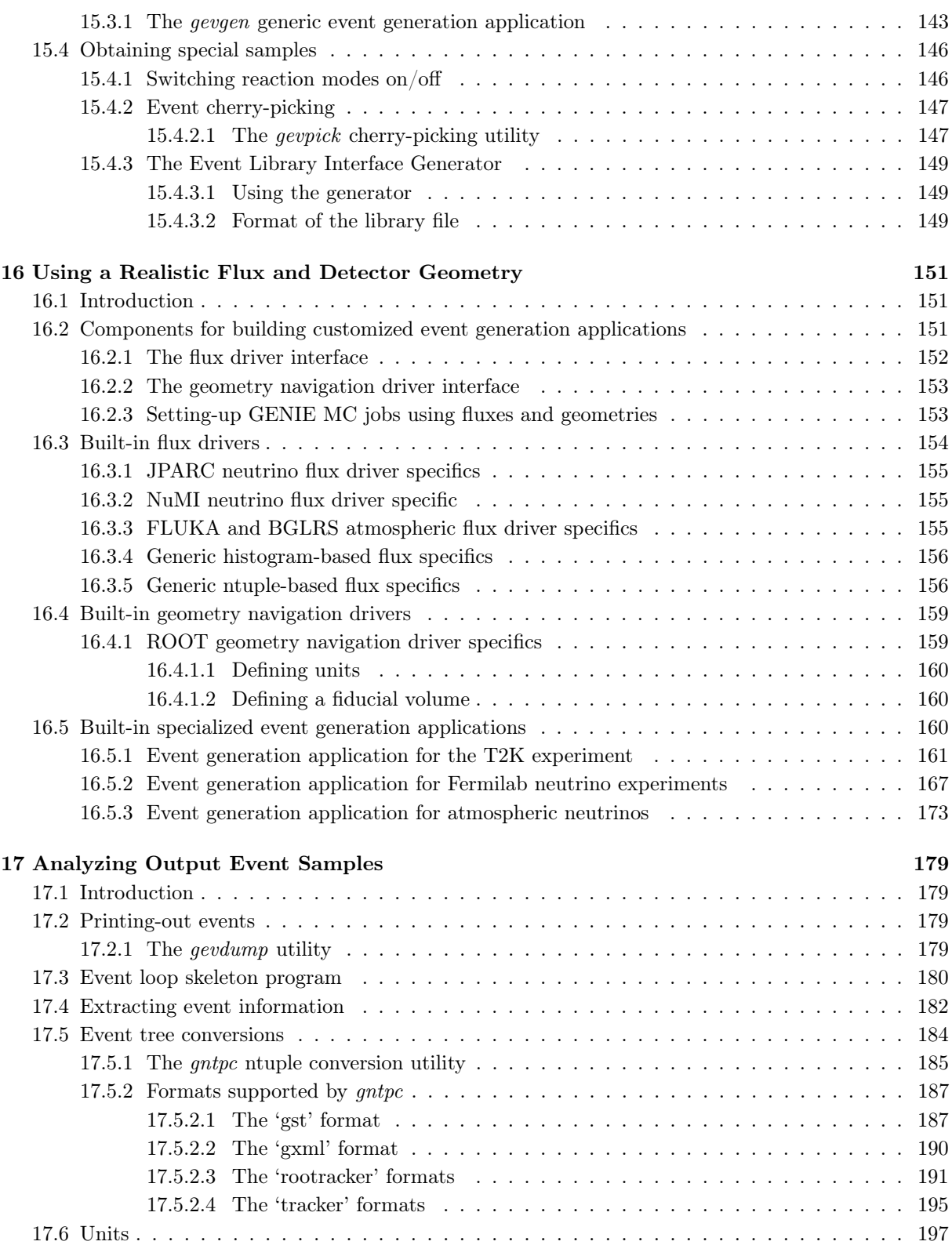

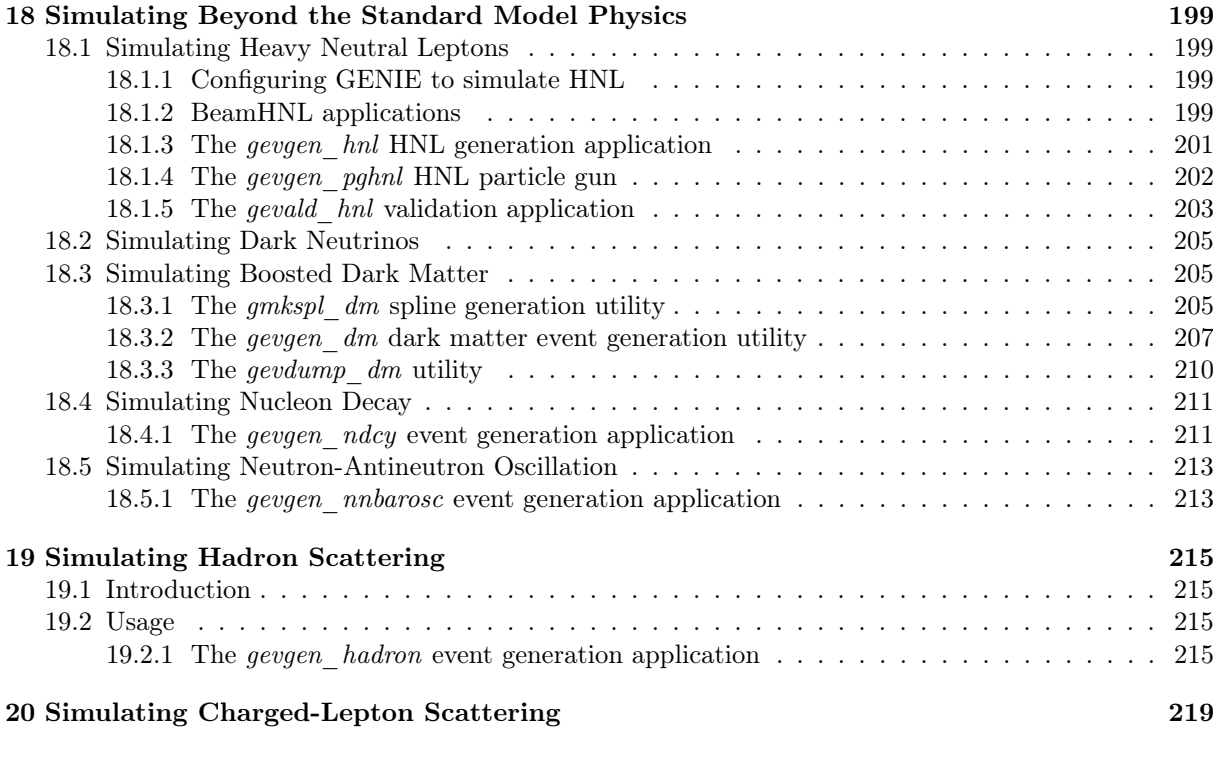

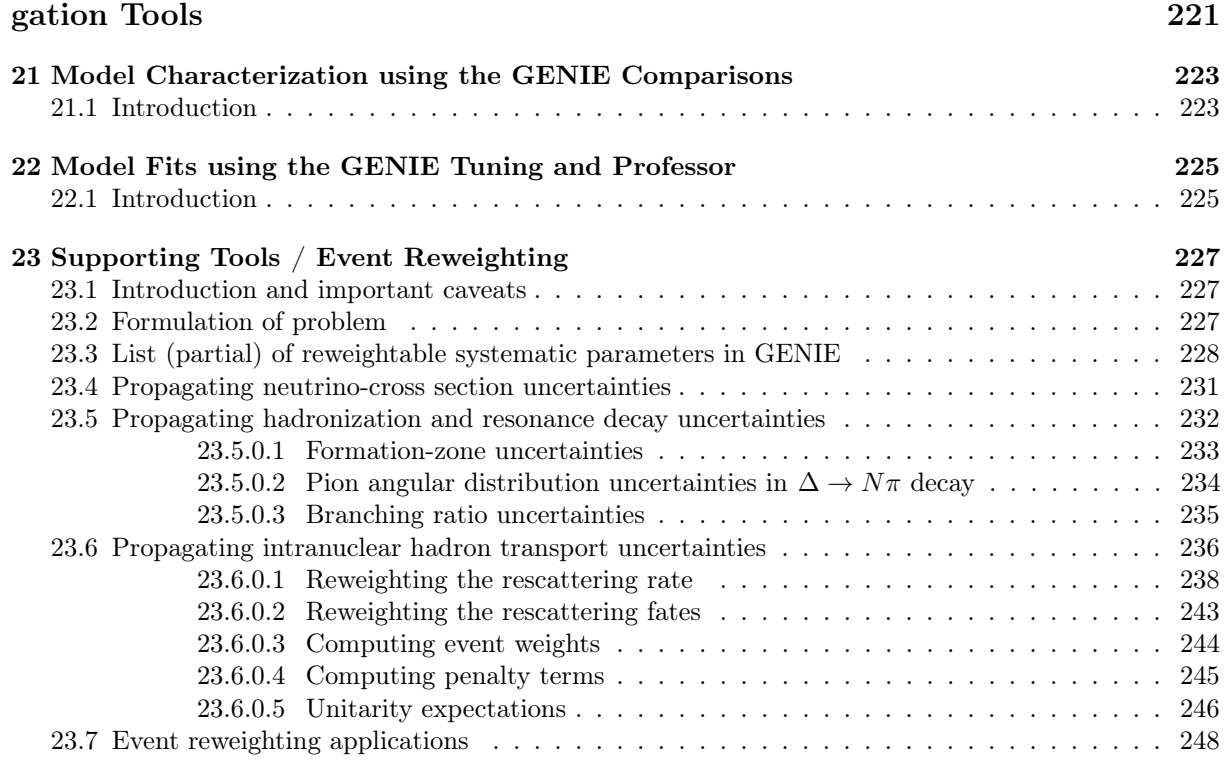

[V Using the GENIE Model Characterization, Tuning, and Error Propa-](#page-220-0)

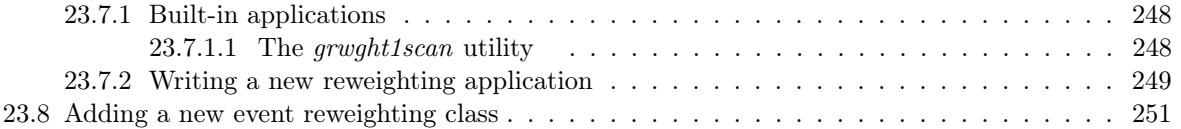

### [VI Appendices](#page-252-0) 253

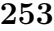

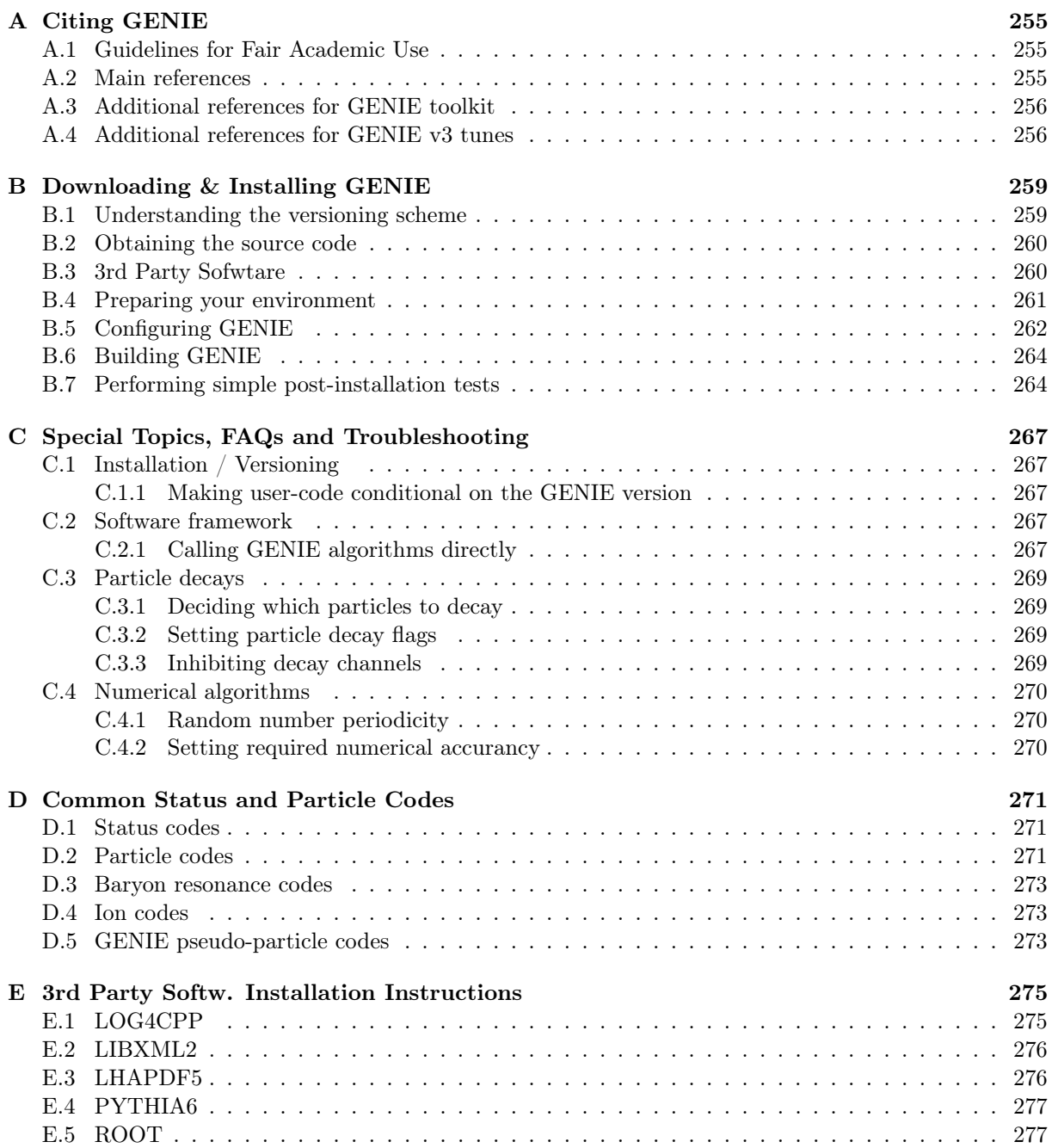

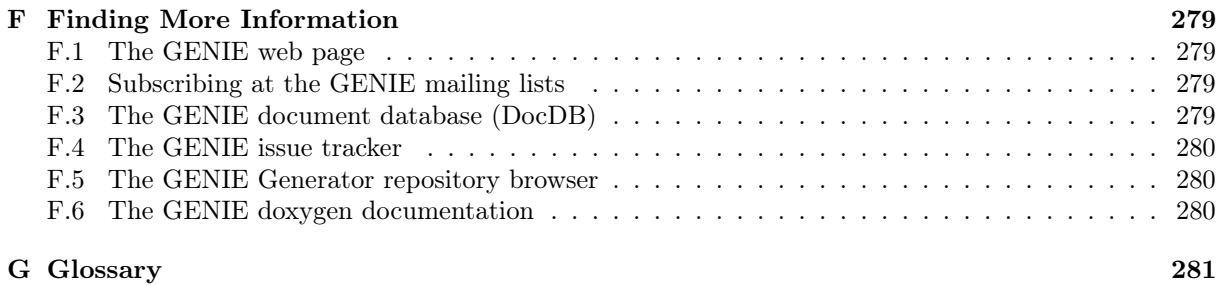

### [Bibliography](#page-284-0) 285

## Preface

GENIE is an international collaboration of scientists that plays the leading role in i) the development of a modern and universal event generator framework and tools in support of neutrino experiments, ii) the consistent, validated and efficient implementation of a constellation of alternative physics models on a common framework, iii) the development and characterization of novel comprehensive models for the simulation of neutrino and charged lepton interactions, as well as for the simulation of Beyond the Standard Model physics that can be probed at the intensity frontier, and iv) the development of an advanced global analysis of scattering data from neutrino, charged lepton and hadron probes.

GENIE develops and maintains a suite of products for the experimental neutrino physics community. This suite includes i) a modern software framework for implementing neutrino event generators, state-ofthe-art comprehensive physics model and tools to support simulation for realistic experimental setups (aka the "Generator" product), ii) extensive archives of neutrino, charged-lepton and hadron scattering data and software to produce a comprehensive set of data/MC comparisons (aka the "Comparisons" product), iii) a tuning framework and fitting applications (aka the "Tuning" product), and iv) a selection of tools to propagate model uncertainties and to support generator-related analysis tasks (aka the "Reweight" product). These products come with different licenses. The Generator and Reweight products are opensource, whereas the Comparisons and the Tuning products are, currently, not available for a public release.

This book is the definite guide for GENIE: It presents the software architecture of all its products, and a detailed guide for using them. It also provides detailed descriptions of its physics modeling elements, with focus on the specifics of the GENIE implementation, the construction of its comprehensive models, and its tuning and uncertainty evaluation approaches.

## Conventions

- Using normal, light, upright black font:
	- GENIE namespaces: genie::cmp::nm
	- External packages: e.g. ROOT, PYTHIA6
	- Object names: e.g. flux\_histogram
- Using normal, light, italic, black font:
	- Class names: e.g. GHepRecord
	- GENIE application / library names: e.g.  $qT2Keyen$ , gevdump
	- Filenames and paths (in single quotes): e.g.  $\frac{\partial}{\partial t}$  /  $\frac{\partial}{\partial t}$  /  $\frac{\partial}{\partial t}$  /  $\frac{\partial}{\partial t}$  /  $\frac{\partial}{\partial t}$  /  $\frac{\partial}{\partial t}$  /  $\frac{\partial}{\partial t}$  /  $\frac{\partial}{\partial t}$  /  $\frac{\partial}{\partial t}$  /  $\frac{\partial}{\partial t}$  /  $\frac{\partial}{\partial t}$  /  $\frac{\partial}{\partial t}$  /  $\frac{\partial}{$
	- URLs: e.g. http://www.genie-mc.org
	- $-$  Function arguments: e.g. file option
	- String literals (in double quotes): e.g. " $G16$   $02a$   $01$   $000"$
- Using normal, light, italic, blue font:
	- Function and class method signatures: e.g. *virtual const Registry*  $\mathcal{B}$  *Metadata(void) const*
- Using normal, light, upright, brown font:
	- GENIE algorithm configuration variables: e.g. AxialMass
- Using small, bold, upright black fonts:
	- Typed-in commands: e.g. \$ gevdump -f /data/file.ghep.root
	- Fragments of above (in single quotes): eg. '-n 100'
	- Environmnental variables: e.g. \$GENIE

#### Notes:

• A leading \$, & or % in typed-in commands represent your command shell prompt. Don't type that in.

### <span id="page-18-0"></span>Chapter 1

## Introduction

### <span id="page-18-1"></span>1.1 Neutrino Interaction Simulation: Challenges and Significance

Neutrinos have played an important role in particle physics since their discovery half a century ago. They have been used to elucidate the structure of the electroweak symmetry groups, to illuminate the quark nature of hadrons, and to confirm our models of astrophysical phenomena. With the discovery of neutrino oscillations using atmospheric, solar, accelerator, and reactor neutrinos, these elusive particles now take center stage as the objects of study themselves. Precision measurements of the lepton mixing matrix, the search for lepton charge-parity (CP) violation, and the determination of the neutrino masses and hierarchy will be major efforts in HEP for several decades. The cost of this next generation of experiments will be significant. A comprehensive, thoroughly tested neutrino event generator package plays an important role in the design and execution of these experiments, since this tool is used to evaluate the feasibility of proposed projects and estimate their physics impact, make decisions about detector design and optimization, analyze the collected data samples, and evaluate systematic errors. With the advent of high-intensity neutrino beams from proton colliders, we have entered a new era of high-statistics, precision neutrino experiments which will require a new level of accuracy in our knowledge, and simulation, of neutrino interaction physics.

Simulating neutrino interactions in the energy range of interest to current and near-future experiments poses significant challenges. This broad energy range bridges the perturbative and non-perturbative pictures of the nucleon and a variety of scattering mechanisms are important. In many areas, including elementary cross sections, hadronization models, and nuclear physics, one is required to piece together models with different ranges of validity in order to generate events over all of the available phase space. This inevitably introduces challenges in merging and tuning models, making sure that double counting and discontinuities are avoided. In addition there are kinematic regimes which are outside the stated range of validity of all available models, in which case we are left with the challenge of developing our own models or deciding which model best extrapolates into this region. An additional fundamental problem in this energy range is a lack of data. Most simulations have been tuned to bubble chamber data taken in the 70's and 80's. Because of the limited size of the data samples (important exclusive channels might only contain a handful of events), and the limited coverage in the space of  $(\nu/\overline{\nu}, E_{\nu}, A)$ , substantial uncertainties exist in numerous aspects of the simulations.

#### <span id="page-19-0"></span>1.2 The birth and evolution of GENIE

At the turn of the century, throughout the field of high energy physics (HEP), we witnessed an enormous effort committed to migrating many popular procedural Monte Carlo Generators into their  $C++$  equivalents designed using object-oriented methodologies. Well-known examples are the GEANT [\[1\]](#page-284-1), HERWIG [\[2\]](#page-284-2) and PYTHIA [\[3\]](#page-284-3) Monte Carlo Generators. This reflects a radical change in our approach to scientific computing. Along with the eternal requirement that the modeled physics be correct and extensively validated with external data, the evolving nature of computing in HEP has introduced new requirements. These requirements relate to the way large HEP software systems are developed and maintained, by wide geographically-spread collaborations over a typical time-span of ∼25 years during which they will undergo many (initially unforeseen) extensions and modifications to accommodate new needs. This puts a stress on software qualities such re-usability, maintainability, robustness, modularity and extensibility. Software engineering provides many well proven techniques to address these requirements and thereby improve the quality and lifetime of HEP software.

In neutrino physics, the requirements for a modern physics generator were more challenging for several reasons: Besides theoretical and phenomenological challenges in modeling few-GeV neutrino interactions, and the rapidly evolving experimental and theoretical landscape, at the turn of the century the field lacked a 'canonical' procedural generator. Indeed, while object-oriented physics generators in other fields of high energy physics were evolved from well established legacy systems, in neutrino physics no such 'canonical' MC existed. Until quite recently, most neutrino experiments developed their own neutrino event generators. This was due partly to the wide variety of energies, nuclear targets, detectors, and physics topics being simulated. Without doubt these generators, the most commonly used of which have been GENEVE [\[4\]](#page-284-4), NEUT [\[5\]](#page-284-5), NeuGEN [\[6\]](#page-284-6), NUANCE [\[7\]](#page-284-7) and NUX [\[8\]](#page-284-8), played an important role in the design and exploration of the previous and current generation of accelerator neutrino experiments. Tuning on the basis of unpublished data from each group's own experiment has not been unusual making it virtually impossible to perform a global, independent evaluation for the state-of-the-art in neutrino interaction physics simulations. Moreover, limited manpower and the fragility of the overextended software architectures meant that many of these legacy physics generators were not keeping up with the latest theoretical ideas and experimental measurements. The field diversified further with the direct involvement of theory groups in the development of neutrino event generators, such as the NuWRO [\[9\]](#page-284-9) and GiBUU [\[10\]](#page-284-10) packages, and the inclusion of neutrino scattering in the long-established FLUKA hadron scattering package [\[11\]](#page-284-11).

In this landscape, the  $GENIE<sup>1</sup>$  $GENIE<sup>1</sup>$  $GENIE<sup>1</sup>$  project was initiated with the long-term goal of becoming the 'canonical' neutrino event generator whose validity will extend to all nuclear targets and neutrino flavors over a wide spectrum of energies ranging from ∼1 MeV to ∼1 PeV. It was the community response to the need for such an event generator, that was very clearly expressed in the first instance of the long-running NuINT series of workshops. A quarter of the century later, GENIE has largely achieved its initial goal: It maintains a modern and popular event generator platform, well-tested and proven experimental interfaces and tools, and a host of well-validated neutrino, charged lepton and BSM physics models and event generators. It is used by all neutrino experiments and its predictions serve as a standard candle, allowing interpretation of neutrino data and comparisons between experiments. Its broad adoption is evidenced by the well over 1,000 citations of the paper that accompanied its first public release. From very early on, enjoying strong community support, GENIE made organizational advances: It has evolved to a formal international collaboration, with core members both from theory and experiment. It is supported by large pool of contributors, and provides central coordination of community development activities through its Incubator. Over the last decade, as the GENIE generator became very well established and the de-facto canonical simulation, GENIE expended a substantial effort curating data archives, instigated software frameworks for model characterization and tuning, and developed tuning approaches. Today, GENIE

<span id="page-19-1"></span><sup>&</sup>lt;sup>1</sup>GENIE stands for Generates Events for Neutrino Interaction Experiments

#### 1.3. GENIE PROJECT HISTORY 21

plays also the leading role in the development of a global analysis of scattering data from neutrino, charged lepton and hadron probes.

### <span id="page-20-0"></span>1.3 GENIE project history

### <span id="page-20-1"></span>1.4 Goals and structure of this book

## Part I

# <span id="page-22-0"></span>Modeling Neutrino and Charged Lepton Scattering

## <span id="page-24-0"></span>Chapter 2

## Modeling Elements for Medium-Energy Interactions (100 MeV - 100 GeV)

#### <span id="page-24-1"></span>2.1 Introduction

The set of physics models used in GENIE incorporates the dominant scattering mechanisms from several MeV to several hundred GeV and are appropriate for any neutrino flavor and target type. Over this energy range, many different physical processes are important. These physics models can be broadly categorized into nuclear physics models, cross section models, and hadronization models.

Substantial uncertainties exist in modeling neutrino-nucleus interactions, particularly in the few-GeV regime which bridges the transition region between perturbative and non-perturbative descriptions of the scattering process. For the purposes of developing an event generator this theoretical difficulty is compounded by the empirical limitation that previous experiments often did not publish results in these difficult kinematic regions since a theoretical interpretation was unavailable.

In physics model development for GENIE we have been forced to pay particular attention to this 'transition region', as for few-GeV experiments it dominates the event rate. In particular the boundaries between regions of validity of different models need to be treated with care in order to avoid theoretical inconsistencies, discontinuities in generated distributions, and double-counting. In this brief section we will describe the models available in GENIE and the ways in which we combine models to cover regions of phase space where clear theoretical or empirical guidance is lacking.

#### <span id="page-24-2"></span>2.2 Simulation of initial nuclear state dynamics

#### <span id="page-24-3"></span>2.2.1 Overview of nuclear models implemented in GENIE

The importance of the nuclear model depends strongly on the kinematics of the reaction. Nuclear physics plays a large role in every aspect of neutrino scattering simulations at few-GeV energies and introduces coupling between several aspects of the simulation.

#### <span id="page-24-4"></span>2.2.1.1 Fermi Gas model

#### <span id="page-24-5"></span>2.2.1.2 Bodek - Ritchie (Fermi Gas with short-range correlations) model

The relativistic Fermi gas (RFG) nuclear model is used for all processes. GENIE uses the version of Bodek and Ritchie which has been modified to incorporate short range nucleon-nucleon correlations [\[12\]](#page-284-12).

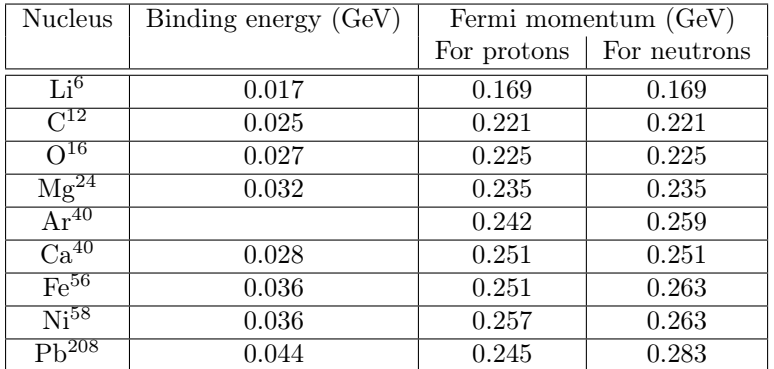

#### 26CHAPTER 2. MODELING ELEMENTS FOR MEDIUM-ENERGY INTERACTIONS (100 MEV - 100 GEV)

Table 2.1: Fermi Gas parameters used in GENIE shown for several nuclei.

This is simple, yet applicable across a broad range of target atoms and neutrino energies. The best tests of the RFG model come from electron scattering experiments [\[13\]](#page-284-13). At high energies, the nuclear model requires broad features due to shadowing and similar effects. At the lower end of the GENIE energy range, the impulse approximation works very well and the RFG is often successful. The nuclear medium gives the struck nucleon a momentum and average binding energy which have been determined in electron scattering experiments. Mass densities are taken from review articles [\[14\]](#page-284-14). For  $A < 20$ , the modified Gaussian density parameterization is used. For heavier nuclei, the 2-parameter Woods-Saxon density function is used. Thus, the model can be used for all nuclei. Presently, fit parameters for selected nuclei are used with interpolations for other nuclei. All isotopes of a particular nucleus are assumed to have the same density.

It is well known that scattering kinematics for nucleons in a nuclear environment are different from those obtained in scattering from free nucleons. For quasi-elastic and elastic scattering, Pauli blocking is applied as described in Sec. [2.3.](#page-25-0) For nuclear targets a nuclear modification factor is included to account for observed differences between nuclear and free nucleon structure functions which include shadowing, anti-shadowing, and the EMC effect [\[15\]](#page-284-15).

...

### <span id="page-25-0"></span>2.3 Neutrino cross-section calculation scattering off nucleons and nuclei

The cross section model provides the calculation of the differential and total cross sections. During event generation the total cross section is used together with the flux to determine the energies of interacting neutrinos. The cross sections for specific processes are then used to determine which interaction type occurs, and the differential distributions for that interaction model are used to determine the event kinematics. While the differential distributions must be calculated event-by-event, the total cross sections can be pre-calculated and stored for use by many jobs sharing the same physics models. Over this energy range neutrinos can scatter off a variety of different 'targets' including the nucleus (via coherent scattering), individual nucleons, quarks within the nucleons, and atomic electrons.

#### <span id="page-25-1"></span>2.3.1 Charged-current quasi-elastic scattering

Quasi-elastic scattering (e.g.  $\nu_{\mu} + n \rightarrow \mu^- + p$ , or  $\bar{\nu}_{\mu} + p \rightarrow \mu^+ + n$ ) is a key process for oscillation experiments due to its high rate at around 1 GeV, its simple final state topology and its elastic nature

#### 2.3. NEUTRINO CROSS-SECTION CALCULATION SCATTERING OFF NUCLEONS AND NUCLEI27

allowing the reconstruction of the incoming neutrino energy solely from the kinematics of the observed final state lepton. Quasi-elastic scattering is simulated by several models implemented in GENIE.

#### <span id="page-26-0"></span>2.3.1.1 Llewellyn-Smith model

In the Llewellyn-Smith model [\[16\]](#page-285-0) the hadronic weak current is expressed in terms of the most general Lorentz-invariant form factors. Two are set to zero as they violate G-parity. Two vector form factors can be related via CVC to electromagnetic form factors which are measured over a broad range of kinematics in electron elastic scattering experiments. Several different parametrizations of these electromagnetic form factors including Sachs [\[17\]](#page-285-1), BBA2003 [\[18\]](#page-285-2) and BBBA2005 [\[19\]](#page-285-3) models are available with BBBA2005 being the default. Two form factors - the pseudo-scalar and axial vector, remain. The pseudo-scalar form factor is assumed to have the form suggested by the partially conserved axial current (PCAC) hypothesis [\[16\]](#page-285-0), which leaves the axial form factor  $F_A(Q^2)$  as the sole remaining unknown quantity.  $F_A(0)$  is well known from measurements of neutron beta decay and the  $Q<sup>2</sup>$  dependence of this form factor can only be determined in neutrino experiments and has been the focus of a large amount of experimental work over several decades. In GENIE a dipole form is assumed, with the axial vector mass  $m_A$  remaining as the sole free parameter. For nuclear targets, the struck a suppression factor is included from an analytic calculation of the rejection factor in the Fermi Gas model, based on the simple requirement that the momentum of the outgoing nucleon exceed the fermi momentum  $k_F$  for the nucleus in question. Typical values of  $k_F$  can be found in Tab. [2.2.1.2.](#page-24-5)

#### <span id="page-26-1"></span>2.3.1.2 Smith-Moniz model

#### <span id="page-26-2"></span>2.3.1.3 Nieves model

#### <span id="page-26-3"></span>2.3.2 Neutral-current elastic scattering

#### <span id="page-26-4"></span>2.3.2.1 Ahrens model

Elastic neutral current processes are computed according to the model described by Ahrens et al. [\[20\]](#page-285-4), where the axial form factor is given by:

$$
G_A(Q^2) = \frac{1}{2} \frac{G_A(0)}{(1 + Q^2/M_A^2)^2} (1 + \eta). \tag{2.1}
$$

The adjustable parameter  $\eta$  includes possible isoscalar contributions to the axial current. For nuclear targets the same reduction factor described above is used.

#### <span id="page-26-5"></span>2.3.3 Baryon production of resonances

#### <span id="page-26-6"></span>2.3.3.1 Rein-Sehgal model

The production of baryon resonances in neutral and charged current channels is included with the Rein-Sehgal model [\[21\]](#page-285-5). This model employs the Feynman-Kislinger-Ravndal [\[22\]](#page-285-6) model of baryon resonances, which gives wavefunctions for the resonances as excited states of a 3-quark system in a relativistic harmonic oscillator potential with spin-flavor symmetry. In the Rein-Sehgal paper the helicity amplitudes for the FKR model are computed and used to construct the cross sections for neutrino-production of the baryon resonances. From the 18 resonances of the original paper we include the 16 that are listed as unambiguous at the latest PDG baryon tables and all resonance parameters have been updated. In our implementation of the Rein-Sehgal model interference between neighboring resonances has been ignored. Lepton mass terms are not included in the calculation of the differential cross section, but the effect of the lepton mass on the phase space boundaries is taken into account. For tau neutrino charged current

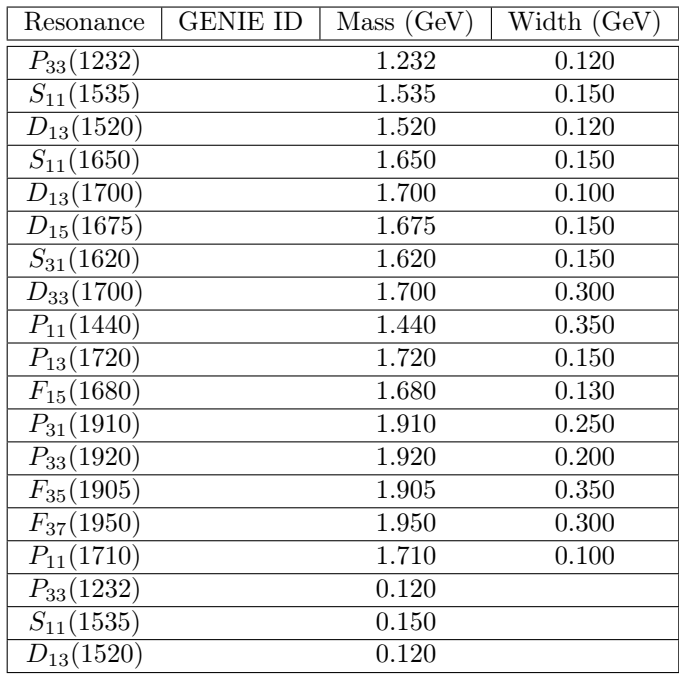

#### 28CHAPTER 2. MODELING ELEMENTS FOR MEDIUM-ENERGY INTERACTIONS (100 MEV - 100 GEV)

Table 2.2: Resonance parameters used in all resonance neutrino-production models.

interactions an overall correction factor to the total cross section is applied to account for neglected elements (pseudoscalar form factors and lepton mass terms) in the original model. The default value for the resonance axial vector mass  $m_A$  is 1.12 GeV/ $c^2$ , as determined in the global fits carried out in Reference [\[23\]](#page-285-7).

- <span id="page-27-0"></span>2.3.3.2 Berger-Sehgal model
- <span id="page-27-1"></span>2.3.3.3 Kuzmin-Lyubushkin-Naumov model
- <span id="page-27-2"></span>2.3.4 Multinucleon processes
- <span id="page-27-3"></span>2.3.4.1 Empirical GENIE model
- <span id="page-27-4"></span>2.3.4.2 Nieves model

#### <span id="page-27-5"></span>2.3.5 Non-resonance inelastic scattering

<span id="page-27-6"></span>2.3.5.1 Bodek - Yang model

Deep (and not-so-deep) inelastic scattering (DIS) is calculated in an effective leading order model using the modifications suggested by Bodek and Yang  $[15]$  to describe scattering at low  $Q^2$ . In this model higher twist and target mass corrections are accounted for through the use of a new scaling variable and modifications to the low  $Q^2$  parton distributions. The cross sections are computed at a fully partonic level (the  $\nu q \rightarrow lq'$  cross sections are computed for all relevant sea and valence quarks). The longitudinal structure function is taken into account using the Whitlow R  $(R = F_L/2xF_1)$  parameterization [\[24\]](#page-285-8). The default parameter values are those given in [\[15\]](#page-284-15), which are determined based on the GRV98 LO parton distributions [\[25\]](#page-285-9). An overall scale factor of 1.032 is applied to the predictions of the Bodek-Yang model to achieve agreement with the measured value of the neutrino cross section at high energy (100 GeV).

#### 2.4. NEUTRINO-INDUCED HADRONIZATION 29

This factor is necessary since the Bodek-Yang model treats axial and vector form modifications identically and would therefore not be expected to reproduce neutrino data perfectly. This overall DIS scale factor needs to be recalculated when elements of the cross section model are changed. The same model can be extended to low energies; it is the model used for the nonresonant processes that compete with resonances in the few-GeV region.

#### <span id="page-28-0"></span>2.3.6 Strangeness production

#### <span id="page-28-1"></span>2.3.7 Charm production

#### <span id="page-28-2"></span>2.3.8 Coherent production of mesons

Coherent scattering results in the production of forward going pions in both charged current ( $\nu_{\mu} + A \rightarrow$  $\mu^- + \pi^+ + A$  and neutral current  $(\nu_\mu + A \to \nu_\mu + \pi^0 + A)$  channels.

#### <span id="page-28-3"></span>2.3.8.1 Rein-Sehgal model

Coherent neutrino-nucleus interactions are modeled according to the Rein-Sehgal model [\[26\]](#page-285-10). Since the coherence condition requires a small momentum transfer to the target nucleus, it is a low- $Q<sup>2</sup>$  process which is related via PCAC to the pion field. The Rein-Sehgal model begins from the PCAC form at  $Q^2=0$ , assumes a dipole dependence for non-zero  $Q^2$ , with  $m_A = 1.00 \text{ GeV}/c^2$ , and then calculates the relevant pion-nucleus cross section from measured data on total and inelastic pion scattering from protons and deuterium [\[27\]](#page-285-11). The GENIE implementation is using the modified PCAC formula described in a recent revision of the Rein-Sehgal model [\[28\]](#page-285-12) that includes lepton mass terms.

<span id="page-28-4"></span>2.3.8.2 Berger-Sehgal model

#### <span id="page-28-5"></span>2.3.9 Diffractive production of mesons

<span id="page-28-6"></span>2.3.9.1 Rein model

#### <span id="page-28-7"></span>2.3.10 Neutrino-electron elastic scattering and inverse muon decay

#### <span id="page-28-8"></span>2.4 Neutrino-induced hadronization

#### <span id="page-28-9"></span>2.4.1 Introduction

In neutrino interaction simulations the hadronization model (or fragmentation model) determines the final state particles and 4-momenta given the nature of a neutrino-nucleon interaction (CC/NC,  $\nu/\bar{\nu}$ , target neutron/proton) and the event kinematics  $(W^2, Q^2, x, y)$ . The modeling of neutrino-produced hadronic showers is important for a number of analyses in the current and coming generation of neutrino oscillation experiments:

Calorimetry: Neutrino oscillation experiments which use calorimetry to reconstruct the shower energy, and hence the neutrino energy, are sensitive to the modelling of hadronic showers. These detectors are typically calibrated using single particle test beams, which introduces a model dependence in determining the conversion between detector activity and the energy of neutrino-produced hadronic systems [\[29\]](#page-285-13).

NC/CC Identification: Analyses which classify events as charged current (CC) or neutral current (NC) based on topological features such as track length in the few-GeV region rely on accurate simulation of hadronic particle distributions to determine NC contamination in CC samples.

Topological Classification: Analyses which rely on topological classifications, for instance selecting quasi-elastic-like events based on track or ring counting depend on the simulation of hadronic systems

to determine feeddown of multi-particle states into selected samples. Because of the wide-band nature of most current neutrino beams, this feeddown is non-neglible even for experiments operating in beams with mean energy as low as 1 GeV [\[30,](#page-285-14) [31\]](#page-285-15).

 $\nu_e$  Appearance Backgrounds: A new generation of  $\nu_\mu \to \nu_e$  appearance experiments are being developed around the world, which hope to find evidence of charge-parity (CP) violation in the lepton sector. In these experiments background is dominated by neutral pions generated in NC interaction. The evaluation of NC backgrounds in these analysis can be quite sensitive to the details of the NC shower simulation and specifically the  $\pi^0$  shower content and transverse momentum distributions of hadrons [\[32\]](#page-285-16).

#### <span id="page-29-0"></span>2.4.2 Survey of measurements

The characteristics of neutrino-produced hadronic systems have been extensively studied by several bubble chamber experiments. The bubble chamber technique is well suited for studying details of charged hadron production in neutrino interactions since the detector can provide precise information for each track. However, the bubble chamber has disadvantages for measurements of hadronic system characteristics as well. The detection of neutral particles, in particular of photons from  $\pi^0$  decay, was difficult for the low density hydrogen and deuterium experiments. Experiments that measured neutral pions typically used heavily liquids such as neon-hydrogen mixtures and Freon. While these exposures had the advantage of higher statistics and improved neutral particle identification, they had the disadvantage of introducing intranuclear rescattering which complicates the extraction of information related to the hadronization process itself.

We tried to distill the vast literature and focus on the following aspects of  $\nu/\bar{\nu}$  measurements made in three bubble chambers - the Big European Bubble Chamber (BEBC) at CERN, the 15-foot bubble chamber at Fermilab, and the SKAT bubble chamber in Russia. Measurements from the experiments of particular interest for tuning purposes can be broadly categorized as multiplicity measurements and hadronic system measurements. Multiplicity measurements include averaged charged and neutral particle  $(\pi^0)$  multiplicities, forward and backward hemisphere average multiplicities and correlations, topological cross sections of charged particles, and neutral - charged pion multiplicity correlations. Hadronic system measurements include fragmentation functions (*z* distributions),  $x_F$  distributions,  $p_T^2$  (transverse momentum squared) distributions, and  $x_F - \langle p_T^2 \rangle$  correlations ("seagull" plots).

The systematic errors in many of these measurements are substantial and various corrections had to be made to correct for muon selection efficiency, neutrino energy smearing, etc. The direction of the incident  $\nu/\bar{\nu}$  is well known from the geometry of the beam and the position of the interaction point. Its energy is unknown and is usually estimated using a method based on transverse momentum imbalance. The muon is usually identified through the kinematic information or by using an external muon identifier (EMI). The resolution in neutrino energy is typically 10% in the bubble chamber experiments and the invariant hadronic mass W is less well determined.

The differential cross section for semi-inclusive pion production in neutrino interactions

<span id="page-29-1"></span>
$$
\nu + N \to \mu^{-} + \pi + X \tag{2.2}
$$

may in general be written as:

$$
\frac{d\sigma(x, Q^2, z)}{dx dQ^2 dz} = \frac{d\sigma(x, Q^2)}{dx dQ^2} D^{\pi}(x, Q^2, z),\tag{2.3}
$$

where  $D^{\pi}(x, Q^2, z)$  is the pion fragmentation function. Experimentally  $D^{\pi}$  is determined as:

$$
D^{\pi}(x, Q^2, z) = [N_{ev}(x, Q^2)]^{-1} dN/dz.
$$
\n(2.4)

In the framework of the Quark Parton Model (QPM) the dominant mechanism for reactions [\(2.2\)](#page-29-1) is the interaction of the exchanged  $W$  boson with a d-quark to give a u-quark which fragments into

#### 2.4. NEUTRINO-INDUCED HADRONIZATION 31

hadrons in neutrino interactions, leaving a di-quark spectator system which produces target fragments. In this picture the fragmentation function is independent of x and the scaling hypothesis excludes a  $Q^2$ dependence; therefore the fragmentation function should depend only on z. There is no reliable way to separate the current fragmentation region from the target fragmentation region if the effective mass of the hadronic system  $(W)$  is not sufficiently high. Most experiments required  $W > W_0$  where  $W_0$  is between 3 GeV/ $c^2$  and 4 GeV/ $c^2$  when studying the fragmentation characteristics. The caused difficulties in the tuning of our model because we are mostly interested in the interactions at low hadronic invariant masses.

#### <span id="page-30-0"></span>2.4.3 Overview of hadronization models implemented in GENIE

#### <span id="page-30-1"></span>2.4.4 Empirical AGKY 2018 model for low-mass hadronization

In order to improve Monte Carlo simulations for the MINOS experiment, a new hadronization model, referred to here as the 'AGKY model', was developed. We use the PYTHIA/JETSET [\[33\]](#page-285-17) model to simulate the hadronic showers at high hadronic invariant masses. We also developed a phenomenological description of the low invariant mass hadronization since the applicability of the

PYTHIA/JETSET model, for neutrino-induced showers, is known to deteriorate as one approaches the pion production threshold. We present here a description of the AGKY hadronization model and the tuning and validation of this model using bubble chamber experimental data.

#### <span id="page-30-2"></span>2.4.4.1 Simulation strategy

The AGKY model, which is now the default hadronization model in the neutrino Monte Carlo generators NEUGEN [\[6\]](#page-284-6) and GENIE-2.0.0 [\[34\]](#page-286-0), includes a phenomenological description of the low invariant mass region based on Koba-Nielsen-Olesen (KNO) scaling [\[35\]](#page-286-1), while at higher masses it gradually switches over to the PYTHIA/JETSET model. The transition from the KNO-based model to the

PYTHIA/JETSET model takes place gradually, at an intermediate invariant mass region, ensuring the continuity of all simulated observables as a function of the invariant mass. This is accomplished by using a transition window  $[W_{min}^{tr}, W_{max}^{tr}]$  over which we linearly increase the fraction of neutrino events for which the hadronization is performed by the PYTHIA/JETSET model from 0% at  $W_{min}^{tr}$  to 100% at  $W_{max}^{tr}$ . The default values used in the AGKY model are:

$$
W_{min}^{tr} = 2.3 \text{ GeV}/c^2, W_{max}^{tr} = 3.0 \text{ GeV}/c^2.
$$
\n(2.5)

The kinematic region probed by any particular experiment depends on the neutrino flux, and for the 1-10 GeV range of importance to oscillation experiments, the KNO-based phenomenological description plays a particularly crucial role. The higher invariant mass region where PYTHIA/JETSET is used is not accessed until a neutrino energy of approximately 3 GeV is reached, at which point 44.6% of charged current interactions are non-resonant inelastic and are hadronized using the KNO-based part of the model. For 1 GeV neutrinos this component is 8.3%, indicating that this model plays a significant role even at relatively low neutrino energies. At 9 GeV, the contributions from the KNO-based and PYTHIA/JETSET components of the model are approximately equal, with each handling around 40% of generated CC interactions. The main thrust of this work was to improve the modeling of hadronic showers in this low invariant mass / energy regime which is of importance to oscillation experiments.

The description of AGKY's KNO model, used at low invariant masses, can be split into two independent parts:

- Generation of the hadron shower particle content
- Generation of hadron 4-momenta

#### 32CHAPTER 2. MODELING ELEMENTS FOR MEDIUM-ENERGY INTERACTIONS (100 MEV - 100 GEV)

These two will be described in detail in the following sections.

The neutrino interactions are often described by the following kinematic variables:

$$
Q2 = 2E\nu(E\mu - p\muL) - m2
$$
  
\n
$$
\nu = E_{\nu} - E_{\mu}
$$
  
\n
$$
W2 = M2 + 2M\nu - Q2
$$
  
\n
$$
x = Q2/2M\nu
$$
  
\n
$$
y = \nu/E_{\nu}
$$
\n(2.6)

where  $Q^2$  is the invariant 4-momentum transfer squared,  $\nu$  is the neutrino energy transfer, W is the effective mass of all secondary hadrons (invariant hadronic mass),  $x$  is the Bjorken scaling variable,  $y$  is the relative energy transfer,  $E_{\nu}$  is the incident neutrino energy,  $E_{\mu}$  and  $p_{\mu}^{L}$  are the energy and longitudinal momentum of the muon,  $M$  is the nucleon mass and  $m$  is the muon mass.

For each hadron in the hadronic system, we define the variables  $z = E_h/\nu$ ,  $x_F = 2p_L^*/W$  and  $p_T$ where  $E_h$  is the energy in the laboratory frame,  $p_L^*$  is the longitudinal momentum in the hadronic c.m.s., and  $p_T$  is the transverse momentum.

<span id="page-31-0"></span>2.4.4.1.1 Low-W model: Particle content At low invariant masses the AGKY model generates hadronic systems that typically consist of exactly one baryon (p or n) and any number of  $\pi$  and K mesons that are kinematically possible and consistent with charge conservation.

For a fixed hadronic invariant mass and initial state (neutrino and struck nucleon), the method for generating the hadron shower particles generally proceeds in four steps:

Determine  $\langle n_{ch} \rangle$ : Compute the average charged hadron multiplicity using the empirical expression:

$$
\langle n_{ch} \rangle = a_{ch} + b_{ch} \ln W^2 \tag{2.7}
$$

The coefficients  $a_{ch}$ ,  $b_{ch}$ , which depend on the initial state, have been determined by bubble chamber experiments.

Determine  $\langle n \rangle$ : Compute the average hadron multiplicity as  $\langle n_{tot} \rangle = 1.5 \langle n_{ch} \rangle$  [\[36\]](#page-286-2).

Deterimine n: Generate the actual hadron multiplicity taking into account that the multiplicity dispersion is described by the KNO scaling law [\[35\]](#page-286-1):

$$
\langle n \rangle \times P(n) = f(n/\langle n \rangle) \tag{2.8}
$$

where  $P(n)$  is the probability of generating n hadrons and f is the universal scaling function which can be parametrized by the Levy function  $\frac{1}{z} = \frac{n}{n}$  $\frac{1}{z} = \frac{n}{n}$  $\frac{1}{z} = \frac{n}{n}$  with an input parameter c that depends on the initial state. Fig. [2.1](#page-32-0) shows the KNO scaling distributions for  $\nu p$  (left) and  $\nu n$  (right) CC interactions. We fit the data points to the Levy function and the best fit parameters are  $c_{ch} = 7.93 \pm 0.34$  for the  $\nu p$ interactions and  $c_{ch} = 5.22 \pm 0.15$  for the  $\nu n$  interactions.

Select particle types: Select hadrons up to the generated hadron multiplicity taking into account charge conservation and kinematic constraints. The hadronic system contains any number of mesons and exactly one baryon which is generated based on simple quark model arguments. Protons and neutrons are produced in the ratio 2:1 for  $\nu p$  interactions, 1:1 for  $\nu n$  and  $\bar{\nu} p$ , and 1:2 for  $\bar{\nu} n$  interactions. Charged mesons are then created in order to balance charge, and the remaining mesons are generated in neutral pairs. The probablilities for each are 31.33% ( $\pi$ <sup>0</sup>,  $\pi$ <sup>0</sup>), 62.66% ( $\pi$ <sup>+</sup>,  $\pi$ <sup>-</sup>), and 6% strange meson pairs. The probability of producing a strange baryon via associated production is determined from a fit to Λ production data:

$$
P_{hyperon} = a_{hyperon} + b_{hyperon} \ln W^2
$$
\n(2.9)

TABLE [2.3](#page-32-1) shows the default average hadron multiplicity and dispersion parameters used in the AGKY model.

<span id="page-31-1"></span><sup>&</sup>lt;sup>1</sup>The Levy function:  $Levy(z; c) = 2e^{-c}c^{cz+1}/\Gamma(cz+1)$ 

|               | $\nu p$     | $\nu n$      | $\nu p$     | $\nu$       |
|---------------|-------------|--------------|-------------|-------------|
| $a_{ch}$      | $0.40$ [37] | $-0.20$ [37] | $0.02$ [38] | $0.80$ [38] |
| $b_{ch}$      | $1.42$ [37] | $1.42$ [37]  | 1.28 [38]   | $0.95$ [38] |
| $c_{ch}$      | 7.93 [37]   | 5.22 [37]    | 5.22        | 7.93        |
| $a_{hyperon}$ | 0.022       | 0.022        | 0.022       | 0.022       |
| $b_{hyperon}$ | 0.042       | 0.042        | 0.042       | 0.042       |

<span id="page-32-1"></span>Table 2.3: Default average hadron multiplicity and dispersion parameters used in the AGKY model.

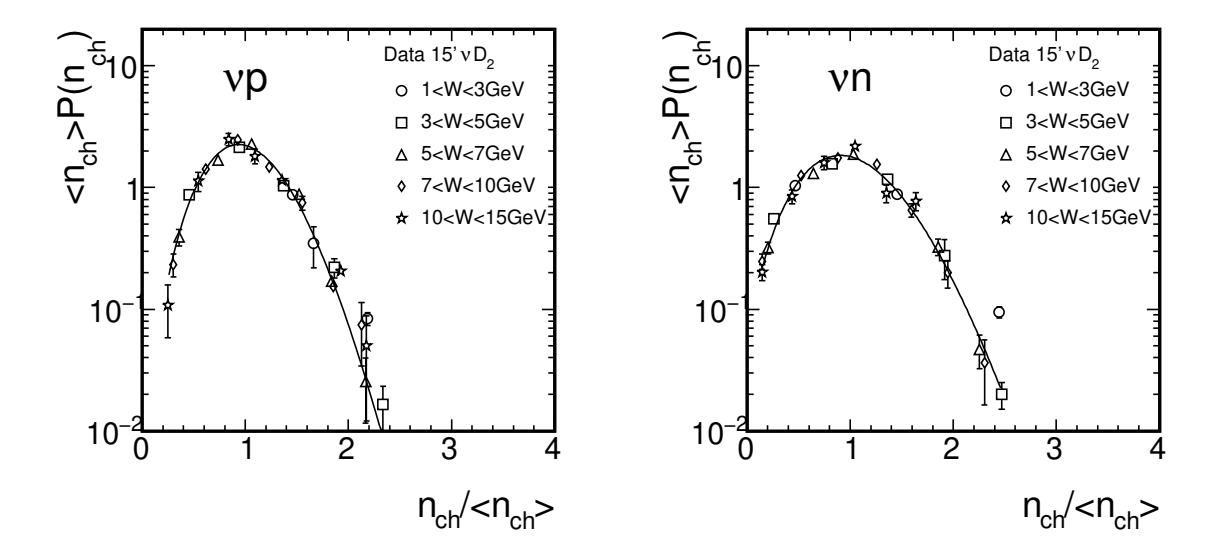

<span id="page-32-0"></span>Figure 2.1:  $\nu p$  (left) and  $\nu n$  interactions. The curve represents a fit to the Levy function. Data points are taken from [\[37\]](#page-286-3).

<span id="page-33-0"></span>2.4.4.1.2 Low-W model: Hadron system decay Once an acceptable particle content has been generated, the available invariant mass needs to be partitioned amongst the generated hadrons. The most pronounced kinematic features in the low-W region result from the fact that the produced baryon is much heavier than the mesons and exhibits a strong directional anticorrelation with the current direction.

Our strategy is to first attempt to reproduce the experimentally measured final state nucleon momentum distributions. We then perform a phase space decay on the remnant system employing, in addition, a  $p_T$ -based rejection scheme designed to reproduce the expected meson transverse momentum distribution. The hadronization model performs its calculation in the hadronic c.m.s., where the z-axis is in the direction of the momentum transfer. Once the hadronization is completed, the hadronic system will be boosted and rotated to the LAB frame. The boost and rotation maintains the  $p_T$  generated in the hadronic c.m.s.

In more detail, the algorithm for decaying a system of N hadrons is the following:

Generate baryon: Generate the baryon 4-momentum  $P_N^* = (E_N^*, \mathbf{p}_N^*)$  using the nucleon  $p_T^2$  and  $x_F$ PDFs which are parametrized based on experimental data [\[39,](#page-286-5) [40\]](#page-286-6). The  $x_F$  distribution used is shown in Fig[.2.2.](#page-34-0) We do not take into account the correlation between  $p_T$  and  $x_F$  in our selection.

Remnant System: Once an accepted  $P_N^*$  has been generated, calculate the 4-momentum of the remaining N-1 hadrons, (the "remnant" hadronic system) as  $P_R^* = P_X^* - P_N^*$  where  $P_X^* = (W, 0)$  is the initial hadron shower 4-momentum in the hadronic c.m.s.

Decay Remnant System: Generate an unweighted phase space decay of the remnant hadronic system. The decay takes place at the remnant system c.m.s. after which the particles are boosted back to the hadronic c.m.s. The phase space decay employs a rejection method suggested in [\[41\]](#page-286-7), with a rejection factor  $e^{-A*p_T}$  for each meson. This causes the transverse momentum distribution of the generated mesons to fall exponentially with increasing  $p_T^2$ . Here  $p_T$  is the momentum component perpendicular to the current direction.

Two-body hadronic systems are treated as a special case. Their decay is performed isotropically in the hadronic c.m.s. and no  $p_T$ -based suppression factor is applied.

#### <span id="page-33-1"></span>2.4.4.2 Key data and theoretical assumptions built into the model

- <span id="page-33-2"></span>2.4.4.3 Model systematics
- <span id="page-33-3"></span>2.4.4.4 Evaluation of model strengths and weaknesses

#### <span id="page-33-4"></span>2.4.4.5 Discussion of limitations and opportunities for model improvements

The upcoming generation of experiments have all the necessary prerequisites to significantly address the existing experimental uncertainties in hadronization at low invariant mass. These result from the fact that these detectors have good containment for both charged and neutral particles, high event rates, good tracking resolution, excellent particle identification and energy resolution, and the possibility of collecting data on free nucleons with cryogenic targets. The latter offers the possibility of addressing the challenge of disentangling hadronization modeling from intranuclear rescattering effects. Charged current measurements of particular interest will include clarifying the experimental discrepancy at low invariant mass between the existing published results as shown in Fig[.2.7,](#page-39-0) the origin of which probably relates to particle misidentification corrections [\[42\]](#page-286-8). This discrepancy has a large effect on forward/backward measurements, and a succesful resolution of this question will reduce systematic differences between datasets in a large class of existing measurements. In addition, measurements of transverse momentum at low invariant masses will be helpful in model tuning. Measurements of neutral particles, in particular multiplicity and particle dispersion from free targets at low invariant mass, will be tremendously helpful. The correlation between neutral and charged particle multiplicities at low invariant mass is particularly important for oscillation simulations, as it determines the likelihood that a low invariant mass shower will be dominated by neutral pions.

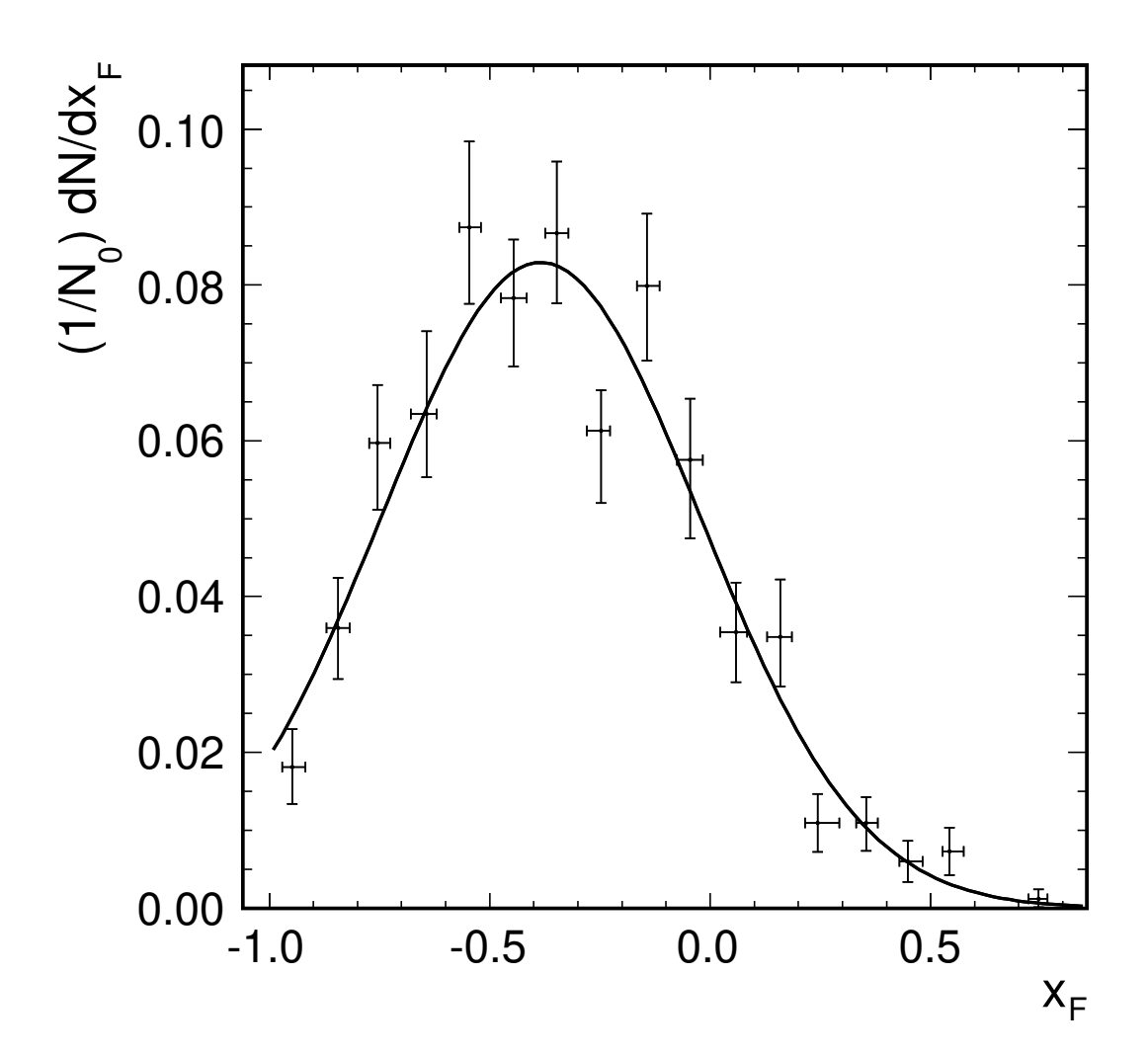

<span id="page-34-0"></span>Figure 2.2: Nucleon  $x_F$  distribution data from Cooper *et al.* [\[40\]](#page-286-6) and the AGKY parametrization (solid line).

#### <span id="page-35-0"></span>2.4.5 Empirical hadronization model for charm production

- <span id="page-35-1"></span>2.4.5.1 Simulation strategy
- <span id="page-35-2"></span>2.4.5.2 Key data and theoretical assumptions built into the model
- <span id="page-35-3"></span>2.4.5.3 Model systematics
- <span id="page-35-4"></span>2.4.5.4 Evaluation of model strengths and weaknesses
- <span id="page-35-5"></span>2.4.5.5 Discussion of limitations and opportunities for model improvements

#### <span id="page-35-6"></span>2.4.6 PYTHIA6

The high invariant mass hadronization is performed by the PYTHIA model [\[33\]](#page-285-17). The PYTHIA program is a standard tool for the generation of high-energy collisions, comprising a coherent set of physics models for the evolution from a few-body hard process to a complex multihadronic final state. It contains a library of hard processes and models for initial- and final-state parton showers, multiple parton-parton interactions, beam remnants, string fragmentation and particle decays. The hadronization model in PYTHIA is based on the Lund string fragmentation framework [\[43\]](#page-286-9)

#### <span id="page-35-7"></span>2.4.6.1 Interfacing GENIE and PYTHIA6

#### <span id="page-35-8"></span>2.4.6.2 Model systematics

In GENIE, all but four of the PYTHIA configuration parameters are set to be the default values. Those four parameters take the non-default values tuned by NUX [\[8\]](#page-284-8), a high energy neutrino MC generator used by the NOMAD experiment:

- $P_{s\bar{s}}$  controlling the  $s\bar{s}$  production suppression:  $(PARJ(2))=0.21.$
- $P_{\langle p_T^2 \rangle}$  determining the average hadron  $\langle p_T^2 \rangle$ :  $(PARI(21))=0.44.$
- $P_{nat}$  parameterizing the non-gaussian  $p_T$  tails:  $(PARI(23))=0.01$ .
- $P_{Ec}$  an energy cutoff for the fragmentation process:  $(PARJ(33))=0.20.$

#### <span id="page-35-9"></span>2.4.7 Hybrid models

#### <span id="page-35-10"></span>2.4.8 Characteristic data/MC comparisons

We determined the parameters in our model by fitting experimental data with simulated CC neutrino free nucleon interactions uniformly distributed in the energy range from 1 to 61 GeV. The events were analyzed to determine the hadronic system characteristics and compared with published experimental data from the BEBC, Fermilab 15-foot, and SKAT bubble chamber experiments. We reweight our MC to the energy spectrum measured by the experiment if that information is available. This step is not strictly necessary for the following two reasons: many observables (mean multiplicity, dispersion, etc.) are measured as a function of the hadronic invariant mass  $W$ , in which case the energy dependency is removed; secondly the scaling variables  $(x_F, z, etc.)$  are rather independent of energy according to the scaling hypothesis.
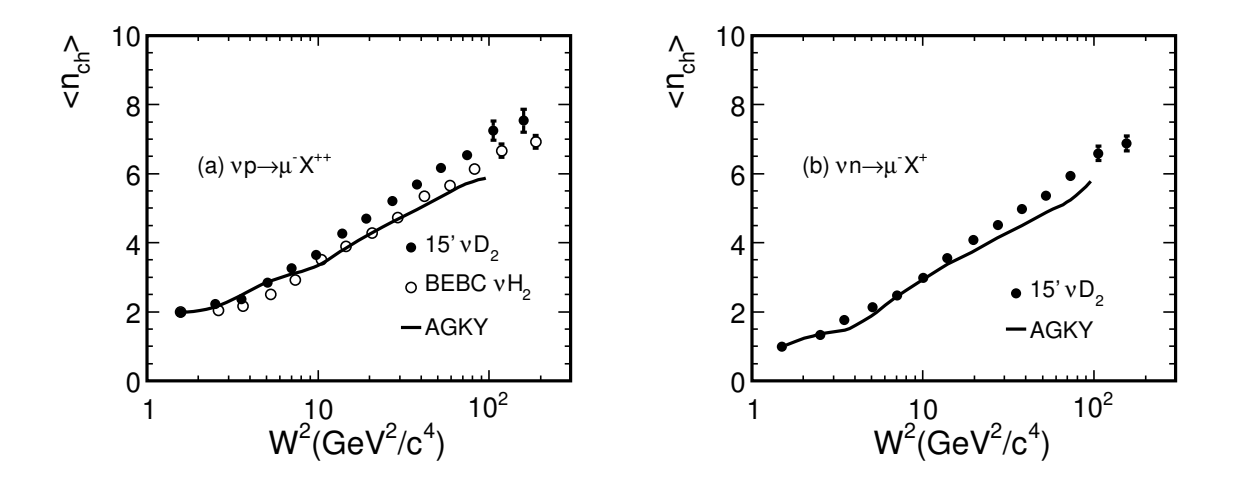

<span id="page-36-0"></span>Figure 2.3:  $\langle n_{ch} \rangle$  as a function of  $W^2$ . (a)  $\nu p$  events. (b)  $\nu n$  events. Data points are taken from [\[37,](#page-286-0) [44\]](#page-286-1).

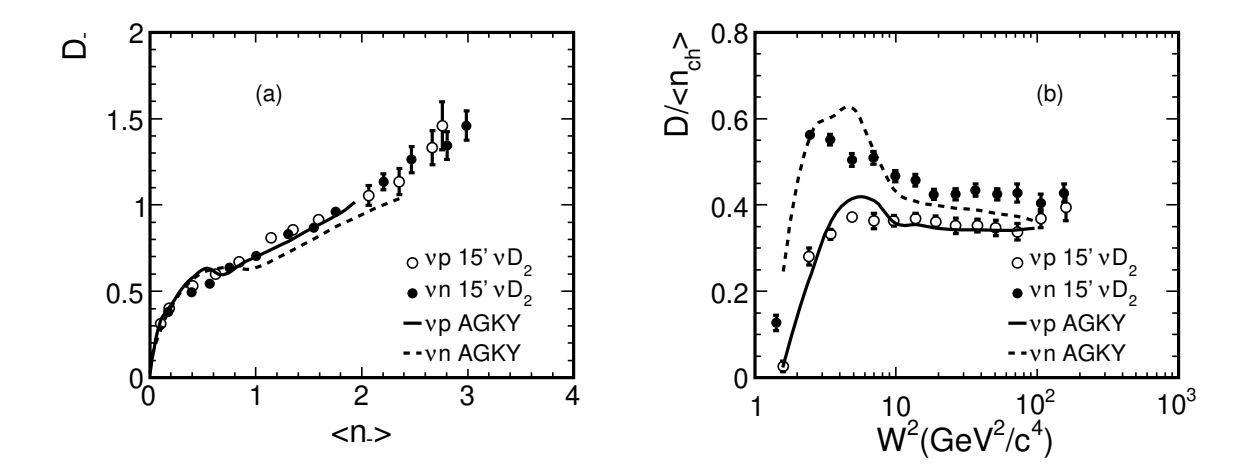

<span id="page-36-1"></span>Figure 2.4:  $D_- = (\langle n_-^2 \rangle - \langle n_- \rangle^2)^{1/2}$  as a function of  $\langle n_- \rangle$ . (b)  $D/\langle n_{ch} \rangle$  as a function of  $W^2$ . Data points are taken from [\[37\]](#page-286-0).

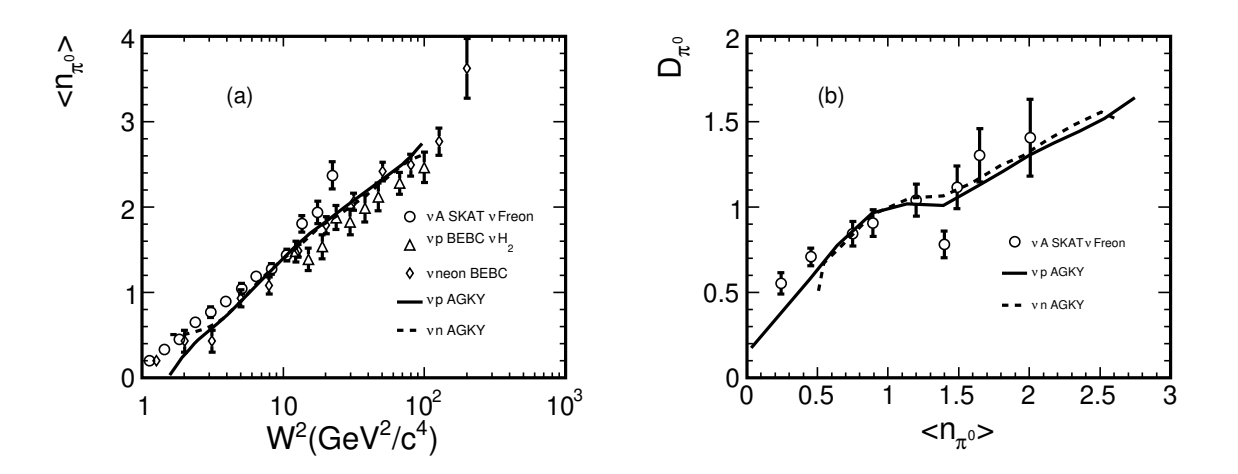

<span id="page-37-0"></span>Figure 2.5:  $\pi^0$  mesons as a function of  $W^2$ . (b) Dispersion of the distributions in multiplicity as a function of the average multiplicity of  $\pi^0$  mesons. Data points are taken from [\[36,](#page-286-2) [46,](#page-286-3) [42\]](#page-286-4)

Some experiments required  $Q^2 > 1$ GeV<sup>2</sup> to reduce the quasi-elastic contribution,  $y < 0.9$  to reduce the neutral currents, and  $x > 0.1$  to reduce the sea-quark contribution. They often applied a cut on the muon momentum to select clean CC events. We apply the same kinematic cuts as explicitly stated in the papers to our simulated events. The hadronization model described here is used only for continuum production of hadrons, resonance-mediated production is described as part of the resonance model [\[21\]](#page-285-0). Combining resonance and non-resonant inelastic contributions to the inclusive cross section requires care to avoide double-counting [\[45\]](#page-286-5), and the underlying model used here includes a resonant contribution which dominates the cross section at threshold, but whose contribution gradually diminishes up to a cutoff value of  $W=1.7 \text{ GeV}/c^2$ , above which only non-resonant processes contribute. All of the comparisons shown in this paper between models and data include the resonant contribution to the models unless it is explicitly excluded by experimental cuts.

Fig[.2.3](#page-36-0) shows the average charged hadron multiplicity  $\langle n_{ch} \rangle$  (the number of charged hadrons in the final state, *i.e.* excluding the muon) as a function of  $W^2$ .  $\langle n_{ch} \rangle$  rises linearly with  $\ln(W^2)$  for  $W > 2 \text{GeV}/c^2$ . At the lowest W values the dominant interaction channels are single pion production from baryon resonances:

<span id="page-37-1"></span>
$$
\nu + p \rightarrow \mu^- + p + \pi^+ \tag{2.10}
$$

$$
\nu + n \rightarrow \mu^- + p + \pi^0 \tag{2.11}
$$

(2.11)

$$
\nu + n \rightarrow \mu^- + n + \pi^+ \tag{2.12}
$$

Therefore  $\langle n_{ch} \rangle$  becomes 2 (1) for  $\nu p$  ( $\nu n$ ) interactions as W approaches the pion production threshold. For  $\nu p$  interactions there is a disagreement between the two measurements especially at high invariant masses, which is probably due to differences in scattering from hydrogen and deuterium targets. Our parameterization of low-W model was based on the Fermilab 15-foot chamber data. Historically the PYTHIA program was tuned on the BEBC data. The AGKY model uses the KNO-based empirical model at low invariant masses and it uses the PYTHIA program to simulation high invariance mass interactions. Therefore the MC prediction agrees better with the Fermilab data at low invariant masses and it agrees better with the BEBC data at high invariant masses.

Fig[.2.4\(](#page-36-1)a) shows the dispersion  $D_- = (\langle n_-^2 \rangle - \langle n_- \rangle^2)^{1/2}$  of the negative hadron multiplicity as a function of  $\langle n_{-}\rangle$ . Fig[.2.4\(](#page-36-1)b) shows the ratio  $D/\langle n_{ch}\rangle$  as a function of  $W^2$ . The dispersion is solely

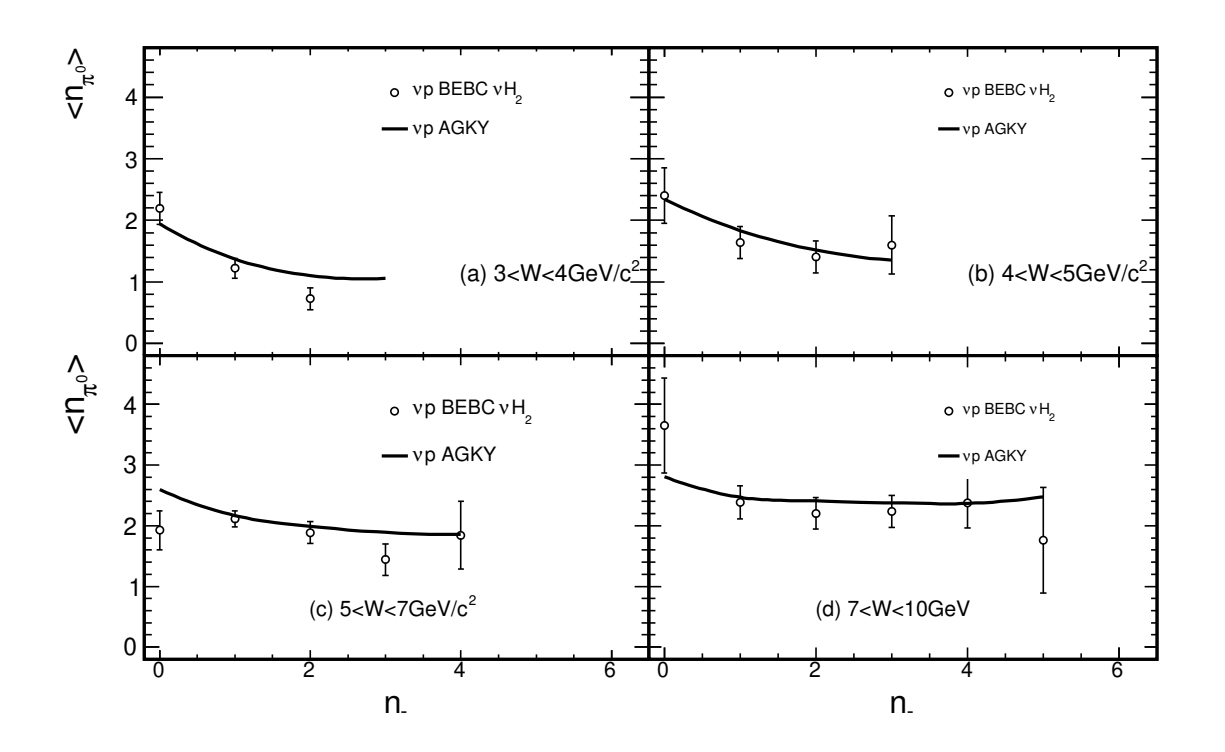

<span id="page-38-0"></span>Figure 2.6:  $\pi^0$  multiplicity  $\langle n_{\pi^0} \rangle$  as a function of the number of negative hadrons  $n_-$  for different intervals of W. Data points are taken from [\[42\]](#page-286-4).

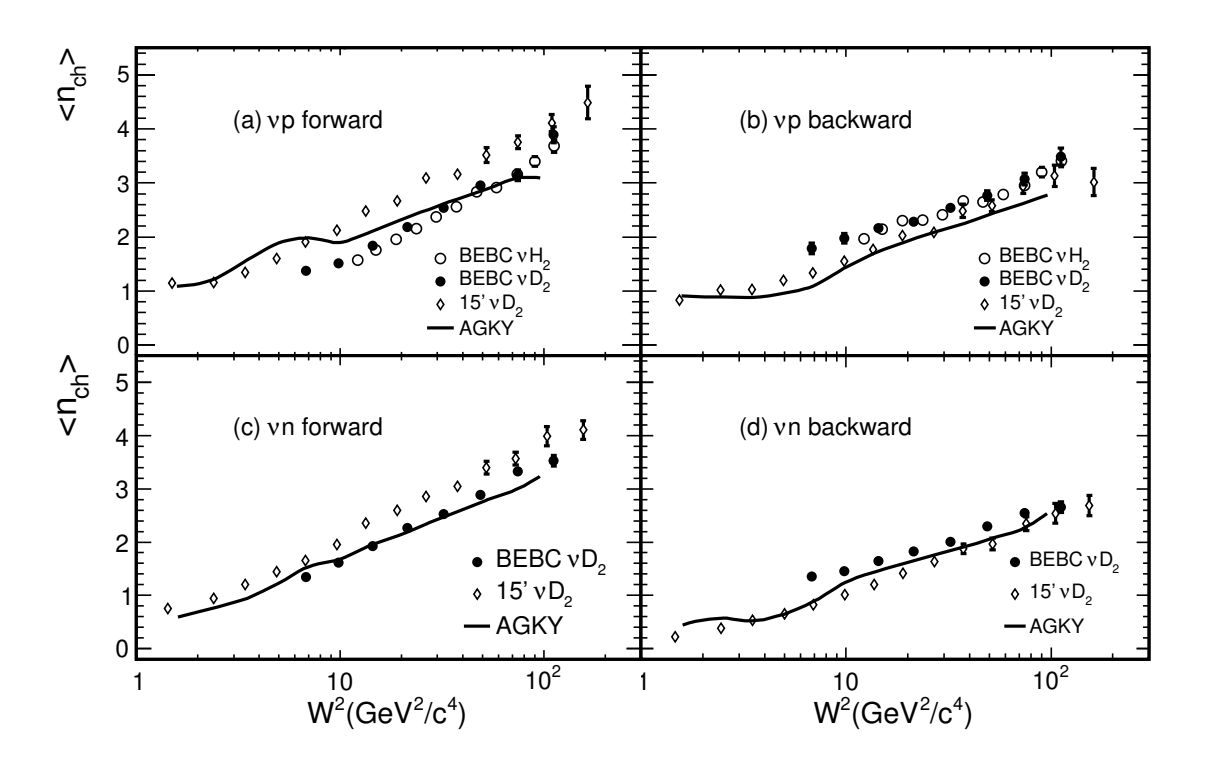

<span id="page-39-0"></span>Figure 2.7:  $W^2$ : (a)  $\nu p$ , forward, (b)  $\nu p$ , backward, (c)  $\nu n$ , forward, (d)  $\nu n$ , backward. Data points are taken from [\[37,](#page-286-0) [42,](#page-286-4) [47\]](#page-286-6).

determined by the KNO scaling distributions shown in Fig[.2.1.](#page-32-0) The agreement between data and MC predictions is satisfactory.

Fig[.2.5\(](#page-37-0)a) shows the average  $\pi^0$  multiplicity  $\langle n_{\pi^0} \rangle$  as a function of  $W^2$ . Fig.2.5(b) shows the dispersion of the distributions in multiplicity as a function of the average multiplicity of  $\pi^0$  mesons. As we mentioned it is difficult to detect  $\pi^{0}$ 's inside a hydrogen bubble chamber. Also shown in the plot are some measurements using heavy liquids such as neon and Freon. In principle, rescattering of the primary hadrons can occur in the nucleus. Some studies of inclusive negative hadron production in the hydrogenneon mixture and comparison with data obtained by using hydrogen targets indicate that these effects are negligible [\[48\]](#page-286-7). The model is in good agreement with the data.  $\langle n_{\pi^0} \rangle$  is  $0(1/2)$  for  $\nu p(\nu n)$  interactions when the hadronic invariant mass approaches the pion production threshold, which is consistent with the expectation from the reactions [\(2.10-2.12\)](#page-37-1). The model predicts the same average  $\pi^0$  multiplicity for  $\nu p$ and  $\nu n$  interactions for  $W > 2 \text{GeV}/c^2$ .

Fig[.2.6](#page-38-0) shows the average  $\pi^0$  multiplicities  $\langle n_{\pi^0} \rangle$  as a function of the number of negative hadrons  $n_-\$ for various W ranges. At lower W,  $\langle n_{\pi0} \rangle$  tends to decrease with  $n_$ , probably because of limited phase space, while at higher W  $\langle n_{\pi0} \rangle$  is rather independent of  $n_{-}$  where there is enough phase space. Our model reproduces the correlation at lower  $W$  suggested by the data. However, another experiment measured the same correlation using neon-hydrogen mixture and their results indicate that  $\langle n_{\pi0} \rangle$  is rather independent of  $n_$  for both  $W > 4 \text{GeV}/c^2$  and  $W < 4 \text{GeV}/c^2$  [\[49\]](#page-286-8). Since events with  $\pi^0$  but with 0 or very few charged pions are dominant background events in the  $\nu_e$  appearance analysis, it is very important to understand the correlation between the neutral pions and charged pions; this should be a goal of future experiments [\[50\]](#page-286-9).

Fig[.2.7](#page-39-0) shows the average charged-hadron multiplicity in the forward and backward hemispheres as functions of  $W^2$ . The forward hemisphere is defined by the direction of the current in the total hadronic c.m.s. There is a bump in the MC prediction in the forward hemisphere for  $\nu p$  interactions at  $W \sim 2 \text{GeV}/c^2$  and there is a slight dip in the backward hemisphere in the same region. This indicates that the MC may overestimate the hadrons going forward in the hadronic c.m.s. at  $W \sim 2 \text{GeV}/c^2$  and underestimate the hadrons going backward. One consequence could be that the MC overestimates the energetic hadrons since the hadrons in the forward hemisphere of hadronic c.m.s. get more Lorentz boost than those in the backward hemisphere when boosted to the LAB frame. This may be caused by the way we determine the baryon 4-momentum and preferably select events with low  $p_T$  in the phase space decay. These effects will be investigated further for improvement in future versions of the model.

The production of strange particles via associated production is shown in Figures [2.8](#page-41-0) and [2.9.](#page-42-0) The production of kaons and lambdas for the KNO-based model are in reasonable agreement with the data, while the rate of strange meson production from JETSET is clearly low. We have investigated adjusting JETSET parameters to produce better agreement with data. While it is possible to improve the agreement with strange particle production data, doing so yields reduced agreement with other important distributions, such as the normalized charged particle distributions.

Fig[.2.10](#page-43-0) shows the fragmentation functions for positive and negative hadrons. The fragmentation function is defined as:  $D(z) = \frac{1}{N_{ev}} \cdot \frac{dN}{dz}$ , where  $N_{ev}$  is the total number of interactions (events) and  $z = E/\nu$  is the fraction of the total energy transfer carried by each final hadron in the laboratory frame. The AGKY predictions are in excellent agreement with the data.

Fig[.2.11](#page-43-1) shows the mean value of the transverse momentum with respect to the current direction of charged hadrons as a function of W. The MC predictions match the data reasonably well. In the naive QPM, the quarks have no transverse momentum within the struck nucleon, and the fragments acquire a  $P_{T_{\alpha}}^{frag}$  with respect to the struck quark from the hadronization process. The average transverse momentum  $\langle \overline{P}_T^2 \rangle$  of the hadrons will then be independent of variables such as  $x_{BJ}$ , y,  $Q^2$ , W, etc., apart from trivial kinematic constraints and any instrumental effects. Both MC and data reflect this feature. However, in a perturbative QCD picture, the quark acquires an additional transverse component,  $\langle P_T^2 \rangle^{QCD}$ , as a result of gluon radiation. The quark itself may also have a primordial  $\langle P_T^2 \rangle^{prim}$  inside the nucleon. These QCD

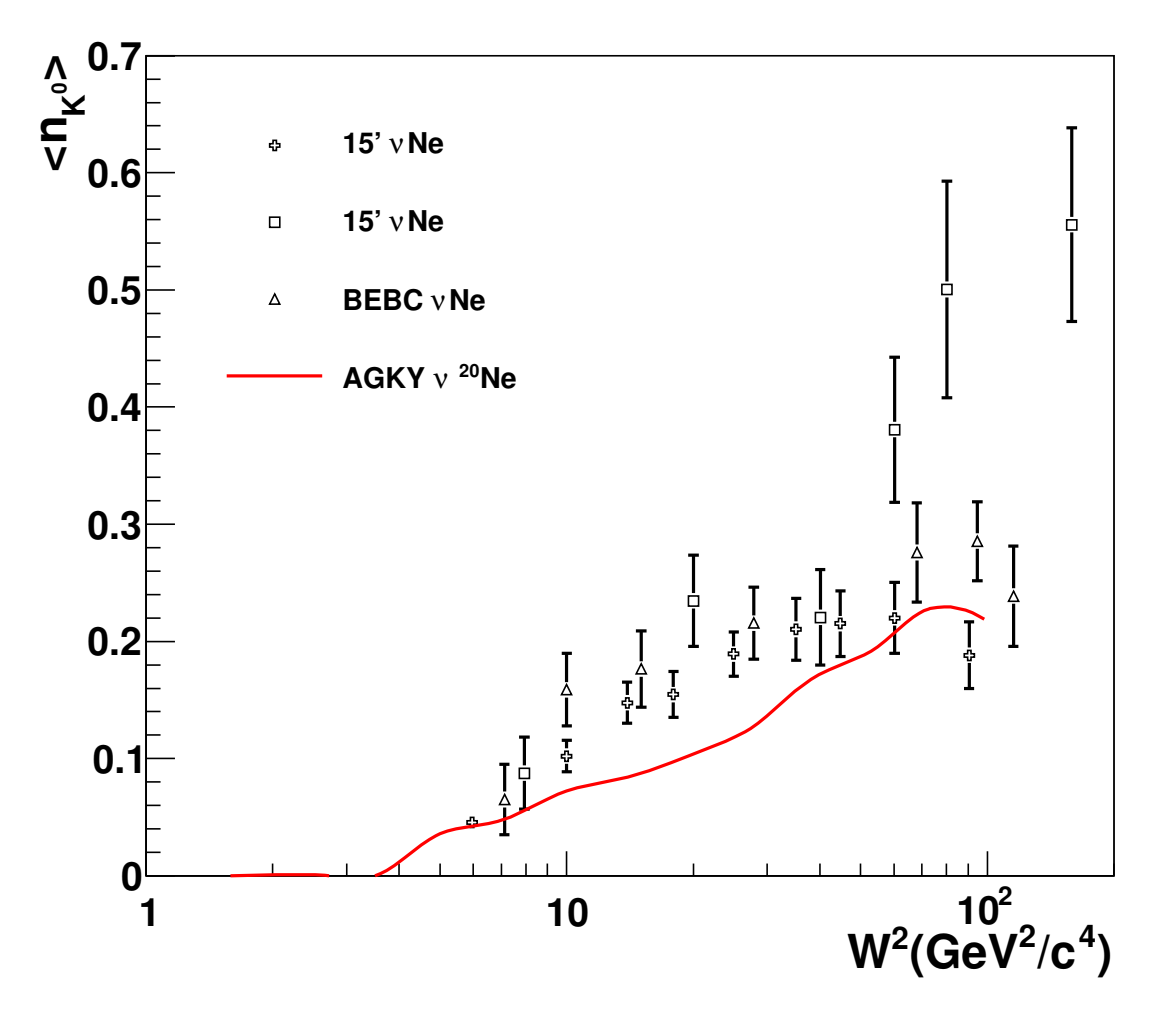

<span id="page-41-0"></span>Figure 2.8: [\[51,](#page-286-10) [52,](#page-286-11) [53\]](#page-287-0).

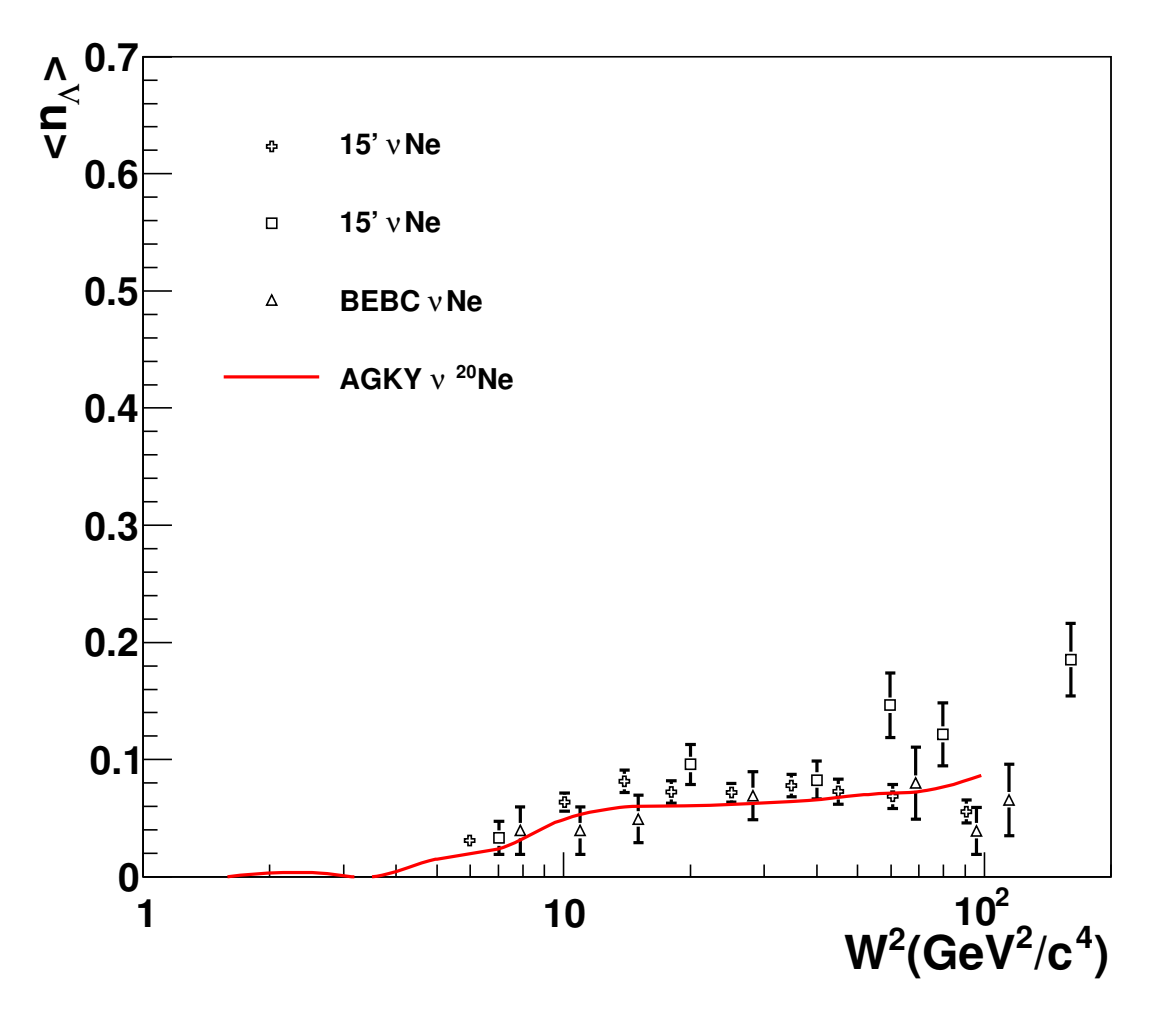

<span id="page-42-0"></span>Figure 2.9: [\[51,](#page-286-10) [52,](#page-286-11) [53\]](#page-287-0).

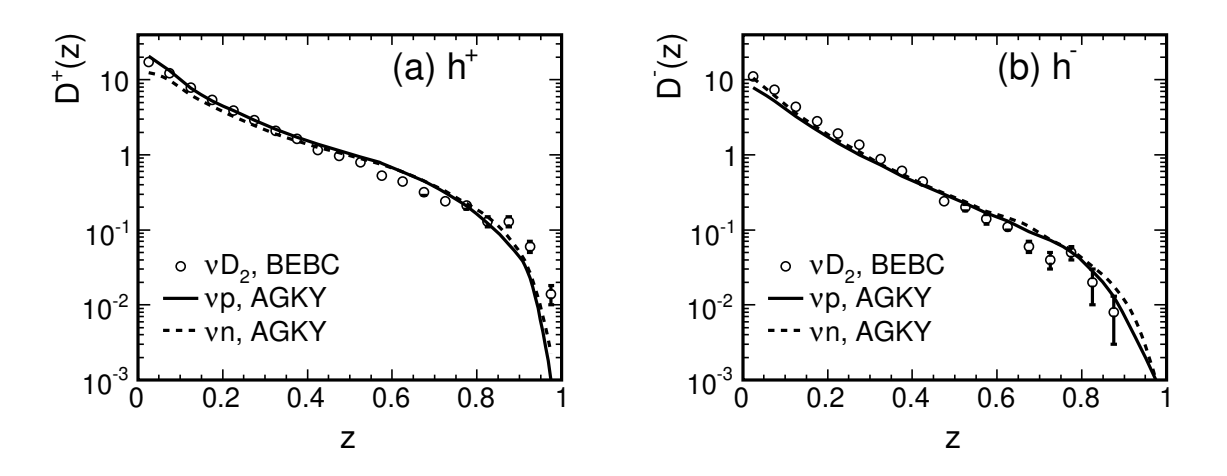

<span id="page-43-0"></span>Figure 2.10:  $W^2 > 5(GeV/c^2)^2$ ,  $Q^2 > 1(GeV/c)^2$ . Data points are taken from [\[47\]](#page-286-6).

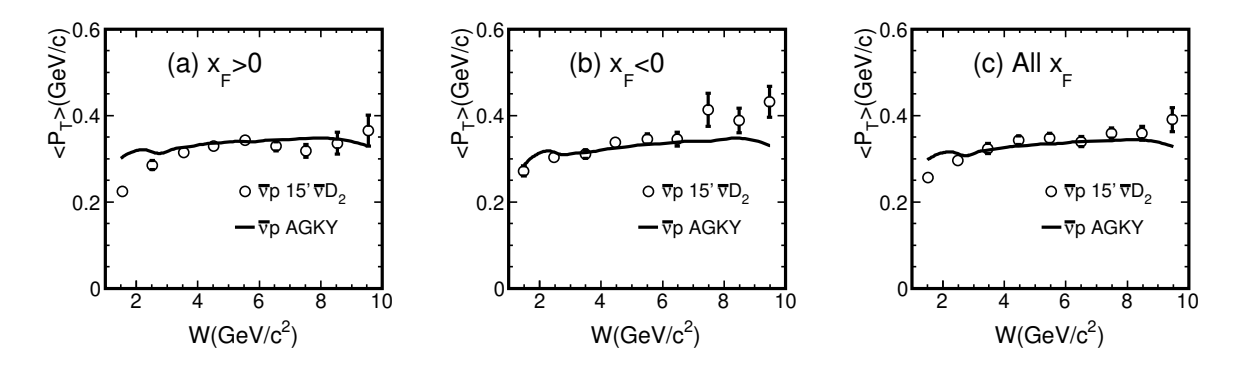

<span id="page-43-1"></span>Figure 2.11: W for the selections (a)  $x_F > 0$ , (b)  $x_F < 0$ , and (c) all  $x_F$ . Data points are taken from [\[54\]](#page-287-1).

effects can introduce dependencies of  $\langle P_T^2 \rangle$  on the variables  $x_{BJ}$ ,  $y$ ,  $Q^2$ ,  $W$ ,  $z$ , etc.

Fig. 2.12 shows the mean value of the transverse momentum of charged hadrons as a function of  $x_F$ , where  $x_F = \frac{p_L^*}{p_{Lmax}^*}$  is the Feynman-x. As is well known,  $\langle p_T \rangle$  increases with increasing  $|x_F|$  with a shape called the seagull effect. This effect is reasonably well modeled by the AGKY model.

## 2.5 Intranuclear hadron transport modeling

## 2.5.1 Introduction

Hadrons produced in the nuclear environment may rescatter on their way out of the nucleus, and these reinteractions significantly modify the observable distributions in most detectors. It is possible for any outgoing hadron to change angle, energy or charge during its path through the residual nucleus. Another more complicated possibility is to significantly change the topology of the final state. When produced inside a nucleus, hadrons have a typical mean free path (MFP) of a few femtometers. Detectors in

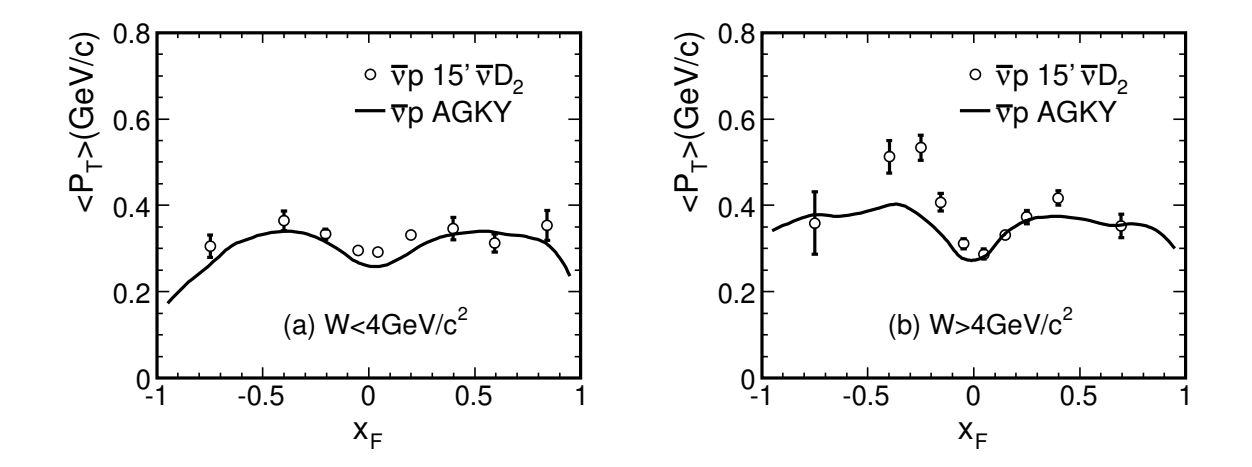

<span id="page-44-0"></span>Figure 2.12:  $x_F$  for  $\bar{\nu}p$ . (a)  $W < 4 \text{GeV}/c^2$ , (b)  $W > 4 \text{GeV}/c^2$ . Data points are taken from [\[54\]](#page-287-1).

a neutrino experiment are almost always composed of nuclei. Therefore, the hadrons produced in the primary interaction (what the neutrino does directly) often (e.g. ∼30% in iron for few GeV neutrinos) have a FSI. There are many possibilities from benign to dangerous. For example, a quasielastic (QE) interaction that emits a proton can end up with a final state of 3 protons, 2 neutrons, and a few photons with finite probability. For a 1 GeV muon neutrino QE interaction in carbon, the probability of a final state different than 1 proton is 35% (GENIE). A possibility even worse is a pion production primary interaction where the pion is absorbed. Such an event occurs for 20% (GENIE) of pion production events and can look like a QE event. At minimum, the wrong beam energy will be measured for these events as the topology is often mistaken. A high quality Monte Carlo code is the only way to understand the role of these events.

It is also well established that hadrons produced in the nuclear environment do not immediately reinteract with their full cross section. The basic picture is that during the time it takes for quarks to materialize as hadrons, they propagate through the nucleus with a dramatically reduced interaction probability. This was implemented in GENIE as a simple 'free step' at the start of the intranuclear cascade during which no interactions can occur. The 'free step' comes from a formation time of 0.342 fm/c according to the SKAT model [\[55\]](#page-287-2). This is only implemented for deeep inelastic (DIS) events.

The physics of FSI is complicated because many processes are possible and they significantly change the character of the system. Therefore, uncontrolled approximations are required. A variety of models are available. GENIE has introduced 2 homegrown models (hA and hN) and imported 2 models (INCL++ [\[56,](#page-287-3) [57\]](#page-287-4) and GEANT-Bertini [\[58\]](#page-287-5). All 4 models are interchangeable and this gives a broad view of the possible results.

All models have implemented pion and nucleon rescattering. Only GENIE hA and hN, and GEANT have kaon scattering. All nuclei are covered and the models are valid for kinetic energies up to 1 GeV. Validation is presently done against hadron-nucleus data. This may not be adequate for hadrons produced in the nuclear medium. However, a study [\[59\]](#page-287-6) has shown that in most situations the differences are small. The exceptions are low energy nucleons (KE≤100 MeV) and pions at energies where the  $\Delta(1232)$ resonance is important.

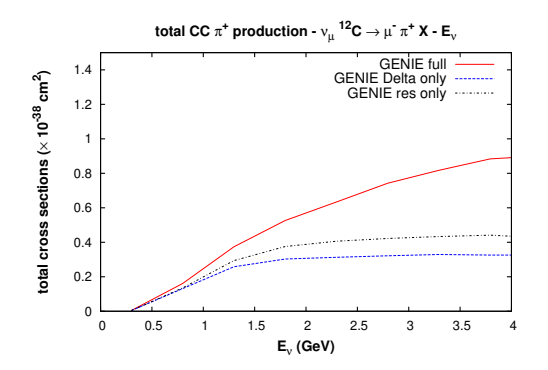

<span id="page-45-0"></span>Figure 2.13:  $\pi$ <sup>+</sup> total cross section resulting from  $\nu_{\mu}^{12}C$  interactions. Different lines show results including all sources, all resonances, and the  $\Delta$  resonance alone. The nonresonant processes are significant in GENIE.

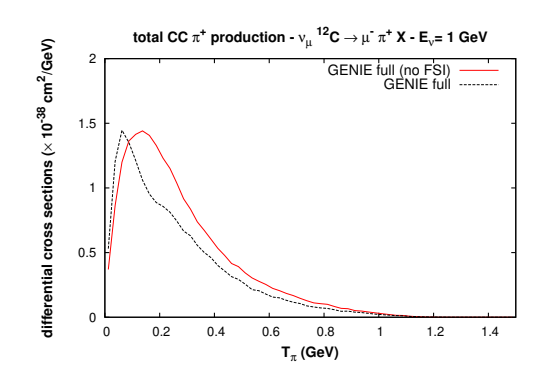

<span id="page-45-1"></span>Figure 2.14: Comparison of the  $\pi^+$  momentum distribution due to the bare resonance interaction and what is seen in the final state.

#### 2.5.2 Survey of models and measurements

The most commonly used model of Intranuclear hadron transport in GENIE is handled by a subpackage called hA. It is simple, empirical, and easy to reweight. INTRANUKE is an intranuclear cascade simulation and has gone through numerous revisions since the original version was developed for use by the Soudan 2 Collaboration [\[60\]](#page-287-7). The sensitivity of a particular experiment to intranuclear rescattering depends strongly on the detector technology, the energy range of the neutrinos, and the physics measurement being made. INTRANUKE simulates rescattering of pions and nucleons in the nucleus. Fig. [2.13](#page-45-0) shows the pion energies that are relevant to a  $\nu_{\mu}C$  experiment at 1 GeV; we must understand the interactions of pions of up to about 0.8 GeV kinetic energy. We see that the  $\Delta$  resonance dominates the response for pion production, but provides only about half of all pions. Fig. [2.14](#page-45-1) shows that the spectrum of pions is significantly altered by FSI.

The best way to understand the effects of FSI is to measure the cross sections for as many final states as possible with neutrino beams. At this time, the storehouse for this kind of data is very bare. Dedicated cross section experiments such as SciBooNE and MINERvA will bridge this gap, but we will always be dependent on hadron-nucleus and photon-nucleus experiments for some information. These experiments measure very useful properties of hadrons propagating in nuclei. Although hadron beams are always composed free particles, neutrino experiments need the properties of hadrons produced off-shell in the nucleus. (Pion photoproduction experiments provide useful bridge reactions. Pion FSI are always an important part of all theory calculations for these experiments; the models always come from pion-nucleus data.) The correct attitude is to validate FSI models for neutrino-nucleus with hadron-nucleus data, then use these models to make first predictions of the upcoming dedicated cross section experiments.

Various models are available. Quantum mechanical models for hadron-nucleus experiments would be the most correct, but difficulties in tracking multiple particles make such a calculation impossible. Semiclassical models have some success in describing pion-nucleus interaction data and are now being applied to neutrino interactions [\[10\]](#page-284-0). However, intranuclear cascade (INC) models [\[61,](#page-287-8) [62,](#page-287-9) [63,](#page-287-10) [64\]](#page-287-11) provided the most important means to understand pion-nucleus data where the final state was highly inelastic, i.e. the kinds of data most important for neutrinos. In the semi-classical or INC models, the hadron sees a nucleus of (largely) isolated nucleons (neutrons and protons). The probability of interaction is governed

#### 2.5. INTRANUCLEAR HADRON TRANSPORT MODELING 47

by the free cross section and the density of nucleons,

<span id="page-46-0"></span>
$$
\lambda(E,r) = \frac{1}{\sigma_{hN,tot} * \rho(r)}\tag{2.13}
$$

The actual class of interaction is then chosen according to the cross sections for various reactions for free nucleons, sometimes modified for nuclear medium effects.

#### 2.5.2.1 Survey of models

Semi-classical models have advanced significantly due to the work of the Giessen group in building a new program called GiBUU [\[10\]](#page-284-0). The strong interaction section [\[65,](#page-287-12) [66\]](#page-287-13) is the most complete part of the package. The dominant interaction of pions is through resonance formation and they are handled with care. Nucleons in the nucleus are corrected for binding with a local potential well and for Fermi motion with a local Fermi momentum. Resonance production is corrected for the nearby nucleons in a local density approximation. Nonresonant reactions are added by hand. Allowing for the nonlocality of the interaction is an important recent advance. The classical part of the model comes from the use of free cross sections with corrections rather than quantum mechanical amplitudes for interactions. Thus, GiBUU could be called a very sophisticated INC model. The passage of a hadron through the nuclear medium is then handled by a set of coupled integro-differential equations. Thus, required computer resources are significant.

GENIE, NEUT, and FLUKA have more standard INC models. They use free cross sections for interactions but also apply medium corrections of various kinds. These corrections are less complete and more empirical than what is found in GiBUU. These models are most applicable for higher energy hadrons (roughly pions with kinetic energy larger than 300 MeV and nucleons above 200 MeV), where the mean free path is long compared to the inter-nuclear spacing of roughly 1.8fm and the pion Compton wavelength.

Peanut (FLUKA) [\[67\]](#page-287-14) received a major effort in 1995-9 and is very well adapted to describe processes from 10 MeV to 100 GeV. They include effects such as coherence time, refraction, and preequilibrium/compound nucleus processes which simulate known quantum mechanical features. NEUT FSI is based on the work of Salcedo, Oset, Vicente-Vacas, and Garcia-Recio [\[68\]](#page-287-15). This is a "∆ dominance" model such as were common in the 1980's when pion-nucleus physics was important in nuclear physics. It has the advantage of doing a careful job simulating the pion-nucleus interaction through  $\Delta(1232)$  intermediate states.

#### 2.5.2.2 Systematics of hadron-nucleus data

Each nucleus has A nucleons (Z protons  $+N$  neutrons). All nuclei of interest to neutrino physics are either bound or slightly unbound. Nuclear densities show saturation because of short range repulsion. Therefore, the typical nucleus is approximately a sphere of radius proportional to  $A^{1/3}$ . The charge density of light nuclei  $(A<20)$  is found to be Gaussian or modified Gaussian. Heavier nuclei are described by the Woods-Saxon shape,

$$
\rho(r) = N_0 \frac{1}{1 + e^{(r-c)/z}}\tag{2.14}
$$

where c describes the size and a describes the width of the surface of a nucleus. For example,  $c=4.1$  fm and  $z=0.55$  fm for <sup>56</sup>Fe. To good accuracy, c is the radius where the density falls to half the central value with  $c \sim 1.2 fm * A^{1/3}$  and  $z \sim 0.55 fm$ .

Hadrons interact with nuclei in a variety of ways. We use historical definitions of final states that come from interpretation of experiments. In *elastic scattering*, the final state nucleus is in its ground state and the hadron has same charge as the beam particle. If the hadron scatters inelastically, the residual

nucleus can be in the ground state or the nucleus can break apart. At low excitation energies ( $\lt\sim 10$ MeV), the residual nucleus decays to a photon and the ground state. (This is important in analysis of SuperKamiokande data.) At higher excitation energies, one or more nucleons are emitted. Final state interactions increase this number. If there is a hadron of the same type but different charge in the final state, we call it *charge exchange*. For example, the reaction  $\pi^- p \to \pi^0 n$  is very common inside nuclei. As a boson, the pion can disappear inside the nucleus. Pion initiated reactions with no pions in the final state are called absorption. (This provides an important background process to neutrino quasielastic scattering.) For incident nucleons, most of these labels apply exactly. Since they can't be absorbed, final states with 2 or more nucleons are called spallation. If the hadron has enough energy, a pion (a second pion if the initial hadron is a pion) can be produced in the nucleus. We call those events pion production.

For low energy incident particles, these definitions are clean. At higher energies, the states mix and confusion can result. For example, a reaction  $\pi^{+12}C \to \pi^{+}\pi^{012}C$  can be inelastic, charge exchange, or pion production. Definitions we use call it pion production. A way to avoid difficulties is to measure inclusive cross sections; there, the energy and angular distribution of a particular particle are determined. In each case, various reactions are possible but models can be tested without ambiguity.

Because the MFP is so short for hadron interactions, elastic scattering cross sections look very diffractive. In fact, the angular distribution can be calculated with a quantum mechanical model using a black disk for the nucleus. This wave property is very difficult to simulate in a semi-classical or INC model.

Another consequence of the short MFP is seen in the total reaction cross section ( $\sigma_{reac} = \sigma_{tot} - \sigma_{elas}$ ). For hadrons, this is close to the nuclear size,  $\pi R^2$ . For example,  $\sigma_{reac}$  for protons and neutrons of 0.4-1GeV is flat at a value of about  $300mb=30fm^2$  for carbon and about  $80fm^2$  for iron. These corresponds to a radius, R, of about 3 and 5 fm. These values are close to the radius where the nuclear density is about half of the central value. If we divide these values by  $A^{1/3}$ , the result is close to the commonly used value of 1.2 fm. The pion-nucleus reaction cross section at kinetic energies of about 85-315 MeV is dominated by the effect of the  $\Delta(1232)$  resonance. Thus, the effective size of the nucleus here is at a radius where the density is about 1% of the central density. For total cross sections, the A dependence is often a power relation,  $\sigma \propto A^{\alpha}$ , but  $\alpha$  will vary from the expected value of 2/3 due to more complicated dynamics. The total cross section for pion-nucleus has a power of about 0.8 for a wide range in energy. The A dependence of  $\alpha$ [\[69,](#page-287-16) [70\]](#page-287-17) varies between 0.55 and 0.8 for the components of the total reaction cross section as a function of energy and process.

Nevertheless, many inelastic cross sections have prominent contributions from quasifree interactions. Here, the hadrons in the final state have the kinematics as though they came from a single interaction between the incident particle and a nucleon in the nuclear medium. The name comes from the fact that nucleons in the nuclear medium are in a bound state and therefore not free. If the nucleon were free, the scattered particles would have a single energy at each angle. The struck nucleons have momentum (called Fermi motion), giving particles a range of momentum at a given angle. The largest momentum a nucleon can have is well-defined in the Fermi Gas model, is approximate in real nuclei. It is called the Fermi momentum and its value is approximately 250 MeV/c. In heavy nuclei, the average binding energy is about 25 MeV. Thus, the peak due to quasifree scattering from a bound nucleon is shifted by about 40 MeV from the free case and the width is roughly 100 MeV.

This process has been widely studied for electron and pion probes. If it could be studied with neutrinos, the same structure would be seen. The so-called quasielastic peak is prominent in the inclusive scattering cross section. At high excitation energies (lower kinetic energy for the scattered particle), a second peak is found for quasifree pion production from a bound nucleon. Final state interactions are more important in the details in this case. Consider the case of  $\pi^+$  interactions in carbon at 245 MeV. Evidence for quasifree pion scattering is strong. A scattered  $\pi^+$  is tagged on one side of the beam and the spectrum of protons is measured on the other side. A prominent peak is seen close to the angle where protons would be if the target was a free proton. The same correlation is seen between 2 protons where the  $\pi^+$ is absorbed on a quasideuteron in the nuclear medium. Strong evidence for quasifree pion scattering and

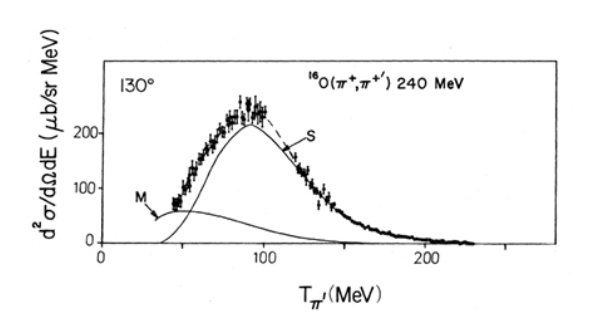

<span id="page-48-0"></span>Figure 2.15: Inclusive  $\pi$ <sup>+</sup>scattering data from Ingram, et al. compared with separate curves for single and multiple scattering contributions.

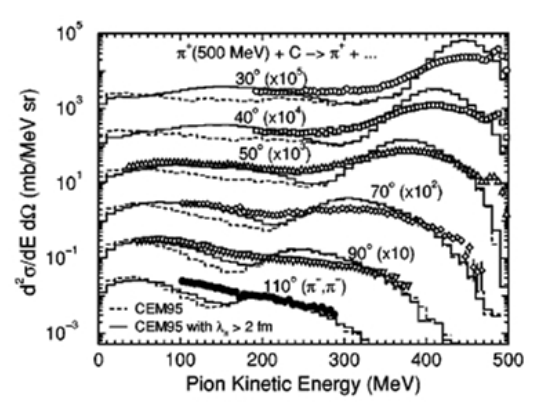

<span id="page-48-1"></span>Figure 2.16: Inclusive  $\pi^-$  scattering data from Zumbro, et al. compared with INC calculations of Mashnik, et al.

absorption is seen. Calculations with an INC model are in excellent agreement with these data.

The energy distribution of  $\pi$ <sup>+</sup> detected at 130 $^{\circ}$  [\[71\]](#page-288-0) shows a peak close to where scattering from a free proton would be seen. Since Fig. [2.15](#page-48-0) is for a  $H_2O$  target, scattering from H is seen as a gap at about 130 MeV (cross section is too large to show). Pions interacting with oxygen nuclei produce a peak at about 100 MeV. Calculations show it is dominated by events with a single scattering (S). At low energies, the distribution is modified by events with more than one scattering (M). At forward angles, the contributions from multiple scattering aremore important.

If incident particles have a higher energy, complications can be found. With light targets, FSI effects are small and quasifree scattering and pion production peaks are seen. However, INC calculations have trouble getting the shape right, particularly in the region between the peaks. Fig. [2.16](#page-48-1) is for  $\pi^-$  scattering from <sup>12</sup>C at 500 MeV [\[72\]](#page-288-1). For  $\pi^+$  absorption, the quasifree process would be  $\pi^+d \to pp$  since pions are highly unlikely to be absorbed on a single nucleon. LADS data [\[73\]](#page-288-2) for  $\pi^{+}$  absorption in Ar (A=40) shows the largest strength for the pp final state but this is less than half of the total cross section.

#### 2.5.2.3 INC models

Prominence of the quasifree reaction mechanism shows why INC models are valuable. These models assume the nucleus is an ensemble of nucleons which have Fermi motion and binding energy. The incident particle interacts in a series of encounters with single nucleons called a cascade (see Figs. [2.17,](#page-49-0) [2.18\)](#page-49-1).

All interactions are governed by the cross section for the free process, e.g.  $\pi^+ n \to \pi^+ n$  or  $pp \to pp$ . Probability of interaction is governed by a mean free path according to Eqn. [2.13.](#page-46-0) Cross sections for pions, kaons, protons, and photons interacting with free nucleons are fit with a partial wave analysis with results provided by the GWU group [\[74,](#page-288-3) [75\]](#page-288-4). Nucleon densities come from compilations; note that neutron and protons have very similar densities even for nuclei such as lead.

The problems with INC models must be considered. Since interactions are governed by cross sections rather than quantum mechanical amplitudes, the nuclear model is often very simple. The simplest and most general nuclear model is the Fermi gas which is the basis for all neutrino-nucleus event generator models. Effects of nucleon correlations must be included empirically. Both the struck nucleon and the scattered hadron are likely to be off-shell. Although this effect has been shown to be 'moderate', it is difficult to simulate in a semi-classical model. Thus, there is no definite prescription for an INC model; many versions exist with a wide range of applicability.

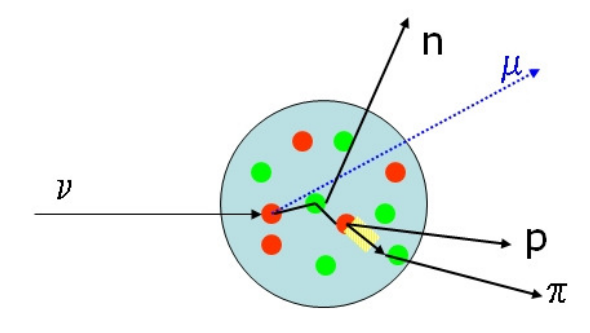

<span id="page-49-0"></span>Figure 2.17: Schematic diagram for reaction involving typical FSI process.

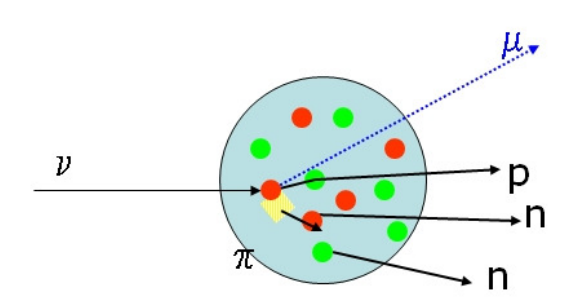

<span id="page-49-1"></span>Figure 2.18: Schematic diagram for reaction where pion is produced then absorbed in the same nucleus.

The successes of INC models are large. For many reactions, they are the only models available for comparison. They were first used for pion production in proton-nucleus interactions by Metropolis and Harp [\[61\]](#page-287-8). A general INC model (CEM03) developed by Mashnik and collaborators [\[62,](#page-287-9) [63,](#page-287-10) [64\]](#page-287-11) has been applied with success to a wide range of pion- and proton-nucleus data [\[76\]](#page-288-5). Examples are shown in Figs. [2.16,](#page-48-1) [2.19](#page-50-0) and [2.20;](#page-50-1) we will show similar comparisons for the GENIE FSI model.

The FSI model in FLUKA is PEANUT. This uses a more sophisticated INC model than CEM03. Various nuclear and quantum mechanical corrections are applied. The result is impressive agreement with a wide variety of data.

Treatment of pion absorption is somewhat different in the INC models than the  $\Delta$  dominance models. In the latter, pions first rescatter off a nucleon (off-shell) and then absorbed on another. There are other mechanisms which should be included. Salcedo, Oset, Vicente-Vacas, and Garcia-Recio [?] include both S-wave absorption and 3-body absorption. In INC, the fundamental process for pion absorption is  $\pi^+d \to pp$  and this is often the only process included. Since the density of nucleons is much smaller in deuterium as compared with real nuclei, an empirical factor (with a value often about 3) must be included.

#### 2.5.3 Overview of hadron transport models implemented in GENIE

The 4 FSI models in GENIE are described in some detail. The  $hA$  and  $hN$  models were developed together and share many features. On the other hand, the INCL $++$  [\[56,](#page-287-3) [57\]](#page-287-4) and GEANT-Bertini [\[58\]](#page-287-5) models were developed outside GENIE and imported as libraries. All 4 models are semi-classical as a quantum mechanical description of these highly inelastic processes is very difficult. Since the nuclear models used by the various models are simple, all nuclei heavier than lithium are thought to be wellhandled. The agreement with data for light targets is not guaranteed.

The hA and hN models can use the same nuclear model as was used for RES and DIS interactions. The density of scattering centers uses the tabulated results of de Jager et al and the momentum distribution can be set to any of the available GENIE distributions. The hadron traverses the nucleus in small (0.05 Fm) steps in space. For each step, the probability of an interaction comes from the mean free path,

$$
\lambda = \frac{1}{\sigma_{hN,reac}^{medium}(r,E)\rho(r)}
$$

where the density  $\rho(r)$  comes from electron scattering experiment [?]. The cross section  $\sigma_{hN,tot}$  is from the SAID parameterization [?] with density-dependent nuclear medium modifications. Both hA and

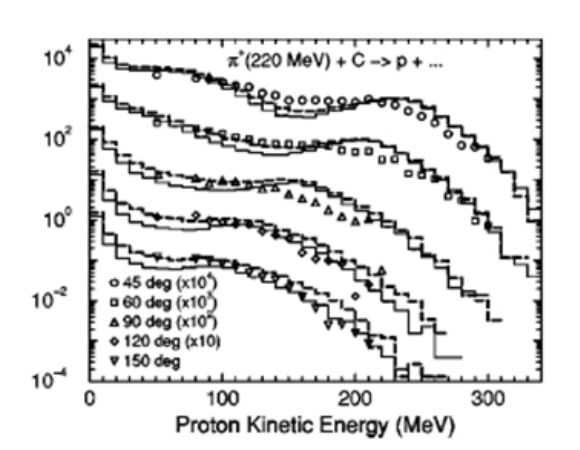

<span id="page-50-0"></span>Figure 2.19: Mashnik, et al. INC calculations compared with McKeown, et al. data.

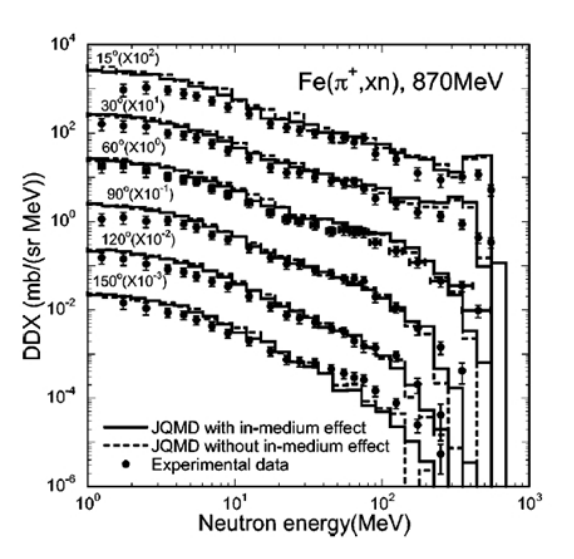

<span id="page-50-1"></span>Figure 2.20: Mashnik, et al. INC calculations compared with Iwamoto, et al. data.

hN models have the density-dependent nuclear medium modifications according Pandharipande and Pieper [\[77\]](#page-288-6) for NN interactions. Medium corrections according Salcedo, Oset, and Vicente-Vacas, [?] are an important feature of the hN model, making it very similar to the standard FSI models in NuWro [?] and NEUT.

The hA model is simpler and more empirical. Although it isn't the most accurate, it is very fast and straightforward to reweight. The hN model is a full INC calculation which is much more accurate. The hA model will be applicable to all nuclei from helium to lead for kinetic energies up to 1.2 GeV for pions and nucleons. Its main value will be for high energy neutrinos and in reweighting. The  $hN$  model

#### 2.5.4 INTRANUKE hA 2018

#### 2.5.4.1 Simulation strategy

The INTRANUKE hA model is simple, empirical, and data-driven. Rather than calculate a cascade of hadronic interactions as is done in a complete INC model, we use the total reaction cross section for each possible nuclear process for pions and nucleons as a function of energy up to 1.2 GeV. Thus, it is called hA. While early versions included elastic hadron-nucleus as an allowed process, all versions are now based on the total reaction process. The choice of final state is based on the the total cross section for that process. For pions at less than ∼ 400 MeV), there is sufficient data [\[69,](#page-287-16) [70,](#page-287-17) [78,](#page-288-7) [79,](#page-288-8) [80\]](#page-288-9) for a good description. At high energies, only a few data points are available. Here, we use results obtained for the CEM03 [?] model. Although the calculations are complete, they are not in good agreement with the existing total cross section data. Therefore, the calculations are normalized to the data at low energies. Elastic data at high energy are used to extrapolate the model to 1.2 GeV.

The hA model also handles proton and neutron rescattering. The same reactions are possible except that neither can be absorbed. Still, multinucleon knockout is highly probable. Although much less data is available for nucleons than pions, CEM03 was tuned primarily for them.

The values used for  $\pi^{+}$  and p are shown in Figs. [2.21](#page-51-0) and [2.22.](#page-51-1) Data values are used for energies

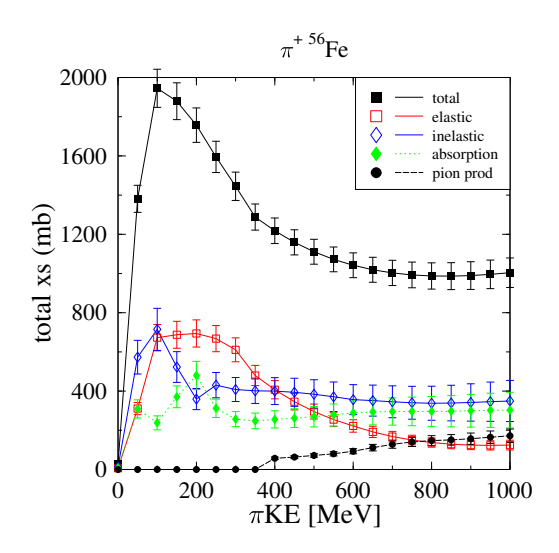

<span id="page-51-0"></span>Figure 2.21:  $\pi^{+}Fe$  reactions used in GENIE hA model. Final states are chosen according to these values.

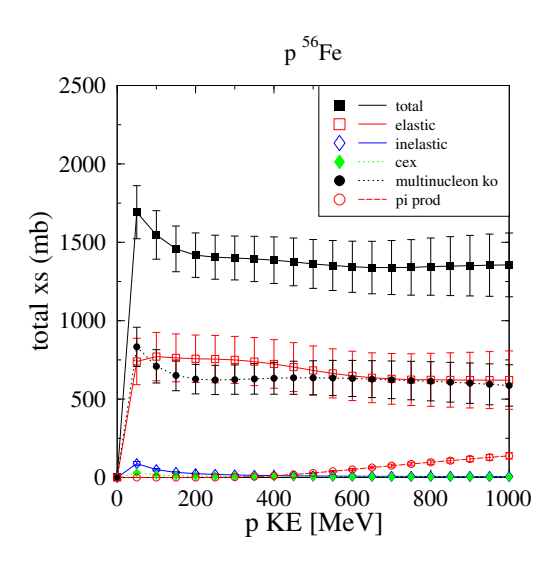

<span id="page-51-1"></span>Figure 2.22: Same for  $pFe$  reactions.

below 315 MeV for all cross sections. Total cross section data is available across the entire range. Data for total and total reaction cross sections are used across the entire range in energy. Cross sections for targets other than iron are obtained by scaling by  $A^{2/3}$ . As discussed above, this is a reasonable approximation. Because such a large range is covered, processes such as pion production must be included. Here, we use the CEM03 calculations.

The total cross section is calculated from the mean free path and can be checked against data. In addition the accuracy of the  $A^{2/3}$  scaling can be checked with data from another target. We show the total and component cross sections for the model compared with carbon data in Figs. [2.23](#page-52-0) and [2.24.](#page-52-1) (Agreement for iron has less information and is equal in quality.)

All the data points in Figs. [2.23](#page-52-0) and [2.24](#page-52-1) have error bars. These are either taken from the data or estimated. These provide the range of values sampled during reweighting exercises. This is an excellent way to estimate model dependent errors in a neutrino oscillation experiment (see 'Event Reweighting' chapter). The ability to reweight is an important feature of this model.

This is the default FSI model in GENIE v2.4.0, the public version as of now. It uses identical cross section for  $\pi^+$  and  $\pi^-$  and for p and n. For isoscalar targets (e.g.  $^{12}C$  and  $^{16}O$ , this is no issue for the pions because of isospin symmetry. For targets such as lead, this is a 10% effect. The charges of particles in the final state tend to reflect the charge of the probe. For example, final states for  $\pi^+$  have more protons than neutrons while the opposite holds for  $\pi^-$ . Cross sections for  $\pi^0$  beams can't be measured. This code uses isospin symmetry to calculate them from the charged pions. The total reaction cross sections for  $p$  and  $n$  are very similar, plots are shown in the next section. Charges of final state particles tend to be more positive for incident protons.

Pion absorption and nucleon spallation reactions can knock out large numbers of nucleons. This is seen strongly in data. More detailed calculations (see below) show an average of 10 nucleons ejected from iron in pion absorption. To simplify the code, the  $hA$  model limits this to 5. For MINOS, this is never an issue.

Angular and energy distributions of particles are estimated. For elastic scattering, template angular

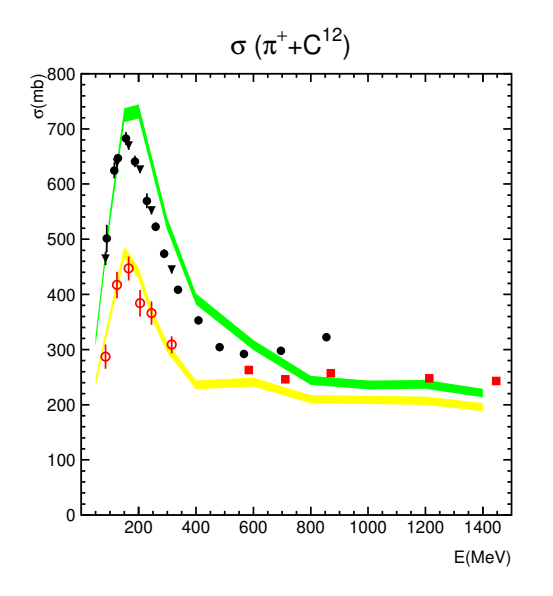

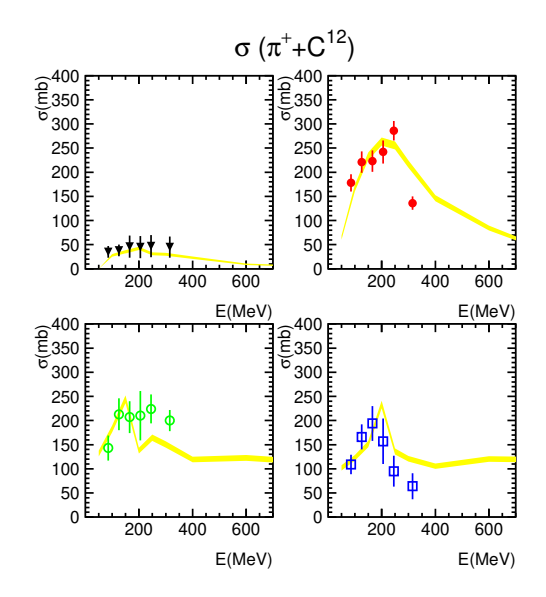

<span id="page-52-0"></span>Figure 2.23:  $\pi^+C$  reactions. GENIE hA model is used. Total cross section is determined with proper mean free path in a carbon nucleus.

<span id="page-52-1"></span>Figure 2.24: Component cross sections come from the corresponding iron cross sections scaled by  $A^{2/3}$ .

distributions from relevant data are used. These distributions are very forward peaked, so it's not an important simplification. For final states with more than 1 hadron, particles are distributed by phase space. This gives the correct limits, but the energy distribution changes somewhat when the  $\Delta$  resonance dominates. The effect of these approximations have not yet been simulated, but they are unlikely to be an important effect in the MINOS experiment. One of the most significant errors is in the treatment of the quasielastic scattering. Only the incident particle is put in the final state and it's energy and angle distribution are both flat.

Since the elastic cross section can't be generated in an INC model, it has to be added on. For the  $hA$ model, we chose an empirical method. The size of the nucleus is increased by  $\Delta R$  which is proportional to the de Broglie wavelength. This nicely matches the data for all energies.

Almost all of the problems in the last paragraphs will be fixed in GENIE v2.6.0. Changes due to isospin in either hadron or nucleus will be greatly improved. The number of final states sampled will be increased. Inelastic final states will be assumed to be dominated by quasielastic events. (This approximation can be checked against data and will be discussed in the next section.)

- 2.5.4.2 Key data and theoretical assumptions built into the model
- 2.5.4.3 Model systematics
- 2.5.4.4 Evaluation of model strengths and weaknesses
- 2.5.4.5 Summary of changes from previous versions of INTRANUKE hA

#### 2.5.4.6 Discussion of limitations and opportunities for model improvements

#### 2.5.5 INTRANUKE hN 2018

#### 2.5.5.1 Simulation strategy

The INTRANUKE hN model in GENIE is a full INC model. It includes interactions of pions, nucleons, kaons, and photons in all nuclei. The basis is the angular distributions as a function of energy for about 14 reactions from threshold to 1.2 GeV. All this information comes from the GWU group [\[74,](#page-288-3) [75\]](#page-288-4). A preliminary version of the hN model is scheduled to be in GENIE v2.6.0, but the hA model will still be the default.

As a full INC model, all reactions on all nuclei can be calculated. None of the restrictions that apply to hA model are relevant. Although the choice of interaction points through the MFP is identical in the 2 models, the cascade is fully modeled in the  $hN$  model. For example, there is a small but finite probability of knocking out every nucleon in an event.

One new feature of this code is the inclusion of nucleon pre-equilibrium and compund nuclear processes. The present model is simple, but effective. This is important to give an improved description of the vertex energy deposition.

The code was designed to minimize the number of parameters. One parameter scales the absorption MFP and is fit to the pion total absorption cross section. Separate values for the  $\Delta R$  values for pions and nucleons are fit to the total reaction cross sections. All particles get a free step when they are produced; this simulates the effect of  $\Delta$  resonance propagation in a simple way. It is used to adjust the normalization of certain inclusive scattering distributions. A shift in the energy of nucleons in the nucleus is used to put the quasielastic peak (see Fig. 2L) (similar to what is used in electron scattering).

The validation of this new code comes in 2 parts- the total cross sections for various processes (e.g. Fig. [2.23\)](#page-52-0) which test the overall propagation of particles and the inclusive cross sections (e.g. Figs. [2.16,](#page-48-1) [2.19](#page-50-0) and [2.20\)](#page-50-1). Each is important. Previous validations emphasize the total cross sections because this sets the overall flow of particles into each topology. Previous neutrino experiments emphasize topology. Future experiments are expected to put emphasis into the distribution of particles in energy and angle as beam and detector technology improve.

The component total cross section data is limited to hadron energy of less than ∼350 MeV. The exception is the total reaction cross section which has been measured for  $\pi^+$ ,  $\pi^-$ , p, and n up to roughly 1 GeV. Figs. [2.25](#page-54-0) and [2.26](#page-54-1) show  $\sigma_{reac}$  for protons in iron and neutrons in carbon respectivelly. The energy dependence is flat and we see the cross section approximately equal to the nuclear area as discussed in the introduction. Agreement of the model is excellent.

In Figs. [2.27](#page-54-2) and [2.28,](#page-54-3) we show  $\sigma_{reac}$  for pions. The agreement is excellent except at low energies for heavier targets; this is still under study.

With the significant interest in absorption, we show 2 examples of that total cross section in Figs. [2.29](#page-55-0) and [2.30.](#page-55-1) Overall agreement is very good, but the problem in  $\sigma_{reac}$  at low energies for heavy targets is shown to be in the absorption channel.

Continuing with absorption, we show 2 examples similar to Figs. [2.19](#page-50-0) and [2.20](#page-50-1) in Figs. [2.31](#page-55-2) and [2.32.](#page-55-3) The agreement shown here is excellent as the details of pion reactions are explored across a wide kinematic range.

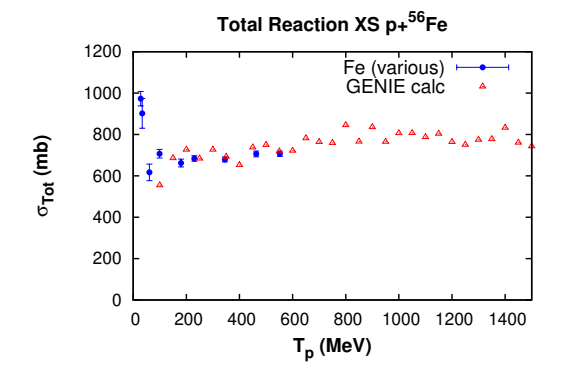

<span id="page-54-0"></span>Figure 2.25:  $pFe$  reactions from the GENIE  $hN$ model.

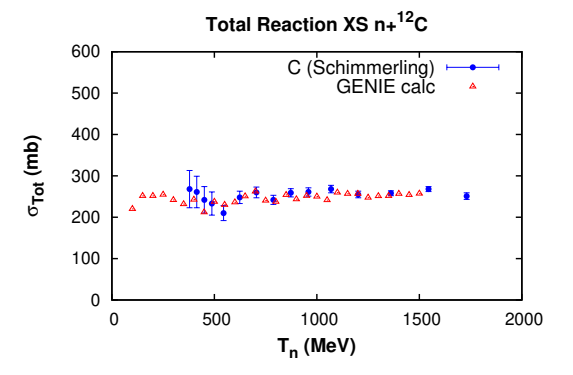

<span id="page-54-1"></span>Figure 2.26: Total reaction cross sections for  $nC$ reactions from the GENIE  $hN$  model.

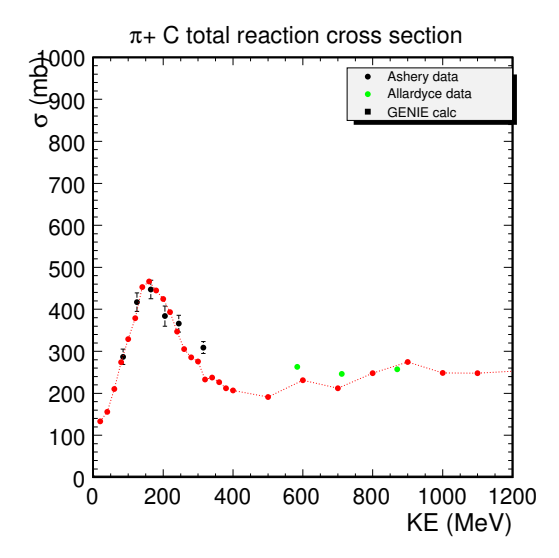

<span id="page-54-2"></span>Figure 2.27:  $\pi^+C$  using the GENIE hN model compared to data.

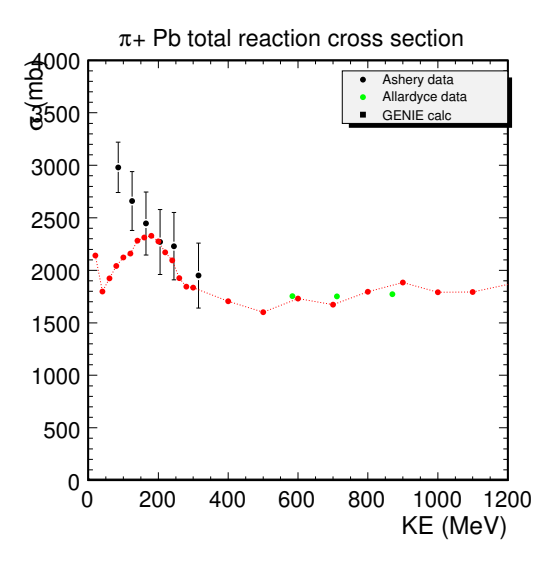

<span id="page-54-3"></span>Figure 2.28: Total reaction cross sections for  $\pi^+ Pb$ using the GENIE  $hN$  model.

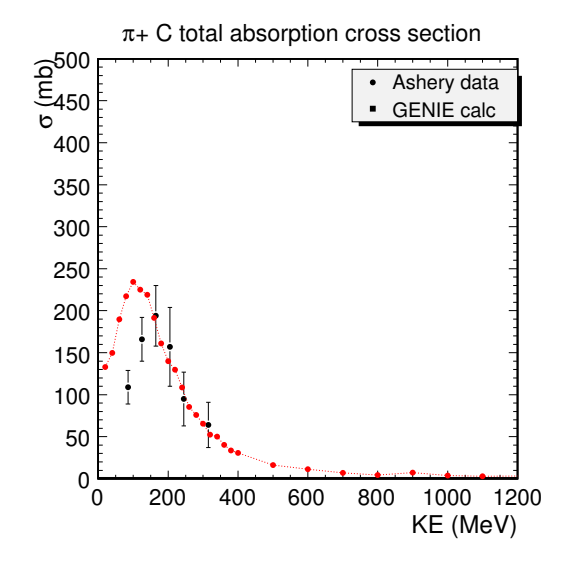

<span id="page-55-0"></span>Figure 2.29:  $\pi^+C$  using the GENIE hN model compared to data.

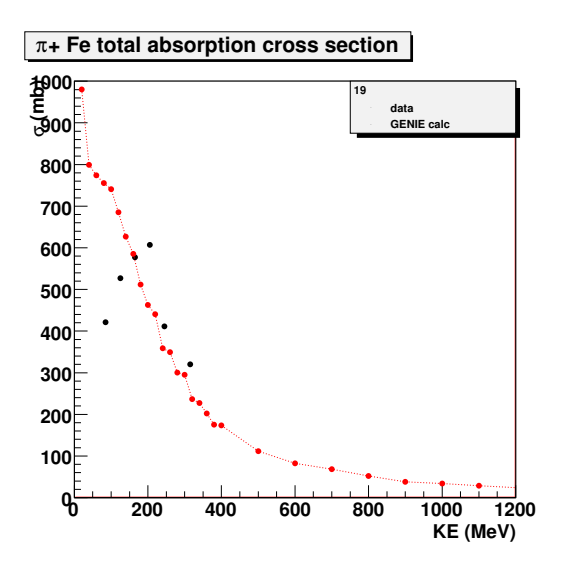

<span id="page-55-1"></span>Figure 2.30: Total reaction cross sections for  $\pi$ <sup>+</sup>Pb using the GENIE  $hN$  model.

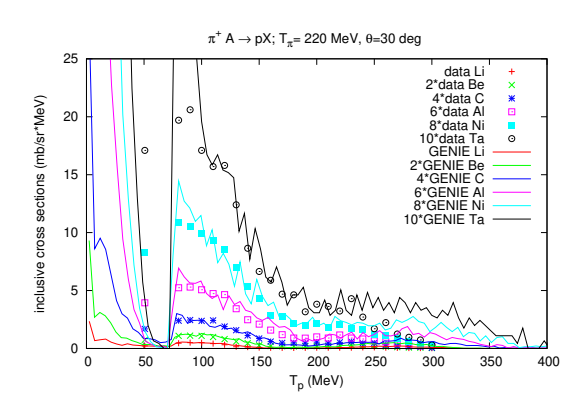

<span id="page-55-2"></span>Figure 2.31:  $\pi^+$  interacting in various nuclei. In each distribution, protons are detected at 30°. Data is from McKeown, et al. These protons come from both absorption and scattering processes.

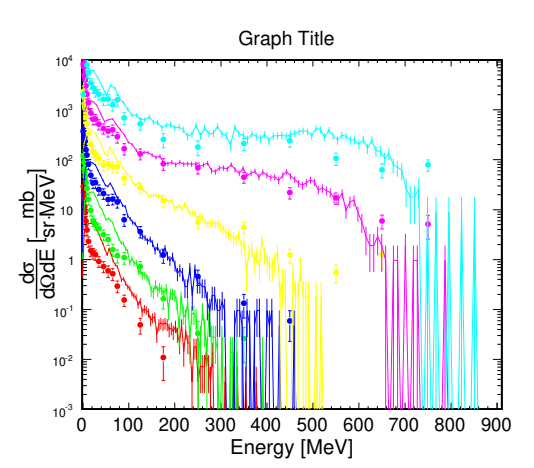

<span id="page-55-3"></span>Figure 2.32: Inclusive cross sections for neutrons emitted from 870 MeV  $\pi$ <sup>+</sup> interacting in iron. In each case, neutrons are detected at different angles. Data is from Iwamoto, et al. These neutrons come from predominantly the absorption process.

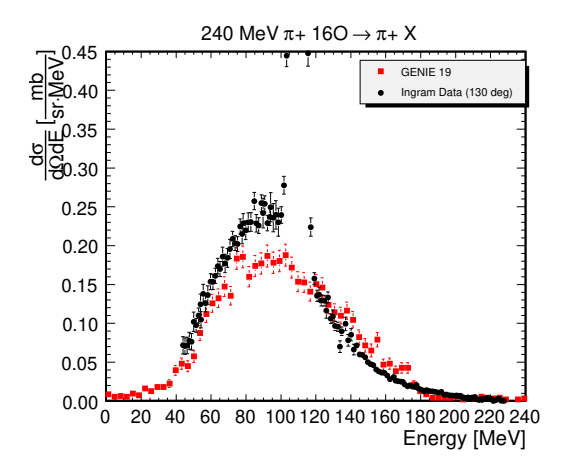

<span id="page-56-0"></span>Figure 2.33:  $\pi$ <sup>+</sup> scattered at 130 $^{\circ}$  from 240 MeV  $\pi^+$  interacting with oxygen. At this back angle, the spectrum of  $\pi^+$  is dominated by the quasifree mechanism. Data is from Ingram, et al.

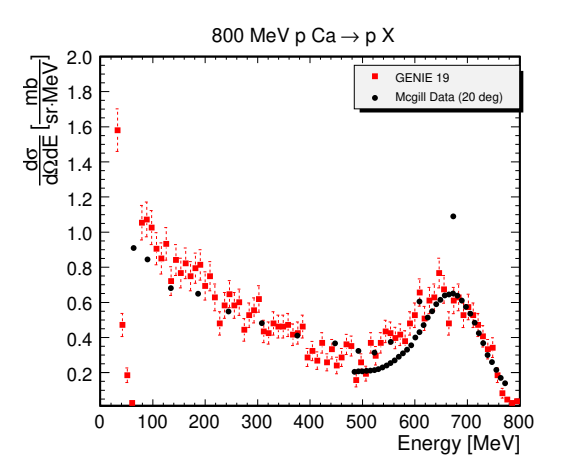

<span id="page-56-1"></span>Figure 2.34: Inclusive cross sections for protons scattered at  $20^{\circ}$  from 800 MeV protons interacting with calcium. Data is from McGill, et al and Chrien, et al. There is a known absolute normalization difference between the 2 experiments but it is not available to us.

The last example of this new code is for scattering processes. When hadrons interact in the nuclear medium, the quasifree scattering process is important; that has been seen in numerous data sets. In Figs. [2.33](#page-56-0) and [2.34](#page-56-1) we show examples for pion and proton scattering. For the pion case, a back angle is shown; here, the quasielastic mechanism dominates. For protons, the beam energy is large enough that the multiple scattering process is sampled over a wide range in energy. The agreement is excellent.

- 2.5.5.2 Key data and theoretical assumptions built into the model
- 2.5.5.3 Model systematics
- 2.5.5.4 Evaluation of model strengths and weaknesses
- 2.5.5.5 Summary of changes from previous versions of INTRANUKE hN
- 2.5.5.6 Discussion of limitations and opportunities for model improvements
- 2.5.6 Characteristic data/MC distributions and comparison of hadron transport models in GENIE
- 2.6 Summary

CHAPTER 2. MODELING ELEMENTS FOR MEDIUM-ENERGY INTERACTIONS (100 MEV - 100 GEV)

Chapter 3

# Extension to Low-Energy Interactions  $(<$ 100 MeV)

Chapter 4

# Extension to High-Energy Interactions  $(>100 \text{ GeV})$

## Chapter 5

## Comprehensive Model Configurations and Tunes

## 5.1 Introduction

## 5.2 Naming conventions

Starting from v3.0.0, with the deployment of multiple comprehensive configurations and tunes, and the addition of a '--tune' argument in several apps, GENIE adopted the following uniform naming convention for its model configurations and tunes.

#### 5.2.1 Comprehensive model configuration naming convention

A comprehensive model configuration is identified by a 7-character string in the form:

Gdd\_MMν

where

- G is a capital letter that identifies the author of the tune.
	- The default value is G (for the GENIE collaboration).
- dd is a number describing the year during which the model configuration was developed.
- **MM** is a number  $(00, 01, 02, ...)$  identifying a model configuration branch.
- v is a character (a, b, c, ...) enumerating variations / offshoots of a model configuration branch.

Test CMCs might be created temporally in order to make easier to use new models and to make sure the new models are properly configured. These are identified by their name by having the initial G replaced by GTEST. Test CMCs are not official tunes: they are not going to be supported by the GENIE collaboration and are not suppoed to be used in official public contexts.

### 5.2.2 Tune naming convention

Once a comprehensive model configuration is defined, a number of different tunes may be produced. Each distinct choice of a) fit datasets and dataset weighting scheme, b) parameters of interest and nuisance parameters, and c) prior constraints, leads to a different tune. A tune is identified by the model configuration name, and additional information enumerating the parameters and datasets. This is a 14-character string in the form:

$$
Gdd\quad MM\nu\ \ PP\ \ xxx
$$

where

- **Gdd** MMv describes the model configuration (see above).
- PP is a number identifying the set of tuned parameters. This parameter set is defined uniquely only in the context of a particular model configuration.
	- The number 00 indicates that a model configuration has not been tuned by GENIE.
- xxx is a number that identifies the dataset used for the model configuration tuning. This may include a unique set weights associated with each component dataset.
	- The number 00 indicates that a model configuration has not been tuned by GENIE.

## 5.3 GENIE comprehensive model configurations

5.3.1 Overview

### 5.3.2 Comprehensive model construction

- <span id="page-63-0"></span>5.3.2.1 Construction of G18\_01\* series
- <span id="page-63-1"></span>5.3.2.2 Construction of G18\_02\* series
- <span id="page-63-2"></span>5.3.2.3 Construction of G18\_10\* series
- 5.3.3 Critical comparison of comprehensive model configurations

## 5.3. GENIE COMPREHENSIVE MODEL CONFIGURATIONS 65

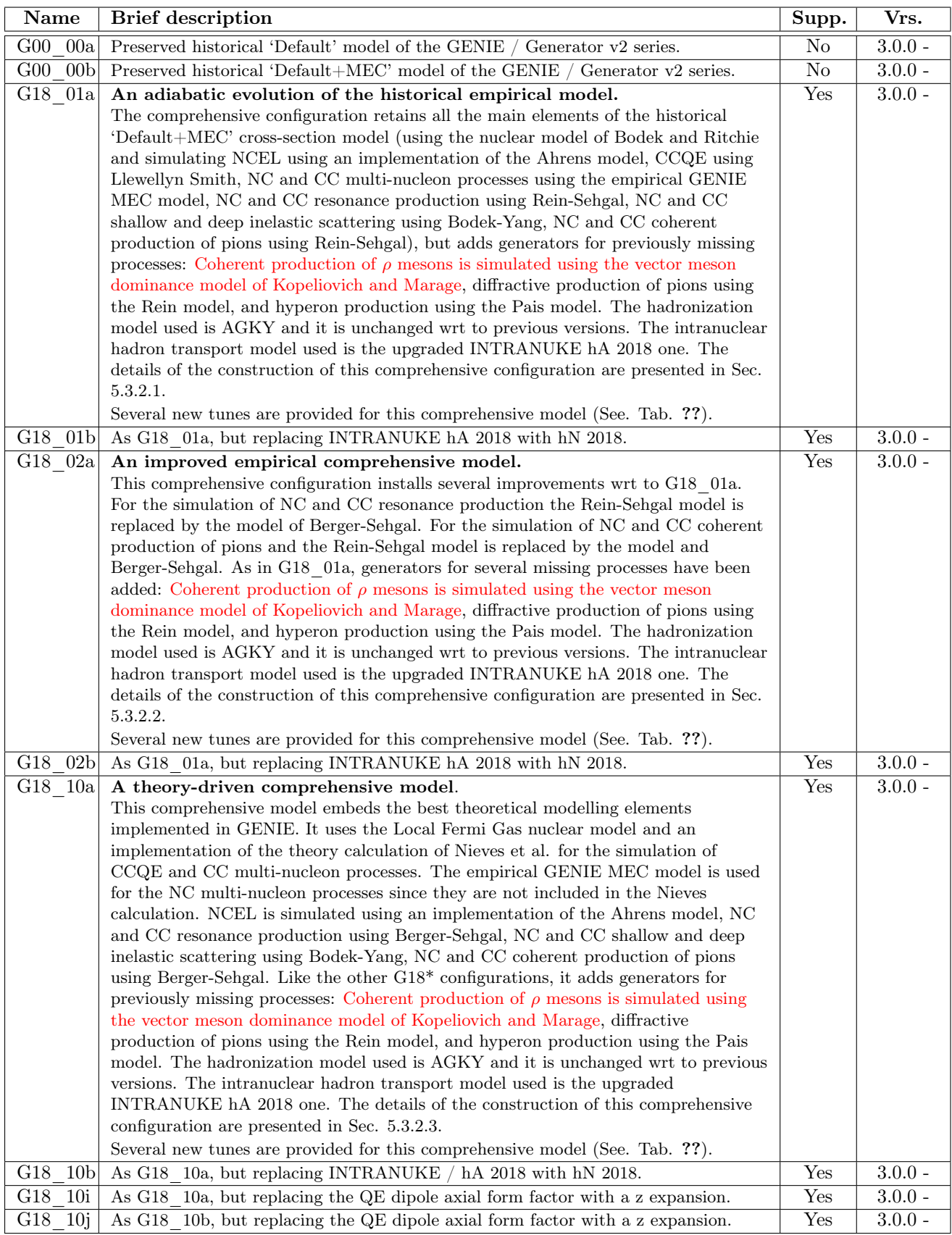

Table 5.1: List of comprehensive model configurations in the v3 series of the GENIE / Generator.

## 5.4 GENIE tunes

Namig the tunes is more tricky than naming just models because of the huge number of combinations that can arise. Still here it is an attempt to name the tunes in a way that carries a certain degree of meaning. The details still need to be checked on the single tune base. The first block is the parameter block. Parameters are ideally divided by process and they are numbered accordingly. The numbering scheme is:

- 01 Quasi Elastic and Elastic parameters
- 02 Pion production, RES DIS transition region and non-RES background
- 03 Hadronisation average multiplicity
- 05 Reserved for other free-nucleons related parameters
- ... More possibilities are forseen but not yet identified
- 10 Parameters related to generation with compound nuclei

A "summing rule" is assumed to be possible: e.g. a tune with parameter block 11 is a tune of Elastic and QuasiElastic parameters and nuclear parameters at the same time.

The dataset block is subdivieded so that each of the 3 digit has a meaning:

- 1 type of the dataset
- 2 Experiment or target
- 3 topology

The first digit decoding is as follows:

- 1 Integrated neutrino Cross sections
- 2 Differential neutrino cross sections
- 3 hadronization
- 4 electron scattering

0 all

Combinations are possible and they can use numbers or letters. Still nothing is decided at the moment. Note the 0 as "all" is a general rule of the dataset block.

The experiment digit has a deconding which depends on the first digit so that numbers can be reused properly, i.e.:

- 10 all integrated cross sections (as a consequence of the  $0 =$  "all" rule)
- 11 deuterium datasets
- 12 ANL and BNL only
- 15 Integrated cross sections on heavy nuclei
- ... more values can be defined
- 21 Miniboone

## 5.4. GENIE TUNES 67

22 T2K

23 Minerva

- ... Possibly adding Microboone data here soon
- 31 Hadronisation data on Hydrogen
- 32 Hadronisation data on Deuterium
- 33 Hadronisation data on proton and deuterium
- 34 Hadronisation data on heavier nuclei (to be speficied)
- ... More possibilities to come
- ... All the code for first digit  $> 3$  has yet to be defined

Letters are expected to be used for combinations, though the integrated cross section case should be already detailed enough so that we don't need further letters. For the differential cross sections we can have  $2a = 1+2$ ,  $2b = 1+3$ ,  $2c = 2+3$ ,  $2d = 1+2+3$ , etc.

The third digit can depend on both the previous ones, anyway an attempt to define it reguardless of the previous digits is done:

0 is once again "all"

- 1 inclusive
- 2  $0\pi$  or CCQE
- 3  $1\pi$
- 4  $2\pi$
- 6 charmed final state
- 9 ratios

Attempt to provide a general rule for the combinations is silly and they surely depend on a case by case base.

## 5.4.1 Overview

Table 5.2: List of tunes in the v3 series of the GENIE / Generator.

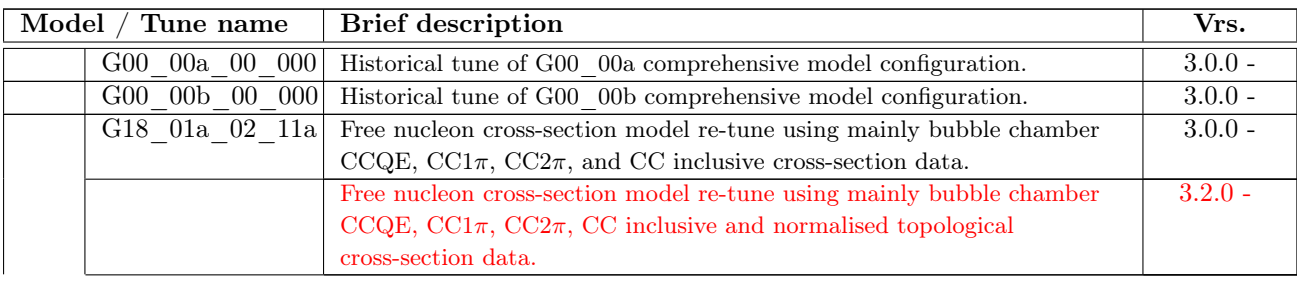

G18\_01a

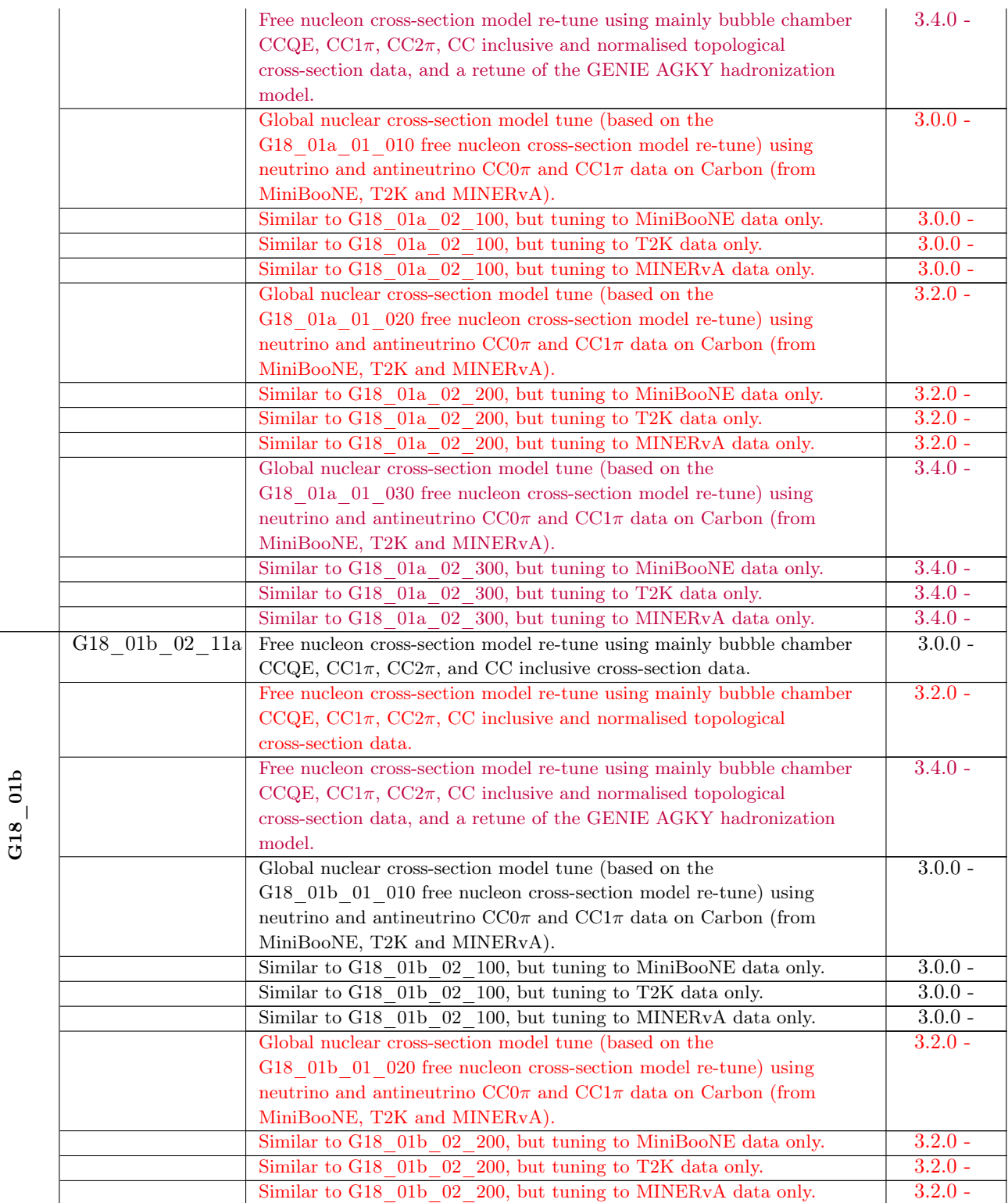

## 5.4. GENIE TUNES 69

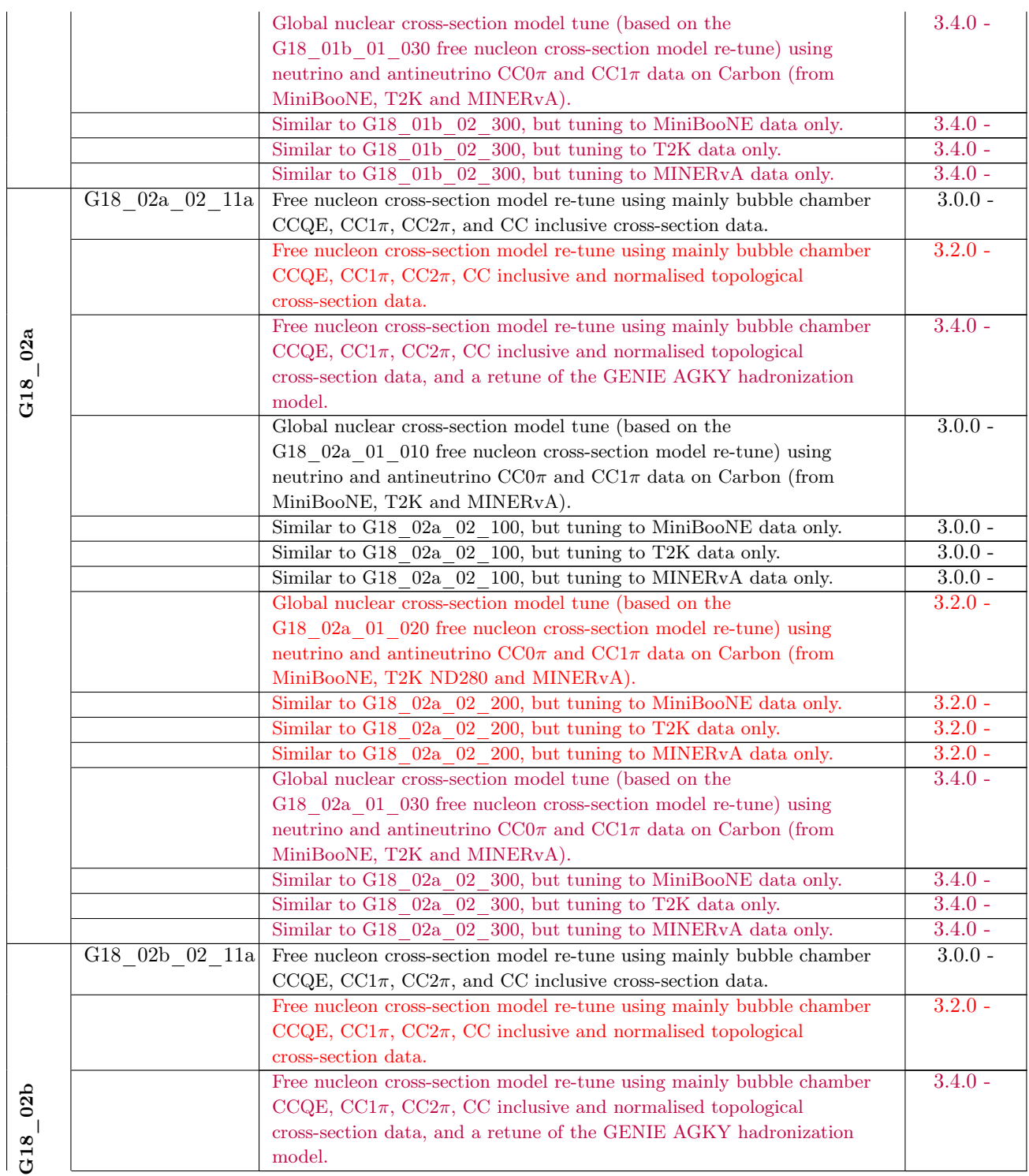

## 70 CHAPTER 5. COMPREHENSIVE MODEL CONFIGURATIONS AND TUNES

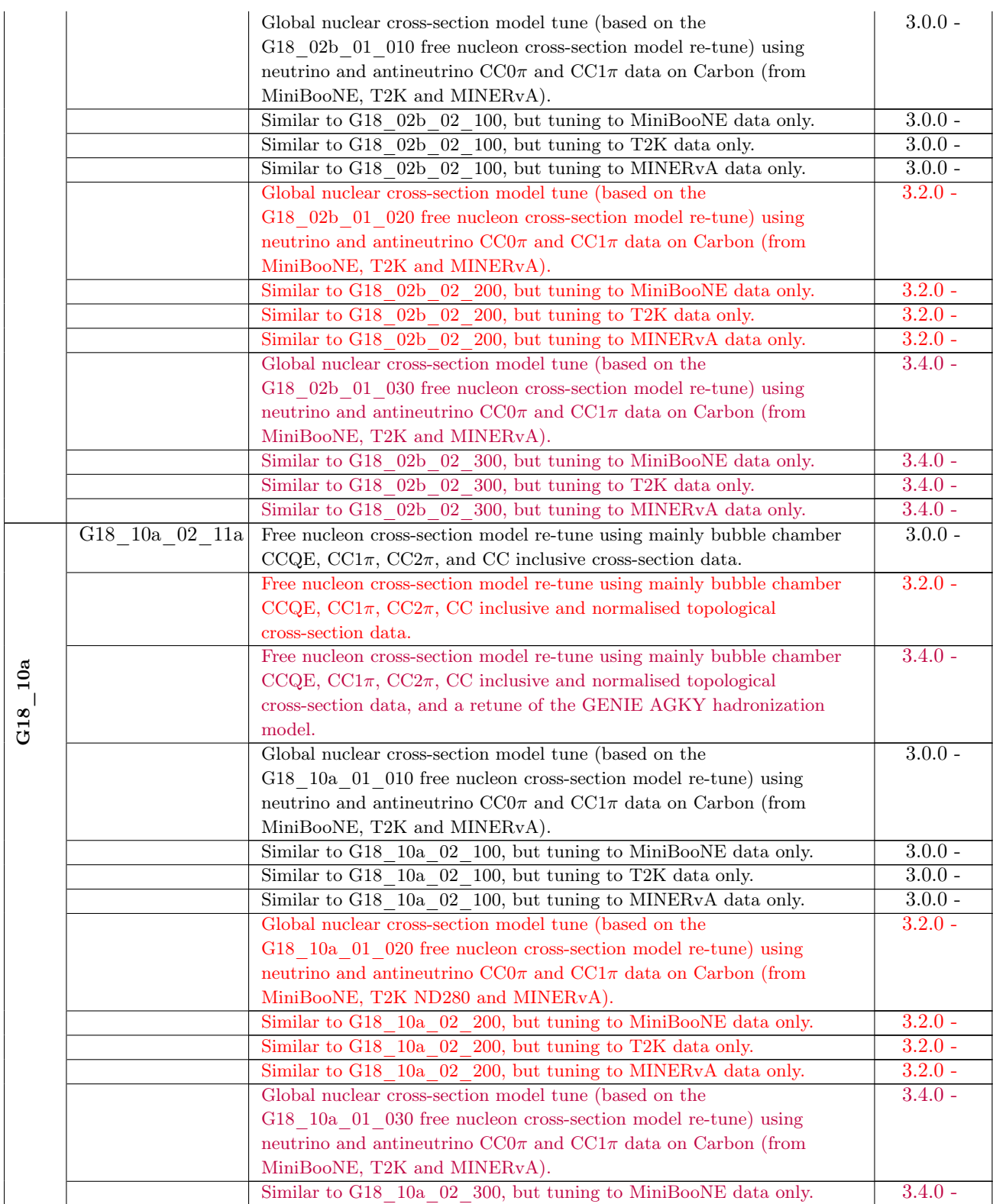

## 5.4. GENIE TUNES 71

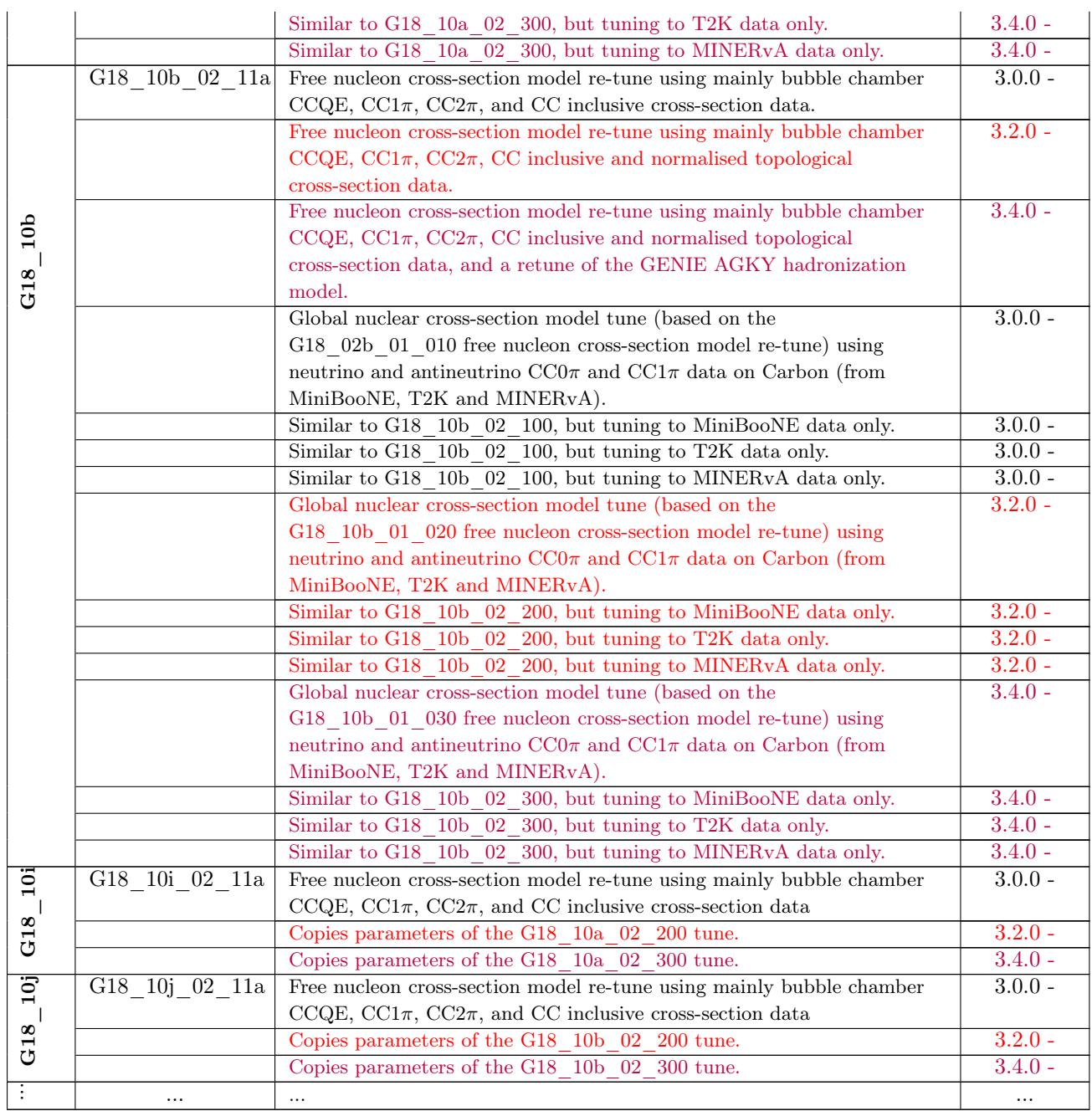

## 5.4.2 General strategy for free-nucleon cross-section model tuning

## 5.4.2.1 Modeling the transition region

As discussed, for example, by Kuzmin, Lyubushkin and Naumov [\[81\]](#page-288-10) one typically considers the total  $\nu N$  CC scattering cross section as

$$
\sigma^{tot}=\sigma^{QEL}\oplus\sigma^{1\pi}\oplus\sigma^{2\pi}\oplus\ldots\oplus\sigma^{1K}\oplus\ldots\oplus\sigma^{DIS}
$$

In the absence of a model for exclusive inelastic multi-particle neutrinoproduction, the above is usually being approximated as

$$
\sigma^{tot}=\sigma^{QEL}\oplus\sigma^{RES}\oplus\sigma^{DIS}
$$

assuming that all exclusive low multiplicity inelastic reactions proceed primarily through resonance neutrinoproduction. For the sake of simplicity, small contributions to the total cross section in the few GeV energy range, such as coherent and elastic  $\nu e^-$  scattering, were omitted from the expression above. In this picture, one should be careful in avoiding double counting the low multiplicity inelastic reaction cross sections.

In GENIE release the total cross sections is constructed along the same lines, adopting the procedure developed in NeuGEN [\[6\]](#page-284-1) to avoid double counting. The total inelastic differential cross section is computed as

$$
\frac{d^2\sigma^{inel}}{dQ^2dW}=\frac{d^2\sigma^{RES}}{dQ^2dW}+\frac{d^2\sigma^{DIS}}{dQ^2dW}
$$

The term  $d^2 \sigma^{RES}/dQ^2 dW$  represents the contribution from all low multiplicity inelastic channels proceeding via resonance production. This term is computed as

$$
\frac{d^2 \sigma^{RES}}{dQ^2 dW} = \sum_{k} \left(\frac{d^2 \sigma^{R/S}}{dQ^2 dW}\right)_k \cdot \Theta(Wcut - W)
$$

where the index k runs over all baryon resonances taken into account,  $W_{cut}$  is a configurable parameter and  $(d^2\sigma_{\nu N}^{RS}/dQ^2dW)_k$  is the Rein-Seghal model prediction for the  $k^{th}$  resonance cross section.

The DIS term of the inelastic differential cross section is expressed in terms of the differential cross section predicted by the Bodek-Yang model appropriately modulated in the "resonance-dominance" region  $W < W_{cut}$  so that the RES/DIS mixture in this region agrees with inclusive cross section data [\[82,](#page-288-11) [83,](#page-288-12) [84,](#page-288-13) [85,](#page-288-14) [86,](#page-288-15) [87,](#page-288-16) [88,](#page-288-17) [89,](#page-288-18) [90,](#page-289-0) [91\]](#page-289-1) and exclusive 1-pion [\[92,](#page-289-2) [93,](#page-289-3) [94,](#page-289-4) [95,](#page-289-5) [96,](#page-289-6) [97,](#page-289-7) [98,](#page-289-8) [99,](#page-289-9) [100,](#page-289-10) [89,](#page-288-18) [101\]](#page-289-11) and 2-pion [\[102,](#page-289-12) [96\]](#page-289-6) cross section data:

$$
\frac{d^2\sigma^{DIS}}{dQ^2dW} = \frac{d^2\sigma^{DIS,BY}}{dQ^2dW} \cdot \Theta(W - Wcut) + \n+ \frac{d^2\sigma^{DIS,BY}}{dQ^2dW} \cdot \Theta(Wcut - W) \cdot \sum_m f_m
$$

In the above expression, m refers to the multiplicity of the hadronic system and, therefore, the factor  $f_m$  relates the total calculated DIS cross section to the DIS contribution to this particular multiplicity channel. These factors are computed as  $f_m = R_m \cdot P_m^{had}$  where  $R_m$  is a tunable parameter and  $P_m^{had}$  is the probability, taken from the hadronization model, that the DIS final state hadronic system multiplicity would be equal to m. The approach described above couples the GENIE cross section and hadronic multiparticle production model [\[103\]](#page-289-13).
- 5.4.3 General strategy for nuclear cross-section model tuning
- 5.4.4 Discussion of tunes
- 5.4.4.1 Discussion of G18  $01*$  tunes
- 5.4.4.2 Discussion of G18\_02\* tunes
- 5.4.4.3 Discussion of G18  $10*$  tunes
- 5.4.4.4 Comparison of GENIE tunes
- 5.5 Critical evaluation of GENIE comprehensive models and tunes - Opportunities for improvement and future work
- 5.6 GENIE comprehensive model and tune recommendations

# Part II

# Modeling Beyond the Standard Model Physics in GENIE

## Chapter 6

## Heavy Neutral Leptons

## 6.1 Introduction

Heavy neutral leptons are additional neutrino mass eigenstates that are mostly sterile [\[104\]](#page-289-0). They mix with the SM flavours via the leptonic mixing matrix, which contains the PMNS as a sub-block [\[105\]](#page-289-1). These can be produced by the decay of hadrons in a neutrino beam [\[106\]](#page-289-2), and decay to a visible signature in a detector. The model implemented is a single fourth mass eigenstate, in the context of an effective field theory described in [\[107\]](#page-289-3). An HNL is produced from the decay of a parent hadron (drawn from an input flux), travels to a detector (provided in the form of a ROOT geometry file at user-input coordinates), and decays to one of a number of final states with the appropriate kinematics. Currently, only HNL with masses  $M_{\text{N4}} \lesssim m_{K^{\pm}}$  are implemented.

Details of the modelling can also be found in the tech note hosted [on Github,](https://github.com/GENIE-MC/Generator/pull/223) as well as in the paper describing the module [\[108\]](#page-290-0).

#### 6.1.1 User input

The BeamHNL module accepts three configurable user inputs:

- 1. The flux of HNL-producing parent particles, in the form of a flat ROOT tree;
- 2. The geometry of the detector, as a ROOT file;
- 3. The HNL parameter space, physics assumptions, and control variables, in the form of a config/CommonHNL.xml file.

Each of these inputs may be passed separately. The flux and ROOT geometry are passed as command-line arguments to the invoked binaries, whereas CommonHNL.xml is parsed at runtime.

#### The flux record

The flux is simply a record of neutrino-producing particles (currently, these are  $\pi^{\pm}$ ,  $K^{\pm}$ ,  $K^0_L$ ,  $\mu^{\mp}$ ), their momenta and decay vertices in a global coordinate system, and the rest-frame energy of a SM neutrino produced by their decay (typically a leptonic two-body decay).

In this global (or NEAR) coordinate system, the detector is typically located at negative  $y$ , and large z. Typically the beam points downwards with respect to the NEAR coordinate system.

The units used are cm, GeV.

#### The detector geometry

This is a ROOT geometry file that describes the volume where the HNL are constrained to decay. Depending on the detector location and size, HNL decays become more or less probable in the detector.

Currently, the unit length scale of the ROOT geometry is assumed to be cm; other lengths are not yet implemented. Likewise, a top-volume selection is not implemented; HNL will be allowed to decay anywhere within the geometry top volume.

If the detector coordinate origin is not at the detector centre, one can specify a local offset in the configuration file detailed below.

#### The configuration file

This file config/CommonHNL.xml is parsed at runtime and sets the parameters for the HNL simulation. It consists of a number of param\ sets, each of which controls something different. A concise summary may be found in config/BeamHNLGenerator.xml.

The ParameterSpace set controls the HNL mass, the values of the couplings-squared  $\{|U_{\alpha 4}|^2\}$ , and the Majorana vs Dirac nature of the HNL. An extra switch GetCMFrameInstead is useful only if the user wants the daughter particles to not be boosted in the lab frame, simulating HNL decay at rest instead.

The InterestingChannels set controls which of the kinematically accessible channels should be simulated for decays. If the user wants to focus on one topology, say  $\nu e^+e^-$ , they may not be interested in other topologies such as  $\nu\nu\nu$ . The module will only simulate those channels set to true to conserve statistics, treating other channels as "noise". Note that the HNL lifetime is calculated based off all accessible channels regardless of whether they are set to be simulated or not, and so this choice does not impact vertex placement.

The CoordinateXForm set controls detector location info. It provides two translations and two rotations, giving the relations between the following reference frames:

- NEAR: A "global" coordinate system, typically coinciding with beamline coordinates.
- BEAM: System where beam propagates along the z direction.
- USER: The coordinate system of the input ROOT geometry.

The translations are in NEAR coordinates. The rotations are given as triplets of Euler rotations in the "extrinsic  $x-z-x$  convention", corresponding to three successive rotations of the BEAM or USER frame with respect to the NEAR frame's fixed  $x$  and  $z$  axes. The full rotation matrix generated by rotations  $\gamma$ ,  $\beta$ ,  $\alpha$  applied as the three arguments of the triplet is

$$
\begin{pmatrix} c_{\beta} & -c_{\alpha}s_{\beta} & s_{\alpha}s_{\beta} \\ s_{\beta}c_{\gamma} & c_{\alpha}c_{\beta}c_{\gamma} - s_{\alpha}s_{\gamma} & -s_{\alpha}c_{\beta}c_{\gamma} - c_{\alpha}s_{\gamma} \\ s_{\beta}s_{\gamma} & s_{\alpha}c_{\gamma} + c_{\alpha}c_{\beta}s_{\gamma} & c_{\alpha}c_{\gamma} - s_{\alpha}c_{\beta}s_{\gamma} \end{pmatrix},
$$
(6.1)

where  $c, s$  are (co)sine functions.

There is also a DetCentre\_User triplet, used to describe the offset of the detector volume centre from the USER origin, in case they don't coincide. The offset is, naturally, in USER coordinates.

The ParticleGun set controls entries for the particle-gun mode gevgen\_pghnl. Instead of a flux calculation, HNL of the desired energy and momentum are generated instead, in USER coordinates. These HNL are spawned inside a box of half-sides  $PG-Origin(X,Y,Z)$  and centre  $PG-Origin(X,Y,Z)$ , with energy PG-Energy, and whose momentum is centred around the directional cosines specified in PG-c( $x, y, z$ ). If PG-D(Theta,Phi) are not zero, then the momentum direction may deviate, in spherical coordinates, as a normal distribution of width given by DTheta and DPhi, respectively.

#### 6.1. INTRODUCTION 79

The FluxCalc set controls various hooks and switches pertaining to the simulation, as described in BeamHNLGenerator. The entry ParentPOTScalings is the most important of these, and is necessary for the correct estimation of POT for each signal event. It is effectively a multiplier that takes into account all those flux entries that were ignored before a suitably heavy parent to produce HNL could be found. For HNL below the muon mass, all parents could produce HNL and the multiplier is 1; between muon and pion mass, muon parents are ignored in the flux, so the POT that produced neutrinos through muon decay and not hadron decay must be taken into account; for still heavier HNL, pions cannot produce them anymore and are ignored, so the multiplier accounts for POT making pions or muons, and so on.

## 80 CHAPTER 6. HEAVY NEUTRAL LEPTONS

## Chapter 7

## Dark Neutrinos

## 7.1 Introduction

Dark neutrinos interactions arise from an extension of the SM Lagrangian adding a fourth neutrino flavours that mixes with the SM neutrinos [\[109\]](#page-290-1). This extension can explain the low energy EM excess detected by short baseline experiments. These new dark neutrinos are relatively heavy  $(O(100)$  MeV). This extension comes with a new light neutral boson (lighter than the dark neutrino) that couples with both EM and weak charge, although the coupling with the weak charge is considered negligible as shown from model developer's fits. The new Lagrangian predicts a dark equivalent for every existing NC SM interaction. These new interactions are not interfering with the normal interactions as they have a different final state as they produce the dark neutrino in the final state.

At the moment only the dominant interaction is implemented: the coherent Dark quasi-elastic interaction, which is the dark equivalent of CEvNS. As the particle in the final state don't have the same masses as the initial state this is a quasi-elastic coherent scattering. Details of the implementation, including the differential cross section, can be find in a public note: [GENIE DocDB 206.](https://genie-docdb.pp.rl.ac.uk/cgi-bin/ShowDocument?docid=206)

## 7.2 Dedicated Dark Neutrino tune in GENIE

The CMC used for Dark neutrinos are composed of all the interactions that are available for dark current interactions, for the physics details see Section ??. Dark neutrino CMCs take the form "GDNu20\_01a" so simply the typical initial " $G$ " is replaced by " $GDNu$ ".

Dark neutrino physics depends on few parameters: dark neutrino and mediator masses, mixing angles and couplings for the dark sector. The default values for these parameters are the result of MiniBooNE excess fit [\[109\]](#page-290-1), no dedicated tunes are available at the moment. For the kind of physics analysis done for BSM searches, it is expected that the user changes the values of the parameters according to the region to be explored. All the parameters are contained in a dedicated common file:  $\texttt{``\$GENIE}/config/CommonDark.xml'.$ 

## Chapter 8

## Boosted Dark Matter

## 8.1 Introduction

The implementation of boosted dark matter Monte Carlo has been motivated by several theory studies [\[110,](#page-290-2) [111,](#page-290-3) [112,](#page-290-4) [113,](#page-290-5) [114,](#page-290-6) [115,](#page-290-7) [116,](#page-290-8) [117\]](#page-290-9). The model considered at the moment is particularly based on [\[111\]](#page-290-3). In that work, it was proposed that a promising future avenue is to look for boosted dark matter interacting in large volume neutrino detectors, which include ArgoNEUT [\[118\]](#page-290-10), LArIAT [\[119\]](#page-290-11), ICARUS [\[120\]](#page-290-12), MicroBooNE [\[121\]](#page-290-13), and, eventually, DUNE [\[122\]](#page-290-14). In order to better understand the sensitivity of those detectors to boosted dark matter models, it is essential to have a tool that can generate Monte Carlo events of interactions in such a detector. This section describes a set of GENIE modules that would accomplish this goal.

## 8.2 Model Description

### 8.2.1 Overview

The current implementation focuses on two models presented in Ref. [\[111\]](#page-290-3). The first has a fermionic dark matter candidate, a  $Z'$  mediator, and a  $v^0$  velocity dependence of the spin-dependent cross-section in the non-relativistic limit. The Lagrangian for the model can be written as

$$
\mathcal{L} = -i\chi_L^{\dagger} \bar{\sigma}^{\mu} D_{\mu} \chi_L - i\chi_R^{\dagger} \bar{\sigma}^{\mu} D_{\mu} \chi_R - iQ^{\dagger} \bar{\sigma}^{\mu} D_{\mu} Q - iu^{c\dagger} \bar{\sigma}^{\mu} D_{\mu} u^{c} - i d^{c\dagger} \bar{\sigma}^{\mu} D_{\mu} d^{c}, \tag{8.1}
$$

where  $\chi_{L,R}$  for a Dirac dark matter candidate,  $Q, u, d$  are standard model quark fields, and  $D_{\mu}$  $\partial_{\mu} + i Q_i g_{Z'} Z'_{\mu}$  is the usual covariant derivative containing interactions with the Z' with  $Q_i$  the charge of the field on which the derivative is acting and  $g_{Z'}$  the gauge coupling. The Z' is assumed to get a mass through spontaneous symmetry breaking and we do not write that non-interacting part of the Lagrangian above. We choose the charge of the quarks such that  $Q_Q = Q_{u^c} = Q_{d^c} = 1$  and the charge of the dark matter such that  $Q_L = -Q_R$ . Then, all the couplings of the Z' are axial and the interactions with the SM exactly mirror the axial interactions of the neutrino.

The second model has a scalar dark matter candidate, a  $Z'$  mediator, and a  $v^2$  velocity dependence of the spin-dependent cross-section in the non-relativistic limit. The Lagrangian for the model can be written as

$$
\mathcal{L} \supset D_{\mu} \chi^{\dagger} D^{\mu} \chi - i Q^{\dagger} \bar{\sigma}^{\mu} D_{\mu} Q - i u^{c \dagger} \bar{\sigma}^{\mu} D_{\mu} u^{c} - i d^{c \dagger} \bar{\sigma}^{\mu} D_{\mu} d^{c}, \tag{8.2}
$$

with the same conventions as for the fermionic  $v^0$  model. The couplings to the quarks are again chosen to be axial, so that only the dark matter half of the scattering amplitude changes. This allows us to simply translate the cross-section from one model to the other.

In both models, assuming a universal coupling to different quark flavors, the phenomenology is completely determined by just 3 parameters: the dark matter mass, the mediator mass, and the gauge coupling  $g_{Z'}$ . The implementation uses the mediator mass ratio  $r = m_{Z'}/m_{\chi}$  rather than the mediator mass itself to more easily ensure physically interesting values are chosen. The user must further specify via event generator selection whether the  $v^0$  fermionic model or  $v^2$  scalar model is used. Further details on the dark matter models and motivations for boosted dark matter can be found in Ref. [\[111\]](#page-290-3).

### 8.2.2 Cross-section Determination

The current implementation of boosted dark matter in GENIE focuses on Elastic and Deep Inelastic scattering processes, as these processes dominate over much of the phase space. The implementation of the cross-section calculation closely follows that used by GENIE for neutrino neutral current elastic scattering.

Elastic scattering: Dark matter elastic scattering follows that of Ref. [\[20\]](#page-285-0) with the vector form factors  $F_V^i = G_V^i = 0$ . The coupling that normalizes the cross-section must also be modified to account for the mediator coupling and mass, as well as the possibility that the mediator rest energy is smaller than the momentum transfer. The resulting differential cross-section is given by

$$
\frac{d\sigma}{dQ^2} = \frac{1}{4} \frac{g_{Z'}^4}{(Q^2 + M_{Z'}^2)^2} \frac{E^2}{\pi (E^2 - M_\chi^2)} B,
$$
\n(8.3)

where E is the dark matter beam energy,  $Q^2$  is the squared four-momentum transfer, and

$$
B = G_A^2 \begin{cases} (f_a^2 + f_b + f_c + f_d), & v^0 \text{ model;}\\ (f_a^2 - f_b + f_c'), & v^2 \text{ model,} \end{cases}
$$
 (8.4)

and

$$
f_a = 1 - \frac{M_N \tau}{E}
$$
  
\n
$$
f_b = \tau (\tau + 1) \frac{M_N^2}{E^2}
$$
  
\n
$$
f_c = (2 + \tau) \frac{M_\chi^2}{E^2}
$$
  
\n
$$
f'_c = f_c - \frac{M_\chi^2}{E^2}
$$
  
\n
$$
f_d = 8 M_\chi^2 M_N^2 \tau \frac{2 M_N^2 \tau + M_{Z'}^2}{M_{Z'}^4 E^2}
$$
  
\n
$$
\tau = \frac{1}{4} \frac{Q^2}{M_N^2}.
$$
\n(8.5)

Here,  $M_N$  is the target nucleon mass.

Deep inelastic scattering: This process follows the determination in Ref. [\[123\]](#page-290-15). The differential cross-section can be written in the form

$$
\frac{d\sigma}{dxdy} = A \sum_{i=1}^{5} T_i F_i,
$$
\n(8.6)

where  $F_i$  are hadronic structure functions. All of these pieces are modified from the neutral current forms. The prefactor A includes the overall coupling and has the form

$$
A = \frac{g_{Z'}^4 M_N E}{\pi (E^2/p^2)} \frac{1}{(Q^2 + M_{Z'}^2)^2}.
$$
\n(8.7)

The structure function coefficients for the  $v^0$  fermionic model are given by

$$
T_1 = \frac{1}{8} y \left( x y + 3 \frac{M_{\chi}^2}{E M_N} \right) + x y^2 \frac{M_{\chi}^2}{2 M_{Z'}^2} \left( 1 + \frac{x y M_N E}{M_{Z'}^2} \right);
$$
  
\n
$$
T_2 = \frac{1}{8} \left( 1 - y - \frac{x y M_N}{2E} - \frac{M_{\chi}^2}{E^2} \right) + y^2 \frac{M_{\chi}^2}{4 M_{Z'}^2} \left( 1 + \frac{x y M_N E}{M_{Z'}^2} \right);
$$
  
\n
$$
T_3 = 0;
$$
  
\n
$$
T_4 = \frac{x y M_{\chi}^2}{4 M_N E} + x^2 y^2 \frac{M_{\chi}^2}{M_{Z'}^2} \left( 1 + \frac{x y M_N E}{M_{Z'}^2} \right);
$$
  
\n
$$
T_5 = -y \frac{M_{\chi}^2}{8 M_N E} - x y^2 \frac{M_{\chi}^2}{2 M_{Z'}^2} \left( 1 + \frac{x y M_N E}{M_{Z'}^2} \right),
$$
  
\n(8.8)

where  $x = Q^2/(Q^2 + W^2 - M_N^2)$ ,  $y = (Q^2 + W^2 - M_N^2)/(2M_N E)$ , and  $W^2$  is the invariant mass squared of all outgoing hadronic particles. For the  $v^2$  scalar model they are given by

$$
T_1 = -\frac{1}{8} y \left( \frac{1}{2} x y + \frac{M_{\chi}^2}{E M_N} \right);
$$
  
\n
$$
T_2 = \frac{1}{8} \left( 1 - y + \frac{1}{4} y^2 \right);
$$
  
\n
$$
T_3 = T_4 = T_5 = 0.
$$
  
\n(8.9)

The structure functions as defined in Ref. [\[123\]](#page-290-15) and in the GENIE code must also be modified for this model as they contain isospin-dependent factors and both vector and axion interactions. This modification is universal for the two classes of models implemented and we use

$$
F_2 = (f_u^{(v)} + f_u^{(s)} + f_c + f_d^{(v)} + f_d^{(s)} + f_s) (G_V^2 + G_A^2);
$$
  
\n
$$
F_3 = (f_u^{(v)} + f_u^{(s)} + f_c - f_d^{(v)} - f_d^{(s)} - f_s) 2 G_V G_A,
$$
\n(8.10)

where  $f_i$  are the quark PDFs and  $G_i$  are given by

$$
G_V = G_L + G_R = 0; \t\t(8.11)
$$

$$
G_A = G_L - G_R = -2. \tag{8.12}
$$

## CHAPTER 8. BOOSTED DARK MATTER

## Chapter 9

## Nucleon Decay

## 9.1 Introduction

Baryon number conservation is a global symmetry of the Standard Model (SM) in which proton (the lightest baryon) is stable. Within the SM itself, the baryon number is violated by sphaleron (nonperturbative) processes. The violation of the baryon number conservation is a required condition for explaining the Baryon Asymmetry of the Universe, and it is predicted by many Grand Unified Theories (GUT). The search for nucleon decay is a key scientific goal both for the current and future generation of massive underground neutrino experiments, and present nucleon lifetime limits of the order of  $10^{32}$ .  $10^{34}$  years for several decay channels provide stringent constraints on the construction of GUTs.

GENIE simulates several nucleon decay modes given in Tab[.9.1.](#page-87-0) Nucleon decay is simulated in the same physics framework used for neutrino interactions. Simulation of the two distinct classes of events shares the same modelling of initial state nuclear environment and intranuclear hadron transport. This is a key advantage to using nucleon decay simulations in GENIE, since atmospheric neutrino interactions are a key background to to nucleon decay searches and GENIE offers the opportunity to model both signal and background in a common physics framework and to consider the effects of correlated systematics.

## 9.2 Model Description

[TO BE WRITTEN]

| ID                   | Decay channel(s)                                              | ID<br>Decay channel(s) |                                            | ID                       | Decay channel $(s)$                           |
|----------------------|---------------------------------------------------------------|------------------------|--------------------------------------------|--------------------------|-----------------------------------------------|
| $Antilepton + Meson$ |                                                               | $Antilepton + Mesons$  |                                            | $Antilepton + Photon(s)$ |                                               |
| 1                    | $\overline{p \rightarrow e^+ \pi^0, n \rightarrow e^+ \pi^-}$ | 23                     | $p \rightarrow e^{\sqrt{1 + \pi}}$         | 42                       | $p \rightarrow e^+ \gamma$                    |
| $\overline{2}$       | $p \rightarrow \mu^+ \pi^0$ , $n \rightarrow \mu^+ \pi^-$     | 24                     | $p\rightarrow e^+\pi^0\pi^0$               | 43                       | $p \to \mu^+ \gamma$                          |
| 3                    | $p \to \bar{\nu}\pi^+, n \to \bar{\nu}\pi^0$                  | 25                     | $n \rightarrow e^+ \pi^- \pi^0$            | 44                       | $n \to \bar{\nu}\gamma$                       |
| 4                    | $p \rightarrow e^+ \eta$                                      | 26                     | $p\rightarrow \mu^+\pi^+\pi^-$             | 45                       | $p \rightarrow e^+ \gamma \gamma$             |
| 5                    | $p \to \mu^+ \eta$                                            | 27                     | $p \to \mu^+ \pi^0 \pi^0$                  | 46                       | $n \to \bar{\nu}\gamma\gamma$                 |
| 6                    | $n \to \bar{\nu}n$                                            | 28                     | $n \to \mu^+ \pi^- \pi^0$                  |                          | Three or more leptons                         |
| 7                    | $p \rightarrow e^+ \rho^0$ , $n \rightarrow e^+ \rho^-$       | 29                     | $n \to e^+ \pi^- K^0$                      | 49                       | $p \rightarrow e^+e^+e^-$                     |
| 8                    | $p \rightarrow \mu^+ \rho^0$ , $n \rightarrow \mu^+ \rho^-$   |                        | $Lepton + Meson$                           | 50                       | $p \rightarrow e^+ \mu^+ \mu^-$               |
| 9                    | $p \to \bar{\nu} \rho^+, n \to \bar{\nu} \rho^0$              | 30                     | $n \to e^- \pi^+$                          | 51                       | $p \rightarrow e^+ \bar{\nu} \nu$             |
| 10                   | $p \rightarrow e^+ \omega$                                    | 31                     | $n \to \mu^- \pi^+$                        | 52                       | $n \rightarrow e^+e^-\bar{\nu}$               |
| 11                   | $p \to \mu^+ \omega$                                          | $32\,$                 | $n \rightarrow e^- \rho^+$                 | 53                       | $n \to \mu^+ e^- \bar{\nu}$                   |
| 12                   | $n \to \bar{\nu}\omega$                                       | 33                     | $n \to \mu^- \rho^+$                       | 54                       | $n \rightarrow \mu^+ \mu^- \bar{\nu}$         |
| 13                   | $p \rightarrow e^+ K^0$ , $n \rightarrow e^+ K^-$             | 34                     | $n \rightarrow e^-K^+$                     | 55                       | $n \rightarrow \mu^+ e^+ e^-$                 |
| 14                   | $p \rightarrow e^+ K^0_S$                                     | 35                     | $n \to \mu^- K^+$                          | 56                       | $n \rightarrow \mu^+ \mu^+ \mu^-$             |
| 15                   | $p \rightarrow e^+ K_L^0$                                     |                        | $Lepton + Mesons$                          | 57                       | $p \to \mu^+ \bar{\nu} \nu$                   |
| 16                   | $p \rightarrow \mu^+ K^0$ , $n \rightarrow \mu^+ + K^-$       | $\overline{36}$        | $p \rightarrow \overline{e^- \pi^+ \pi^+}$ | 58                       | $p \rightarrow e^- \mu^+ \mu^+$               |
| 17                   | $p \to \mu^+ K^0_s$                                           | 37                     | $n \to e^- \pi^+ \pi^0$                    | 59                       | $n \to \bar{\nu} \bar{\nu} \nu$               |
| 18                   | $p \rightarrow \mu^+ K^0_L$                                   | 38                     | $p\rightarrow \mu^-\pi^+\pi^+$             | 60                       | $n \to \bar{\nu} \bar{\nu} \bar{\nu} \nu \nu$ |
| 19                   | $p \to \bar{\nu} K^+$ , $n \to \bar{\nu} K^0$                 | 39                     | $n \to \mu^- \pi^+ \pi^0$                  |                          |                                               |
| 20                   | $n \to \bar{\nu} K_S^0$                                       | 40                     | $p\rightarrow e^-\pi^+K^+$                 |                          |                                               |
| 21                   | $p \rightarrow e^+ K^{\tilde{\star}0}$                        | 41                     | $p \rightarrow \mu^- \pi^+ K^+$            |                          |                                               |
| 22                   | $p \to \bar{\nu} K^{\star +}, n \to \bar{\nu} K^{\star 0}$    |                        |                                            |                          |                                               |

<span id="page-87-0"></span>Table 9.1: Nucleon decay modes simulated in GENIE and their corresponding GENIE channel IDs.

## Chapter 10

# Neutron-Antineutron Oscillation

## <span id="page-88-0"></span>10.1 Introduction

Searches for  $n - \bar{n}$  oscillation is another experimental avenue to establish the non-conservation of baryon number and inform viable extensions of the Standard Model (SM). The probability, P, of free  $n \to \bar{n}$ transition is  $P \approx (t/\tau_{n\to \bar{n}})^2$  where  $\tau_{n\to \bar{n}}$  is the oscillation time. Several Beyond the Standard Model (BSM) theories predict  $\tau_{n\to\bar{n}}$  to be of the order of  $10^{10}$  seconds.

GENIE simulates several event topologies that may emerge following the annihilation of the  $\bar{n}$  from a nucleus-bound  $n \to \bar{n}$  transition, using the same modelling of the initial nuclear state environment and intranuclear hadron transport as for the neutrino event simulation. The event topologies that can be generated by GENIE are summarised in Tab. [10.1.](#page-88-0) This chapter discusses the simulation of the experimental signature and presents truth-level topological studies, demonstrating the effects that simulation of various nuclear effects have on the final state. It also describes some approximations made, and suggests potential extensions. GENIE provides a specialised event generation application for the event topologies emerging from  $n - \bar{n}$  oscillation an its usage is described in detail.

## 10.2 Model description

The development of an  $n - \bar{n}$  event generator poses a specific set of challenges; since it is a beyond Standard Model process that has never been observed, there is no data that can be used as a reference.

| ID             | Channel                                                 | - ID | Channel                                            |
|----------------|---------------------------------------------------------|------|----------------------------------------------------|
|                | $p + \bar{n} \rightarrow \pi^+ + \pi^0$                 | 9    | $n + \bar{n} \rightarrow 2\pi^0$                   |
| $2^{\circ}$    | $p + \bar{n} \rightarrow \pi^+ + 2\pi^0$                | 10   | $n + \bar{n} \to \pi^+ + \pi^- + \pi^0$            |
| $\mathbf{3}$   | $p + \bar{n} \rightarrow \pi^+ + 3\pi^0$                | 11   | $n + \bar{n} \to \pi^+ + \pi^- + 2\pi^0$           |
| $\overline{4}$ | $p + \bar{n} \rightarrow 2\pi^+ + \pi^- + \pi^0$        | 12   | $n + \bar{n} \rightarrow \pi^+ + \pi^- + 3\pi^0$   |
| 5.             | $p + \bar{n} \rightarrow 2\pi^+ + \pi^- + 2\pi^0$       | 13   | $n + \bar{n} \rightarrow 2\pi^+ + 2\pi^-$          |
| 6              | $p + \bar{n} \rightarrow 2\pi^+ + \pi^- + 2\omega$      | 14   | $n + \bar{n} \rightarrow 2\pi^+ + 2\pi^- + \pi^0$  |
|                | $p + \bar{n} \rightarrow 3\pi^{+} + 2\pi^{-} + \pi^{0}$ | 15   | $n + \bar{n} \rightarrow \pi^+ + \pi^- + \omega$   |
| 8.             | $n + \bar{n} \rightarrow \pi^+ + \pi^-$                 | 16   | $n + \bar{n} \rightarrow 2\pi^+ + 2\pi^- + 2\pi^0$ |

Table 10.1:  $n-\bar{n}$  oscillation event modes simulated in GENIE and their corresponding GENIE IDs.

Instead, we must use available data that provides the closest approximation, and use physics simulations to adapt this data as accurately as possible to a signal simulation.

The full  $n - \bar{n}$  interaction can be summarised as a series of stages:

- A neutron bound inside the nucleus, with Fermi momentum and binding energy, spontaneously oscillates into an antineutron.
- The antineutron annihilates with another nucleon, which also has Fermi momentum and binding energy.
- The products of this decay are produced inside the nucleus, according to some prescribed branching ratios.
- These decay products propagate through the nucleus reinteracting with nucleons as they travel, or decaying — until they escape the nucleus.

The  $n - \bar{n}$  event generator is available in versions 2.12.0 and later of GENIE. The following sections step through each stage of the simulation process, summarising additions made to the Event Record at each point.

#### 10.2.1 The initial state

The event generator is designed to take the initial state element and isotope as a user input. This is specified using the Particle Data Group nuclear code [\[124\]](#page-290-16), expressed in the form  $\pm 10LZZZAAA$ , where L is the total number of strange quarks,  $ZZZ$  the total number of protons,  $AAA$  the total baryon number, and I the isomer level (where  $I = 0$  corresponds to the ground state). For instance, for an unexcited  $40$ Ar nucleus, the nuclear PDG code is  $1000180400$ .

A restriction is placed on which nuclei can be provided as an initial state, since it must be included in GENIE's PDGLibrary. Since the event generator makes use of GENIE's nuclear utilities, the user is limited to those nuclei for which GENIE records this information. Once a valid nucleus is specified, this nucleus is added to the GENIE event record as the initial state (kIStInitialState), completely at rest.

#### 10.2.2 Simulating the oscillating neutron

Once the initial state nucleus has been selected, the next step is to simulate individual nucleons inside this nucleus. GENIE does not independently simulate all nucleons inside the nucleus, and so an approximation must be made. Calling GENIE's function to provide a nucleon's Fermi momentum and binding energy does not account for any nucleons previously simulated. Since this event generator explicitly simulates only two nucleons — the oscillating neutron and the nucleon it annihilates with — this lack of correlation is not an issue for medium and large sized nuclei. However, for very small nuclei this approximation is insufficient, as it can introduce inconsistencies in momentum conservation between individual nucleons and the nucleus as a whole.

The oscillating neutron's position inside the nucleus is selected at random based on the density profile of nucleons within the nucleus, using GENIE's utils::nuclear::Density $(r, A)$  function. For nuclei with a baryon number of 20 or greater, GENIE models the nuclear density with a Woods-Saxon distribution [\[125\]](#page-290-17),

$$
\rho(r) = \frac{\rho_0}{1 + e^{(r - R_0)/a}} \tag{10.1}
$$

where r is depth inside the nucleus;  $R_0 = r_0 A^{\frac{1}{3}}$  is the nuclear radius, with  $r_0 = 1.4$  fm in GENIE;  $\rho_0$ is usually nuclear density at  $r = 0$ , but in GENIE is replaced with a normalisation constant to express nuclear density as a probability distribution; and  $a$  is a distance describing the "surface thickness" of the nucleus, set to  $a = 0.54$  fm for <sup>40</sup>Ar in GENIE.

Similarly, nucleon Fermi momentum and binding energy are provided by the genie::NuclearModelI class, an interface to whichever nuclear model the user has enabled in GENIE's configurable user physics options. By default, the Bodek-Ritchie Fermi gas model [\[126\]](#page-290-18) is enabled in GENIE v2.12.0  $-$  although other models are available, such as the local Fermi gas model and the effective spectral function model [\[127\]](#page-291-0). The Bodek-Ritchie model is used for all work discussed in this thesis.

The neutron that undergoes oscillation into an antineutron is added to the GENIE event record as part of the stable decayed state (kIStDecayedState). By this stage it has already oscillated into an antineutron, but due to GENIE bookkeeping it must be added to the event record as a neutron. This has no effect on later stages of simulation.

### 10.2.3 Simulating the annihilating nucleon

Once the oscillating neutron has been selected, the generator then considers the nucleon with which the antineutron annihilates. The annihilation nucleon is selected to be either a proton or a neutron, based on the proton-to-neutron ratio of the initial state nucleus omitting the neutron that has oscillated. For example, in <sup>40</sup>Ar there is an 18/39 chance of annihilating with a proton and a 21/39 chance of annihilating with a neutron.

The position of this second nucleon is assigned to be identical to the oscillating neutron's position. This is a simplifying approximation  $-$  a more rigorous approach would be to simulate all nucleons in the nucleus according to the nuclear density particle and select the closest candidate, then select the annihilation vertex as a point equidistant between the two. However, since this would yield an annihilation vertex distribution similar to the oscillating neutron's position, the position of the second nucleon is approximated to be identical to that of the oscillating neutron.

As with the oscillating neutron, the annihilation nucleon's removal energy and Fermi momentum are simulated using genie::NuclearModelI, and the particle is added to the event record as part of the stable decayed state (kIStDecayedState).

#### 10.2.4 Simulating the remnant nucleus

With the initial nucleus and two interacting nucleons simulated, the next step is to simulate the remnant nucleus. This remnant nucleus is assigned the nuclear PDG code of the initial nucleus with the two interacting nucleons subtracted, and its momentum and energy are chosen to conserve energy and momentum with respect to the two annihilating nucleons. The remnant nucleus is added to the event record as part of the stable final state (kIStStableFinalState).

### <span id="page-90-0"></span>10.2.5 Simulating annihilation products

With the initial state nucleus, annihilating nucleons and remnant nucleus simulated, the next step is to simulate annihilation products. The annihilation vertex is approximated as the position of both annihilating nucleons.

A Monte Carlo method is used to select a final state based on the branching ratios shown in Table ??, which originate from a recent Super-Kamiokande  $n - \bar{n}$  search [\[128\]](#page-291-1). A particle object is then created for each of the annihilation products listed in the chosen final state, with the corresponding PDG code assigned.

The net momentum of the two-nucleon system is calculated, and then the two annihilating nucleons are Lorentz boosted into this system's rest frame using ROOT's TLorentzVector::Boost function. The total available energy of the two particles in this frame is calculated, and then the ROOT TGenPhaseSpace

| np branching ratio<br>n in branching ratio<br>Channel<br>Channel<br>$\pi^+\pi^0$<br>$1\%$<br>$2\%$<br>$\pi^+\pi^-$<br>$\pi$ <sup>+</sup> 2 $\pi$ <sup>0</sup><br>$2\pi^0$<br>$8\%$<br>$1.5\%$<br>$\pi^+3\pi^0$<br>$10\%$<br>$6.5\%$<br>$\pi^+\pi^-\overline{\pi^0}$<br>$2\pi^{+}\pi^{-}\pi^{0}$<br>22%<br>$\pi^{+}\pi^{-}2\pi^{0}$<br>11\%<br>$2\pi^{+}\pi^{-}2\pi^{0}$<br>$\pi^{+}\pi^{-}3\pi^{0}$<br>36\%<br>28%<br>$2\pi^+\pi^-2\omega$<br>16%<br>$2\pi^{+}2\pi^{-}$<br>$7\%$<br>24%<br>$3\pi + 2\pi - \pi^0$<br>$7\%$<br>$2\pi + 2\pi - \pi^0$<br>$10\%$<br>$\pi^+\pi^-\omega$<br>$10\%$<br>$2\pi + 2\pi - 2\pi^0$ |  |  |  |
|----------------------------------------------------------------------------------------------------|--|--|--|
|                                                                                                    |  |  |  |
|                                                                                                    |  |  |  |
|                                                                                                    |  |  |  |
|                                                                                                    |  |  |  |
|                                                                                                    |  |  |  |
|                                                                                                    |  |  |  |
|                                                                                                    |  |  |  |
|                                                                                                    |  |  |  |
|                                                                                                    |  |  |  |
|                                                                                                    |  |  |  |

Table 10.2: Neutron-antineutron oscillation final state branching ratios, as used in Super-Kamiokande's 2015 search for  $n - \bar{n}$  oscillation [\[128\]](#page-291-1). Branching ratios are provided independently for the  $\bar{n}p$  and  $\bar{n}n$ annihiliation processes, so each column independently sums to 100%.

class is used to distribute this energy to the annihilation products. This class performs a phase space decay, assigning each annihilation product with energy and momentum based on the total available centre-of-mass energy. Finally, these decay particles are Lorentz boosted back into the lab frame, and added to the event record as hadrons inside the nucleus (kIStHadronInTheNucleus).

### 10.2.6 Final state interactions

Before hadrons produced during the nucleon-antineutron annihilation can be detected, they must escape the nucleus in which  $n - \bar{n}$  oscillation occurred. For heavy nuclei such as <sup>40</sup>Ar, hadrons can travel up to 8 fm before escaping the nucleus, and so the probability of reinteracting is high. Final state interactions (FSI) have a large impact on the final state, and so simulating this step is vital.

The transport of final state hadrons out of the nucleus is handled by GENIE's INTRANUKE package. The branching fractions and reinteraction probabilities in this model are tuned to bubble chamber data on hydrogen and deuterium targets. It uses the free cross section to estimate the likelihood of reinteraction, defining the mean free path as

$$
\lambda(E,r) = \frac{1}{\sigma_{hN,tot} \times \rho(r)} \tag{10.2}
$$

where  $\sigma_{hN,tot}$  is the cross section and  $\rho(r)$  the nuclear density; in the model used for this work, crosssections are tuned to data primarily from bubble chamber data on hydrogen and deuterium targets. It also accounts for the formation time of hadrons, which manifests as a 'free step' at the start of a hadron's lifetime, in which it will not interact.

Hadrons are propagated through the nucleus, until they either reinteract or escape the nucleus. If they reinteract, the module uses lookup tables from data to move immediately to simulated particles that exit the nucleus, unlike the full hN cascade model that simulates the interaction products and continues to propagate them through the nucleus. As a consequence, the hA module is less computationally intensive, and is less sensitive to uncertainties in the mean free path of pions in the nucleus.

The INTRANUKE module selects hadrons generated in the nucleus, by identifying all particles in the event record with status kIStHadronInTheNucleus. It then performs hadron transport on all of these particles, simulates the particles that exit the nucleus, and adds these particles to the event record with the status (kIStStableFinalState).

<span id="page-92-0"></span>Figure 10.1: An example event display of a simulated  $n-\bar{n}$  event in the MicroBooNE detector. The event was simulated using the GENIE event generator, and then propagated through the standard MicroBooNE simulation chain. The event is  $n\bar{n} \to \pi^+\pi^-3\pi^0$ ; the  $\pi^+$  is absorbed during final state interactions, and the event contains a short proton track ejected during FSI. Six electromagnetic showers emerge from the central vertex, as well as a long track produced by a  $\pi^-$  and a short track produced by a proton. The colour scale represents charge deposited on wires, ranging from blue for low charge deposition to red for high charge deposition.

## 10.3 Simulation results

Figure [10.1](#page-92-0) shows an example event display of an  $n - \bar{n}$  event simulated by the GENIE event generator. This event was produced in GENIE and then run through subsequent MicroBooNE simulation stages to produce this image.

In order to determine the impact of nuclear effects on  $n - \bar{n}$  final states, several Monte Carlo samples were produced in varying configurations. The  $n - \bar{n}$  event generator makes use of three nuclear utility functions provided by GENIE:

- Binding energy
- Fermi momentum of the annihilating nucleons
- FSI that occur as hadrons exit the nucleus

Figures ??, ??, ?? and ?? demonstrate the effects of nuclear simulations in GENIE. In each of these figures, a distribution produced using default GENIE nuclear effects is compared to the same distribution with components of the nuclear simulation disabled, as follows:

- FSI disabled, binding energy and Fermi momentum enabled
- FSI and binding energy disabled, Fermi momentum enabled
- FSI and Fermi momentum disabled, binding energy enabled
- FSI, Fermi momentum and binding energy disabled
- (FSI enabled, binding energy and Fermi momentum disabled)

Pion multiplicity in the final state (Figure ??) is heavily influenced by FSI, and is not affected at all by Fermi momentum or binding energy. The individual pion momentum distribution (Figure ??) is smeared towards lower momenta by FSI, and shifted to the left by binding energy. A small peak around 900 MeV in momentum is visible when Fermi momentum is disabled, corresponding to the two-body final states in which each pion inherits half of the invariant mass from the annihilation.

The invariant mass is calculated as

$$
M = \sqrt{\sum E_i^2 - |\sum \vec{p_i}|^2} \,,\tag{10.3}
$$

where the *i* index refers to pions in the final state, each of which has energy  $E_i$  and momentum  $\vec{p}_i$ . FSI smear the invariant mass (Figure ??) down from ∼ 2 GeV to lower energies. A small peak is visible around the mass of a single pion, corresponding to events where all but one pions are absorbed during FSI. As with pion momentum, binding energy introduces a characteristic shift to lower invariant mass, and Fermi moemntum smears the distribution by  $\sim 100$  MeV.

The total event net momentum is defined as the absolute magnitude of a vector sum of all final state pions. The total event net momentum distribution (Figure ??) is smeared to higher momenta by both FSI and Fermi momentum; the impact of Fermi momentum is more apparent in this distribution than in individual pion momentum or invariant mass. Net momentum is not affected by the simulation of binding energy.

### 10.3.1 Super-Kamiokande comparison

The  $n - \bar{n}$  analysis published by the Super-Kamiokande collaboration [\[128\]](#page-291-1) describes the tools used to simulate the process. For the signal simulation, they use an event generator designed by the IMB collaboration to search for  $n-\bar{n}$  oscillation in Oxygen. The pion multiplicities and momenta produced by the GENIE event generator were compared to the Super-Kamiokande simulation, as shown in Table [10.3,](#page-93-0) as were the branching ratios for various FSI processes, as shown in Table [10.4.](#page-93-1)

GENIE predicts a much lower final state pion multiplicity than Super-Kamiokande's event generator in  $^{16}$ O (Table [10.3\)](#page-93-0), and as a result the average pion momentum is larger. This is due to GENIE's simulation of final state interactions predicting a higher probability of reinteraction. As demonstrated in Table [10.4,](#page-93-1) GENIE predicts a 34% probability of a final state particle escaping the nucleus without reinteracting, compared to 49% in Super-Kamiokande.

<span id="page-93-0"></span>Table 10.3: Comparison of pion multiplicities and momenta between between Super-Kamiokande simulations in <sup>16</sup>O and GENIE  $n-\bar{n}$  simulations in both <sup>16</sup>O and <sup>40</sup>Ar. The multiplicities and momenta quoted for Super-Kamiokande come from [\[128\]](#page-291-1). A 100,000 event <sup>16</sup>O sample was generated using the GENIE event generator, to allow direct comparison with Super-Kamiokande values. Also provided are the same values for a 1,000,000 event GENIE sample generated in <sup>40</sup>Ar.

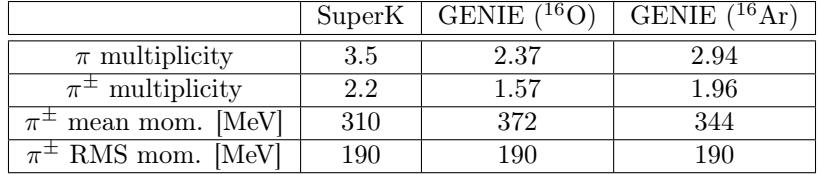

<span id="page-93-1"></span>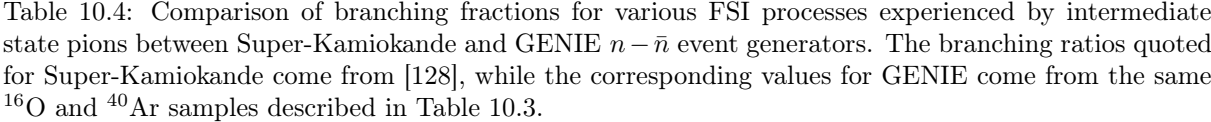

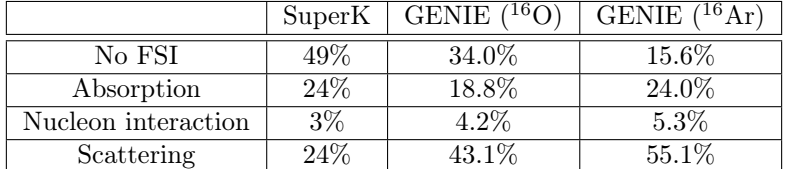

## 10.4 Discussion

### 10.4.1 Branching ratio corrections

The annihilation branching ratios effectively used within the GENIE event generator are not identical to the branching ratios published by previous  $n - \bar{n}$  searches, shown in Table ??. These ratios are not

#### 10.4. DISCUSSION 95

explicitly modified, but it is sometimes necessary to reselect a final state during simulation.

Reselecting the final state is necessary due to event kinematics in one final state specifically —  $\bar{p}p \to 2\pi^+\pi^-2\omega$ . The branching ratios, which are derived from the annihilation of 'at-rest' antiprotons on deuterium targets, claim this final state occurs in 16% of  $\bar np$  annihilations. However, the total mass energy of this final state is 1984 MeV, 106 MeV greater than the mass energy in the initial state. For the <sup>40</sup>Ar nucleus, it is highly unlikely that the centre-of-mass energy available due to Fermi momentum of the two nucleons is large enough to account for both the binding energy and this mass difference.

When there is not enough available energy to perform the annihilation into this final state, the generator will select a different final state, using the same branching ratios. As a consequence, this final state is very heavily suppressed — the branching ratio falls from  $16\%$  to 0.003%, while the branching ratios for all other final states are scaled up proportionally. The effective branching ratios, including dynamic modifications due to event kinematics, are presented in Table [10.5.](#page-94-0)

This discrepancy occurs because 'at-rest' antiproton annihilation data is measured using low-energy antiprotons, which are not truly at rest. The data sets from which branching ratios are derived do not explicitly state their definition of 'at-rest', though in the equivalent data sets for  $p\overline{n}$  annihilation data, 'at-rest' is defined by antiproton momenta as high as 250 MeV, sufficient to produce the final state in question.

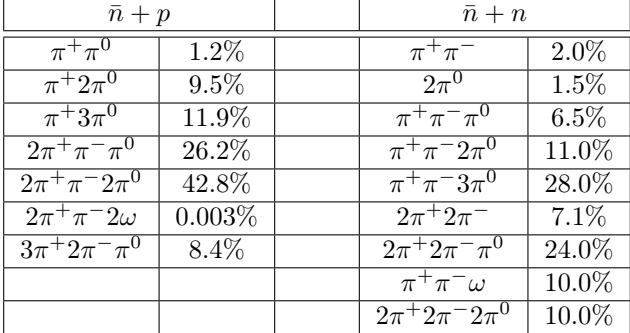

<span id="page-94-0"></span>Table 10.5: Neutron-antineutron oscillation final state branching ratios generated by the GENIE event generator, including the dynamic scaling-down of final states suppressed by event kinematics.

## 10.4.2 Validating the phase space approximation

As discussed in Section [10.2.5,](#page-90-0) the process of dividing out energy produced in the annihilation between final state particles is performed via a phase space approximation. This method does not model the underlying physics of each final state, such as correlations in energy and direction of final state products caused by intermediate states. Due to the high probability that final state particles will reinteract before exiting the nucleus, resulting in a change in energy and direction, absorption, and/or the production of new particles, most small modifications to final state particle kinematics caused by detailed modelling of intermediate states immediately after annihilation will be lost by the time these particles exit the nucleus. Based on this assumption, the phase space decay is taken to be an adequate method for distributing energy and momentum among final state particles.

A study was performed to test the validity of this assumption, using the final state  $\bar{n}n \to \pi^+\pi^-\pi^0$ . Events were generated in GENIE without final state interactions enabled, in order to compare directly with antiproton annihilation data on deuterium. Although the GENIE generator performs a phase space decay immediately from the two nucleons to the three-pion final state, a review of antiproton annihilation data (from which annihilation branching ratios are derived) instead claims that 55% of annihilations occur via the intermediate state  $\bar{n}n \to \pi \rho \to 3\pi$ . The 'dipion mass' (invariant mass of each two-pion combination) shows a peak at 770 MeV, the mass of the  $\rho$  meson, which is not modelled at all by the phase space approximation in GENIE. A comparison is shown in Figure ??.

Modifications were made to the GENIE event generator to make the dipion mass distribution more closely resemble the data. In accordance with antiproton scattering data [\[129\]](#page-291-2), a phase space decay from the initial to final state is performed 45% of the time. In the remainder of events, a phase space decay is performed into the intermediate  $\pi \rho$  final state, followed by a second phase space decay when the  $\rho$  decays into two pions. Gaussian smearing is applied to the modified GENIE distribution to account for detector uncertainties, and is compared directly with data in Figure ??.

Event samples from both the original and modified GENIE generators are generated, and the dipion mass and pion momentum distributions of final state particles are compared both before and after final state interactions. The distributions before FSI are displayed in Figure ??, and the corresponding distributions after FSI are displayed in Figure ??.

As shown in Figures ?? and ??, the considerable difference in dipion mass distributions before FSI is drastically reduced with the addition of FSI. The mass peak around 770 MeV, which appears as a large  $\delta$  function in the dipion mass distribution in the modified generator before FSI, is reduced to a small excess after FSI. The pion momentum distributions are very similar both before and after FSI, since the intermediate state has a greater effect on correlated pairs of pions than on any individual pion. Based on this study, the phase space approximation without any modelling of intermediate states is taken to be sufficiently accurate for <sup>40</sup>Ar, given that any fine structure modelled in intermediate states is lost in FSI regardless.

## 10.5 Future work

#### 10.5.1 Crystal Barrel data and new branching ratios

Since the development of this event generator, a recent PhD thesis [\[130\]](#page-291-3) has produced an updated list of  $n - \bar{n}$  oscillation final states. It takes data from the Crystal Barrel spectrometer and ASTERIX at LEAR, which have measured many antiproton annihilation channels in greater detail [\[131,](#page-291-4) [132,](#page-291-5) [133\]](#page-291-6).

These improved final states from [\[130\]](#page-291-3) are reproduced in Table [10.6.](#page-96-0) These new branching fractions are in good agreement with previous sets of antiproton annihilation data summarised above, especially for channels such as  $\pi^+\pi^-$ .

The author of this event generator intends to update the GENIE event generator to use these newer, more accurate branching ratios at some point in the future. Alternatively, any users of this event generator who wish to implement these branching ratios themselves are encouraged to do so.

## 10.6 Conclusions

The GENIE neutron-antineutron oscillation module provides a simple, robust method of simulating bound neutron-antineutron oscillation. The simulation of this process is vital for any searches for neutronantineutron oscillation inside a relatively heavy nucleus, and this module is the first open-source, publicly available  $n-\bar{n}$  event generator. Due to the flexibility of the generator, it facilitates not only the search for  $n-\bar{n}$  in DUNE, but in any mid-to-heavy nucleus. Detailed modelling of intermediate states is shown to be unnecessary, at least for heavier nuclei, as all resulting features are washed out by final state interactions.

<span id="page-96-0"></span>Table 10.6: Updated  $n-\bar{n}$  oscillation final state branching ratios, as reproduced from [\[130\]](#page-291-3) and originally derived from Crystal Barrel and ASTERIX data [\[131,](#page-291-4) [132,](#page-291-5) [133\]](#page-291-6).  $n - \bar{n}$  branching ratios consider  $\bar{np}$  and  $\bar{m}$  annihilation independently, so each column independently sums to 100%. Uncertainties on branching fractions are not provided, but in original data sources they are typically in the 10-20% [\[132,](#page-291-5) [129\]](#page-291-2).

|                                   | $\bar{p}$       |                           | $\bar{\text{nn}}$ |
|-----------------------------------|-----------------|---------------------------|-------------------|
| Channel                           | Branching ratio | Channel                   | Branching ratio   |
| $2\pi^0$                          | $0.06\%$        | $\pi^+\pi^0$              | $0.1\%$           |
| $3\pi^0$                          | $0.8\%$         | $\pi^+ 2\pi^0$            | 0.7%              |
| $4\pi^0$                          | 0.3%            | $\pi^+3\pi^0$             | 14.8%             |
| $5\pi^0$                          | $1.0\%$         | $\pi^+ 4\pi^0$            | 1.4%              |
| $6\pi^0$                          | 0.01%           | $2\pi^{+}\pi^{-}$         | $2.0\%$           |
| $7\pi^0$                          | $0.1\%$         | $2\pi^{+}\pi^{-}\pi^{0}$  | 17.0%             |
| $\pi^+\pi^-$                      | $0.3\%$         | $2\pi^{+}\pi^{-}2\pi^{0}$ | 10.8%             |
| $\pi^{+}\pi^{-}\pi^{0}$           | $1.6\%$         | $2\pi^{+}\pi^{-}3\pi^{0}$ | 30.1%             |
| $\pi^{+}\pi^{-}2\pi^{0}$          | 13.0%           | $3\pi + 2\pi^-$           | 5.5%              |
| $\pi^{+}\pi^{-}3\pi^{0}$          | 11.2%           | $3\pi + 2\pi - \pi^0$     | 2.3%              |
| $\pi^{+}\pi^{-}4\pi^{0}$          | $3.3\%$         |                           |                   |
| $\pi^{+}\pi^{-}5\pi^{0}$          | 1.4%            |                           |                   |
| $2\pi + 2\pi^-$                   | $6.0\%$         |                           |                   |
| $2\pi + 2\pi = \pi^0$             | $13.5\%$        |                           |                   |
| $2\pi + 2\pi - 2\pi$ <sup>0</sup> | $16.6\%$        |                           |                   |
| $2\pi + 2\pi - 3\pi^0$            | $0.6\%$         |                           |                   |
| $3\pi + 3\pi$                     | 2.2%            |                           |                   |
| $3\pi + 3\pi - \pi^0$             | $2.0\%$         |                           |                   |

# Part III

# Software Framework of the GENIE Suite of Products

# Chapter 11 The GENIE Generator Framework

## 11.1 Introduction

The key requirement of the GENIE Core Framework (CFWK) is to transparently decouple the highlevel code focusing on physics simulations from the low-level structures involved primarily with memory management and configuration. The framework was developed and reviewed primarily within the MINOS experiment and, inevitably, has been influenced by the MINOS offline software design. In developing the GENIE framework we recycled, adapted and extended key features of the MINOS offline framework. We drew heavily from the accumulated software engineering experience encapsulated within popular software design patterns, including the Visitor, Chain of Responsibility, Factory, Strategy and Singleton. The CFWK is not specific to the subject matter domain of GENIE and could be adapted and reused in other scientific computing applications. The GENIE Event Generation Framework (EFWK), to be discussed later, is a subject-matter-specific layer built on top of the CFWK.

## 11.2 Source code, configuration and data file organisation

The Generator source code is organised in 3 main groups of packages:

### • Framework

Includes several packages that implement the key interaction, particle and event data structures as well as the CFWK and the EFWK. A description of the framework is the main topic of this chapter.

#### • Physics

Includes an extensive set of packages implementing state-of-the-art neutrino interaction physics modules. Typically, in the Physics group of packages, code is organised per reaction process. In this category we find the AnomalyMediatedNuGamma, Charm, Coherent, DeepInelastic, Diffractive, GlashowResonance, InverseBetaDecay, Multinucleon, NuElectron, QuasiElastic, Resonance and Strange packages. Within each such package that holds all GENIE code relevant for the simulation of a specific process, code is organised in 2 sub-packages: XSection and EventGen. The former sub-package includes all code used for the calculation of the cross-section predicted by a number of alternative models for that given process. It also includes code for all the calculation of the intermediate quantities (form factors, structure functions etc) required for a cross-section calculation. The later includes all code that, starting from a particular cross-section model, simulates an event for that particular process. The event generation code for a process is typically, but not always,

model agnostic. The underlying simulation code for the simulation of the nuclear environment is included in the NuclearState and NuclearDeExcitation package. Code for modelling neutrino-induced hadronization lives in the *Hadronization* package, while intranuclear hadron transport code that is used for the simulation of most processes can be found in the HadronTransport package. The Decay package includes all code for the decay of unstable particles and resonances. The PartonDistributions package includes interfaces to parton disribution function (p.d.f.) libraries (LHAPDF5, LHAPDF6), or built-in implementations for commonly used p.d.f. sets. The MuonEnergyLoss package contains modules that allow the calculation of muon energy loss in several materials and enable GENIE tools for the efficient simulation of atmospheric neutrino-induce upgoing muons. Finally the *Common* and *XSectionIntegration* packages include, respectively, common event generation code recycled by several generators and an interface to the GNU Scientific Library for the numerical integration of differential neutrino cross-sections. The key features of the the neutrino interaction physics modules implemeted in GENIE and the construction, out of all these modules, of comprehensive neutrino interaction modules was outlines in Part [I,](#page-22-0) Chapters [2](#page-24-0) and [5.](#page-62-0) In addition, GENIE includes modules for the simulation of charged lepton - nucleon/nucleus scattering, photon - nucleus scattering, hadron - nucleus scattering, boosted dark matter, nucleon decay and  $n - \bar{n}$ oscillations. Some physics modules for the simulation of non-neutrino GENIE events live within the BoostedDarkMatter, NucleonDecay and NNBarOscillation physics packages, but several required modules are identical to the ones used for the simulation of neutrino events and live within the packages listed earlier in this section. The physics modules used for the simulation of non-neutrino events in GENIE are described in Part ??.

### • Tools

Includes implementations of flux drivers (Flux package) and detector geometry navigation drivers (Geometry package) that can be used, on top of the standard GENIE physics modules, to build event generation applications for realistic experimental setups. These tools are described in detail in Chapter [16.](#page-150-0) In addtion, it includes a the ReWeight package which implements strategies for propagating a partial list of neutrino interaction uncertainties. A description of the strategies implemented in the  $ReWeight$  package, caveats in its usage and its relation with the GENIE tunes and uncertaintu evaluations is described in Chapter [23.](#page-226-0)

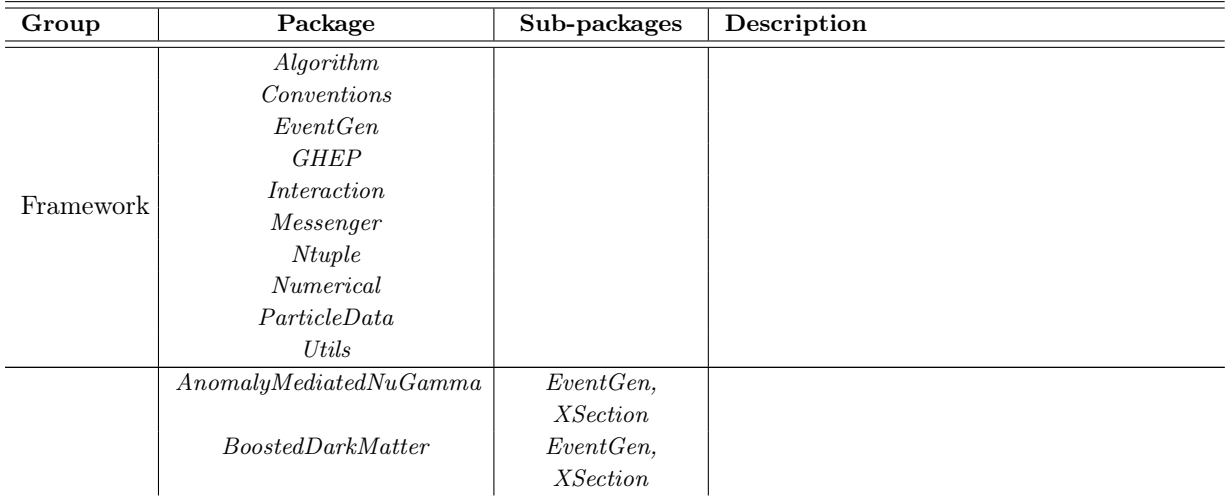

Table 11.1: Packages in the GENIE Generator product.

## 11.3. CORE FRAMEWORK 103

| Group | Package                       | Sub-packages    | Description |
|-------|-------------------------------|-----------------|-------------|
|       | Charm                         | EventGen,       |             |
|       |                               | XSection        |             |
|       | Coherent                      | EventGen,       |             |
|       |                               | XSection        |             |
|       | Common                        |                 |             |
|       | Decay                         |                 |             |
|       | DeepInelastic                 | EventGen,       |             |
|       |                               | XSection        |             |
|       | Differentive                  | EventGen,       |             |
|       |                               | XSection        |             |
|       | $Glash wResonance$            | EventGen,       |             |
|       |                               | XSection        |             |
|       | Hadronization                 |                 |             |
|       | Hadron Transport              |                 |             |
|       | InverseBetaDecay              | EventGen,       |             |
|       |                               | <b>XSection</b> |             |
|       | Multinucleon                  | EventGen,       |             |
|       |                               | <b>XSection</b> |             |
|       | MuonEnergyLoss                |                 |             |
|       | NNBarOscillation              |                 |             |
|       | NuclearDe Excitation          |                 |             |
|       | $\label{thm:1} Nuclear State$ |                 |             |
|       | NucleonDecay                  |                 |             |
|       | NuElectron                    | EventGen,       |             |
|       |                               | XSection        |             |
|       | Parton Distributions          |                 |             |
|       | QuasiElastic                  | EventGen,       |             |
|       |                               | XSection        |             |
|       | Resonance                     | EventGen,       |             |
|       |                               | <b>XSection</b> |             |
|       | <b>Strange</b>                | EventGen,       |             |
|       |                               | <b>XSection</b> |             |
|       | $X Section Integration$       |                 |             |
|       | Flux                          |                 |             |
| Tools | Geometry                      |                 |             |
|       | Master class                  |                 |             |
|       | ReWeight                      |                 |             |

Table 11.1: Packages in the GENIE Generator product.

## 11.3 Core framework

## 11.3.1 Algorithms

## 11.3.1.1 Key concepts

The CFWK concerns itself mainly with the properties, instantiation and memory management of software abstractions called Algorithms. The Algorithm is a key CFWK abstraction. The notion of an 'algorithm'

in an object-oriented system requires further clarification as it does not correspond to its more familiar notion in the context of procedural software systems. In the CFWK, the Algorithm encapsulates the common behavior of all algorithmic objects. It is an abstract base class which defines exactly how algorithmic objects are to be initialized and configured, how they are to look up their configuration, how they are to be identified, and how they report their status. These are common, largely operational features that characterize a very heterogeneous collection of algorithms such as cross section models, hadronization models, particle decayers, form factor and structure function models, event generation modules and threads and other types of algorithms that can be found within GENIE. The kind of computation to be performed, the usual identifying feature of an algorithm in a procedural system, is a secondary characteristic at this level of abstraction. At the next level up from the Algorithm root of an algorithm inheritance tree, we find a set of standardized interfaces which defines how to invoke each specialized type of calculation and retrieve its results. Numerous such specialized algorithm interfaces exist within GENIE. Examples include the GFluxI interface implemented by flux drivers, the XSecAlgorithmI interface implemented by cross-section models, and the EventRecordVisitorI interface implemented by event generation modules. Invoking all algorithms through such standardized interfaces guarantees scalability and ensures the seamless integration of new concrete implementations.

#### 11.3.1.2 Algorithm configuration

#### 11.3.1.3 Algorithm nesting

#### <span id="page-103-0"></span>11.3.1.4 The Algorithm interface

• virtual void Configure (const Registry & config)

This method configures the algorithm using an input registry. It can be invoked multiple times and add a number of registries to the current algorithm. The order by which registries are supplied to the algorithm determines the registry priority. In case that a required configuration parameter is found in multiple input registries, the one that was input first has priority.

#### • virtual void Configure (string config)

This method configures the algorithm using registries created from parameter sets stored in the GENIE XML configuration files. The registries created from these parameter sets can be found in the common pool of registries stored within the AlgConfigPool singleton. As it is already explained, an algorithm can be configured by a list of registries containing parameters originating from different sources. Each such registry with a well defined priority ordering. This method uses the following registries listed in order of priority (high to low):

- 1. A registry corresponding to the "Tunable" parameter set read from \$GENIE/config/CommonParam.xml. Use of this registry at the highest prioriry is designed for use in the GENIE tuning procedure and solely for the purpose of maintaining compatibility with existing tuning infrastructure for the automatic generation of GENIE configurations for brute-force parameter scans. It does not provide a mechanism for deploying tunes and such a parameter set will not be distributed in public GENIE releases. Likewise, users should avoid using creating a parameter set at this priority level.
- 2. One registry for each parameter set defined in optional configuration string with name Com- $\text{mon} \leq$ XXX $>$ , where  $\leq$ XXX $>$  is a string. These configuration variables are defined in the XML configuration file of that particular algorithm. If any exists at all, the Common<XXX> field can include a comma-separated list of parameter sets. The corresponding parameter sets are read from  $GENIE/config/Common < XXX > .m$ . The registries are loaded in the order of the parameter set listing. E.g. the line " $\leq$  param type="string" name="CommonParam">

#### 11.3. CORE FRAMEWORK 105

 $Coherent,CKM <$ /param>" will load two parameter sets, called Coherent and CKM from the xml file CommonParam.xml.

- 3. A registry corresponding to the parameter set named by the input config argument. This set is defined in the XML configuration file of that particular algorithm.
- 4. If the input argument is not "Default", then a registry created by an optional "Default" parameter set defined in the XML configuration file of that particular algorithm is loaded with the lowest priority.
- virtual void FindConfig (void)
- virtual const Registry & GetConfig(void) const
	- Returns a registry with the algorithm configuration. Since an algorithm can be configured by a list of registries containing parameters originating from different sources and with different priority ordering, returning a single registry requires the amalgamation of all configuration components. As may expected, in case of multiple occurences of the same configuration variable in several concurrently used registries, the amalgamated registry includes only the instance with the highest priority.
- *virtual Registry*  $*$   $GetOwnedConfig(void)$  now deprecated
- virtual const AlgId & Id(void) const
- virtual AlgStatus t GetStatus(void) const
- virtual bool AllowReconfig(void) const
- virtual  $AlgComp$  t Compare(const Algorithm  $*$  alg) const
- virtual void  $SetId$ (const AlgId  $\mathcal{B}$  id)
- virtual void SetId(string name, string config)
- const Algorithm  $*$  SubAlg(const RgKey  $\mathcal B$  registry key) const
- void AdoptConfig (void)

Clones the configuration registries used from the shared registry pool and take ownership of the clones.

• void AdoptSubstructure (void)

Take ownership of any algorithm substructure by copying them from the shared AlgFactory pool to a local pool. It also brings all the configuration variables (defined in the registries of nested algorithms) up to the top level configuration registry. This can be used to group together a series of algorithms and their configurations and extract (a clone of) this group from the shared pools. Having a series of algorithms and configurations behaving as a monolithic block that does not interact inadvertently with the rest of the GENIE system and with a single point of access for the configuration of all nested algorithms can find usage in data fitting or reweighting applications.

• virtual void Print(ostream & stream) const

## 11.3.2 Registry

### 11.3.3 Algorithm configuration system

The algorithmic objects are stateless and their behavior is fully externally configured. The algorithm configurations are stored in XML files. Typically, there is a single XML configuration file per algorithm. Each file may contain multiple configuration sets for that algorithm with each configuration set being uniquely identified by a name. The algorithm configuration variables can be of many different types (including booleans, integers, real numbers, strings, ROOT 1-D or 2-D histograms, ROOT n-tuples/trees or other GENIE algorithms with their own configurations). Each configuration variable, in a given set, is uniquely identified by a name. During the initialization phase, all XML configuration files are parsed and each named configuration set is stored at a type-safe 'value'  $\rightarrow$  'type' associative container called the Registry. All Registry objects instantiated in initialization phase are stored in a shared pool called the AlgConfigPool. A unique name is being used to identify each Registry in that pool. The name is constructed by the name of the configuration set, the name of the algorithm the configuration is intended for and the namespace that the algorithm lives in, as 'namespace::algorithm-name/configuration-name'. At run-time each algorithmic object can look up its configuration set by accessing the corresponding Registry object. Please take a moment to read the details of the *Algorithm::Configure(string config)* method in section [11.3.1.4](#page-103-0) as it contains the detail of the registry loaded by each algorithm.

The xml files structure in GENIE allows to easily define vectors of any type mentioned in the previous paragraph. The type needs to start with the string "vec-" followed by the type of the item contained in the vector. Also an new string attribute called "delim" is needed to split the entry of the parameter. Once this is done the content of the parameter is decomposed in substrings according to the definition of the delimiter. For each substring an entry of the corresponding type is created in the registry with the name of the vector followed by "-" and the number of the entry. Also, an integer entry is added to the registry to indicate the number of entries of the vector. The name of the entry is the concatenation of "N", name of the vector and "s". For example. The entry "<param type="vec-double" name="Delta-R33" delim=";"> 0.75 ; 0.6  $\langle$  param>" corresponds to 3 entries in the xml files: " $\langle$  param type="double" name="Delta-R33- $0"> 0.75$  </param>", "<param type="double" name="Delta-R33-1"> 0.6 </param>" and "<param  $type="int" name="NDelta-R33s" > 2$   $</param>".$ 

One feature of the GENIE configuration system is especially worth noting. Algorithm configuration sets may include other algorithms (with their own configurations, which in turn may contain more algorithms). GENIE's extensibility and flexibility is largely due to this feature in conjunction with the standardization of the algorithm interfaces. In the actual GENIE code one only needs define a call sequence between abstract algorithm-types such as, for example, that an algorithm-type specialized in generating scattering kinematics, invokes another algorithm-type specialized in cross section calculations which, in its turn, should invoke another algorithm type specialized in form factor calculations. Once that call sequence has been defined in the code, many concrete realizations may come into being purely at the configuration level by specifying the names of the concrete algorithms and the names of their configuration sets.

Typically, pre-configured instances of GENIE algorithms are accessed through an algorithm factory which is responsible for instantiating each algorithm (upon request) and allowing it to look up its configuration. The factory typically owns and manages the list of all instantiated concrete algorithms. Since algorithms are stateless objects, further requests for an instantiated concrete algorithm results in the previously instantiated algorithm being returned rather than a new one being created.

By default all instantiated concrete algorithms and configurations are stored within shared pools designed as singletons . As these are shared pools, modifications have global effects. For example, modifying a low-level algorithm configuration modifies all call sequences that include that algorithm. This is desirable in most contexts, such as for example for the consistent propagation of physics parameter changes throughout GENIE. There are certain situations, however, such as fitting or event reweighting

#### 11.3. CORE FRAMEWORK 107

applications, where this may be not be a desirable feature. The GENIE Core Framework allows algorithms to clone and assume ownership of the entire sequence of sub-algorithms they depend upon, along with each sub-algorithm's configuration registries. That cloned call-sequence of algorithmic objects is stored in a local rather than a shared pool. In this way, concrete top-level algorithms behave as self-contained capsules and can be re-configured in isolation without affecting other GENIE components.

#### 11.3.3.1 Special XML files and organization of the config directory

There are some special XML files that don't correspond to a specific algorithm but whose information is loaded and accessible from AlgConfigPool methods  $CommonParameterList( const. string 8 name).$  $GlobalParameterList()$  and  $TuneGeneratorList()$ . The first method allows the acces to what is stored in \$GENIE/config/CommonParameters.xml, see section [11.3.1.4.](#page-103-0) The others are required to correctly define a GCMC, see chapter [5](#page-62-0) and therefore there is one in each CMC subdirectory.

 $GlobalParameterList()$  is the access to the ModelConfiguration. Xml which assings a model and its configuration to each event generator.

 $TuneGeneratorList()$  is the access to TuneGeneratorList.xml which is the Defult list of event generators to be used for a given tune.

### 11.3.4 Message logging system

The message logging system is based on the  $log4cpp$  library. GENIE provides the *Messenger* class which enforces common formatting for messages emitted by GENIE classes and provides an easier interface to the log4cpp library. Messages are sent using one of the

- LOG(stream, priority),
- LOG\_FATAL(stream),
- LOG ALERT(stream),
- LOG CRIT(stream),
- LOG ERROR(stream),
- LOG WARN(stream),
- LOG\_NOTICE(stream),
- LOG INFO(stream)
- LOG DEBUG(stream)

Messenger macros as shown in [11.1.](#page-107-0) Each message is assigned a priority level (see Table [11.2\)](#page-107-1) that can be used for message filtering using the

void genie::Messenger::SetPriorityLevel(const char \* stream log4cpp::Priority::Value priority)

method as shown in [11.1.](#page-107-0) Each message is 'decorated' with its time stamp, its priority level, its stream name and the name space / class name / method name / line of code from where it was emitted

time priority stream name :  $\leq$ method signature (line of code) $>$  : actual message

### 108 CHAPTER 11. THE GENIE GENERATOR FRAMEWORK

| Message Priority Levels |
|-------------------------|
| <b>pFATAL</b>           |
| <b>pALERT</b>           |
| pCRIT                   |
| pERROR                  |
| pWARN                   |
| pNOTICE                 |
| pINFO                   |
| pDEBUG                  |

<span id="page-107-1"></span>Table 11.2: Priority levels in GENIE / log4cpp shown in decreasing importance.

```
Algorithm 11.1 Example use of the GENIE / log4cpp message logging.
{
     ...
     LOG("stream-name", pFATAL) << " a fatal message";
     LOG("stream-name", pERROR) << " an error message";
     LOG("stream-name", pWARN) << " a warning";
     // alternative ways to send messages
     LOG_ERROR("stream-name") << " another error message";
     LOG_WARN("stream-name") << " another warning";
     ...
     Messenger * msg = Messenger:: Instance(); // get a messenger instance
     ...
     msg->SetPriorityLevel("stream-name",pERROR); // set message threshold to 'ERROR'
     ...
     LOG("stream-name", pALERT) << " an alert – passes the message thershold";
     LOG("stream-name", pDEBUG) << " a debug message – filtered / not shown";
     ...
}
```
For example:

10891167 ERROR Config: < bool genie:: ConfigPool:: LoadXMLConfig() (100)>: Parsing failed

## 11.4 Event generation framework

### 11.4.1 Data structures: Particles, Events and Interactions

### 11.4.1.1 System of units

In this section three key framework classes, the GHepParticle, GHepRecord, and the Interaction classes, are described. GENIE is using the natural system of units  $(\hbar z)$  so almost every simulated quantity is expressed in powers of [GeV]. Exceptions are the event vertex in the detector coordinate system (in SI units) and particle positions in the hit nucleus coordinate system (in fm). Different units may be employed when native GENIE event descriptions are converted to experiment-specific formats in accordance with the format specification.
### 11.4. EVENT GENERATION FRAMEWORK 109

### 11.4.1.2 Particles

The basic output unit of the event generation process is a particle. This is a term used to describe both particles and nuclei appearing in the initial, intermediate or final state, as well as generator-specific pseudo-particles used for facilitating book-keeping of the generator actions. Each such particle generated by GENIE is an instance of the GHepParticle class. These objects contain information with particlescope including: particle ID and status codes, PDG mass, charge, name, indices of mother and daughter particles marking possible associations with other particles in the same event, 4-momentum, 4-position in the target nucleus coordinate system, polarization vector, and other properties. The GHepParticle class includes methods for setting and querying these properties.

GENIE has adopted the standard PDG particle codes . For ions it has adopted a PDG extension, using the 10-digit code 10LZZZAAAI where L is the number of strange quarks ZZZ is the total charge, AAA is the total baryon number, and I is the isomer number  $(I=0$  corresponds to the ground state). GENIE-specific pseudo-particles have PDG code  $\geq$  2000000000 and can convey important information about the underlying physics model. Pseudo-particles generated by other specialized programs that may be called by GENIE (such as PYTHIA-6) are allowed to retain the codes specified by that program.

GENIE obtains particle data (including particle names, codes, masses, widths, decay channels and more) using the ROOT's TDatabasePDG. This particle data-base manager object is initialized with the constants used in PYTHIA-6. The data-base has been augmented by the GENIE authors to include baryon resonances, nuclei and GENIE-specific pseudo-particles. .

GENIE marks each particle with a status code. This signifies the position of a particle in a timeordering of the event and helps navigation within the event record. Most generated particles are marked as one of the following:

- 'initial state', typically the first two particles of the event record corresponding to the incoming neutrino and the nuclear target.
- 'nucleon target', corresponding to the hit nucleon (if any) within the nuclear target.
- 'intermediate state', typically referring to the remnant nucleus, fragmentation intermediates such as quarks, diquarks, or intermediate pseudo-particles.
- 'hadron in the nucleus', referring to a particle of the primary hadronic system, defined as the particles emerging from the primary interaction vertex before any possible re-interactions in the nucleus.
- 'decayed state', such as for example unstable particles that have been decayed. \item 'stable final state' for the relatively long-lived particles emerging from the nuclear targets.

All particles generated by GENIE during the simulation of a single neutrino interaction are stored in a dynamic container representing an 'event'.

### 11.4.1.3 Events

Events generated by GENIE are stored in a custom, STDHEP-like event record called a GHEP record. Each GHEP event record, an instance of the GHepRecord class, is a ROOT TClonesArray container of GHepParticle objects representing individual particles.

Other than being a container for the generated particles, the event record holds additional information with event-, rather than particle-, scope such as the cross sections for the selected event, the differential cross section for the selected event kinematics, the event weight, a series of customizable event flags, and interaction summary information (described in the next section).

Additionally, the event record includes a host of methods for querying / setting event properties including many methods that allow querying for specific particles within the event. Examples include methods to return the target nucleus, the final state primary lepton, or a list of all stable descendants of any intermediate particle.

The event record features a 'spontaneous re-arrangement' feature which maintains the compactness of the daughter lists at any given time. This is necessary for the correct interpretation of the stored particle associations as the daughter indices correspond to a contiguous range. The particle mother and daughter indices for all particles in the event record are automatically updated as a result of any such spontaneous particle rearrangement.

The event generation itself is built around the GHEP event record using the Visitor design pattern . The interaction between the GHEP event record and the event generation code will be outlined in the following sections.

The GHEP structure is highly compatible with the event structures used in most HEP generators. That allows us to call other generators, such as PYTHIA-6, as part of an event generation chain and convert / append their output into the current GHEP event. Additionally the GHEP events can be converted to many other formats for facilitating the GENIE interface with experiment-specific offline software systems and cross-generator comparisons.

| Idx                 | Name     | <b>ISt</b>     | <b>PDG</b> | Mom            | Kids                             | E        | px       | <b>py</b> | $\cdots$ |
|---------------------|----------|----------------|------------|----------------|----------------------------------|----------|----------|-----------|----------|
| $\mathbf{0}$        | nu mu    | $\overline{0}$ | 14         | $-1$           | $\overline{4}$<br>$\overline{4}$ | $\cdots$ |          | .         | .        |
| 1                   | Fe56     | $\overline{0}$ | 1000260560 | $-1$           | $\overline{2}$<br>3              | .        | .        | .         |          |
| $\mathbf{2}$        | neutron  | 11             | 2112       | 1              | 5<br>-7                          | .        | .        | .         |          |
| 3                   | Fe55     | $\overline{2}$ | 1000260550 | 1              | 10 10                            | .        | .        | .         |          |
| $\overline{\bf{4}}$ | mu-      | 1              | 13         | $\Omega$       | $-1$ $-1$                        | .        | .        | .         | .        |
| 5                   | HadrSyst | 12             | 2000000001 | $\overline{2}$ | $-1$ $-1$                        | .        | .        | .         |          |
| 6                   | proton   | 14             | 211        | $\overline{2}$ | $-1$ $-1$                        | .        | .        | .         |          |
| $\overline{7}$      | pi0      | 14             | 111        | $\overline{2}$ | 8<br>9                           |          | .        | .         |          |
| 8                   | proton   | 1              | 22         | $\overline{7}$ | $-1$ $-1$                        | .        | .        | .         | .        |
| 9                   | pi-      | 1              | $-211$     | 7              | $-1 -1$                          | .        | .        | .         |          |
| 10                  | HadrBlob | 15             | 2000000002 | 3              | $-1$ $-1$                        | .        | $\cdots$ |           |          |

Table 11.3: []

11.4.1.3.1 Logical structure of events

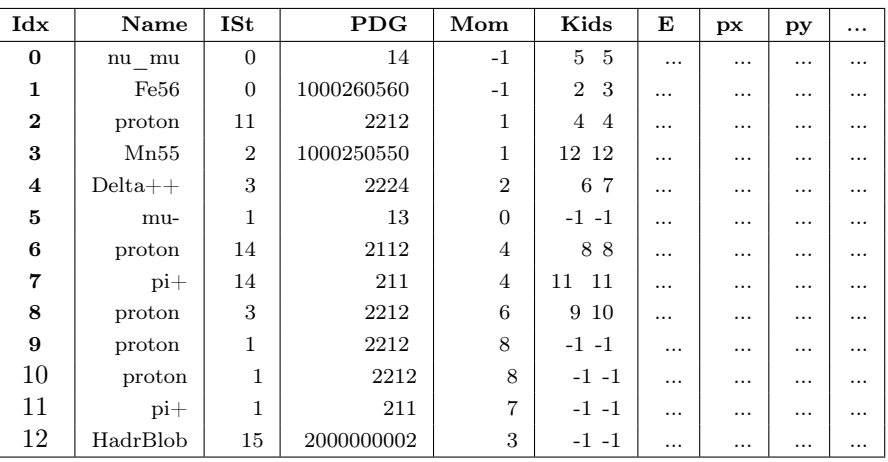

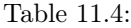

| Idx                     | Name            | <b>ISt</b>     | <b>PDG</b>     | Mom            | Kids                             | Е        | px | py       | . |
|-------------------------|-----------------|----------------|----------------|----------------|----------------------------------|----------|----|----------|---|
| $\bf{0}$                | nu mu           | $\overline{0}$ | 14             | $-1$           | $\overline{4}$<br>$\overline{4}$ | $\cdots$ | .  | $\cdots$ | . |
| $\mathbf{1}$            | Fe56            | $\overline{0}$ | 1000260560     | $-1$           | 3<br>$\overline{2}$              | .        | .  |          | . |
| $\overline{\mathbf{2}}$ | neutron         | 11             | 2112           | $\mathbf{1}$   | 5<br>$\overline{5}$              | .        | .  |          | . |
| 3                       | Fe55            | $\overline{2}$ | 1000260550     | $\mathbf{1}$   | 22 22                            | $\cdots$ | .  |          | . |
| $\overline{4}$          | mu              | $\mathbf{1}$   | 13             | $\overline{0}$ | $-1 -1$                          | .        | .  |          | . |
| $\overline{5}$          | HadrSyst        | 12             | 2000000001     | $\overline{2}$ | 6 7                              | $\cdots$ | .  | .        | . |
| $\,6$                   | $\mathbf u$     | 12             | $\overline{2}$ | 5              | 88                               | .        | .  |          | . |
| $\overline{7}$          | $ud_1$          | 12             | 2103           | 5              | $-1-1$                           | .        | .  |          | . |
| 8                       | string          | 12             | 92             | 6              | 9 1 1                            | .        | .  |          |   |
| 9                       | pi <sub>0</sub> | 14             | 111            | 8              | 1414                             | .        | .  |          | . |
| $10\,$                  | proton          | 14             | 2212           | 8              | 15 15                            | .        | .  |          |   |
| 11                      | omega           | 12             | 223            | 8              | 12 13                            | $\cdots$ | .  | $\cdots$ | . |
| 12                      | pi-             | 14             | $-211$         | 11             | 16 16                            | .        | .  |          | . |
| 13                      | $pi+$           | 14             | 211            | 11             | 21 21                            | .        | .  | .        | . |
| 14                      | pi <sub>0</sub> | $\mathbf{1}$   | 111            | 9              | $-1 -1$                          | $\cdots$ | .  |          | . |
| 15                      | proton          | $\mathbf{1}$   | 2212           | 10             | $-1 -1$                          | .        | .  |          |   |
| 16                      | pi-             | 3              | $-211$         | 12             | 17 20                            | .        | .  |          | . |
| 17                      | neutron         | $\mathbf{1}$   | 2112           | 16             | $-1 -1$                          | $\cdots$ | .  |          | . |
| 18                      | neutron         | $\mathbf{1}$   | 2112           | 16             | $-1 -1$                          | $\cdots$ | .  |          | . |
| 19                      | proton          | $\mathbf{1}$   | 2212           | 16             | $-1 -1$                          | $\cdots$ | .  |          |   |
| 20                      | proton          | $\mathbf{1}$   | 2212           | 16             | $-1$ $-1$                        | $\cdots$ | .  |          | . |
| 21                      | $pi+$           | $\mathbf{1}$   | 211            | 13             | $-1 -1$                          | $\cdots$ | .  |          | . |
| 22                      | HadrBlob        | 15             | 2000000002     | 3              | $-1$ $-1$                        | .        | .  |          | . |

Table 11.5:

Algorithm 11.2 Instantiating Interaction objects for driving physics models is streamlined using the 'named constructor' C++ idiom. For example, in order to define a 5 GeV CCQE  $\nu_{\mu}$ +n interaction, where the neutron is bound in a <sup>56</sup>Fe nucleus ( $\nu_{\mu}$  PDG code: 14, n PDG code: 2112, <sup>56</sup>Fe PDG code: 1000260560) one needs to call the above named constructor'. This instantiated interaction object (qelcc) can be used to drive a CCQE cross-section algorithm in GENIE.

Interaction \*  $qelcc = Interactions::QELCC(1000260560, 2112, 14, 5.0);$ 

}

{

...

...

### 11.4.1.4 Interactions

The GHEP record represents the most complete description of a generated event. Certain external heavy-weight applications such as specialized event reweighting schemes or realistic detector simulation chains using the generator as the physics front-end require all of the detailed particle-level information. However, many of the actual physics models employed by the generator, such as cross section, form factor, or structure function models, require a much smaller subset of information about the event.

An event description based on simple summary information, typically including a description of the initial state, the process type and the scattering kinematics, is sufficient for driving the algorithmic objects implementing these physics models. In the interest of decoupling the physics models from event generation and the particle-level event description, GENIE uses an Interaction object to store summary event information. Whenever possible, algorithmic objects implementing physics models accept a single Interaction object as their sole source of information about an event. This enables the use of these models both within the event generation framework but also within a host of external applications such as model validation frameworks, event re-weighting tools and user physics analysis code.

An Interaction object is an aggregate, hierarchical structure, containing many specialized objects holding information for the initial state (InitialState object), the event kinematics (Kinematics object), the process type (ProcessInfo object) and potential additional information for tagging exclusive channels (XclsTag object). Instantiating Interaction objects for driving physics models is streamlined using the 'named constructor' C++ idiom.

They can be serialized into unique string codes which, within the GENIE framework, play the role of the 'reaction codes' of the old procedural systems. These string codes are used extensively for mapping information to interaction types. Two examples include mapping interaction types to pre-computed cross section splines or mapping interaction types to specialized event generation code. Each generated event has an Interaction summary object already attached to it.

### 11.4.2 Event generation processing units: Modules, Threads and Drivers

On an operational level the responsibility for generating events is shared between event generation drivers, threads and modules. Tasks are delegated from event generation drivers to threads, and from threads to modules. Event generation drivers can include multiple threads, and threads can include multiple modules. Event generation drivers are responsible for generating events for a particular user-defined situation. These can be as simple as monoenergetic neutrinos interacting off a single target, to complex situations involving the output of realistic beam-line simulations and full detector geometry descriptions. Threads are responsible for generating the physics of particular classes of events, for instance chargedcurrent quasielastic. Modules carry out a single step in that generation process. The responsibilities of each and their collaboration during event generation are outlined next.

### 11.4. EVENT GENERATION FRAMEWORK 113

### 11.4.2.1 Event generation modules

An event generation module is a key event generation abstraction. Each event generation module encapsulates a well defined event generator operation which, in physics terms, can be any of a very diverse set of actions. Examples include selecting the scattering kinematics, generating the final state primary lepton or the primary hadronic system, transporting hadrons within the target nucleus, and decaying unstable particles.

Operationally, event generation can be seen as a series of well-defined processing steps operating on the GHEP event record. The act of operating on the event record defines an interface that is encapsulated by the EventRecordVisitorI abstract class. As it is indicated by the interface name, the Visitor design pattern is being employed . Concrete event generation modules, implementing the EventRecordVisitorI interface, 'visit' the event record. The event record then invokes each attached module and is modified as a result.

Due to the diversity of the event processing operations that must be considered by GENIE, we formed the event generation module abstraction focusing on the common operational aspect of (potentially) modifying the event record. This represents the most generic way of thinking about event generation and guarantees that any future physics addition, especially ones not envisioned at this stage of the generation evolution, can be trivially embedded into the existing framework. Treating the event generator modules uniformly and standardizing on the event generation module interface allows us to build a flexible and extensible system where modules can be dynamically plugged in/out of the event generation or interchanged. Examples can further clarify the utility of this abstraction: a module handling a set of particle decays can be unplugged to inhibit those decays, or a module handling intra-nuclear hadron transport may be swapped with another module performing the same operation using a different physics strategy.

Whenever possible event generation modules are written in a generic way, containing code implementing just the neutrino event generation mechanics. The actual physics model itself is specified in the generation module configuration. This decoupling of mechanics from models greatly simplifies code development, transparency, and physics validation, simplifying the overall structure and reducing the amount of code that needs to be actively developed and scrutinized between successive releases. An example will clarify this factorization: The module selecting the kinematics for deep-inelastic neutrino-nucleon interactions does not contain the actual code for the deep-inelastic differential cross section. It merely contains code to calculate the allowed kinematical phase space for the process, select a point in that phase space using a Monte Carlo acceptance / rejection method, and update the GHEP record accordingly. The actual differential cross section model used during the Monte Carlo selection is an external physics model invoked by the event generation module. The module itself can be recycled many times by instructing it to call a different cross section model each time. As a result of that factorization, multiple call sequences can be defined purely at the configuration level without code duplication.

### 11.4.2.2 Event generation threads (Event generators)

An event generation thread is an ordered sequence of processing steps, encapsulated by event generation modules, that can be applied to an empty GHEP event record to completely generate some class of physics events. This process defines an interface that is encapsulated by the EventGeneratorI abstract class. Within the GENIE event generation framework the structures containing a comprehensive set of instructions for generating a class of physics events are concrete EventGeneratorI objects.

GENIE defines a comprehensive set of event generation threads responsible for generating event types at the level of fundamental interactions. The complete set of these event generation threads comprises GENIE's full 'physics content' for event generation. As an event generation thread can generate a single class of events only, there are usually multiple threads in use.

The class of physics events generated by a thread can have an arbitrary granularity, from a single interaction corresponding to a particular process type with a given final state to very broad event categories. Each thread contains an InteractionList object, a container containing a list of the Interaction objects the thread can generate. The InteractionList plays a crucial role in identifying the responsibilities of each thread within the GENIE framework. Once an event type to be generated has been selected, a corresponding Interaction object is instantiated. Following the Chain of Responsibility design pattern , GENIE attempts to match the Interaction object with an element of the \em InteractionList containers for all active threads. The first thread found that is able to handle that event type is handed the responsibility to generate the event.

Additionally, event generation threads include an instance of the cross section algorithm that can be used for selecting the event kinematics or for computing the probability for a particular neutrino to interact. This is another example of separating mechanics from models and serves to greatly simplify the dynamic mapping between event types and cross section models.

Once a list of threads has been loaded into the generator, many high-level event generation operations became trivial. Compiling the list of all event types that can be generated by GENIE in its current configuration simply involves looping over the active threads and adding the corresponding InteractionList objects. Selecting an event type to be generated from that master list involves looping over its Interaction objects and, for each element, identifying the responsible thread, requesting its corresponding cross section model and invoking it by passing the Interaction object as argument. Once an event type has been selecting generating the event simply involves looking up the responsible thread and delegating responsibility to it.

During event generation an invoked thread maintains a modification history of the event record. If a tried event generation path leads to a dead-end, the current event generation module throws an exception and aborts. The event generation thread catches that exception and, depending on information stored at it, may rerun the event using a snapshot of the event record taken N steps back, in the hopes of taking an alternative path and avoiding the encountered dead-end. If a configurable maximum number of exceptions is caught, or if any thrown exception specifies explicitly that generation of the current event is to be aborted altogether, the thread sets the appropriate error flags and makes sure that the remaining processing steps are skipped. The user, via options set in the event generation driver, may choose to keep certain types of these events so as to examine their type and frequency, though the default behavior of GENIE is to discard these events and only write out physical, fully formed events. Error handling within each active thread greatly adds to the robustness and fault-tolerance of the package, which is especially valued in large-scale, CPU-intensive, experiment-specific Monte Carlo production runs involving hundreds of CPU cores over many weeks.

Advanced users can modify the default event generation threads by removing / adding event generation modules, or they can define their own uniquely named threads for handling new processes or handling existing processes in new ways.

### 11.4.2.3 Event generation drivers

GENIE provides two event generation driver classes. These drivers collect the user inputs, instantiate and configure all required event generation components, and oversee communications between these components, the computing environment, and the user.

The two driver classes support two different types of functionality:

- Instances of the GEVGDriver class can handle event generation for a given initial state corresponding to an arbitrary neutrino / target pair.
- Instances of the GMCJDriver class can be used for more complicated simulations involving arbitrarily complex, realistic beam flux simulations and detector geometry descriptions. This driver

### 11.5. OUTPUT EVENT N-TUPLES 115

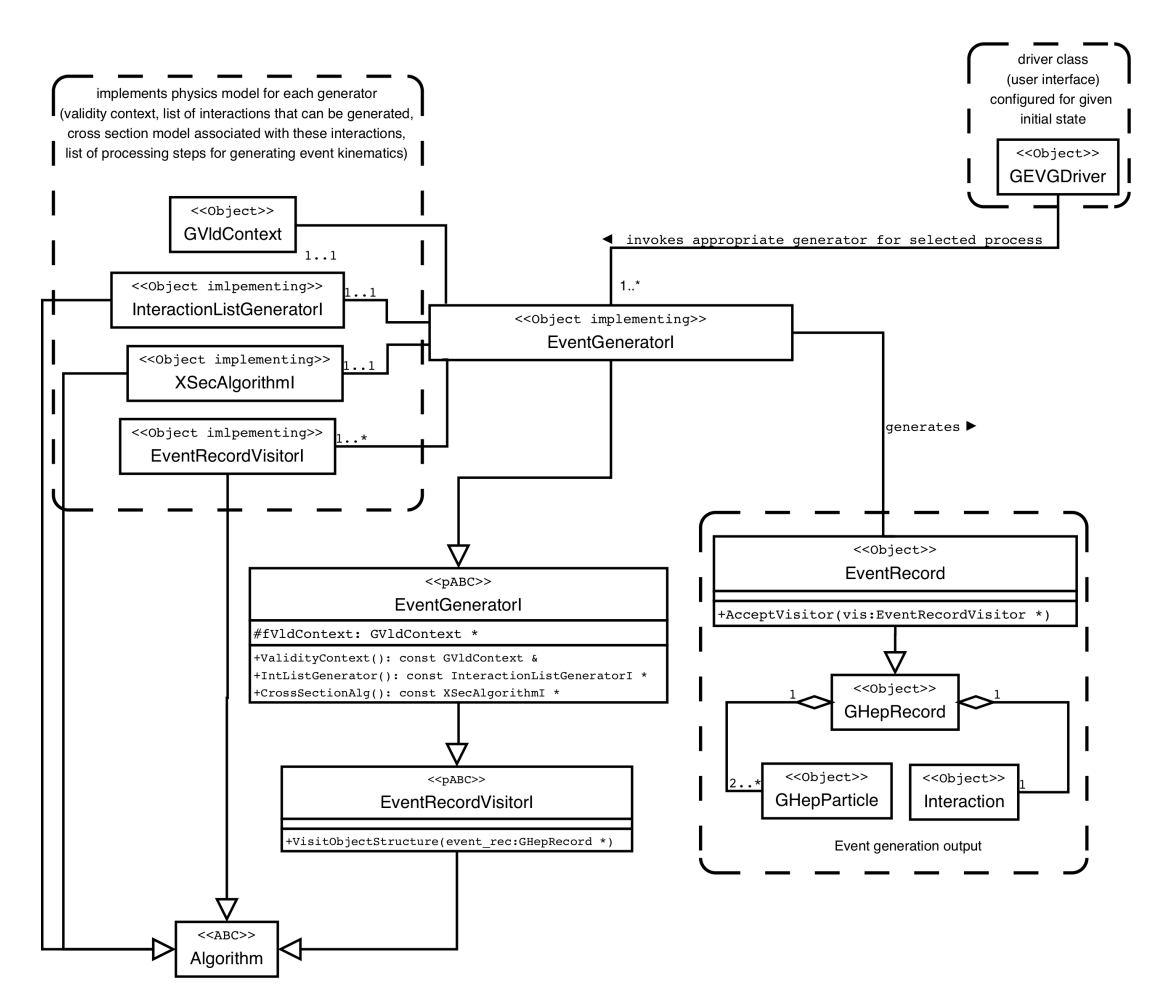

Figure 11.1: A UML diagram depicting the GENIE event generation framework. See text for details.

object concerns itself mostly with driving the flux and detector geometry navigation drivers and integrating those with the GENIE event generation framework. It represents a significantly more complex and CPU-intensive event generation case but relies entirely on a host of GEVGDriver instantiations, one for each possible initial state in that Monte Carlo job, in order to obtain neutrino interaction physics modeling capabilities and generate event kinematics.

# 11.5 Output event n-tuples

# Chapter 12

# The GENIE Comparisons Framework

### 12.1 Introduction

The GENIE Comparisons is a database that also contains the necessary instructions to generate a GENIE predition specific for each database.

# <span id="page-116-1"></span>12.2 Source code, configuration and data file organisation

## 12.3 The Comparisons software framework

### 12.3.1 Overview

### <span id="page-116-2"></span>12.3.1.1 General Plotting App

The most relevant application of the Comparisons is *gvld general comparisons*. It allows automatic plotting of all the datasets and predictions which are organized according to the GLinearData interface, see section [12.3.4.2.](#page-120-0) The application produces two files: a pdf files with all the plots and some  $\chi^2$ distriubutions and a ROOT file with the histrograms used to build the plots. The application accepts all the options to configure the Plexus (section [12.3.2.1\)](#page-117-0) and also support the following:

- '-o <file\_name>' that sets the name of the output files, the default begin "comparison.root" and "comparison.pdf". If the option is called, the outputs will be " $\leq$  file name>.root" and " $\leq$  file name>.pdf".
- $\bullet$  '-t  $\lt$ title>' sets the title of the PDF document created in by the application. It is useful to keep truck of some particular information associated with the plots.
- '--no-root-output' that does not create the ROOT file.

### <span id="page-116-0"></span>12.3.2 The Plexus

The GENIE Comparisons product implements a large collection of experimental datasets. In a run of a GENIE Comparisons app any subset of these datasets may be compared with GENIE predictions and, within the context of our tuning procedure, any subset of these datasets may be fit jointy. A number of predictions may correspond to the same dataset. For example, in the context of validation and software integration, several predictions may be generated by the same physics model but from different versions or branches of the GENIE Generator. In the context of model characterization, several predictions may be constructed from several alternative physics models included in a single version of the GENIE Generator. In general, for a given dataset, any number of predictions may be constructed for any combination of GENIE version, comprehensive model configuration, and model parameter sets, so there is a one-to-many relation between datasets and predictions. GENIE predictions are constructed from MC production. Generally, a MC production is distributed over several batch jobs and contains a large number of MC files. So, there also an one-to-many relation between predictions and MC files. The MC files used for predictions corresponding to different datasets may or may not be the same (The MC productions used for 2 distinct predictions are the same only if the predictions correspond to the same version of GENIE and to the same model configuration or tune, and if their corresponding datasets come from the same experiment or otherwise requires identical MC running options (neutrino flux and targets). A typical GENIE Comparisons run may include O(100) datasets, O(500) predictions and O(10,000) MC files and the various kinds of one-to-many associations, represented graphically in Fig. [12.3.2,](#page-116-0) need to be constructed dynamically, represented in memory and allow efficient navigation from datasets to predictions to MC files and vice versa. This is the task of the Plexus, a crucial element of the GENIE Comparisons infrastructure.

The Plexus provides several methods, but the following few worth a mention:

- some
- method
- or
- other

#### <span id="page-117-0"></span>12.3.2.1 Plexus configuration

The Plexus configuration accepts a number of options in addition to the mandatory '--global-config  $my\_config.xml'$ . These are passed through the option '--opt  $\langle my\_string \rangle'$ . In this case the string is passed to the dataset and at configuration time, each dataset can look for specific option. For readability, in case of multiple options to be passed to the plexus, it is suggested to separate the different options with an obvious separator, like column or semi-column. These options can control virtually everything and no limitations are foreseen at the time being. Be aware that the string is passed to every dataset, so be careful when creating an options as the same key-word can already be in use. Ideally the usage of these options should be restricted to usage depentent conditions, otherwise normal control switches should be put in the xml configuration files, see [12.2.](#page-116-1) Some notable options are:

- "no-syst" remove additional systematic added on top of the existing data by the GENIE collaboration. Some old integrated cross section datasets have proved to be debatable in their analyses at least, hence expert of the collaboration decided to add a correlated errors to some datasets. This option removes this addition. This is useful for tuning purposes so that the a more robust error treatment can be performed.
- "fittable" changes the definition of degrees of freedom (see section [12.3.4.2\)](#page-120-0) for the Miniboone  $1\pi$ dataset. This data release contains a number of 1D and 2D distributions all coming from the same data sample, but no correlation is reported between the different distributions. For this reason, some distribution should be easily disabled in case of a fit, as a fit using all the distrubutions is hard to justify. This option define as valid degrees of freedom only the 2D differential cross sections as a function of the final state observables.

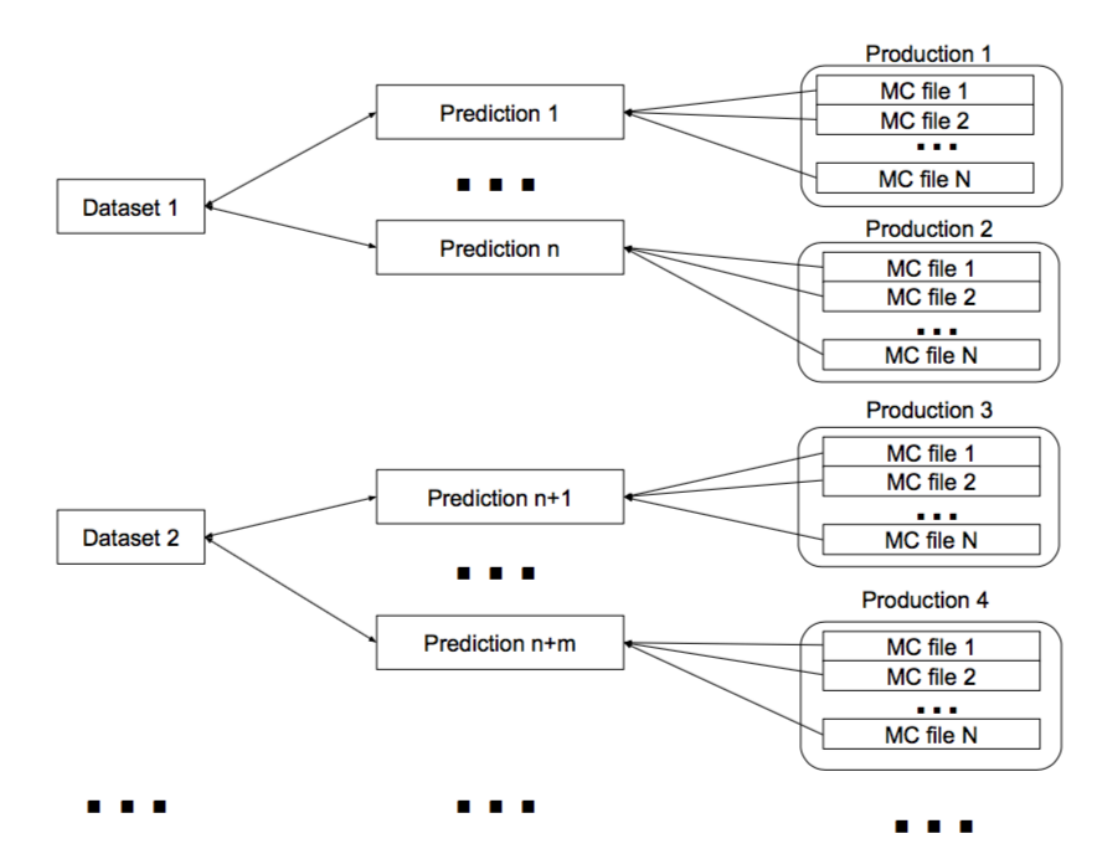

Figure 12.1: There is an one-to-many association between a dataset and GENIE predictions as the latter can be generated with any GENIE version and model configuration or tune. There is also an one-tomany association between a prediction and the MC event files used for constructing that prediction. The MC files used for predictions corresponding to different datasets may or may not be the same (The MC productions used for 2 distinct predictions are the same only if the predictions correspond to the same version of GENIE and to the same model configuration or tune, and if their corresponding datasets come from the same experiment or otherwise requires identical MC running options (neutrino flux and targets). The Plexus maintains all the one-to-many associations in memory and allows the Comparisons framework to navigate them.

### 12.3.3 Naming conventions

The name of a GENIE MC production used for constructing the prediction of the GENIE Comparisons product is a colon-separated list of:

- 1. a string that identifies the generator version, e.g " $v2.10.\overline{2}$ ", or " $vtrunk$ ",
- 2. a string that identifies the physics model choice, eg "default", or "G18  $02a$  01  $0025$ ",
- 3. a string that identifies the simulated experimental setup, including information on the flux and targets used, e.g "miniboone fhc".

Therefore, a production name is a "version:model:setup" string such as "v3.2.8:tune2017a1:miniboone\_fhc".

Events from an appropriate MC production can be used to construct the GENIE prediction corresponding to an experimental dataset. The name of a GENIE prediction is a colon-separated list of:

- 1. the name of the corresponding dataset, e.g. "miniboone\_nubarccqe\_2013", and
- 2. the name of the MC production used for constructing the prediction (which, itself is a colonseparated list as described above), e.g. " $v3.2.8: \text{tune} 2017a1: \text{miniboone}$  fhc".

Therefore the unique name of GENIE prediction is a "dataset:version:model:setup" string such as "miniboone\_nubarccqe\_2013:v3.2.8:tune2017a1:miniboone\_fhc".

Typically, a dataset or a prediction implementation constructs a large collection of data objects corresponding to different components of the correspondng data release. Several data representation formats may be used for different purposes. For example, for improving the CPU efficiency during a minimization loop, GENIE arrays may be used to represent predictions, but they may be converted to histograms at the end of the minimization to enable graphical representation. Details may vary depending on how each concrete implementation works and on the requirements of the analysis performed with each prediction. Several other metadata (for example, binning schemes used in data releases) may be produced as well. Therefore, unique naming scheme for the constructed data objects is also needed. The name of each object is a colon-separated list of:

- 1. an optional tag, e.g. "best fit", or "toy\_mc\_231",
- 2. the name of the dataset or prediction it belongs to, e.g. "miniboone nubarccqe  $2013$ ", or "miniboone\_nubarccqe\_2013:v3.2.8:tune2017a1:miniboone\_fhc",
- 3. a internally unique name that describes the actual quantity being represented by the data object, e.g. "flux integrated dxsec  $dQ2$ ", and
- 4. a string indicating the format of the output object (the same prediction may be represented in numerous compatible formats), e.g. " $arr1d$ ", " $arr2d$ ", "th1d", "th2d" etc.

Functions available within the genie::cmp::nm namespace (see  $GCNameConv.h$ ) allow users to tokenize the names and return individual components. Owing to the uniqueness of the dataset and prediction names and of all distinct data objects they produce, the complete GENIE data archive and an extensive set of corresponding predictions can all be written ouyt in a single ROOT file.

### 12.3. THE COMPARISONS SOFTWARE FRAMEWORK 121

### <span id="page-120-1"></span>12.3.4 Describing datasets

### 12.3.4.1 The GExDataI interface

Each dataset within GENIE Comparisons implements the GExDataI interface. The interface provides the following methods:

- virtual const string & Name(void) const Returns a name that identifies the dataset, following the naming conventions described above. The name is propagated in output files, data object names etc.
- virtual const Registry & Metadata(void) const This method provides summary information (metadata) about the dataset.
- virtual bool Read(string file, Option  $t * opt = 0$ ) const

Read all information for the implemented dataset from the input file.

Typically, the information needed to implement a dataset is assembled from several files (fluxes, binning schemes, central values for the measurement of a physical quantity, corresponding covariance matrices etc) curated by the GENIE Collaboration or made available by an experiment through an official data release. Additional necessary information (experimental cuts, exposure, corrections) may be harvested from the corresponding journal papers. Frequently, the file specified in the Read method is an XML file that contains all the necessary information and includes links to several other files.

For each dataset implemented within the GENIE Comparisons product, the corresponding XML file may be found in one of the sub-directories of '\$GENIE\_COMPARISONS  $\hat{data}/measures$ '.

• virtual bool Write (  $TObiArray^*$  col, const char<sup>\*</sup> tag="model", Option  $t^*$  write opt=0) const virtual bool Write ( const char<sup>\*</sup> fn, const char<sup>\*</sup> tag="model", Option  $t^*$  write opt=0, Option  $t^*$  file opt=0) const These above methods enable users to write a selected subset of the contained data objects to the input container or file. The arguments have the same meaning as in the corresponding methods of the GPredictionI interface.

### <span id="page-120-0"></span>12.3.4.2 GLinearDataI extension to the GExDataI interface

The *GExDataI* interface is very general, but has limited capabilities when it comes to access the data in a general way, detatched from the way the data relese is build. This linearized version is designed to allow a more easy access to the stored information. In addition to previous methods, the linearized access is granted by these methods:

- virtual double  $BinContent($  unsigned int i  $)$  const returns the central value of a data point.
- virtual double  $BinCorrelation($  unsigned int i, unsigned int j ) const returns the correlation between two data points.
- virtual double  $BinCovariance($  unsigned int i, unsigned int j) const returns the variance between two data points.
- virtual double BinError( unsigned int  $i$ ) const returns the square root of the diaagonal elements of the variance matrix.
- virtual double  $BinVariance($  unsigned int i ) const return the diagonal elements of the variance matrix.
- virtual std::string  $BinName($  unsigned int i ) const returns that the name of the bin, which is a human readable string that identifies dataset, observable and the bin.
- virtual std::string  $BinUnit($  unsigned int i ) const returns a string that gives the Unit of the bin.
- virtual bool IsDegreeOfFreedom( unsigned int i) const returns a boolean which differentiates between valid degrees of freedom with respect to eompy points.
- *virtual unsigned int Size() const* is the size of the vector of the linearized representation of the data.

All of these methods access data information as each of the data point were in a vector of size  $Size(),$  first valid bin is 0. Not all of these methods are supposed to be reimplemented, but all of them are defined virtual as there might be datasete-specific optimizations.

Note that not every point from 0 to Size() - 1 is a released point of the data released. Data releases can contain points that cannot be used in an analysis: empty bins, bins with negative cross sections, etc. These are not deregrees of freedom associated with a measurement and are not supposed to be used to compute a  $\chi^2$  square against a prediction. In this contest we need to keep track of valid points as a covariance matrix with empty bins is not positive definte and hence it can not be inverted. The  $IsDegree^\text{pre}$  is the key method is the key method to define is a valid point or not. It is already implemented for *GLinearDataI* simply requesting for the variance of the point to be strictly bigger than zero, but i cannot be specified for each dataset. From the top level (only degrees of freedom) there is the necessity to go back to the single point within an histogram also containing empty bins. This is accomplished with an internal mapping system. The maps are actually accessible with the methods const std::vector<unsigned int>  $\&$  MapToAll() const - which is the map from degrees of freedom to the global map - and const std::map  $\langle$ unsigned int, unsigned int $\geq \mathcal{B}$  MapToValid() const which is the inverse map. Each map contains a number of elements given by unsigned int DegreesOfFreedom() const method.

Finally, there is a set of methods that returns actual vectors of points, and this is done with the methods:

- virtual TVectorD<sup>\*</sup> LinearizedBins() const
- virtual TClonesArray\* LinearizedBinNames() const
- virtual TMatrixDSym\* LinearizedCovariance() const

These return ROOT vectors or matrices with size give by  $Size()$  whose ownership belongs to the user. For each of them there is a counterpart which receives as an input in the form returned by  $MapToAll()$ . These is supposed to be used to restrict the number of elements according to valid degrees of freedom, but it can accomodate any restriction the user might want to use. All these methods are defined as *virtual* as possible optimizations can be implemented.

### 12.3.4.3 GMultipleData extension to the GLinearDataI interface

Since the Plexus can contain a number of datasets, it is natural to imagine to chain all these vectors. In fact, this is the ultimate idea behind *GLinearDataI*: easily combine different datasets as they are reduced to simple vectors through the GLinearData interface. The chain is implemented using the class GMultipleData, which is a vector of GLinearDataI which also inherits from GLinearDataI. All the methods are re-implemented in order to be consistent to the single dataset in the chain.

A GMultipleData is not build automatically by the Plexus as it is not supoosed to be always possible: data might not be linearized. For that reasons the default contructor is not allowed to be used and the only way to build this object is through a vector  $\leq$  GL inear Predictions<sup>\*</sup>.

### 12.3. THE COMPARISONS SOFTWARE FRAMEWORK 123

### <span id="page-122-0"></span>12.3.5 Describing GENIE predictions

### 12.3.5.1 The GPredictionI interface

Each prediction within GENIE Comparisons implements the GPredictionI interface. The interface provides the following methods:

- virtual const string & Name(void) const Returns a name that identifies the prediction, following the naming conventions described above. The name is propagated in output files, data object names etc.
- virtual const string & MCProdTag(void) const

Returns the name of the MC production used for constructing the prediction. The MC production tag is a unique combination of the generator versions, the model and tune choices, and the running options (such as the choice of neutrino flux and target).

- virtual bool CorrespondsTo (const GExDataI \* dataset) const In principle, a run of the Comparisons product includes several datasets and predictions. Numerous predictions (e.g corresponding to different generator versions, comprehensive models or tunes) may correspond to the same dataset. This method allows the matching between predictions and datasets.
- virtual const Registry & Metadata(void) const This method provides summary information (metadata) about the prediction.
- virtual bool Configure(const  $GExDataI * dataset$ , const  $GSimFiles * mc$ , const int mc  $idx)$ This method configures the prediction with its corresponding dataset, as well as with the list of MC event files to be used. All information related to a dataset (such as the binning of observable distributions, exposure, cuts, flux information) needed to generate a prediction should be obtained from the input dataset and should not be coded-up within the prediction itself.
- virtual bool ProcessEvent (const EventRecord \* event, double want = 1.0, Option  $t * opt = 0$ ) GENIE prediction are calculated from pre-generated event samples produced with the desired GE-NIE version and model configuration, and with the appropriate running options (neutrino flux, target). To improve the efficiency of the concurrent construction of multiple preductions, the event loop is handled by the Comparisons package infrastructure as explained earlier in this chapter: An event loop driver performs a single iteration over all events of all input MC productions, and feeds events to predictions as needed, based on the specific combination of GENIE version, model configuration and running conditions specified by each prediction. This function allows the prediction to processes a single event handed over by the event loop driver.
- *virtual void Reset(void)* Method used at the beginning of the event loop to reset internal data structures.

• *virtual void Finalize(void)* 

Method used at the end of the event loop to finalize the construction of a GENIE prediction (e.g. apply overall normalization factors etc).

• virtual bool Write (  $TObjArray^*$  col, const char<sup>\*</sup> tag="model", Option  $t^*$  write opt=0) const virtual bool Write ( const char<sup>\*</sup> fn, const char<sup>\*</sup> tag="model", Option  $t^*$  write opt=0, Option  $t^*$  file opt=0) const

These above methods enable users to write a selected subset of the contained data objects (specified by the write opt argument) to the  $TObjArray$  container specified by the col argument or to the ROOT file pointed to by the input  $fn$  argument. The acceptable options for the write opt depend on the specifics of the actual prediction but, typically an unset argument will result only to GENIE arrays being written out, while an "all" option will result to all objects (including their conversion to ROOT equivalents) being written out. The *file opt* argument can be used to write out a number of results into the same by successive calls to the  $Write(...)$  method file (by calling it with file opt="recreate" in the first instance and with file opt="update" subsequently). If null, the default value of file opt is "recreate". The tag argument is the optional tag used in the data object naming convention outlined in the previous section.

• virtual double ExtremisedFunction( const  $GExDataI^*$ , Option  $t^*$  opt="likelihood ratio") This method calculates a test-statistic and provides a hook for model fitting.

### 12.3.5.2 GLinearPredictionI extension to the GPredictionI interface

As for the GExDataI, also GPredictionI has an extention in order to provide a uniform access, and that is GLinearPredictionI. For predictions, the list of methods which implement a linearized access is:

- virtual double BinContent( unsigned int i) const
- virtual double BinError( unsigned int i) const
- virtual std::string BinName( unsigned int i ) const
- virtual std::string BinUnit( unsigned int i ) const
- virtual unsigned int Size() const

They all behave like their data counterpart and have to be implemented in a non-abstract class. Note the lack of methods related to a covariance matrix. This is because a prediction in this context is a basic object designed to describe the expectation value of a GENIE configuration in a given point of its parameter space. The error in this case is supposed to be the statistical error associated with a bin because of the MC used to build the prediction. The  $Size()$  of a LinearPreditionI is supposed to be same of its data counterpart. In addition LinearPredictionI allows the setter methods:

- virtual double SetBinContent( unsigned int i, double c)
- virtual double SetBinError( unsigned int i, double e)

The class has already implemented the creation of ROOT-like global objects through the methods

- virtual TVectorD<sup>\*</sup> LinearizedBins() const
- virtual TClonesArray\* LinearizedBinNames() const
- virtual TVectorD\* LinearizedMCErrors() const

As in their the data counterpart, there are the versions of there methods accepting an incoming  $Map$ -ToAll() style restriction to a specific set of bins. Not that at the prediction level there is no possibility to define degrees of freedom, hence the lack of method  $IsDegreeOfFreedom($  unsigned int i) to be implemented: only the data can define valid degrees of freedom.

Finally, the method that is specific for prediction is *virtual double ChiSquare*( const GLinearDataI<sup>\*</sup> data, std::map<std::string, double>  $*$  const chi = nullptr ) const. This method evaluates the chi-square between the prediction and the dataset, using all the degrees of freedom defined by the dataset and the covariance matrix provided by the data. Note that with respect to GPredictionI there is a change in the paradigm: not all the possible test-statistics are possible. The information has to be reduced to central

<span id="page-124-1"></span>Figure 12.2: Class diagrams of the DRM, see [12.3.6.](#page-124-0)

values and a covariance matrix so anything that is not a gaussian approximation cannot be fitted in this description. Hence the only meaningful test-statistic is a  $chi^2$ . If a map pointer is passed to the function, the value of the chi-square is stored in the map with the  $Name()$  of the dataset.

### 12.3.5.3 GMultiplePrediction extension to the GLinearPredictionI interface

As for data, there is already the possibility to combined together a number of GLinearPredictionI in a unique vector. The class is not build automatically by the plexus and can be build only once a corresponding dataset is created.

### <span id="page-124-0"></span>12.3.6 Data representation model

The interface described in [12.3.4](#page-120-1) and [12.3.5](#page-122-0) allows one a) to organise a hierarchy of datasets and GENIE predictions at a high level, b) to access experimental observables and the corresponding predictions (at the level of single experimental data points) in a simple and uniform way that is independent of the type and dimensionality of the experimental observables, and c) to perform model fits. However, this interface does not provide sufficient functionallity for use cases where a higher level organisation of data points is required such as, for example, for plotting. In order to solve this problem a new Data Representation Model (DRM) package was developed. A general scheme of DRM classes can be seen in figure [12.2.](#page-124-1) The package consists of a furhter specification class for the linear interfaces (the Maps) and a set of low level objects called Storages. In addition, DRM contains a number utility classes which makes the whole system more organized.

The fundamental concept of the DRM is the Storage. As most things related to data description in this framework, the storages come in pairs: GDataStorage and GPredictionStorage. Both storages are abstract classes and need to be specified in actual types that are already available in the DRM package, yet the purpose of this paragraph is to define whether a block of data points should be implemented as a single Storage. The desciption of all the possible storages is posponed to [12.3.6.4.](#page-125-0) The best definition of a storage is a set of points that share the same "plot" or that should be plotted together. The details of the plotting depends on the specific derived class. Valid examples (already implemented) are GDataHist1D, GDataHist2D. A GPredictionStorage is not supposed to be created without it's data counterpart and it will contain a pointer to the data storage used in its creation. In this way the binning is assured to be safe and always matching the original GDataStorage.

Each storage type is supposed to organize the data in a convenient and logic way, but it is also supposed to provide the linearized acces to be used at high level via the method *double BinContent* unsigned int i) const. As the linearized access is avaiable already at this level, it is the  $GDataStorage$ that owns the information of the covariance of each Storage. Each GDataStorage can contain a number of covariance matrices that are summed together to obtain the proper total covariance matrix of the Storage. The linearization allows the matching between the error and it's central value whatever is the shape of the plot and it's managed once and for all at the level of the storage. The covariance management is the reason why we are not using ROOT native classes to store the points as they can only store variances for each point but not a full covariance matrix. Anyway, each Storage is expected to be able to return a ROOT drawable object via the method  $TNamed^*$  BuildDrawable() const.

### 12.3.6.1 GErrors

GErrors is a class designed to store the generic information reguarding the gaussian errors of a number of points. It is essencially a ROOT TSymMatrix but it can store also correlations or simple uncorrelated erorrs without allocating useless memory. It also has some common operations defined like sum and multiplication. This class is used everywhere in the DRM whenever the variance information is necessary.

The main advantage in using GErrors is the possibility of extract "restrictions" of the matrix. Whenever we deal with covariance matrices it is possible to face null determinant matrices, e.g. because of a single empty bin (null errror) in a huge 2D histogram. In this case it is difficult to use the matrix to evaluate a  $\chi^2$  as the matrix is not invertible. In the Linearized framework this implies that not all the points associated to the covariance matrix are valid degrees of freedom and the  $MapToAll()$  method is designed to return this information based on the dataset. In this contest a valid GErrors object can be retrieved simply calling for *GErrors::Restriction*(  $MapToAll()$  ).

### 12.3.6.2 GDataMap and GPredictionMap

The maps are the implementations of the Linearized Interfaces to host a number of Storages. It is worth pointing out that using a combination of Map and Storge gives the automatic linearization required by the linearized interfaces without writing new lines of code.

As the name suggests, the maps are std:: $map \text{string}$ , Storage>. As the order of the objects matters when it comes to linearize the acces to all the points, the keys must be the same between a DataMap and its corresponding prediction. If you want to be sure, use the method *GPrediction*-Map::InitPredictionStorages() ;

### 12.3.6.3 Degrees of freedom mapping in storages

The concept of degrees of freedom is defined at the level of the *GDataMap* but it might be usefull also at a lower lever if we are interested to evaluate the  $\chi^2$  of a single plot instead of the whole dataset. For this reason, the definition of degree of freedom can be imposed to the lower level using the method  $GDataStorage::DefineValidMap()$ . There are two versions of this method, both of them requires the information contained in the  $GLinearizedDataI::MapToValid()$ . The difference between the two methods is that one assumes the GDataStorage is mapped in a continuous block of points in the GLinearizedDataI, while the second allows a definition of a map in case the bins are not in sequence.

### <span id="page-125-0"></span>12.3.6.4 Data and Prediction Storages and their automatic plots

There are number of Storages already implemented, each one with different specifics, properties and interpretations. For each Storage type, there is an automatic plotting framework, coded in ' $\mathcal{E}$ GENIE  $COMPARISONS/\textit{src}/Common/GCStyle.cxx'$ . Here is a list of all the available storages and a general description.

- GDataHist1D represents data that are coming from a 1D histogram. It's prediction counterpart, GPredictionHist1D, has the fill methods and behaves like a ROOT histogram. Their corresponding drawable object is a ROOT TH1D. It's standard plot consists of the data TH1D superimposed to all the TH1D coming from the
- $\boldsymbol{GDataHist2D}$  is our internal 2D histogram and so is  $\boldsymbol{GPredictionHist2D}$ . Both objects have the cababilities to instantiate slices alog X and Y direction. They also provide the mapping between the 2D and the Linearized access via the methods  $BinIndex(i, j)$ ,  $BinXIndex(i, j)$  and  $BinYIndex(i, j)$ . The standard plotting is more complicated. First, the data 2D histogram is plotted followed by all the 2D histograms from each prediction assicated with the data. Then, for each predictions, there

<span id="page-126-0"></span>Figure 12.3: Class diagrams for Mondrian hisogram inner structure.

are 2D plots showing the differences between the prediction and the data. Three plots are available: aboslute difference, difference relative to the data and difference divided by the bin error. The last set of plots consists of all the X and Y slices plotted as 1D histograms with data superimposed to the predictions.

- $\boldsymbol{GData}$  Mondrian $\boldsymbol{Bin}$  and  $\boldsymbol{GPredict}$  mondrian $\boldsymbol{Bin}$  provides support for 2D histograms where the bins grid is not regular as in a normal 2D hist, thus looking like a Mondrian's painting. The binning class structure is visible in Figur[e12.3.](#page-126-0) Essencially, all the GMondrianBin are part of a binning system that creates the regular grid and each "regular bin" is then mapped to the irregualar ones. The regular grid is also used in the fill methods of the prediction, making it almost as fast as a standard 2D hist as it's not looping over all the bins. The drawable object is a TH2D made of the regular grid. The default plotting is similar to the 2D plotting for what concerns the 2D plots, the difference lies in the slices: because of the irregularities there might not be valid slices in certain bins or in one of the two directions. So, wehnever a slice can be made, the slice will be plotted. In addition all the bins are plotted in sequence according their number: note that contiguous bins might correspond to bin far from each other in the 2D plot.
- **GDataGraph** is a special case of a 1D representation in which the data are represented as points, but the predictions are lines rather than bins. In both cases, the underlying types are ROOT TGraphAsymmErrors, but the interpretation is very different between data and predictions. The data are interpreted as usual, but the behavior of  $GPredictionGraph::BinContent(int)$  is not trivial: whenver a call is done, the returned value is the average of all the points in the TGraph in the range provided by the X error bars of the data. If no points from the predictions are in that range - or if there is no range - the *TGpraph::Eval* (*double*) will be called and it is evaluated at the x associated with the data point.

### 12.3.6.5 ExCovarianceReader

The whole structure provided by the GPlex is based on data releases. Generally there is one entry in the GPlex for every data release. Note that is a very strict rule as there are very few exceptions and they are all contained in the Integrated Cross Section part of the Comparisons framework. Yet, analyses are always ongoing and it can happen that correlations between datasets are published later. These correltions can belong to very different conditions hence it's not always easy to include then in a single class inheriting from GExDataI. Also, in general, the correlated plots can make sense on their own without their correlated counterparts and in this contest a whole covariance matrix is not really necessary. For this reason, it is possible to store covariance in a ExCovarianceReader which is common for all the datasets and relies on the mininal requirements of the *GLinearDataI*. In order to have this working in the code one just need to implement the function IsCorrelatedTo( const GExDataI  $*$  data) in the proper specification classes and implement the proper ExCovarianceReader.

# 12.4 Implemented data/MC comparisons

# 12.5 Caveats and opportunities for improvement

double for errors are too much, let's make them float.

The plotting code should be moved somehow at the level of the DRM rather than in the style: the code is starting to get a bit too big.

# Chapter 13 The GENIE Tuning Framework

## 13.1 Introduction

Genie collaboration has developed as systematic tuning system that is based on an external numerical assistant called Professor [\[134\]](#page-291-0). The main idea is to use brute force to scan a number of points in the parameter space. Then, each observable behaviour is parametrized with a polynomial of a certain order of the parameter space variables. Finally, these parameterizations are used in the fit minimization process instead of the actual values of the prediction in a given point of the parameter space.

The details of this procedure is presented in chapter [22.](#page-224-0) This section is just reporting the (small) amount of code necessary to perform this operation within GENIE. The code is living in two different repositories. The first is the GENIE Tuning product which is living in the stardard genie repository. The other is a separated git repository mantained by members of the GENIE collaboration and PROFESSOR collaboration.

# 13.2 The GENIE / Professor interface

This interfaces is almost automatic once data and prediction respect the GLinearData API, which is the only necessary condition.

On top of that, the only necessary thing is to store the information in the appropriate format so that it can be used by the Professor Suite. This is done with the app *gvld\_professor\_output* which is living in GENIE Comparisons. The application has some optioinal flags that control the output format. This apps share the same Plexus controlling flags of *gvld general comparisons*, see sections [12.3.1.1](#page-116-2) and [12.3.2.1.](#page-117-0) In addition it also supports:

- $\bullet$  '- $\circ$ ' sets the name of the prediction output. The default is '*prediction.root*'. It is not necessary to add the '.root' extension.
- '--data-output <file-name>' enables the data output which is not enabled by default. This consists of two different files: ' $\leq$  file-name>.root' and ' $\leq$  file-name>.weight'. The first is the data information organized in the same way as in the prediction file. The second is dummy weight file that should help the analyzer to set weights or nuisance parameters more easily.

### 13.2.1 xml configuration templates

Even though the professor formatting app is living in GENIE Comparisons, the Tuning repository is still holding an important key passage. As all the Comparisons products, gvld professor output requires a set

of xml configuration files in order to work, see section [12.2.](#page-116-1) The tuning repository contain the templates and a perl macro to create such xml files automatically in '\$GENIE\_TUNING /src/Professor/scripts/GlobalComparison'.

# 13.3 The Professor tuning tool

The Professor tuning tool consiste of some PYTHON scripts than requires a professor installation, see http://professor.hepforge.org to obtain the code and the installation instruction. Note that a Docker version is mantained by the Professor authors. In order to have access to the GENIE-PROFESSOR specific repository, create an account on gitlab.dur.scotgrid.ac.uk and write to Marco Roda (mroda@liverpool.ac.uk) to ask for access to the repository.

## 13.4 Tune History

Having a tuning campaing - see chapter [5](#page-62-0) - requires to keep track of the details of each tune. This is done in '\$GENIE\_TUNING /tune\_history'. This directory substructure is organized as '\$GENIE /config' and it keeps inputs and outputs of the professor tuning procedure. See chapter [22](#page-224-0) for details about the procedure and how to interpret those files.

Chapter 14

# The GENIE ReWeight Framework

# Part IV

# Using the GENIE Generator

# Chapter 15

# Generating Neutrino Event Samples

## 15.1 Introduction

[to be added in future revision]

## 15.2 Preparing event generation inputs: Cross-section splines

When generating neutrino interaction events, most CPU-cycles are spent on calculating neutrino interaction cross sections. In order to select an interaction channel for a neutrino scattered off a target at a particular energy, the differential cross section for each possible channel is integrated over the kinematic phase space available at this energy. With  $\sim 10^2$  possible interaction modes per initial state and with  $\sim 10^5$  differential cross section evaluations per cross section integration then  $\sim 10^7$  differential cross section evaluations are required just in order to select an interaction channel for a given initial state. Had you been simulating events in a realistic detector geometry ( $\sim 10^2$  different isotopes) then the number of differential cross section evaluations, before even starting simulating the event kinematics, would rise to ~ 10<sup>9</sup>. It is therefore advantageous to pre-calculate the cross section data. The event generation drivers can be instructed to to load the pre-computed data and estimate the cross section by numerical interpolation, rather than by performing numerous CPU-intensive differential cross section integrations. The cross section data are written out in XML format and, when loaded into GENIE, they are used for instantiating Spline objects.

### 15.2.1 The XML cross section splines file format

The XML file format is particularly wekk-suited for moving data between different GENIE applications. This is the only intended usage of these files. If you wish to use GENIE's cross section splines in another context, eg. within your analysis code, then we recommend converting them from XML to ROOT format using utilities provided by GENIE (See Section [15.2.5\)](#page-140-0). Although you should never have to read the XML cross section file, it is generally usefull that you do have an understanding of how it is structured so as to be able to diagnose problems.

All XML splines are stored within '<genie\_xsec\_spline\_list>' tags:

```
<?xml version="1.0" encoding="ISO-8859-1"?>
<!-- generated by genie::XSecSplineList::SaveSplineList() -->
<genie_xsec_spline_list version="2.00" uselog="1">
```
... ... ... ... ... ... </genie\_xsec\_spline\_list>

The 'uselog="1"' flag indicates that the spline knots are spaced 'logarithmically' in energy (This is the default GENIE option so that there is higher knot density where the cross section changes more rapidly). The data for each spline are stored within '<spline>' tags<sup>[1](#page-135-0)</sup>:

```
<spline
```

```
name = "{algorithm/reaction; string}"
   nknots = "{number of knots; int}">
<knot>
 <E> {energy; double} </E>
 <xsec> {cross section; double} </xsec>
</knot>
<knot>
 <E> {energy; double} </E>
 <xsec> {cross section; double} </xsec>
</knot>
... ...
</spline>
```
Each spline is named by combining the names of the cross section algorithm and its configuration with a string interaction code. These rather long names are built automatically by GENIE and used for retrieving the correct spline<sup>[2](#page-135-1)</sup> from the spline pool. For example, a spline named 'genie::DISPartonModelPXSec/CC- $Default/nu: -12; tgt:1000260560; N:2112; q:1(s); proc:Weak[CC], DIS' indicates that it was computed using the$ cross section algorithm 'genie::DISPartonModelPXSec' run in the 'CC-Default' configuration for an interaction channel with the following string code: 'nu:-12;tgt:1000260560;N:2112;q:-1(s);proc:Weak[CC],DIS' (indicating a DIS CC  $\nu_{\mu}Fe^{56}$  scattering process of a sea  $\bar{d}$  quark in a bound neutron). The spline knots are listed in increasing energy, going up to a maximum value specified during the spline construction. One of the knots falls exactly on the energy threshold for the given process so as to improve the accuracy of numerical interpolation around threshold. The energy and cross section values are given in the natural system of units ( $\hbar = c = 1$ ) used internally within GENIE (Note that the more widespread cross section units, 10<sup>-38</sup>cm<sup>2</sup>, are used when the cross section data are exported to a ROOT format for inclusion in user analysis code. See Sectio[n15.2.5\)](#page-140-0).

### 15.2.2 Downloading pre-computed cross section splines

Cross section spline XML files are kept in: [http: // www. hepforge. org/ archive/ genie/ data/](http://www.hepforge.org/archive/genie/data/)

You need to select the file corresponding to the version of GENIE you are using.

Typically I post cross section spline files for all modeled processes for  $\nu_e$ ,  $\bar{\nu}_e$ ,  $\nu_\mu$ ,  $\bar{\nu}_\tau$ ,  $\bar{\nu}_\tau$ ,  $\bar{\nu}_\tau$  scattered off free-nucleons (p, n) and off a large set of nuclear targets (the  $\sim$  40 isotopes that can be found in the T2K detector geometries<sup>[3](#page-135-2)</sup>). Using the posted free-nucleon cross section data is easy / fast to calculate

<span id="page-135-0"></span><sup>&</sup>lt;sup>1</sup>In the description below, the curly braces within tags are to be 'viewed' as a single value of the specified type with the specified semantics.

<span id="page-135-2"></span><span id="page-135-1"></span><sup>2</sup>GENIE takes the safest route and checks both the 'reaction mode' and 'cross section algorithm'. It will not use cross section spline data calculated by a cross section algorithm A, if an alternative cross section algorithm B is currently in use.  ${}^{3}N^{14},~N^{15},~O^{16},~O^{17},~O^{18},~A^{127},~C^{12},~C^{13},~H^2,~Cl^{35},~Cl^{37},~Pb^{204},~Pb^{206},~Pb^{207},~Pb^{208},~Cu^{63},~Cu^{65},~Zn^{64},~Zn^{66},$  $Zn^{67}$ ,  $Zn^{68}$ ,  $Zn^{70}$ ,  $Ar^{36}$ ,  $Ar^{38}$ ,  $Ar^{40}$ ,  $Si^{28}$ ,  $Si^{29}$ ,  $Si^{30}$ ,  $B^{10}$ ,  $B^{11}$ ,  $Na^{23}$ ,  $Fe^{54}$ ,  $Fe^{56}$ ,  $Fe57$ ,  $Fe^{58}$ ,  $Co^{59}$ .

### 15.2. PREPARING EVENT GENERATION INPUTS: CROSS-SECTION SPLINES 137

cross section splines for any set of nuclear targets.

Any reasonable request for providing additional cross section splines will be satisfied.

### 15.2.3 Generating cross section splines

Cross section spline calculation is very CPU-intensive. It is recommended that, for the default GENIE configuration, you use the officially distributed files. However, the information provided in this section will allow you to generate your own cross section spline files, should you need to.

### 15.2.3.1 The gmkspl spline generation utility

### Name

 $gmkspl - A$  GENIE utility for generating the cross section splines for a specified set of modeled processes for a specified list of initial states. The cross section splines are written out in an XML file in the format expected by all other GENIE programs.

### Source

The source code for this utility may be found in '\$ GENIE /src/stdapp/qMakeSplines.cxx'.

### Synopsis

```
$ gmkspl -p neutrino_code <-t target_codes, -f geometry> [-n nknots] [-e max_energy]
[<--output-cross-sections | -o> xml_file] [--input-cross-sections xml_file]
[--seed rnd_seed_num] [--event-generator-list list_name] [--message-thresholds xml_file]
```
where  $\parallel$  marks optional arguments, and  $\lt$  marks a list of arguments out of which only one can be selected at any given time.

### Description

The following options are available:

-p Specifies the neutrino PDG codes.

Multiple neutrino codes can be specified as a comma separated list.

-t Specifies the target PDG codes.

Multiple target PDG codes can be specified as a comma separated list. The PDG2006 conventions is used (10LZZZAAAI). So, for example,  $O^{16}$  code = 1000080160,  $Fe^{56}$  code = 1000260560. For more details see Appendix [D.](#page-270-0)

-f Specifies a ROOT file containing a ROOT/GEANT detector geometry description.

-n Specifies the number of knots per spline.

By default GENIE is using 15 knots per decade of the spline energy range and at least 30 knots overall.

-e Specifies the maximum neutrino energy in the range of each spline.

By default the maximum energy is set to be the declared upper end of the validity range of the event generation thread responsible for generating the cross section spline.

### –output-cross-sections, -o Specifies the name (incl. full path) of an output cross-section XML file.

By default GENIE writes-out the calculated cross section splines in an XML file named 'xsec\_splines.xml' created at the current directory.

–input-cross-sections Specifies the name (incl. full path) of the output XML file.

An input cross-section file could be specified when it is possible to recycle previous calculations. It is, sometimes, possible to recycle cross-section calculations for scattering off free nucleons when calculating nuclear cross-sections.

–seed Specifies the random number seed for the current job.

This setting will only ne relevant if MC intergation methods are employed for cross-section calculation.

### –event-generator-list List of event generators to load.

The list of event generators to load affects the list of processes that can be simulated and, for which, cross-section calculations need to be calculated by this application. By default, GENIE is loading a list of of tuned and fully-validated generators which allow comprehensive neutrino interaction modelling the medium-energy range. Valid settings are the XML block names appearing in  $$$ GENIE/config/EventGeneratorListAssembler.xml'. Please, make sure you read Sec. [15.4](#page-145-0) explaining why, almost invariantly, for physics studies you should be using a comprehensive collection of event generators.

### –message-thresholds Specifies the GENIE verbosity level.

The verbosity level is controlled with an XML file allowing users to customize the threshold of each message stream. See '\$GENIE/config/Messenger.xml' for the XML schema. The 'Messenger.xml' file contains the default thresholds used by GENIE. The 'Messenger\_laconic.xml' and 'Messenger\_rambling.xml' files define, correspondingly, less and more verbose configurations.

### Examples

1. To calculate cross-sections for  $\nu_{\mu}$  (PDG code: 14) and  $\bar{\nu}_{\mu}$  (PDG code: -14) scattering off  $Fe^{56}$ (PDG code: 1000260560), and build splines with 150 knots in the energy range up to 20 GeV, type

```
$ gmkspl -p 14,-14 -t 1000260560 -n 150 -e 20
```
The cross section splines will be saved in an output XML file named 'xsec\_splines.xml' (default name).

2. To calculate the CCQE cross-section for  $\nu_{\mu}$  (PDG code: 14) and  $\bar{\nu}_{\mu}$  (PDG code: -14) scattering off all the targets in the input ROOT geometry file  $\frac{\partial \text{data}}{\partial x}$  (*data/mygeometry.root*' and write out the splines in a file named 'mysplines.xml', type

### \$ gmkspl -p 14,-14 -f /data/mygeometry.root -o mysplines.xml --event-generator-list CCQE

Generating cross-section splines is a CPU-intensive task as a large number of processes (see Fig. [15.1\)](#page-139-0) and numerical integration of steeply peaked differential cross-sections over extended, multi-dimensional kinematical phase spaces. When cross-section calculations are needed for multiple targets, it is often impractical to generate all splines in a single job. The task is typically split into smaller jobs which can be run on parallel in a batch farm. Batch submission scripts used by GENIE developers can be found in '\$ GENIE/src/scripts/production/batch/ ' and easily adapted to match user needs. Detailed documentation is available within the scripts. The multiple XML outputs of all the gmkspl jobs can be merged into a single XML file using GENIE's gspladd utility. (See Section [15.2.3.2.](#page-138-0)) It is worth highlighting that, for faster results, it is preferable if one organizes the jobs as 'single neutrino  $+$  multiple nuclear targets' rather than 'multiple neutrinos + single nuclear target': In the former case intermediate, CPU-intensive free-nucleon cross-section calculations, for the given neutrino species, will be recycled in the nuclear target cross-section calculations. For even faster results one can calculate the free-nucleon cross-section splines first, then feed the output into a nuclear cross-section spline calculation. Because of the way nuclear effects are currently handled, nuclear cross-section calculations can recycle CPU-intensive freenucleon calculations resulting in a dramatic speed improvement. To feed-in free-nucleon cross-sections in a nuclear cross-section calculation job, use the  $qmkspl$  –input-cross-sections option. Note that, if you feed-in cross-sections, the calculated cross-sections can not extend higher in energy than the input cross-sections.

### <span id="page-138-0"></span>15.2.3.2 The gspladd spline merging utility

### Name

gspladd – A GENIE utility for merging many separate XML cross section files into a single XML file.

#### Source

The source code for this utility may be found in '\$ GENIE /src/stdapp/qSplineAdd.cxx'.

### Synopsis

\$ gspladd -f file\_list -d directory\_list -o output\_file

### Description

The following options are available:

-f Specifies input XML files. Multiple input files can be specified as a comma separated list.

-d Specifies input directories. Multiple input files can be specified as a comma separated list. All XML files found in each directory will be included.

-o Specifies the name of the output XML file.

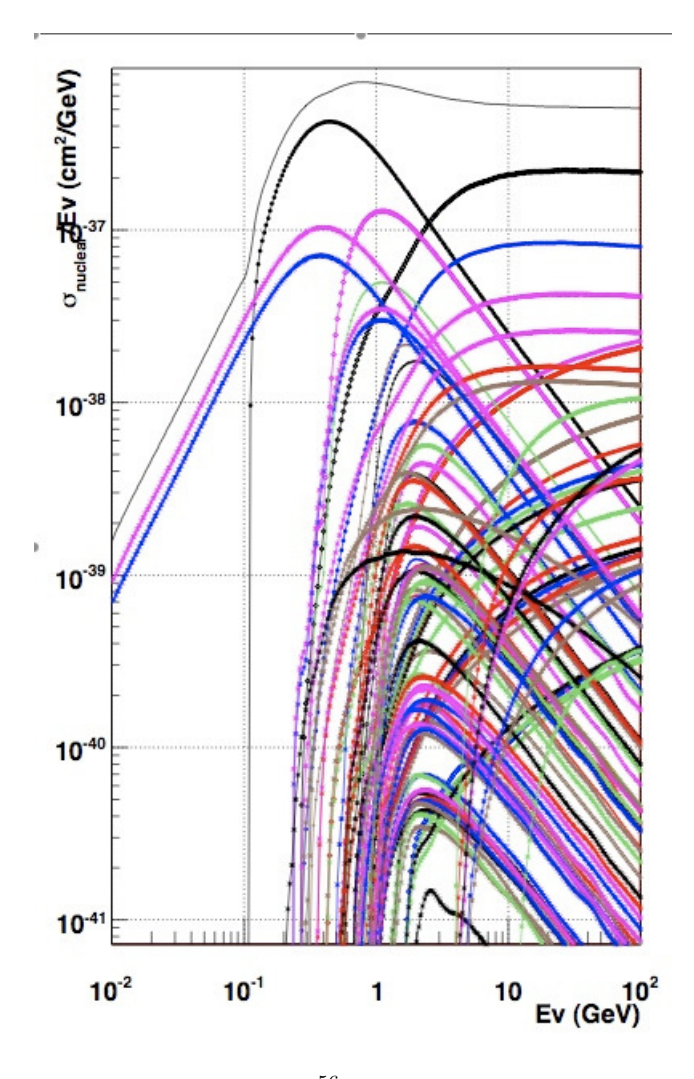

<span id="page-139-0"></span>Figure 15.1: Cross section splines just for  $\nu_{\mu}Fe^{56}$  processes modeled in GENIE. The large number of splines and the fine numerical integration stepping makes spline calculation a very CPU-intensive process.

### Notes

• At least 2 XML files must be specified as inputs for the *aspladd* application to work.

### Examples

1. To merge '/data/iron/xsec.xml' and '/data/oxygen/xsec.xml' into './xsec\_all.xml', type:

\$ gspladd -f /data/iron/xsec.xml,/data/oxygen/xsec.xml -o xsec\_all.xml

2. To merge './xsec Fe56.xml' and all the cross section spline files found in '/scratch/job1' and  $\cdot$ /scratch/job2' into  $\cdot$ /xsec\_all.xml', type

\$ gspladd -f xsec\_Fe56.xml -d /scratch/job1/,/scratch/job2 -o xsec\_all.xml

### 15.2.4 Re-using splines for modified GENIE configurations

You should *never* be doing that (unless you are absolutely sure about what you are doing). The safest assumption is that changes in GENIE, either a change of default model parameter or a change of a default model, invalidates previously generated cross section splines as the cross section models (used for generating these splines) may be affected.

### <span id="page-140-0"></span>15.2.5 Using cross section splines in your analysis program

As seen before, GENIE's gmkspl utility writes-out cross section values in XML format. While this format is particularly well-suited for moving data between GENIE components, it is not the most usefull format from the perspective of a user who wishes to read and interpolate these cross section data in different contexts within his/her analysis code.

GENIE provides the *gspl2root* utility to convert XML cross section splines into a ROOT formats. The XML cross section data for each process and initial state are converted into a single ROOT TGraph objects. All ROOT TGraph objects corresponding to the same initial state are written-out in the same ROOT *TDirectory* which is named after the given initial state. Multiple *TDirectory* objects can be saved in a single output ROOT file. ROOT TGraph objects support numerical interpolation via the 'TGraph::Eval(double)' method, so, essentially, one can write-out all GENIE cross section 'functions' one needs into a single ROOT file. More details on this particularly useful feature are given next.

### 15.2.5.1 The gspl2root spline file conversion utility

### Name

gspl2root - A GENIE utility to convert XML cross section files into a ROOT format.

### Source

The source code for this utility may be found in '\$ $GENE/src/stdapp/gSplineXnml2Root.cxx'$ '.

Synopsis

```
$ gspl2root
   -f input_xml_file
   -p neutrino_pdg_code -t target_pdg_code
   [-e maximum_energy] [-o output_root_file] [-w]
```
where [] denotes an optional argument.

### Description

The following options are available:

- -f Specifies the input XML cross section spline file.
- -p Specifies the neutrino PDG code.
- -t Specifies the target PDG code (format: 10LZZZAAAI).
- -e Specifies the maximum energy for the generated graphs.
- -o Specifies the output ROOT file name.
- -w Instructs gspl2root to write-out plots in a postscipt file.

### Notes

• The spline data written-out have the energies given in  $GeV$  and the cross sections given in in  $10^{-38}$  cm<sup>2</sup>.

### Examples

1. In order to extract all  $\nu_{\mu}+n$ ,  $\nu_{\mu}+p$  and  $\nu_{\mu}+O^{16}$  cross section splines from the input XML file '*mys*plines. $xml'$ , convert splines into a ROOT format and save them into a single ROOT file ' $xsec.root'$ ', type:

```
$ gspl2root -f mysplines.xml -p 14 -t 1000000010 -o xsec.root
$ gspl2root -f mysplines.xml -p 14 -t 1000010010 -o xsec.root
$ gspl2root -f mysplines.xml -p 14 -t 1000080160 -o xsec.root
```
A large number of graphs (one per simulated process and appropriate totals) will be generated in each case. Each set of plots is saved into its own ROOT TDirectory named after the specified initial state.

The stored graphs can be used for cross section interpolation. For instance, the 'xsec.root' file generated in this example will contain a 'nu\_mu\_O16' TDirectory (generated by the last command) which will include cross section graphs for all  $\nu_\mu+O^{16}$  processes. To extract the  $\nu_\mu+O^{16}$ DIS CC cross section graph for hit u valence quarks in a bound proton and evaluate the cross section at energy E, type:

```
root[0] TFile file("xsec.root","read");
root[1] TDirectory * dir = (TDirectory*) file->Get("nu_mu_O16");
root[2] TGraph * graph = (TGraph*) dir->Get("dis_cc_p_uval");
root[3] cout << graph->Eval(E) << endl;
```
# 15.3 Simple event generation cases

This section will introduce gevgen, a generic GENIE event generation application. This particular application has access to the full suite of GENIE physics models but will only handle relatively simple flux and geometry setups. It doesn't use any of the atmospheric, JPARC, NuMI or other specialized flux drivers included in GENIE and doesn't use ROOT/Geant-4 based detector geometries. A reader interested in the more specialized event generation applications included in GENIE can jump to Chapter [16.](#page-150-0)

### 15.3.1 The gevgen generic event generation application

### Name

gevgen - A generic GENIE event generation application for simple event generation cases. The application handles event generation for neutrinos scattered off a given target (or 'target mix'). It doesn't support event generation over ROOT/Geant4-based detector geometries. It handles mono-energetic flux neutrinos or neutrino fluxes described in simple terms (either via a functional form, a vector file or a ROOT TH1D histogram).

### Source

The source code for this utility may be found in '\$GENIE/src/stdapp/gEvGen.cxx'.

### Synopsis

```
$ gevgen [-h] [-r run#]-n nev -p neutrino_pdg -t target_pdg -e energy [-f flux] [-F dx,dy,dz]
   [-w] [--seed random_number_seed] [--cross-section xml_file] [--tune tune_name]
   [--event-generator-list list_name ] [--message-thresholds xml_file ]
   [--unphysical-event-mask mask] [--event-record-print-level level]
   [--mc-job-status-refresh-rate rate] [--cache-file root_file]
```
where [] denotes an optional argument.

### Description

The following options are available:

- -h Prints-out help on gevgen syntax and exits.
- -r Specifies the MC run number.
- -n Specifies the number of events to generate.
- **p** Specifies the neutrino PDG code.
- -t Specifies the target PDG code(s).

The PDG2006 convention is used (10LZZZAAAI). So, for example,  $O^{16}$  code = 1000080160,  $Fe^{56}$ 

 $code = 1000260560$ . For more details see Appendix [D.](#page-270-0)

Multiple targets (a 'target mix') can be specified as a comma-separated list of PDG codes, each followed by its corresponding weight fraction in brackets as in: 'code1[fraction1],code2[fraction2],...'. For example, to use a target mix of 95% O16 and 5% H type:

'-t 1000080160[0.95],1000010010[0.05]'.

• -e Specifies the neutrino energy or energy range.

For example, specifying '-e 1.5' will instruct gevgen to generate events at 1.5 GeV.

If what follows '-e' is a comma separated pair of values then gevgen will interpret that as an 'energy range'. For example, specifying '-e 0.5,2.3' will be interpreted as the [0.5 GeV, 2.3 GeV] range. If an energy range is specified then gevgen expects the '-f' option to be set as well so as to describe the energy spectrum of flux neutrinos over that range (see below).

• -f Specifies the neutrino flux spectrum.

This generic event generation driver allows to specify the flux in any one of three simple ways:

– As a 'function'.

For example, in order to specify a flux that has the  $x^2 + 4e^{-x}$  functional form, type:  $-f$   $(x*x+4*exp(-x))$ 

– As a 'vector file'.

The file should contain 2 columns corresponding to energy (in GeV), flux (in arbitrary units). For example, in order to specify that the flux is described by the vector file '/data/fluxvec.data', type:

'-f /data/fluxvec.data'

- $-$  As a '1-D histogram (*TH1D*) in a ROOT file'. The general syntax is: '-f /full/path/file.root,object\_name'. For example, in order to specify that the flux is described by the 'nue' TH1D object in  $\dot{y}/data/flux root$ , type: '-f /data/flux.root,nue'
- **-F** Set flux direction.

Default is to generate flux along the  $+z$  direction.

• -w Forces generation of weighted events.

This option is relevant only if a neutrino flux is specified via the '-f' option. In this context 'weighted' refers to an event generation biasing in selecting an initial state (a flux neutrino and target pair at a given neutrino energy). Internal weighting schemes for generating event kinematics can still be enabled independently even if '-w' is not set. Don't use this option unless you understand what the internal biasing does and how to analyze the generated sample. The default option is to generated unweighted events.
#### 15.3. SIMPLE EVENT GENERATION CASES 145

- –seed Specifies the random number seed for the current job.
- –cross-sections Specifies the name (incl. full path) of an input XML file with pre-computed neutrino cross-sections
- –tune Specifies the tune name. Default is G18\_02a\_00\_000.
- $\bullet$  -event-generator-list Specifies the list of event generators to use in the MC job.

By default, GENIE is loading a list of of tuned and fully-validated generators which allow comprehensive neutrino interaction modelling the medium-energy range. Valid settings are the XML block names appearing in  $\frac{\partial GENE}{\partial nfg/EventGeneratorListAssembler.xml}$ . Please, make sure you read Sec. [15.4](#page-145-0) explaining why, almost invariantly, for physics studies you should be using a comprehensive collection of event generators.

• –message-thresholds Specifies the GENIE verbosity level.

The verbosity level is controlled with an XML file allowing users to customize the threshold of each message stream. See ' $\frac{E}{E}$  CENIE /config/Messenger.xml' for the XML schema. The 'Messen $ger.xml'$  file contains the default thresholds used by GENIE. The 'Messenger laconic.xml' and 'Messenger rambling.xml' files define, correspondingly, less and more verbose configurations.

• --unphysical-event-mask Specify a 16-bit mask to allow certain types of unphysical events to be written in the output event file.

By default, all unphysical events are rejected.

• --event-record-print-level Allows users to set the level of information shown when the event 94 record is printed in the screen.

See GHepRecord::Print() for allowed settings.

- --mc-job-status-refresh-rate Allows users to customize the refresh rate of the status file.
- --cache-file Allows users to specify a ROOT file so that results of calculation cached throughout a MC job can be re-used in subsequent MC jobs.

#### Examples

1. To generate 20,000  $\nu_{\mu}$  (PDG code: 14) scattered off  $Fe^{56}$  (PDG code: 1000260560) at an energy of 6.5 GeV, reading pre-computed cross-sections from  $\frac{\sqrt{data/gxsec.xml'}}{$ , and using a random number seed of 171872, type:

\$ gevgen -n 20000 -e 6.5 -p 14 -t 1000260560 -cross-sections /data/gxsec.xml --seed 171872

2. To generate a similar sample as above, but with the  $\nu_{\mu}$  energies, between 1 and 4 GeV, selected from a spectrum that has the  $x^2e^{(-x^2+3)/4}$  functional form, type:

\$ gevgen -n 20000 -e 1,4 -p 14 -t 1000260560 -cross-sections /data/gxsec.xml --seed 171872  $-f$  'x\*x\*exp((-x\*x+3)/4)'

3. To generate a similar sample as above, but with the neutrino flux described via the '/path/flux.data' input vector file, type:

```
$ gevgen -n 20000 -e 1,4 -p 14 -t 1000260560 -cross-sections /data/gxsec.xml --seed 171872
-f /path/flux.data
```
4. To generate a similar sample as above, but with the neutrino flux described a ROOT TH1D histogram called 'nu flux' stored in '/path/file.root', type:

\$ gevgen -n 20000 -e 1,4 -p 14 -t 1000260560 -cross-sections /data/gxsec.xml --seed 171872 -f /path/file.root,nu\_flux

Note that the event generation driver will use only the input histogram bins that fall within the specified (via the '-e' option) energy range. In the example shown above, all the neutrino flux bins that do not fall in the 1 to 4 GeV energy range will be neglected. The bins including 1 GeV and 4 GeV will be taken into account. So the actual energy range used is: from the lower edge of the bin containing 1 GeV to the upper edge of the bin containing 4 GeV.

5. To generate a similar sample as above, but, this time, on a target mix that is made of 95% O16 (PDG code: 1000080160) and 5% H (1000010010), type:

```
$ gevgen -n 30000 -e 1,4 -p 14 -cross-sections /data/gxsec.xml --seed 171872
-t 1000080160[0.95],1000010010[0.05] -f /path/file.root,nu_flux
```
Output files Typically, event generation jobs produce two files:

- During job an ascii status file which contains MC job statistics and the most recent event dump is being updated periodically. The status file is typically named 'genie-mcjob- $\langle \mathbf{run} \rangle$  number> .status' and is located in the current directory. Use –mc-job-status-refresh-rate to adjust the refteshrate of this file.
- The generated events are stored in an output ROOT file, in GENIE's native GHEP format. The event file is typically named ' $\langle \text{prefix} \rangle$ . $\langle \text{run\_number} \rangle$ .ghep.root' and is located in the current directory. In addition to the generated event tree, the output file contains a couple of ROOT folders, 'gconfig' and 'genv', containing, respectivelly, snapshots of your GENIE configuration and running environment. Chapter [17](#page-178-0) describes how to set-up an 'event loop' and analyze the generated event sample.

## <span id="page-145-0"></span>15.4 Obtaining special samples

#### 15.4.1 Switching reaction modes on/off

The default behaviour of GENIE is to generate 'comprehensive unweighted' event samples. All modelled processes are included and the frequency of process  $P$  as well as the occupancy of different parts of the kinematical phase space  $\{K^n\}^4$  $\{K^n\}^4$  reflects the value of the differetial cross section  $d^n \sigma_P / d\{K^n\}$ .

An easy way to obtain special samples is by setting the **-event-generator-list** option available in most GENIE applications. The option controls the list of event generators loaded into a particular GENIE

<span id="page-145-1"></span><sup>&</sup>lt;sup>4</sup>Such as, for example,  $\{W, Q^2\}$  or  $\{x, y\}$ 

MC job. Valid settings for this option can be found in '\$GENIE/config/EventGeneratorListAssembler.xml' (the name of each <param\_set> ... </param\_set> XML block). New parameter sets can be trivially added by the user.

Please note that this is primarily a GENIE developer option which users should handle with care. In the overwhelming majority of cases, it is only poor understanding of neutrino interaction physics that may lead one thinking that a particular setting is appropriate for generating the special sample one requires. In general, we do not recommend switching-off generator-level reaction modes. These modes should be treated by the user as internal, generator-specific "labels". No detector measures generator-level reaction modes like CCQE or NC resonance production. Detectors measure final states / topologies like, for example,  $\{1\mu^-, 0\pi\}$ ,  $\{1\mu^-, 1\pi^+\}$ ,  $\{0\mu^-, 1\pi^0\}$ ,  $\{1 \text{ track}, 1 \text{ shower}\}$ ,  $\{1 \mu\text{-like ring}\}$  etc depending on granularity, thresholds and PID capabilities. No final state / topology is a proxy for any particular reaction mode (and vice versa). Intranuclear re-scattering in particular causes significant migration between states (see Table [23.4\)](#page-240-0).

- Examples:
	- 1.  $\{1\mu^-, 0\pi\}$  is mostly  $\nu_\mu$  CCQE but this particular final state can also come about, for example, by  $\nu_{\mu}$  resonance production followed by intranuclear pion absorption.
	- 2.  $\nu_{\mu}$  CCQE yields mostly  $\{1\mu^{-}, 0\pi\}$  final states but, occasionaly, can yield  $\{1\mu^{-}, 1\pi\}$  if the recoil nucleon re-interacts.
	- 3.  $NC1\pi^0$  final states can be caused by all
		- (a) NC elastic followed by nucleon rescattering,
		- (b) NC resonance neutrino-production,
		- (c) NC non-resonance background,
		- (d) low-W NC DIS,
		- (e) NC coherent scattering.

Each such  $NC1\pi^0$  source contributes differently to the observed pion momentum distribution.

#### 15.4.2 Event cherry-picking

#### 15.4.2.1 The gevpick cherry-picking utility

#### Name

gevpick - Reads a list of GENIE event files (GHEP format), 'cherry-picks' events with a given topology and writes them out in a separate file. The output tree contains two additional branches to aid bookkeeping by maintaining a 'link' to the source location of each cherry-picked event. For each such event we store a) the name of the original file and b) its original event number.

#### Source

The source code for this application is in '\$GENIE/ $src/stayp/qEvPick.cxx'$ '

#### Synopsis

```
gevpick
   -i input_file_list
   -t cherry_picked_topology
```
[-o output\_file\_name]

where [] denotes an optional argument.

#### Description

The following options are available:

#### -i Specifies the input file(s).

Wildcards accepted, eg '-i "/data/genie/pro/gntp.\*.ghep.root"'.

-t Specifies the event topology to cherry-pick. The event topology to cherry-pick can be any of the following strings:

- 'all': Selet all events (basically merges all files into one)
- 'numu\_cc\_1pip': Selects  $\nu_{\mu}$  CC events with 1  $\pi^{+}$  (and no other pion) in final state.
- 'numu\_cc\_1pi0': Selects  $\nu_{\mu}$  CC events with 1  $\pi^{0}$  (and no other pion) in final state.
- 'numu\_cc\_1pim': Selects  $\nu_{\mu}$  CC events with 1  $\pi^{-}$  (and no other pion) in final state.
- 'numu\_nc\_1pip': Selects  $\nu_{\mu}$  NC events with 1  $\pi^{+}$  (and no other pion) in final state.
- 'numu\_nc\_1pi0': Selects  $\nu_{\mu}$  NC events with 1  $\pi^{0}$  (and no other pion) in final state.
- 'numu\_nc\_1pim': Selects  $\nu_{\mu}$  NC events with 1  $\pi^{-}$  (and no other pion) in final state.
- 'numu\_cc\_hyperon': Selects  $\nu_\mu$  CC events with at least 1 hyperon (  $\Sigma^+$ ,  $\Sigma^0$ ,  $\Sigma^-$ ,  $\Lambda^0$ ,  $\Xi^0$ ,  $\Xi^-$ ,  $\Omega^-$ ) in the final state.
- 'numubar\_cc\_hyperon': Selects  $\bar{\nu}_{\mu}$  CC events with at least 1 hyperon in the final state.
- 'cc\_hyperon': Selects CC events with at least 1 hyperon in the final state.

-o Specifies the output file name. This in an optional argument. If unset, the output file name will be constructed as: 'gntp.<topology>.ghep.root'.

#### Examples

1. Read all events in all '/data/pro2010a/\*.ghep.root' files and cherry-pick  $\nu_{\mu}$  NC1 $\pi^0$  events:

```
$ gevpick -i "/data/pro2010a/*ghep.root" -t numu_nc_1pi0
```
The cherry-picked event sample gets saved in the ' $qntp.numu$  nc  $1pi0.ghep-root'$  file output (default name)

• Cherry-picking a new topology

More topologies can be trivially added. Please send your request to the GENIE authors.

#### 15.4.3 The Event Library Interface Generator

The purpose of the "EvtLib" generator is to read from an external library of cross-sections and precomputed final particle kinematics (most likely computed using an alternative neutrino generator). For each neutrino GENIE interacts, it will use the appropriate cross-section from the file, and then use the kinematics from the library entry with the closest-matching energy. Within the limits of the library statistics, this will then reproduce the physics of the external generator, but making use of the flux and geometry handling of GENIE.

#### 15.4.3.1 Using the generator

The external event library generator is implemented as a new GENIE tune i.e. "--tune  $EX00-00a-00-000$ ". The corresponding tune directory is where you will find relevant files to control the behaviour of the system.

The first to do is to tell the system where your event library is located. This is done changing a parameter which is in "\$GENIE/config/CommonParam.xml". The parameter is in the "EventLib" set called and it is called "EventLibraryPath". This parameter supports expansion of environment variables like " $W_\text{LIB_DIR}/my\$  lib.root". The file is clearly the most important part of the EventLibrary interface and it is described in [15.4.3.2](#page-148-0).

You will likely want to first generate cross-section splines. This is done in the usual way, e.g.

```
$ gmkspl -p 14 -t 1000060120 -o evtlibxsec.xml --tune EX00_00a_00_000
```
and then use them with a command like

```
$ gevgen -e 1,3 -f 1 -p 14 -t 1000060120 --tune EX00_00a_00_000 \
--cross-sections /path/to/evtlibxsec.xml
```
#### <span id="page-148-0"></span>15.4.3.2 Format of the library file

The library should consist of a single ROOT TFile, with a relatively simple format. This format is optimized for space on disk. At the top level, a directory for each element for which a library exists, named with the chemical symbol according to the name defined by ROOT  $TPDGParticle::Title(),$  eg "C12/" or "Ar40/". Within that directory, directories "cc/" and "nc/". Within those, directories for the different neutrino flavors supported, e.g. "nu\_e/" or "nu\_mu\_bar/". Within these directories, the cross-section and library of event kinematics for the relevant element, interaction current, and neutrino flavor.

The total interaction cross section is represented as a TGraph named "xsec", The x-axis is in GeV and the y-axis in  $10^{-38}$ cm<sup>2</sup>/nucleus. The library should be a *TTree* named "records" with one row per library event. The required branches are:

- " $Enu$ " (float) The true energy of the incoming neutrino
- " $prodid"$  (integer) Intended to carry external generator information, such as an interaction type enumeration. Currently unused, but must exist in library.
- "*nparts*" (integer) total number of final state particles
- " $p dq$ " (array of integers) PDG codes of the final state particles
- $E''$  (array of floats) energies of the final state particles (GeV)
- " $px$ ", " $py$ ", " $pz$ " (each an array of floats) The momenta of the final state particles in GeV/c. pz is taken along the direction vector of the incoming neutrino. px are the components orthogonal to pz

Sketch of the overall file structure: H1/

```
...
C12/
        cc/
              nu_mu/
                            TGraph xsec
                            TTree records
              nu_mu_bar/
                            ...
              nu_e/
                            ...
        nc/
              nu/
                            ...
              nu_bar/
                            ...
O16/
        ...
Cl35/
        ...
```
## Chapter 16

# Using a Realistic Flux and Detector Geometry

## 16.1 Introduction

The main task of GENIE is to simulate the complex physics processes taking place when a neutrino is scattered off a nuclear target. The generator employs advanced, heavily validated models to describe the primary scattering process, the neutrino-induced hadronic multiparticle production and the intra-nuclear hadron transport and re-scattering.

Event generation for realistic experimental setups presents neutrino generators with additional computational challenges. The physics generator is required to handle a large number of nuclear targets (ranging from as light as  $H^1$  to as heavy as  $Pb^{208}$ ). Moreover, when simulating neutrino interactions in detectors (such as the JPARC and NuMI near detectors) exposed to a non-uniform neutrino flux changing rapidly across the detector volume, it is particularly important to take into account both the detailed detector geometry and the spatial dependencies of the flux. This ensures the proper simulation of backgrounds and avoids introducing highly non-trivial MC artifacts.

The GENIE framework provides many off-the-shelf components for simulating neutrino interactions in realistic experimental setups. New components, encapsulating new neutrino fluxes or detector geometry descriptions, can be trivially added and seamlessly integrated with the GENIE neutrino interaction physics descriptions.

## 16.2 Components for building customized event generation applications

GENIE provides off-the-shelf components for generating neutrino interactions under the most realistic assumptions integrating the state-of-the-art GENIE neutrino interaction modeling with detailed flux and detector geometry descriptions. GENIE provides an event generation driver class, *GMCJDriver*, that can be used to setup complicated Monte Carlo jobs involving arbitrarily complex, realistic beam flux simulations and detector geometry descriptions. These flux descriptions are typically derived from experimentspecific beam-line simulations while the detector geometry descriptions are typically derived from CAD engineering drawings mapped into the Geant4, ROOT or GDML geometry description languages. Obviously, flux and detector geometry descriptions can take many forms, driven by experiment-specific choices. GENIE standardizes the geometry navigation and flux driver interfaces. These interfaces define a) the

operations that GENIE needs to perform on the geometry and flux descriptions and b) the information GENIE needs to extract from these in order to generate events.

Concrete implementations of these interfaces are loaded into the GENIE event generation drivers, extending GENIE event generation capabilities and allow it to seamlessly integrate new geometry descriptions and beam fluxes.

#### 16.2.1 The flux driver interface

In GENIE every concrete flux driver implements the *GFluxI* interface. The interface defines what neutrino flux information is needed by the event generation drivers and how that information is to be obtained. Each concrete flux driver implements the following methods.

- const PDGCodeList & GFluxI::FluxParticles (void) Declare the list of flux neutrinos that can be generated. This information is used for initialization purposes, in order to construct a list of all possible initial states in a given event generation run.
- double GFluxI::MaxEnergy (void)

Declare the maximum energy. Again this information is used for initialization purposes, in order to calculate the maximum possible interaction probability in a given event generation run. Since neutrino interaction probabilities are tiny and in order to boost the MC performance, GENIE scales all interaction probabilities in a particular event generation run so that the maximum possible interaction probability is 1. That maximum interaction probability corresponds to the total interaction probability (summed over nuclear targets and process types) for a maximum energy neutrino following a trajectory that maximizes the density-weighted path-lengths for each nuclear target in the geometry. GENIE adjusts the MC run normalization accordingly to account for that internal weighting.

• bool GFluxI::GenerateNext (void)

Generate a flux neutrino and specify its pdg code, its weight (if any), its 4-momentum and 4 position. The 4-position is given in the detector coordinate system (as specified by the input geometry). Each such flux neutrino is propagated towards the detector geometry but is not required to cross any detector volume. GENIE will take that neutrino through the geometry, calculate density-weighted path-lengths for all nuclear targets in the geometry, calculate the corresponding interactions probability off each nuclear target and decide whether that flux neutrino should interact. If it interacts, an appropriate GEVGDriver will be invoked to generate the event kinematics.

- int GFluxI::PdqCode (void) Returns the PDG code of the flux neutrino generated by the most recent GFluxI::GenerateNext (void) call.
- double GFluxI: Weight (void) Returns the weight of the flux neutrino generated by the most recent  $GFluxI::GenerateNext$  (void) call.
- const TLorentzVector & GFluxI::Momentum (void) Returns the 4-momentum of the flux neutrino generated by the most recent  $GFluxI::Generatorlet$ (void) call.
- const TLorentzVector & GFluxI::Position (void) Returns the position 4-vector of the flux neutrino generated by the most recent  $GFluxI::GenerateNext$ (void) call.

#### 16.2. COMPONENTS FOR BUILDING CUSTOMIZED EVENT GENERATION APPLICATIONS153

• bool GFluxI::End(void)

Notify that no more flux neutrinos can be thrown. This flag is typically raised by flux drivers that simply read-in beam-line simulation outputs (as opposed to run the beam simulation code on the fly) so as to notify GENIE that the end of the neutrino flux file has been reached (after, probably, having been recycled N times). The flag allows GENIE to properly terminate the event generation run at the end-of-flux-file irrespective of the accumulated number of events, protons on target, or other metric of exposure.

The above correspond the the common set of operations /information that GENIE expects to be able to perform / extract from all concrete flux drivers. Specialized drivers may define additional information that can be utilized in the experiment-specific event generation drivers. One typical example of this is the flux-specific pass-through information, that is information about the flux neutrino parents such as the parent meson PDG code, its 4-momentum its 4-position at the production and decay points that GENIE simply attaches to each generated event and passes-through so as to be used in later analysis stages.

#### 16.2.2 The geometry navigation driver interface

In GENIE every concrete geometry driver implements the *GeomAnalyzerI* interface. The interface specifies what information about the input geometry is relevant to the event generation and how that information is to be obtained. Each concrete geometry driver implements methods to

- const PDGCodeList & GeomAnalyzerI::ListOfTargetNuclei (void) Declare the list of target nuclei that can be found in the geometry. This information is used for initialization purposes, in order to construct a list of all possible initial states in a given event generation run.
- const PathLengthList & GeomAnalyzerI::ComputeMaxPathLengths (void)

Compute the maximum density-weighted path-lengths for each nuclear target in the geometry. Again, this is information used for initialization purposes. The computed 'worst-case' trajectory is used to calculate the maximum possible interaction probability in a particular event generation run which is being used internally to normalize all computed interaction probabilities.

- const PathLengthList & GeomAnalyzerI::ComputePathLengths (const TLorentzVector  $\&$  x, const TLorentzVector & p) Compute density-weighted path-lengths for all nuclear targets, for a 'ray' of a given 4-momentum and starting 4-position. This allows GENIE to calculate probabilities for each flux neutrino to be scattered off every nuclear target along its path through the detector geometry.
- const TVector3 & GeomAnalyzerI::GenerateVertex (const TLorentzVector & x, const TLorentzVector  $\mathcal B$  p, int tqtpdq)

Generate a vertex along a 'ray' of a given 4-momentum and starting 4-position on a volume containing a given nuclear target. This allows GENIE to place a neutrino interaction vertex within the detector geometry once an interaction of a flux neutrino off a selected nuclear target has been generated.

## 16.2.3 Setting-up GENIE MC jobs using fluxes and geometries

```
{
```
...

// get flux driver

```
GFluxI * flux_driver = new ...;
// get geometry driver
GeomAnalyzerI * geom_driver = new ... ;
// create the GENIE monte carlo job driver
GMCJDriver* mcjob_driver = new GMCJDriver;
mcjob_driver->UseFluxDriver(flux_driver);
mcjob_driver->UseGeomAnalyzer(geom_driver);
mcjob_driver->Configure();
```

```
...
}
```
## 16.3 Built-in flux drivers

GENIE currently contains a host of concrete flux drivers that allow GENIE to be used in many realistic, experiment-specific situations:

- $GJPARCNuFlux$ : An interface to the JPARC neutrino beam simulation [\[135\]](#page-291-0) used at SK, nd280, and INGRID.
- GNuMIFlux: An interface to the NuMI beam simulations [\[136\]](#page-291-1) used at MINOS, NOvA, MINERvA and ArgoNEUT.
- GBartolAtmoFlux : A driver for the BGLRS atmospheric flux by G. Barr, T.K. Gaisser, P. Lipari, S. Robbins and T. Stanev [\[137\]](#page-291-2).
- GFlukaAtmo3DFlux : A driver for the FLUKA 3-D atmospheric neutrino flux by A. Ferrari, P. Sala, G. Battistoni and T. Montaruli [\[138\]](#page-292-0).
- GAstroFlux: A driver for astrophysical neutrino fluxes. Handles both diffuse fluxes and point sources. (Under development.)
- GCylindTH1Flux: A generic flux driver, describing a cylindrical neutrino flux of arbitrary 3-D direction and radius. The radial dependence of the neutrino flux is configurable (default: uniform per unit area). The flux driver may be used for describing a number of different neutrino species whose (relatively normalised) energy spectra are specified as ROOT 1-D histograms. This driver is being used whenever an energy spectrum is an adequate description of the neutrino flux.
- GSimpleNtpFlux: An interface for a simple ntuple-based flux that can preserve energy-position correlations without the format being tied to any particular experimental setup (though individual files are very much so).
- GMonoEnergeticFlux: A trivial flux driver throwing mono-energetic flux neutrinos along the  $+z$ direction. More that one neutrino species can be included, each with its own weight. The driver is being used in simulating a single initial state at a fixed energy mainly for probing, comparing and validating neutrino interaction models.

New concrete flux drivers (describing the neutrino flux from other beam-lines) can be easily developed and they can be effortlessly and seamlessly integrated with the GENIE event generation framework.

#### 16.3.1 JPARC neutrino flux driver specifics

GJPARCNuFlux provides an interface to the JPARC neutrino beam simulations (JNUBEAM [\[135\]](#page-291-0)) used at SK, nd280, and INGRID.

[expand]

#### 16.3.2 NuMI neutrino flux driver specific

GNuMIFlux provides an interface to the NuMI beam simulations used at MINOS, NOvA, MINERvA and ArgoNeut. This interface can handle all three of the formats used so far in simulating the NuMI beamline: Geant3-based gnumi, g4numi and flugg. It can also handle the FNAL booster flux when that is formatted into one of the standard ntuple layouts. These beam simulation files record hadron decays and sufficient information to calculate new weights and energies for different positions relative to the beam orgin.

The driver generates a flux to cover a user specified detector "window" after undergoing a coordinate transformation from the beam system to that of a particular detector. The detector specific windows and transformations are encapsulated in the '\$GENIE/src/FluxDriver/GNuMINtuple/GNuMIFlux.xml' file. Users can extend what is available by modifying this file and putting a copy in a location specified by  $GXMLPATH="/path/to/location$ ". Additional "param\_set" sections allow new configurations and these can be based on modifications of select parameters of an existing "param\_set" entry. Extensive documentation of the setable parameters can be found in the XML file itself.

When the GNuMIFlux is invoked it must be configured by passing the method GNuMIFlux::LoadBeamSimData() an input filename string and a config name. The input file name may include wildcards on the file name but not the directory path. The config name selects a "param set" from the XML file. The GNuMIFlux object will by default declare the list of flux neutrinos that it finds in the input files; this can be overridden to have it ignore entries for flavors the user is not interested in.

#### <span id="page-154-2"></span>16.3.3 FLUKA and BGLRS atmospheric flux driver specifics

GFlukaAtmo3DFlux and GBartolAtmoFlux provide, respectivelly, an interface to the FLUKA-3D (A. Ferrari, P. Sala, G. Battistoni and T. Montaruli [\[138\]](#page-292-0)) and BGLRS (G. Barr, T.K. Gaisser, P. Lipari, S. Robbins and T. Stanev [\[137\]](#page-291-2)) atmospheric neutrino flux simulations.

Both classes inherit all their functionallity from the GAtmoFlux base class from which they derive. GFlukaAtmo3DFlux and GBartolAtmoFlux merely define the appropriate binning for each flux simulation:

- The FLUKA flux is given in 40 bins of  $\cos\theta$ , where  $\theta$  is the zenith angle, from -1 to 1 (bin width  $= 0.05$ ) and 61 equally log-spaced energy bins (20 bins per decade) with a minimum energy of 100 MeV. or more details please visit  $<sup>1</sup>$  $<sup>1</sup>$  $<sup>1</sup>$ .</sup>
- The BGLRS flux is given in 20 bins of  $\cos\theta$  from -1 to 1 (bin width = 0.1) and 70 log-spaced energy bins (20 bins per decade < 10 GeV an 10 bins per decade >10 GeV) with a minimum energy of 100 MeV. For more details please visit <sup>[2](#page-154-1)</sup>.

Both the FLUKA and BGLRS flux simulations are distributed as ascii data files for various locations and solar activity levels. There is one data file per atmospheric neutrino flavor. You can specify the input files for each neutrino flavor using the 'void GAtmoFlux::SetFluxFile(int neutrino\_code, string filename)' method. The expected input code is the PDG one and the input filename should include the full path to the file. You can specify flux files for an arbitrary set of flux neutrino flavors. Neutrino flavors for

<span id="page-154-0"></span> $1$ http://pcbat1.mi.infn.it/~battist/neutrino.html

<span id="page-154-1"></span> $^{2}$ http://www-pnp.physics.ox.ac.uk/~barr/fluxfiles/

which you have not specified a flux file will be omitted from the atmospheric neutrino event generation job. Once you have specified flux files for all neutrino flavors you wish to include you need to call the 'void GAtmoFlux::LoadFluxData()' method.

By default, the flux neutrino position and momentum 4-vectors are generated in the Topocentric Horizontal Coordinate System  $(+z:$  Points towards the local zenith  $/+x:$  On same plane as local meridian, pointing south  $+y$ : As needed to make a right-handed coordinate system / Origin: Input geometry centre). A rotation to a user-defined topocentric coordinate system can be enabled by invoking the 'void GAtmoFlux::SetUserCoordSystem (TRotation &)' method. For a given direction, determined by the zenith angle  $\theta$  and the azimuth angle  $\phi$ , the flux generation surface is a circular area, with radius  $R<sub>T</sub>$ , which is tangent to a sphere of radius  $R<sub>L</sub>$  centered at the coordinate system origin. These two radii can be set using the 'void GAtmoFlux::SetRadii (double RL, double RT)' method. Obviously,  $R_T$  and  $R_L$ must be appropriately chosen so that the flux generation surface is always outside the input geometry volume and so that, for every given direction, the 'shadow' of the generation surface covers the entire geometry (see Fig. [16.1\)](#page-156-0).

Energy cuts can be specified using the 'void GAtmoFlux::ForceMinEnergy(double Emin)' and 'void  $GAtmoFlux::ForceMaxEnergy(double Emax)'$  methods. Finally, the atmospheric neutrino flux drivers can generate both weighted and unweighted flux neutrinos (with the unweighted-mode used as default). In the weighted-mode the energy is generated logarithmically and the zenith angle cosine is generated uniformly and, after a neutrino species has been selected, the event weight is set to be the flux histogram bin content for the given neutrino species and for the given energy and zenith angle cosine. The user choice can be registered using the 'void GAtmoFlux::GenerateWeighted(bool option)' method.

#### 16.3.4 Generic histogram-based flux specifics

The *GCylindTH1Flux* is generic flux driver, describing a cylindrical neutrino flux of arbitrary 3-D direction and radius. The direction of the flux rays (in 3-D) can be specified using the 'void  $GCylindTH1Flux::SetNuDirection(cc)$ TVector3  $\mathcal{B}'$ )' method while the radius of the cylinder is specified using 'void GCylindTH1Flux::SetTransverseRadius(doubl The flux generation surface is a circular area defined by the intersection of the flux cylinder with a plane which is perpendicular to the flux ray direction. To fully specify the flux neutrino generation surface the user needs to specify the centre of that circular area (see 'beam spot' in Fig. [16.2\)](#page-157-0) using the 'void  $GCylindTH1Flux::SetBeamSpot(const\;TVector3\; & spot)$ ' method. Obviously the 'beam spot' should be placed upstream of the detector volume.

The radial dependence of the neutrino flux can be configured using the 'void  $GCylindTH1Flux::SetRadialDependence(st)$ rdep)' method. The expected input is the functional form of the  $R_T$ -dependence (with  $R_T$  denoted as x). By default, the driver is initialized with  $SetRadialDependence("x"),$  so flux neutrinos are generated uniformly per unit area.

The flux driver may be used for describing a number of different neutrino species whose (relatively normalised) energy spectra are specified as ROOT 1-D histograms (TH1D). To input the energy distribution of each neutrino species use  $GCylindTH1Flux::AddEnergySpectrum (int nu_p dgc, TH1D * spectrum)'.$ 

Obviously, when using GCylindTH1Flux, no energy-position correlation is present. This may or may-not be a good approximation depending on the specifics of your experimental setup and analysis. If energy-position correlation is important (and known) then consider using the *GSimpleNtpFlux* flux driver. This correlation is also built-in in the specialized JPARC, NuMI and atmospheric flux drivers, described in this chapter, which you should be utilizing if relevant to your application.

#### 16.3.5 Generic ntuple-based flux specifics

The *GSimpleNtpFlux* flux driver provides an interface for a simple ntuple-based flux that can preserve energy-position correlations without the format being tied to any particular experimental setup (though

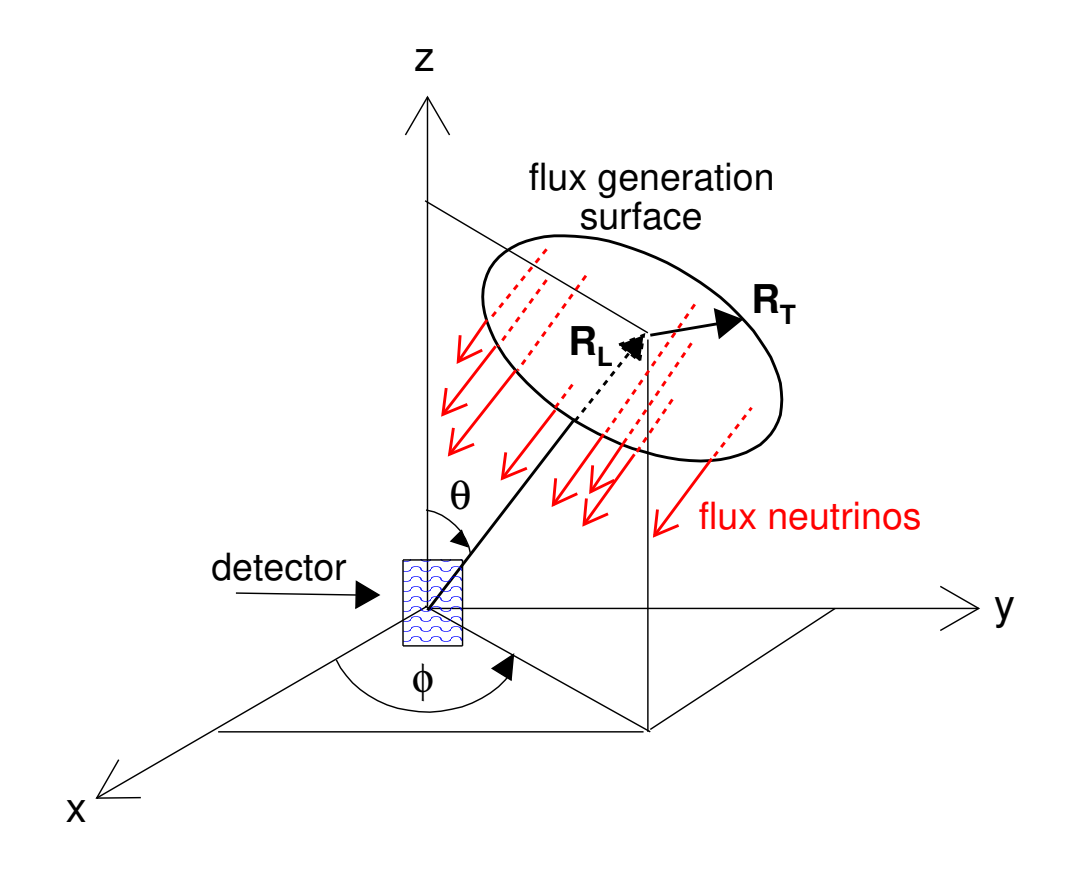

<span id="page-156-0"></span>Figure 16.1: Construction of flux generation surface for the atmospheric neutrino flux drivers. For a given direction, determined by the zenith angle  $\theta$  and azimuth angle  $\phi$ , the flux generation surface is a circular area, with radius  $R_T$ , which is tangent to a sphere of radius  $R_L$  centered at the coordinate system origin.  $R_T$  and  $R_L$  must be appropriately chosen so that the flux generation surface is always outside the input geometry volumes and so that, for every given direction, the 'shadow' of the generation surface covers the entire geometry. See text for more details.

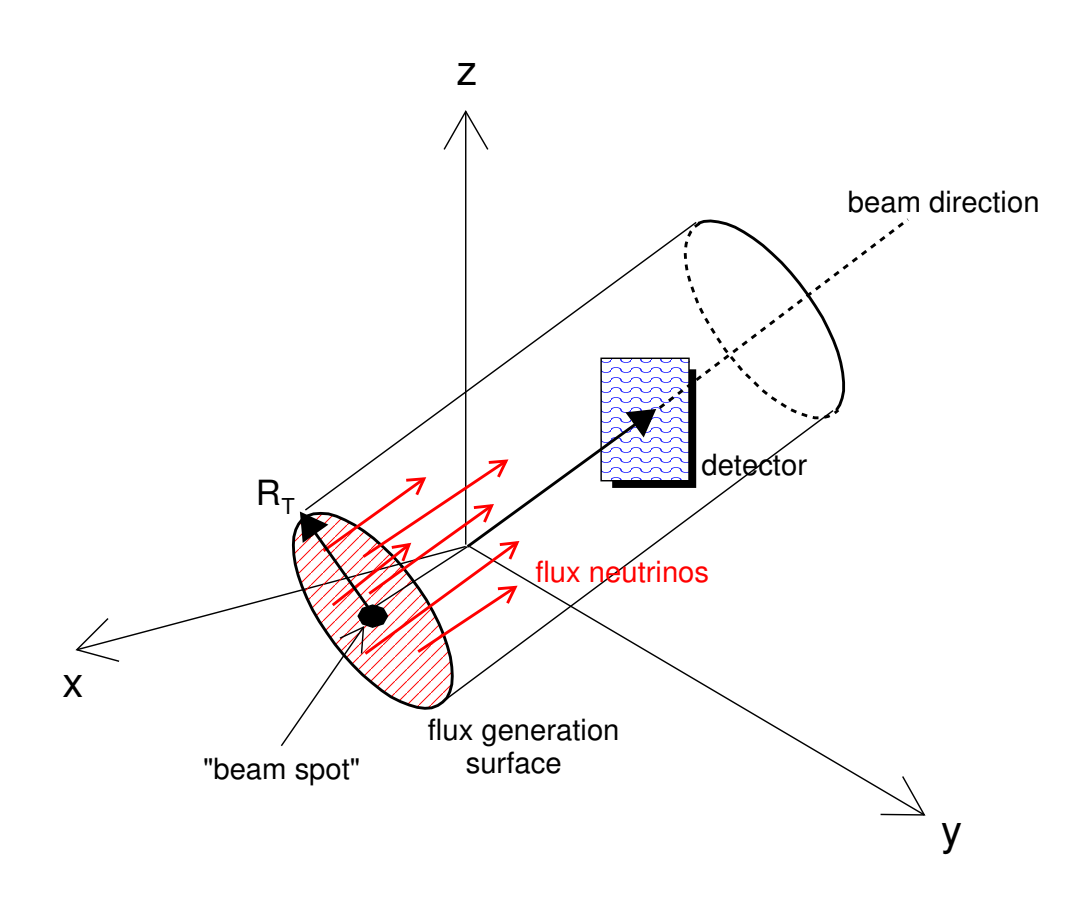

<span id="page-157-0"></span>Figure 16.2: Geometrical setup for the GCylindTH1Flux flux drivers. The diriver allows you to set the beam direction (in 3-D), and the radius  $R_T$  of the flux generation surface. To fully specify the position of the flux generation surface in 3-D the driver allows you to set the 'beam spot' 3-vector. Additionally the  $R_T$ -dependence can be configured. Multiple neutrino species can be generated in the flux surface, each one with its own energy distribution and relative normalization. See text for more details.

#### 16.4. BUILT-IN GEOMETRY NAVIGATION DRIVERS 159

individual files are very much so). The basic entry consists a TTree branch with the elements:

- px, py, pz, E: 4-momentum components.
- vtxx, vtxy, vtxz: Neutrino ray origin info (detector coordinates).
- dist: Distance from hadron decay to ray origin.
- wgt: Neutrino weight (generally 1.0).
- metakey: Reference back to meta-data. The "metadata" branch has an entry per file recording general info such as the list of neutrino flavors found in the entries, the number of protons-on-target represented by the file (in the case of accelerator based fluxes), the maximum energy, the minimum and maximum weights, the flux window and a vector of strings for a record of the list of files used to generate the GSimpleNtp file.

Additional information can be stored in conjunction with the individual entries either by supplemental classes for branches (ala the optional "numi" branch), or via the flexible "aux" branch which allows arbitrary vectors of integers and doubles (name info in the metadata allows for keeping track of what elements represent under the assumption that all entries have identical additions).

When the *GSimpleNtpFlux* is invoked it needs to be configured by passing the method *GSim* $p \leq k$  pleNtpFlux::LoadBeamSimData() an input filename string (and a config name that is ignored). The input file name may include wildcards on the file name but not the directory path. Multiple gsimple flux files can also be combined into a larger file with the use of the ROOT hadd utility.

The *GSimpleNtpFlux* is in use by some NuMI experiments as a means of factorizing the computation necessary for the evaluation of the GNuMIFlux from the actual event generation. Unlike the GNuMIFlux files, entries can not be positioned for new locations (which would change the entry's weight and energy) but they also don't require the computational burden of doing so. They are meant to be simple and fast.

## 16.4 Built-in geometry navigation drivers

GENIE currently contains two concrete geometry drivers which are sufficient for all event generation cases encountered so far:

- ROOTGeomAnalyzer: A geometry driver handling detector geometries specified using ROOT. As detector geometries specified using GDML can be converted into ROOT geometries, this driver is being used in all cases where a detailed detector geometry is being passed on to GENIE.
- Point $GeomAnalyzer$ : A trivial geometry corresponding to a single nuclear target or a target mix (a set of nuclear targets each with its corresponding weight fraction) at a fixed position. This driver is being used to simulate only given initial states as a means for probing the neutrino interaction physics modeling or in experimental situations where the detector is being illuminated by a spatially uniform neutrino beam and where the generated interaction vertices do not have any spatial dependence and can be generated uniformly within volumes of given nuclear targets.

### 16.4.1 ROOT geometry navigation driver specifics

The ROOTGeomAnalyzer works based on a probing a detailed ROOT geometry to evaluate the mass distribution seen along individual neutrino 'rays' (a starting position in space relative to the detector geometry and a direction). Each ray is stepped through the geometry from one volume boundary to the next; each transition to a new volume instantiates a new PathSegment, which are collected into a PathSegmentList for the ray and which also includes information about the ray itself.

#### 160 CHAPTER 16. USING A REALISTIC FLUX AND DETECTOR GEOMETRY

A PathSegment object records the information about the distance from the ray origin to the entrance of the volume, the step length in the volume, information about the volume (e.g. medium, material), positions at the boundaries, and (optionally) the ROOT volume path string (the volume hierarchy in the geometry). A neutrino ray from the flux is passed through the geometry only once. From the information recorded in the PathSegmentList the GMCJDriver can be given the density-weighted path-lengths for all the nuclear targets. If the *GMCJDriver* decides that an interaction occurred this *PathSegmentList* is then used to properly select a vertex position based on the chosen nuclear target.

#### 16.4.1.1 Defining units

The ROOTGeomAnalyzer can be configured to account for differences in length and density units between the GENIE defaults and what is assumed in the ROOT geometry.

#### 16.4.1.2 Defining a fiducial volume

For ROOT geometries that include representations of material that isn't of interest, such as the rock surrounding a cavern hall, the ROOTGeomAnalyzer::SetTopVolName() method allows one to consider only the material within that volume. In more sophisticated circumstances there might not be a volume in the ROOT geometry representing the region in which one wants to restrict vertices. More refined limits can be placed by configuring the ROOTGeomAnalyzer with a concrete implementation of the GeomVolSelectorI interface.

A concrete implementation of the GeomVolSelectorI interface must provide a method for "trimming" individual PathSegment items based on information in the segment. Trimming futher restricts the region of the step within the volume; ranges delineate sub-steps and by this means segments within a volume can be reduced, split or eliminated. The implementation must also provide methods that gets called at the start of PathSegmentList trimming and upon completion (these can be dummies). If the implementation needs to know the ROOT geometry volume path hierarchy then it must signal that.

Two useful examples of GeomVolSelectorI are provided: GeomVolSelectorBasic and GeomVolSelectorFiducial. The basic class is configurable to select or reject whole segments based on the volume name, medium, material and (optionally) volume path string. The fiducial class builds on that base and add the potential for defining a elementary shape (sphere, cylinder, box, convex polyhedron) in space that is used to trim segments. This shape does not have to correspond to anything represented in the ROOT geometry. The cut can be to require considering only material within the shape or only that outside of the shape.

## 16.5 Built-in specialized event generation applications

This section discusses specialized GENIE-based event generation applications included in GENIE distributions. These applications integrate the GENIE event generation modules with very specific neutrino flux and detector geometry descriptions.

- gevgen  $t2k$ : A GENIE-based event generation application for T2K. It integrates GENIE with the JPARC neutrino beam-line simulation (JNUBEAM) and the geometry descriptions of nd280, 2km, INGRID and Super-K detectors. (See subsection [16.5.1.](#page-160-0))
- gevgen fnal: A GENIE-based event generation application for the Fermilab experiments (including DUNE, and the experiments in the NuMI and Booster beam-lines). It integrates GENIE with the Fermilab neutrino beam-line simulations and the geometry descriptions of MINOS, NOvA, MINERvA, SBND, MicroBooNE, DUNE and other detectors. (See subsection [16.5.2.](#page-166-0))

• gevgen atmo: A GENIE-based atmospherc neutrino event generation application. It integrates the GENIE with any of the FLUKA 3-D [\[138\]](#page-292-0) or BGLRS [\[137\]](#page-291-2) atmospheric neutrino flux simulations. Events can be generated for either a simple target mix or a detailed ROOT-based detector geometry (See subsection [16.5.3.](#page-172-0))

Although the above applications have common options, each of the following subsections is entirely selfcontained. Please go directly to the subsection describing the application you are interested at.

### <span id="page-160-0"></span>16.5.1 Event generation application for the T2K experiment

#### Name

gevgen  $t2k - A$  GENIE-based event generation application for T2K. It integrates GENIE with the JPARC neutrino beam-line simulation (JNUBEAM) and the detector geometry descriptions of nd280, 2km, INGRID and Super-K.

#### Source and build options

The source code for this application is in '\$GENIE/src/support/t2k/EvGen/gT2KEvGen.cxx'. To enable it add '--enable-t2k' during the GENIE build configuration step.

#### Synopsis

```
$ gevgen_t2k
   -f flux [-p POT_normalization_of_flux_file] [-R]
   -g geometry [-t geometry_top_volume_name]
   [-m max_path_lengths_xml_file]
   [-P] [pre_gen_flux_prob_name]
   [-S] [output_pre_gen_flux_prob_name]
   [-L geometry_length_units] [-D geometry_density_units]
   <-n num_of_events, -c num_of_flux_ntuple_cycles, -e, -E exposure_in_POTs>
   [-o output_event_file_prefix] [-r run#]
   [-seed random_number_seed] [--cross-section xml_file] [--event-generator-list list_name]
   [--message-thresholds xml_file] [--unphysical-event-mask mask] [--event-record-print-level level]
   [--mc-job-status-refresh-rate rate] [--cache-file root_file]
   [-h]
```
where  $\parallel$  denotes an optional argument and  $\lt$  denotes a group of arguments out of which only one can be set.

#### Description

The following options are available:

-f Specifies the input neutrino flux. This option can be used to specify any of:

• A JNUBEAM beam simulation output file and the detector location. The general sytax is: '-f /path/flux\_file.root,detector\_loc(,neutrino\_list)'

For more information on the flux ntuples see the JNUBEAM documentation. The ntuple has to be in ROOT format and can be generated from the distributed HBOOK ntuples using ROOT's h2root utility. The detector location can be any of 'sk' or the near detector positions 'nd1',...,'nd6'

simulated by JNUBEAM. The optional *neutrino* list is a comma separated list neutrino PDG codes. It specifies which neutrino flux species to to considered in the event generation job. If no such neutrino list is specified then, by default, GENIE will consider all neutrino species in the input flux ntuple. When a JNUBEAM ntuple is used for describing the neutrino flux, GENIE is able to calculate the POT exposure for the generated event sample and any one of the exposure setting methods  $({}^{\prime}$ -e',  ${}^{\prime}$ -E',  ${}^{\prime}$ -c',  ${}^{\prime}$ -n', see below) can be used.

All JNUBEAM information on the flux neutrino parent (parent PDG code, parent 4-position and 4-momentum at the production and decay points etc) is stored in a 'flux' branch of the output event tree and is associated with the corresponding generated neutrino event.

#### Example 1:

To use the Super-K JNUBEAM flux ntuple from the '/t2k/flux/jnubeam001.root' file, type: '-f /t2k/flux/jnubeam001.root,sk'

Example 2:

To use the 2km flux ntuple [near detector position 'nd1' in the jnubeam flux simulation] from the  $\frac{1}{2}$  /t2k/flux/jnubeam001.root' file, type: '-f /t2k/flux/jnubeam001.root,nd1'

#### Example 3:

To use the nd280 flux ntuple [near detector position 'nd5' in the jnubeam flux simulation] from the  $\frac{1}{2}$  /t2k/flux/jnubeam001.root' file, type: '-f /t2k/flux/jnubeam001.root,nd5'

Example 4: To the same as above but using only the  $\nu_e$  and  $\bar{\nu}_e$  flux ntuple entries, type: '-f /t2k/flux/jnubeam001.root,nd5,12,-12'

• A set of flux histograms stored in a ROOT file. The general syntax is: '-f /path/file.root,neutrino\_code[histo],...'

where neutrino code is a standard neutrino PDG code<sup>[3](#page-161-0)</sup> and histo is the corresponding ROOT histogram name.

Multiple flux histograms can be specified for different flux neutrino species (see the example given below). The relative flux normalization for all neutrino species should be represented correctly at the input histogram normalization. The absolute flux normalization is not relevant: Unlike when using JNUBEAM ntuples to describe the flux, no POT calculations are performed when plain histogram-based flux descriptions are employed. One can only control the MC run exposure via the number of generated events  $(4-n)$ , see below). In this case the POT normalization of the generated sample is calculated externally.

Since there is no directional information in histogram-based descriptions of the flux, the generated neutrino vertex is always set to  $(0,0,0,0)$ . Then it is the detector MC responsibility to rotate the interaction vectors and plant the vertex  $4$  Obviously no flux pass-through branch is written out in

<span id="page-161-1"></span><span id="page-161-0"></span> ${}^{3}\nu_{e}$ : 12,  $\nu_{\mu}$ : 14,  $\nu_{\tau}$ : 16,  $\bar{\nu}_{e}$ : -12,  $\bar{\nu}_{\mu}$ : -14 and  $\bar{\nu}_{\tau}$ : -16

<sup>4</sup>This option is used only for the Super-K simulation where vertices are distributed uniformly in volume by the detector MC (SKDETSIM). For event generation at the more complex near detectors a JNUBEAM ntuple-based flux description should be used so as the interaction vertex is properly planted within the input geometry by GENIE.

#### 16.5. BUILT-IN SPECIALIZED EVENT GENERATION APPLICATIONS 163

the neutrino event tree since no such information is associated with flux neutrinos selected from plain histograms.

Example:

To use the histogram 'h1' (representing the  $\nu_{\mu}$  flux) and the histogram 'h2' (representing the  $\nu_{e}$ flux) from the  $\frac{\partial \phi}{\partial t} = \frac{\partial \phi}{\partial x}$  file, type:  $'-f$  /data/flux.root,14[h1],12[h2]'

-p Specifies to POT normalization of the input flux file. This is an optional argument. By default, it is set to the standard JNUBEAM flux ntuple normalization of 1E+21 POT/detector (for the near detectors) or  $1E+21$  POT/cm2 (for the far detector). The input normalization factor will be used to interpret the flux weights and calculate the POT normalization for the generated neutrino event sample. The option is irrelevant if a simple, histogram-based description of the neutrino flux is used (see -f option)

-R Instructs the flux driver to start looping over the flux ntuples with a random offset. This is an optional argument. It may be necessary on some occassions to avoid biases when using very large input flux files.

-g Specifies the input detector geometry. This option can be used to specify any of:

• A ROOT file containing a ROOT/Geant4-based geometry description (TGeoManager). This is the standard option for generating events in the nd280, 2km and INGRID detectors.

Example: To use the ROOT detector geometry description stored in the  $\ell/data/geo/nd280.root'$  file, type: '-g /data/geo/nd280.root'

By default the entire input geometry will be used. Use the '-t' option to allow event generation only on specific geometry volumes.

• A mix of target materials, each with its corresponding weight. This is the standard option for generating events in the Super-K detector where the beam profile is uniform and distributing the event vertices uniformly in the detector volume is sufficient. The target mix is specified as a comma-separated list of nuclear PDG codes (in the PDG2006 convention: 10LZZZAAAI) followed by their corresponding weight fractions in brackets, as in: '-t code1[fraction1],code2[fraction2],...'

Example 1: To use a target mix of 88.79% (weight fraction)  $O^{16}$  and 11.21% H (i.e. 'water') type: '-g 1000080160[0.8879],1000010010[0.1121]'

Example 2: To use a target which is  $100\% C^{12}$ , type: '-g 1000060120'

-t Specifies the input top volume for event generation. This is an optional argument. By default, it is set to be the 'master volume' of the input geometry resulting in neutrino events being generated over the entire geometry volume. If the  $\cdot$ -t' option is set, event generation will be confined in the specified detector volume. The option can be used to simulate events at specific sub-detectors. Example:

To generate events in the P0D only, type: '-t P0D'

You can use the '-t' option to switch generation on/off at multiple volumes Example:

'-t +Vol1-Vol2+Vol3-Vol4', or

'-t "+Vol1 -Vol2 +Vol3 -Vol4"'

This instructs the GENIE geometry navigation code to switch on volumes 'Vol1' and 'Vo3' and switch off volumes 'Vol2' and 'Vol4'. If the very first character is a '+', GENIE will neglect all volumes except the ones explicitly turned on. Vice versa, if the very first character is a  $\cdot$ . GENIE will keep all volumes except the ones explicitly turned off.

-m Specifies an XML file with the maximum density-weighted path-lengths for each nuclear target in the input geometry. This is an optional argument. If the option is not set (and also if the options -P and -S are not set) GENIE will scan the input geometry to determine the maximum density-weighted path-lengths for all nuclear targets.then, at the MC job initialization, GENIE will scan the input geometry to determine the maximum density-weighted path-lengths for all nuclear targets. The computed information is used for calculating the neutrino interaction probability scale to be used in the MC job (the tiny neutrino interaction probabilities get normalized to a probability scale which is defined as the maximum possible total interaction probability, corresponding to a maximum energy neutrino in a worst-case trajectory maximizing its density-weighted path-length, summed up over all possible nuclear targets). That probability scale is also used to calculate the absolute, POT normalization of a generated event sample from the POT normalization of the input JNUBEAM flux ntuple.

Feeding-in pre-computed maximum density-weighted path-lengths results in faster MC job initialization and ensures that the same interaction probability scale is used across all MC jobs in a physics production job (the geometry is scanned by a MC ray-tracing method and the calculated safe maximum density-weighted path-lengths may differ between MC jobs).

The maximum density-weighted path-lengths for a Geant4/ROOT-based detector geometry can be pre-computed using GENIE's gmxpl utility.

-P Specifies a ROOT file with the pre-calculated interaction probability for each flux neutrino in the input flux file, for the top volume and the input geometry. This is an optional argument. This option is intended to replace the maximum density weighted path-lengths option -m. This option is new in v2.6.2. The pre-calculated interaction probability method is specific to the flux input (JNUBEAM flux ntuples), and so has been optimised much more than the maximum density weighted path-lengths method. The interaction probability for each flux neutrino is pre-calcuated before any events are generated. The maximum interaction probability is now exact (maximally efficient) and means that the interaction probability does not need to be recalculated, until we have decided there has been an interaction. It is especially fast for complicated geometries. This means that this method is up to 300 times faster than the -m option. The -P option can be used in one of two ways. The first is to pre-calculate the interaction probabilites in a separate job (using the  $-S$  option of *gevgen*  $t2k$ , see below). This is especially good for larger flux files with  $> \mathcal{O}(100000)$  entries, as the time to pre-calculate interaction probabilities becomes comparable to the event generation time. For small flux files, the amount of bookkeeping when using pre-calculated interaction probabities means that generating interaction probabilites at the start of each job is faster (you should run -P with no arguments). Note that if none of -P, -S and -m are set, then GENIE will scan the input geometry to determine the maximum density-weighted path-lengths for all nuclear targets, during initalization of the MC job.

-S Specifies a location to save a ROOT file with the calculated interaction probability for each flux neutrino in the input flux file, for the top volume and the input geometry. This is an optional argument. It is used to create pre-calculated interaction probabilities for input into the -P option. You

should make sure to use exactly the input flux file, input geometry, top volume name, neutrino flavours, etc... arguments in your *gevgen\_t2k* submission line for your pre-calculation of interaction probabilities (-S), and your use of the pre-calculated interaction probabilites (-P). The default output name is [flux\_file\_name].[top\_volume\_name].flxprobs.root. This can be overridden by providing an argument to the -S option. Note that running gevgen  $t2k$  with this option will not generate any events; the only output will be a ROOT file contaning the pre-calculated interaction probabilites.

-L Specifies the input geometry length units. This is an optional argument. By default, that option is set to 'mm', the length units used for the nd280 detector geometry description. Possible options include: 'm', 'cm', 'mm', ...

-D Specifies the input geometry density units. This is an optional argument. By default, that option is set to 'clhep\_def\_density\_unit', the density unit used for the nd280 detector geometry description (= ∼1.6E-19 x g/cm3'). Possible options include: 'kg\_m3', 'g\_cm3', 'clhep\_def\_density\_unit',...

-c Specifies how many times to cycle a JNUBEAM flux ntuple. This option provides a way to set the MC job exposure in terms of complete JNUBEAM flux ntuple cycles. On each cycle, every flux neutrino in the ntuple will be thrown towards the detector geometry.

-e Specifies how many POTs to generate. If this option is set, gevgen  $t2k$  will work out how many times it has to cycle through the input flux ntuple in order to accumulate the requested statistics. The program will stop at the earliest complete flux ntuple cycle after accumulating the required statistics. The generated statistics will slightly overshoot the requested number but the calculated exposure (which is also stored at the output file) will be exact. This option is only available with JNUBEAM ntuple-based flux descriptions.

-E Specifies how many POTs to generate. This option is similar to '-e' but the program will stop immediately after the requested POT has been accumulated, without waiting for the current loop over the flux ntuple entries to be completed. The generated POT overshoot (with respect to the requested POT) will be negligible, but the POT calculation within a flux ntuple cycle is only approximate. This reflects the details of the JNUBEAM beam-line simulation. This option is only available with JNUBEAM ntuple-based flux descriptions.

-n Specifies how many events to generate. Note that out of the 4 possible ways of setting the exposure ('-c', '-e', '-E', '-n') this is the only available one if a plain histogram-based flux description is used.

-o Sets the prefix of the output event file. This is an optional argument. It allows you to override the output event file prefix. In GENIE, the output filename is built as:

prefix.run\_number.event\_tree\_format.file\_format where, in gevgen  $t2k$ , by default, prefix: 'gntp' and event tree format: 'ghep' and file format: 'root'.

-r Specifies the MC run number. This is an optional argument. By default a run number of '1000' is used.

–seed Specifies the random number seed for the current job.

–cross-sections Specifies the name (incl. full path) of an input XML file with pre-computed neutrino cross-sections

–event-generator-list Specifies the list of event generators to use in the MC job. By default, GENIE is loading a list of of tuned and fully-validated generators which allow comprehensive neutrino interaction modelling the medium-energy range. Valid settings are the XML block names appearing in  $$ \texttt{GENIE}/config/EventGeneratorListAssembler.xml'. Please, make sure you read Sec. 15.4 explaining why,$  $$ \texttt{GENIE}/config/EventGeneratorListAssembler.xml'. Please, make sure you read Sec. 15.4 explaining why,$  $$ \texttt{GENIE}/config/EventGeneratorListAssembler.xml'. Please, make sure you read Sec. 15.4 explaining why,$ almost invariantly, for physics studies you should be using a comprehensive collection of event generators.

–message-thresholds Specifies the GENIE verbosity level. The verbosity level is controlled with an XML file allowing users to customize the threshold of each message stream. The XML schema can be seen in '\$GENIE/config/Messenger.xml'. The 'Messenger.xml' file contains the default thresholds used by GENIE. The 'Messenger laconic.xml' and 'Messenger rambling.xml' files define, correspondingly, less and more verbose configurations.

–unphysical-event-mask Specify a 16-bit mask to allow certain types of unphysical events to be written in the output event file. By default, all unphysical events are rejected.

–event-record-print-level Allows users to set the level of information shown when the event 94 record is printed in the screen. See GHepRecord::Print() for allowed settings.

–mc-job-status-refresh-rate Allows users to customize the refresh rate of the status file.

–cache-file Allows users to specify a ROOT file so that results of calculation cached throughout a MC job can be re-used in subsequent MC jobs.

 $-h$  Prints out the *gevgen*  $t2k$  syntax and exits.

#### Examples

1. Generate events (run '1001') using the jnubeam flux ntuple in '/data/t2k/flux/07a/jnb001.root' and picking up the flux entries for the detector location 'nd5' (which corresponds to the 'nd280m' location). The job will load the nd280 geometry from '/data/t2k/geom/nd280.root' and interpret it assuming the length unit is 'mm' and the density unit is the default CLHEP one. The job will stop on the first complete flux ntuple cycle after generating 5E+17 POT. Read pre-computed crosssection splines from '/data/t2k/xsec/xsec.xml'. Use seed number 1982199 and, also, use the default GENIE verbosity level.

\$ gevgen\_t2k -r 1001 -f /data/t2k/flux/07a/jnb001.root,nd5 -g /data/t2k/geom/nd280.root -L mm -D clhep\_def\_density\_unit --cross-sections /data/t2k/xsec/xsec.xml -e 5E+17 --seed 1982199

2. As before, but now the job will stop after 100 flux ntuple cycles, whatever POT and number of events that may correspond to.

```
$ gevgen_t2k -r 1001 -f /data/t2k/flux/07a/jnb001.root,nd5
-g /data/t2k/geom/nd280.root -L mm -D clhep_def_density_unit
--cross-sections /data/t2k/xsec/xsec.xml -c 100 --seed 1982199
```
3. As before, but now the job will stop after generating 100000 events, whatever POT and number of flux ntuple cycles that may correspond to.

\$ gevgen\_t2k -r 1001 -f /data/t2k/flux/07a/jnb001.root,nd5

```
-g /data/t2k/geom/nd280.root -L mm -D clhep_def_density_unit
--cross-sections /data/t2k/xsec/xsec.xml -n 100000 --seed 1982199
```
4. As before, but first pre-calculate interaction probilites, and then use them to generate events.

```
$ gevgen_t2k -r 1001 -f /data/t2k/flux/07a/jnb001.root,nd5
-g /data/t2k/geom/nd280.root -L mm -D clhep_def_density_unit
--cross-sections /data/t2k/xsec/xsec.xml -n 100000 --seed 1982199
-S jnb001.nd280.global.flxprobs.root
$ gevgen_t2k -r 1001 -f /data/t2k/flux/07a/jnb001.root,nd5
-g /data/t2k/geom/nd280.root -L mm -D clhep_def_density_unit
--cross-sections /data/t2k/xsec/xsec.xml -n 100000 --seed 1982199
-P jnb001.nd280.global.flxprobs.root
```
5. Generate events (run '1001') using the jnubeam flux ntuple in '/data/t2k/flux/07a/jnb001.root' and picking up the flux entries for the Super-K detector location. This time, the job will not use any detailed detector geometry description but just  $(95\% \text{ } O^{16} + 5\% \text{ H})$  target-mix. The job will stop after generating 50000 events. As before, read pre-computed cross-section splines from  $\ell$ /data/t2k/xsec/xsec.xml'. This time use production-mode verbosity level (set all message thresholds to 'warning').

```
$ gevgen_t2k -r 1001 -f /data/t2k/flux/07a/jnb001.root,sk
-g 1000080160[0.95],1000010010[0.05] -n 50000 --seed 1982199
--cross-sections /data/t2k/xsec/xsec.xml --message-thresholds Messenger_laconic.xml
```
6. As before, but now the flux is not described using a JNUBEAM ntuple but a set of 1-D histograms from the '/data/flx.root' file: The histogram named 'h1' will be used for the  $\nu_e$  flux, 'h2' will will be used for the  $\bar{\nu}_e$  flux, and 'h3' for the  $\nu_\mu$  flux.

\$ gevgen\_t2k -r 1001 -f /data/flx.root,12[h1],-12[h2],14[h3] -g 1000080160[0.95],1000010010[0.05] -n 50000 --seed 1982199 --cross-sections /data/t2k/xsec/xsec.xml --message-thresholds Messenger\_laconic.xml

#### <span id="page-166-0"></span>16.5.2 Event generation application for Fermilab neutrino experiments

#### Name

gevgen  $f<sub>na</sub> = A GENIE-based event generation application for Fermilab neutrino experiments. It in$ tegrates the GENIE with the Fermilab neutrino beam-line simulations and the geometry descriptions of DUNE, MINOS, NOvA, MINERvA, ArgoNEUT, MicroBooNE, SBND and other experiments.

#### Source and build options

The source code for this application is in '\$GENIE/src/support/fnal/EvGen/gFNALExptEvGen.cxx'. To enable it add '--enable-fnal' during the GENIE build configuration step.

#### Synopsis

```
$ gevgen_fnal
   -f flux -g geometry [-t top_volume_name_in_geom]
   [-F fiducial_cut_string] [-m max_path_lengths_xml_file]
   [-L geometry_length_units] [-D geometry_density_units] [-z z_min]
   <-n number_of_events, -e exposure_in_POTs>
   [-o output_event_file_prefix] [-r run#] [-d debug_flags]
   [-seed random_number_seed]
   [--cross-section xml_file] [--tune tune_name] [--event-generator-list list_name]
   [--message-thresholds xml_file] [--unphysical-event-mask mask]
   [--event-record-print-level level] [--mc-job-status-refresh-rate rate]
   [--cache-file root_file]
   [-h]
```
where  $\parallel$  denotes an optional argument and  $\lt$  denotes a group of arguments out of which only one can be set.

#### Description

The following options are available:

-f Specifies the input neutrino flux. This option can be used to specify any of:

• A gNuMI beam simulation output file and the detector location. The general sytax is: '-f /path/flux\_file.root,detector\_loc(,neutrino\_list)'

For more information of the flux ntuples see the gNuMI documentation. The ntuple has to be in ROOT format and can be generated from the distributed HBOOK ntuples using ROOT's h2root utility. See GNuMIFlux.xml for all supported detector locations. The optional neutrino\_list is a comma separated list neutrino PDG codes. It specifies which neutrino flux species to to considered in the event generation job. If no such neutrino list is specified then, by default, GENIE will consider all neutrino species in the input flux ntuple. When a gNuMI ntuple is used for describing the neutrino flux, GENIE is able to calculate the POT exposure for the generated event sample and any one of the exposure setting methods ('-e', '-n', see below) can be used. All gNuMI information on the flux neutrino parent (parent PDG code, parent 4-position and 4-momentum at the production and decay points etc) is stored in a 'flux' branch of the output event tree and is associated with the corresponding generated neutrino event.

#### Example:

To use the gNuMI flux ntuple flux.root at MINOS near detector location '/data/flux.root' file, type: '-f /data/flux.root,MINOS-NearDet'

• A set of flux histograms stored in a ROOT file. The general syntax is: '-f /path/file.root,neutrino\_code[histo],...'

where *neutrino\_code* is a standard neutrino PDG code<sup>[5](#page-167-0)</sup> and *histo* is the corresponding ROOT histogram name. Multiple flux histograms can be specified for different flux neutrino species (see the example given below). The relative flux normalization for all neutrino species should be represented

<span id="page-167-0"></span> $^{5}\nu_{e}$ : 12,  $\nu_{\mu}$ : 14,  $\nu_{\tau}$ : 16,  $\bar{\nu}_{e}$ : -12,  $\bar{\nu}_{\mu}$ : -14 and  $\bar{\nu}_{\tau}$ : -16

#### 16.5. BUILT-IN SPECIALIZED EVENT GENERATION APPLICATIONS 169

correctly at the input histogram normalization. The absolute flux normalization is not relevant here: Unlike when using gNuMI ntuples to describe the flux, no POT calculations are performed when histogram-based flux descriptions are employed. One can only control the MC run exposure via the number of generated events  $(4-n)$ , see below). In this case the POT normalization of the generated sample is calculated externally.

Since there is no directional information in plain histogram-based descriptions of the flux, the generated neutrino vertex is always set to  $(0,0,0,0)$ . Then it is the detector MC responsibility to rotate the interaction vectors and plant the vertex  $6$  Obviously no flux pass-through branch is written out in the neutrino event tree since no such information is associated with flux neutrinos selected from plain histograms.

#### Example:

To use the histogram 'h1' (representing the  $\nu_{\mu}$  flux) and the histogram 'h2' (representing the  $\nu_e$ flux) from the  $\frac{\partial \phi}{\partial t} = \frac{\partial \phi}{\partial x}$  file, type:  $'-f$  /data/flux.root,14[h1],12[h2]'

-g Specifies the input detector geometry. This option can be used to specify any of:

• A ROOT file containing a ROOT/GDML geometry description (*TGeoManager*). Example:

To use the ROOT detector geometry description stored in the  $\sqrt{data/geo/nova.root}$  file, type: '-g /data/geo/nova.root'

Or:

To use the GDML detector geometry description stored in the  $\sqrt{data/geo/nova_qdm'}$  file, type: '-g /data/geo/nova.gdml'

By default the entire input geometry will be used. Use the '-t' option to allow event generation only on specific geometry volumes.

• A mix of target materials, each with its corresponding weight.

This is the standard option for generating events in the Super-K detector where the beam profile is uniform and distributing the event vertices uniformly in the detector volume is sufficient. The target mix is specified as a comma-separated list of nuclear PDG codes (in the PDG2006 convention: 10LZZZAAAI) followed by their corresponding weight fractions in brackets, as in:  $'-$ t code1[fraction1], code2[fraction2],...'

Example 1: To use a target mix of 88.79% (weight fraction)  $O^{16}$  and 11.21% H (i.e. 'water') type: '-g 1000080160[0.8879],1000010010[0.1121]'

Example 2: To use a target which is  $100\% C^{12}$ , type:  $'-g$  1000060120'

-t Specifies the input top volume for event generation. This is an optional argument. By default, it is set to be the 'master volume' of the input geometry resulting in neutrino events being generated over

<span id="page-168-0"></span> $6$ This option is used only for the Super-K simulation where vertices are distributed uniformly in volume by the detector MC (SKDETSIM). For event generation at the more complex near detectors a JNUBEAM ntuple-based flux description should be used so as the interaction vertex is properly planted within the input geometry by GENIE.

the entire geometry volume. If the '-t' option is set, event generation will be confined in the specified detector volume. The option can be used to simulate events at specific sub-detectors. Example:

To generate events in the P0D only, type:

'-t P0D'

-m Specifies an XML file with the maximum density-weighted path-lengths for each nuclear target in the input geometry. This is an optional argument. If the option is not set then, at the MC job initialization, GENIE will scan the input geometry to determine the maximum density-weighted pathlengths for all nuclear targets. The computed information is used for calculating the neutrino interaction probability scale to be used in the MC job (the tiny neutrino interaction probabilities get normalized to a probability scale which is defined as the maximum possible total interaction probability, corresponding to a maximum energy neutrino in a worst-case trajectory maximizing its density-weighted path-length, summed up over all possible nuclear targets). That probability scale is also used to calculate the absolute, POT normalization of a generated event sample from the POT normalization of the input flux ntuple.

Feeding-in pre-computed maximum density-weighted path-lengths results in faster MC job initialization and ensures that the same interaction probability scale is used across all MC jobs in a physics production job (the geometry is scanned by a MC ray-tracing method and the calculated safe maximum density-weighted path-lengths may differ between MC jobs).

If the file name starts with "+" the the file will not be read in, but instead a file will be written at the end of the job.

The maximum density-weighted path-lengths for a GDML/ROOT-based detector geometry can also be pre-computed using GENIE's gmxpl utility.

-L Specifies the input geometry length units. This is an optional argument. By default it is set to 'mm'. Possible options include: 'm', 'cm', 'mm',...

When using GDML files one should specify "cm" as that is the default units used by ROOT when ingesting a GDML file.

-D Specifies the input geometry density units. This is an optional argument. By default it is set to 'g\_cm3'. Possible options include: 'kg\_m3', 'g\_cm3', 'clhep\_def\_density\_unit' (= ∼1.6E-19 x  $g/cm3$ !),...

-F Applies a fiducial cut. This is an optional argument. Applies a fiducial cut (for now hard-coded). Only used with ROOT-based detector geometry descriptions. If the input string starts with "-" then reverses sense (ie. anti-fiducial).

The configuration string takes the form of:  $[0]$ [M]<SHAPE>:val1,val2,..., where parts in brackets are optional and the <SHAPE> must be one of the predefined names: [xyz]cyl, box, zpoly, or sphere. The different shapes need different numbers of values to fully specify them.

- zcyl:x0,y0,radius,zmin,zmax defines a cylinder along z at  $(x0,y0)$  capped at the two z limits.
- box:xmin,ymin,zmin,xmax,ymax,zmax defines a box with upper and lower extremes.
- zpoly:nfaces,x0,y0,r\_in,phi,zmin,zmax defines a nface polygon in the x-y plane with a inscribed radius r\_in capped at the two z limits.
- sphere:x0,y0,z0,radius defines a sphere of fixed radius centered at  $(x0,y0,z0)$
- rockbox:... see below

Values should be in the natural units of the ROOT geometry in use (cm).

If there is a M preceding the shape name then the values are given in the master or world coordinates, otherwise they are relative to the TopVolume. If the leading 0 (zero) is present then rather than limited to the defined volume the selection is to exclude the volume by reversing the cut. Various punctuation (parentheses, braces, etc) can be used to improve readability, but are not actually used in parsing the values; upper/lower case doesn't matter. Examples:

- 0mbox:0,0,0.25,1,1,8.75 exclude (i.e. reverse) a box in master coordinates  $w/$  corners  $(0,0,0.25)$   $(1,1,8.75)$
- mzpoly:6, $(2,-1)$ , 1.75, 0,  $\{0.25, 8.75\}$ six sided polygon in x-y plane, centered at  $x,y=(2,-1)$  w/ inscribed radius 1.75, no rotation (so first face is in y-z plane +r from center, i.e. hex sits on point) limited to the z range of 0.25,8.75 in the master ROOT geom coordinates
- $\bullet$  zcly: (3,4), 5.5, -2, 10 a cylinder oriented parallel to the z axis in the "top vol" coordinates at  $x,y=(3,4)$  with radius 5.5 and z range of  $\{-2,10\}$

#### Special case: RockBox FiducialCut strings

Configuring the selection for the case to efficiently handle events in the "rock" surrounding the detector take some extra explanation. When generating events outside of the detector proper one is interested in events that have the potential for a particle (e.g.  $\mu$ ) to eventually make its way into the detector in order to give a signal that can be read out. To do this more efficiently than blindly throwing the whole of the geometry at GENIE, we introduce the concept of a flexible "rock box". The box has a minimum size and then scales upwards depending on the individual neutrino in question. Thus for a representative 2 GeV neutrino one might be interested in interactions that occur in the few meters of surrounding medium on all sides and 10's of meters upstream of the detector. The size upstream will need to be larger for a 10 GeV neutrino. This philosophy is implemented in the GeomVolSelectorRockBox class. By default events are not generated within the minimum box size.

• rockbox:(xmin,ymin,zmin)(xmax,ymax,zmax),rockonly,wallmin,dedx,fudge,efromw

Where the arguments are:

- (xmin,ymin,zmin)(xmax,ymax,zmax) define the extent of the (inner) reference box in master world coordinates (always)
- rockonly 1 = generate only outside the reference box [default]  $0 =$  also generate events within the reference box (i.e. the detector) by only excluding minuscule bubble
- wallmin minimum size (geometry natural units) beyond reference box size [default=800]
- dedx estimated  $dE/dx$  losses, used to convert energy into box size extension [default=2.5\*1.7e-3]
- fudge extra fudge factor for box size  $\left[$  default=1.05 $\right]$

 $\bullet$  efromw expand from wall (or outer box) rather than wall just setting a minimum size [default=0 or off]

-S Number of rays to use to scan geometry for max path length. This is an optional argument. Number of rays to use to scan geometry for max path length. Only used with ROOT-based detector geometry descriptions (and the gNuMI ntuple-based flux description). If  $+N$  : Scan the geometry using N rays generated using flux neutrino directions pulled from the input gNuMI flux ntuple. If '-N' : Scan the geometry using N rays x N points on each face of a bounding box. Each ray has a uniformly distributed random inward direction.

-z Z from which to start flux ray in user-world coordinates. This is an optional argument. If left unset then flux originates on the flux window [No longer attempts to determine z from geometry, generally got this wrong].

-o Sets the prefix of the output event file. This is an optional argument. It allows you to override the output event file prefix. In GENIE, the output filename is built as:

prefix.run\_number.event\_tree\_format.file\_format where, in gevgen fnal, by default, prefix: 'gntp' and event\_tree\_format: 'ghep' and file\_format: 'root'.

-r Specifies the MC run number. This is an optional argument. By default a run number of '0' is used.

–seed Specifies the random number seed for the current job.

–cross-sections Specifies the name (incl. full path) of an input XML file with pre-computed neutrino cross-sections

–event-generator-list Specifies the list of event generators to use in the MC job. By default, GENIE is loading a list of of tuned and fully-validated generators which allow comprehensive neutrino interaction modelling the medium-energy range. Valid settings are the XML block names appearing in  $$$ GENIE/config/EventGeneratorListAssembler.xml'. Please, make sure you read Sec. [15.4](#page-145-0) explaining why, almost invariantly, for physics studies you should be using a comprehensive collection of event generators.

–message-thresholds Specifies the GENIE verbosity level. The verbosity level is controlled with an XML file allowing users to customize the threshold of each message stream. The XML schema can be seen in ' $\frac{E}{E}$  GENIE/config/Messenger.xml'. The 'Messenger.xml' file contains the default thresholds used by GENIE. The 'Messenger laconic.xml' and 'Messenger rambling.xml' files define, correspondingly, less and more verbose configurations.

–unphysical-event-mask Specify a 16-bit mask to allow certain types of unphysical events to be written in the output event file. By default, all unphysical events are rejected.

–event-record-print-level Allows users to set the level of information shown when the event 94 record is printed in the screen. See GHepRecord::Print() for allowed settings.

–mc-job-status-refresh-rate Allows users to customize the refresh rate of the status file.

–cache-file Allows users to specify a ROOT file so that results of calculation cached throughout a MC job can be re-used in subsequent MC jobs.

#### 16.5. BUILT-IN SPECIALIZED EVENT GENERATION APPLICATIONS 173

-h Prints out the gevgen\_fnal syntax and exits.

#### Examples

#### <span id="page-172-0"></span>16.5.3 Event generation application for atmospheric neutrinos

#### Name

gevgen  $atmo - A GENIE-based atmospheric neutrino event generation application. It integrates GENIE$ with any of the FLUKA 3-D [\[138\]](#page-292-0) or BGLRS [\[137\]](#page-291-2) atmospheric neutrino flux simulations. Events can be generated for either a simple target mix or a detailed ROOT-based detector geometry.

#### Source and build options

The source code for this application is in '\$GENIE/src/support/atmo/EvGen/gAtmoEvGen.cxx'. To enable it add '--enable-atmo' during the GENIE build configuration step.

#### Synopsis

```
$ gevgen_atmo
   -f flux -g geometry
   [-R rotation_from_topocentric_hz_frame]
   [-t geometry_top_volume_name] [-m max_path_lengths_xml_file]
   [-L geometry_length_units] [-D geometry_density_units]
   <-n number_of_events, -e exposure_in_terms_of_kton_x_yrs>
   [-E energy_range] [-o output_event_file_prefix] [-r run#]
   [-seed random_number_seed] [--cross-sections xml_file] [--event-generator-list list_name]
   [--message-thresholds xml_file] [--unphysical-event-mask mask] [--event-record-print-level level]
   [--mc-job-status-refresh-rate rate] [--cache-file root_file]
   [-h]
```
where  $\parallel$  denotes an optional argument and  $\lt$  denotes a group of arguments out of which only one can be set.

#### Description

The following options are available:

-f Specifies the input neutrino flux. This option can be used to specify the input flux simulation data files. The general syntax is: '-f simulation:/path/file[neutrino\_code],...'. The 'simulation' part of the option can be either 'FLUKA' or 'BGLRS', depending on the origin of your input data files. GENIE will use the input tag to use the appropriate input file format and to bin the input data according to the choices of the FLUKA and BGLRS flux simulation authors. See Section [16.3.3](#page-154-2) for more details. The '/path/file.data[neutrino\_code]' part of the option can be repeated multiple times (separated by commas), once for each flux neutrino species you wish to consider. Example 1:

'-f FLUKA:/data/sdave\_numu07.dat[14],/data/sdave\_nue07.dat[12]'

This option will instruct GENIE to use the  $\frac{\partial \phi}{\partial t}$  in  $\frac{\partial \phi}{\partial t}$  FLUKA flux simulation file for  $\nu_\mu$  and the '/data/sdave\_nue07.dat' file for  $\nu_e$ . No other flux species will be considered in this MC

job.

Example 2:

'-f BGLRS:/data/flux10\_271003\_z.kam\_nue[12]'

This option will instruct GENIE to use the '/data/flux10\_271003\_z.kam\_nue' BGLRS flux simulation file for  $\nu_e$ . No other flux species will be considered in this MC job.

-g Specifies the input detector geometry. This option can be used to specify any of:

• A ROOT file containing a ROOT/Geant4-based geometry description (*TGeoManager*).

#### Example:

To use the ROOT detector geometry description stored in the 'nd280-geom.root' file, type: '-g /some/path/nd280-geom.root'

By default the entire input geometry will be used. Use the '-t' option to allow event generation only on specific geometry volumes.

• A mix of target materials, each with its corresponding weight.

This option should only be used when the beam and/or detector are sufficiently uniform. The target mix is specified as a comma-separated list of nuclear PDG codes (in the PDG2006 convention: 10LZZZAAAI) followed by their corresponding weight fractions in brackets, as in:

'-t code1[fraction1],code2[fraction2],...'

Example 1: To use a target mix of 88.79% (weight fraction)  $O^{16}$  and 11.21% H (i.e. 'water') type: '-g 1000080160[0.8879],1000010010[0.1121]'

Example 2: To use a target which is  $100\% C^{12}$ , type: '-g 1000060120'

-R Specifies a rotation from the default topocentric horizontal coordinate system to a user-defined **frame.** The rotation is specified by the 3 Euler angles  $\varphi$ ,  $\vartheta$ ,  $\psi$ . The Euler angles are used for creting a ROOT TRotation object which gets applied to the flux neutrino position and momentum 4-vectors before that flux neutrino is fired towards the detector. The user has the option to select between the X and Y conventions. By default, the X-convention is used. Additionally, the user can request GENIE to invert the rotation matrix before applying it to the flux neutrino vectors. Please note the following extract from the ROOT TRotation documentation: "Euler angles usually define the rotation of the new coordinate system with respect to the original system, however, the TRotation class specifies the rotation of the object in the original system (an active rotation). To recover the usual Euler rotations (ie. rotate the system not the object), you must take the inverse of the rotation."

The Euler angles are input as a comma separated list. The general syntax for specifying the rotation is: '-R convention:phi,theta,psi' where 'convention' is either X (for X-convention), Y (for Y-convention),  $X^{\sim}$ -1 or Y $^{\sim}$ -1 (as previously, but using the inverse rotation matrix instead).

Example 1:

To set the Euler angles  $\varphi=3.14$ ,  $\vartheta=1.28$ ,  $\psi=1.0$  using the X-convention, type: '-R 3.14,1.28,1.0', or '-R X:3.14,1.28,1.0'.

#### Example 2:

To set the Euler angles  $\varphi=3.14$ ,  $\vartheta=1.28$ ,  $\psi=1.0$  using the Y-convention, type: '-R Y:3.14,1.28,1.0'.

Example 3:

To set the Euler angles  $\varphi=3.14$ ,  $\vartheta=1.28$ ,  $\psi=1.0$  using the Y-convention, and then use the inverse rotation matrix, type: '-R Y<sup>o</sup>-1:3.14,1.28,1.0'.

-t Specifies the input top volume for event generation. This is an optional argument. By default, it is set to be the 'master volume' of the input geometry resulting in neutrino events being generated over the entire geometry volume. If the  $\cdot$ -t' option is set, event generation will be confined in the specified detector volume. The option can be used to simulate events at specific sub-detectors.

-m Specifies an XML file with the maximum density-weighted path-lengths for each nuclear target in the input geometry. This is an optional argument. If the option is not set then, at the MC job initialization, GENIE will scan the input geometry to determine the maximum density-weighted pathlengths for all nuclear targets. The computed information is used for calculating the neutrino interaction probability scale to be used in the MC job (the tiny neutrino interaction probabilities get normalized to a probability scale which is defined as the maximum possible total interaction probability, corresponding to a maximum energy neutrino in a worst-case trajectory maximizing its density-weighted path-length, summed up over all possible nuclear targets). That probability scale is also used to calculate the absolute normalization of generated sample in terms of kton\*yrs.

Feeding-in pre-computed maximum density-weighted path-lengths results in faster MC job initialization and ensures that the same interaction probability scale is used across all MC jobs in a physics production job (the geometry is scanned by a MC ray-tracing method and the calculated safe maximum density-weighted path-lengths may differ between MC jobs).

The maximum density-weighted path-lengths for a Geant4/ROOT-based detector geometry can be pre-computed using GENIE's gmxpl utility.

-L Specifies the input geometry length units. This is an optional argument. By default it is set to 'm'. Possible options include: 'm', 'cm', 'mm', ...

-D Specifies the input geometry density units. This is an optional argument. By default it is set to 'kg\_m3'. Possible options include: 'kg\_m3', 'g\_cm3', 'clhep\_def\_density\_unit' (= ∼1.6E-19 x  $g/cm3$ !),...

-n Specifies how many events to generate.

-e Specifies the requested exposure in terms of kton\*yrs.

#### Not implemented yet.

-E Specifies an energy range in GeV. This is an optional argument. Must be a set of comma-separated values. By default GENIE will generate atmospheric neutrinos between 0.5 and 50 GeV.

Example: To generate events between 1 and 100 GeV type: '-E 1,100'

-o Sets the prefix of the output event file. This is an optional argument. It allows you to override the output event file prefix. In GENIE, the output filename is built as:

prefix.run\_number.event\_tree\_format.file\_format where, in gevgen atmo, by default, prefix: 'gntp' and event\_tree\_format: 'ghep' and file\_format: 'root'.

-r Specifies the MC run number. This is an optional argument. By default a run number of '100000000' is used.

–seed Specifies the random number seed for the current job.

–cross-sections Specifies the name (incl. full path) of an input XML file with pre-computed neutrino cross-sections

–event-generator-list Specifies the list of event generators to use in the MC job. By default, GENIE is loading a list of of tuned and fully-validated generators which allow comprehensive neutrino interaction modelling the medium-energy range. Valid settings are the XML block names appearing in  $$$ GENIE/config/EventGeneratorListAssembler.xml'. Please, make sure you read Sec. [15.4](#page-145-0) explaining why, almost invariantly, for physics studies you should be using a comprehensive collection of event generators.

–message-thresholds Specifies the GENIE verbosity level. The verbosity level is controlled with an XML file allowing users to customize the threshold of each message stream. The XML schema can be seen in '\$GENIE/config/Messenger.xml'. The 'Messenger.xml' file contains the default thresholds used by GENIE. The 'Messenger laconic.xml' and 'Messenger rambling.xml' files define, correspondingly, less and more verbose configurations.

–unphysical-event-mask Specify a 16-bit mask to allow certain types of unphysical events to be written in the output event file. By default, all unphysical events are rejected.

–event-record-print-level Allows users to set the level of information shown when the event 94 record is printed in the screen. See GHepRecord::Print() for allowed settings.

–mc-job-status-refresh-rate Allows users to customize the refresh rate of the status file.

–cache-file Allows users to specify a ROOT file so that results of calculation cached throughout a MC job can be re-used in subsequent MC jobs.

-h Prints out the *gevgen* atmo syntax and exits.

#### Examples

1. Generate 100k events (run number '100000013') using the FLUKA 3-D flux simulation output files '/data/flux/atmo/sdave\_numu07.dat', for  $\nu_\mu$ , and '/data/flux/atmo/sdave\_nue07.dat', for  $\nu_e$ . Do not consider any other flux neutrino species. Generate events for water (weight fraction: 88.79%  $O^{16}$  and 11.21% H) and only in the 1-15 GeV energy range. Read pre-computed cross-section splines from  $\frac{\partial (data/xsec/xsec.xml)}{}$ . Use seed number 87218 and production mode verbosity level (all message thresholds set to warning).

- -f FLUKA:/data/flux/atmo/sdave\_numu07.dat[14],/data/flux/atmo/sdave\_nue07.dat[12]
- -g 1000080160[0.8879],1000010010[0.1121]
- --cross-sections /data/xsec/xsec.xml

<sup>\$</sup> gevgen\_atmo -n 100000 -r 100000013 -e 1,15

<sup>--</sup>seed 87218 --message-thresholds Messenger\_laconic.xml

#### 16.5. BUILT-IN SPECIALIZED EVENT GENERATION APPLICATIONS 177

2. Like above but, instead of generating events in water, generate events using the detailed ROOTbased detector geometry description in file  $\frac{\partial \phi}{\partial t} = \frac{\partial \phi}{\partial t}$  and  $\frac{\partial \phi}{\partial t} = \frac{\partial \phi}{\partial t}$ . Let GENIE know that the geometry file expresses length in 'mm' and densities in 'gr/cm<sup>3</sup>'. Don't generate events over the the entire volume but only within the volume named 'InnerDetector'. \$ gevgen\_atmo -n 100000 -r 100000013 -e 1,15

-f FLUKA:/data/flux/atmo/sdave\_numu07.dat[14],/data/flux/atmo/sdave\_nue07.dat[12]

-g /data/geo/HyperKamiokande.root -t InnerDetector -L mm -D g\_cm3

--cross-sections /data/xsec/xsec.xml

--seed 87218 --message-thresholds Messenger\_laconic.xml

## <span id="page-178-0"></span>Chapter 17

# Analyzing Output Event Samples

## 17.1 Introduction

- 17.2 Printing-out events
- 17.2.1 The gevdump utility

#### Name

gevdump - A GENIE utility printing-out GENIE GHEP event records.

#### Source

The source code for this utility may be found in '\$ $GENIE/src/stdapp/gEvDump.cxx'$ .

Synopsis

```
$ gevdump -f filename [-n n1[,n2]]
```
where [] denotes an optional argument.

#### Description

The following options are available:

- -f Specifies a GENIE GHEP event file.
- -n Specifies an event number or a range of event numbers. This is an optional argument. By default all events will be printed-out.

#### Notes

You can fine-tune the amount of information that gets printed-out by tweaking the 'GHEPPRINTLEVEL' environmental variable (see Appendix ??)

Examples

1. To print-out all events from  $\frac{\partial \phi}{\partial t} = -\frac{\partial \phi}{\partial x}$ , type:

```
$ gevdump -f /data/sample.ghep.root
```
2. To print-out the first 500 events from  $\frac{\partial \phi}{\partial t}$  /  $data/sample.ghep.root$ , type:

```
$ gevdump -f /data/sample.ghep.root -n 0,499
```
3. To print-out event 178 from '/data/sample.ghep.root', type:

```
$ gevdump -f /data/sample.ghep.root -n 178
```
## 17.3 Event loop skeleton program

An'event loop' skeleton is given below. You may insert your event analysis code where is indicated below. Please look at the next section for information on how to extract information from the 'event' object.

```
{
  ...
 // Open the GHEP/ROOT file
 string filename = /data/sample.ghep.root;
 TFile file(filename.c_str(), READ);
  // Get the tree header & print it
 NtpMCTreeHeader * header =
    dynamic_cast<NtpMCTreeHeader*> (file.Get("header"));
 LOG(test, pINFO) << *header;
 // Get the GENIE GHEP tree and set its branch address
 TTree * tree = dynamic_cast<TTree*> (file.Get(gtree));
 NtpMCEventRecord * mcrec = 0;
 tree->SetBranchAddress(gmrec, &mcrec);
 // Event loop
 for(Long64_t i=0; i<tree->GetEntries(); i++){
   tree->GetEntry(i);
   // print-out the event
   EventRecord & event = *(mcrec -> event);LOG(test, pINFO) << event;
    // put your event analysis code here
    ...
    ...
```
```
mcrec->Clear();
 }
  ...
}
```
An'event loop' skeleton can be found in '\$GENIE/src/test/testEveltLoop.cxx'. Copy this file and use it as a starting point for your event loop.

### 17.4 Extracting event information

The readers are instructed to spend some time browsing the GENIE doxygen documentation, especially the classes defined in the Interaction and GHEP packages, and familiarize themselves with the public methods. Some examples on how to extract information from an 'event' objects are given below.

### Examples

1. Extract the interaction summary for the given event and check whether it is a QEL CC event (excluding QEL CC charm production):

```
{
 ...
Interaction * in = event. Summary();
 const ProcessInfo & proc = in->ProcInfo();
 const XclsTag & xclsv = in->ExclTag();
bool qelcc = proc.IsQuasiElastic() && proc.IsWeakCC();
bool charm = xclsv.IsCharm();
 if (qelcc && !charm)
 {
    ...
}
 ...
}
```
2. Get the energy threshold for the given event:

```
{
 ...
Interaction * in = event. Summary();
double Ethr = in->PhaseSpace().Threshold();
 ...
}
```
3. Get the momentum transfer  $Q^2$  and hadronic invariant mass W, as generated during kinematical selection, for RES CC event:

{ ... const ProcessInfo & proc = in->ProcInfo(); const Kinematics & kine = in->Kine();

```
bool selected = true;
if (proc.IsResonant() && proc.IsWeakCC())
 {
    double Q2s = kine.Q2(selected);double Ws = kine.W (selected);
}
 ...
}
```
4. Calculate the momentum transfer  $Q^2$ , the energy transfer  $\nu$ , the Bjorken x variable, the inelasticity y and the hadronic invariant mass Wdirectly from the event record:

```
{
  ...
  // get the neutrino, f/s primary lepton and hit
  // nucleon event record entries
  //
  GHepParticle * neu = event.Probe();
  GHepParticle * fsl = event.FinalStatePrimaryLepton();
  GHepParticle * nuc = event.HitNucleon();
  // the hit nucleon may not be defined
  // (eg. for coherent, or ve- events)
  //
  if(!nuc) return;
  // get their corresponding 4-momenta (@ LAB)
  //
  const TLorentzVector & k1 = *(\text{neu-} > p4());
  const TLorentzVector & k2 = * (fs1 - >P4());
  const TLorentzVector & p1 = * (nuc - >P4());
  // calculate the kinematic variables
  // (eg see Part.Phys. booklet, page 191)
  //
  double M = kNucleonMass;
  TLorentzVector q = k1 - k2;
  double Q2 = -1 * q.M2();
  double v = q. Energy();
  double x = \bar{Q}2 / (2*M*v);
  double y = v / k1. Energy();
  double W2 = M*M - 2*M*v - Q2;double W = TMath::Sqrt(TMath::Max(0., W2));...
```
}

5. Loop over particles and count the number of final state pions:

```
{
 ...
 int npi = 0;
 TObjArrayIter iter(&event);
 GHepParticle * p = 0;
 // loop over event particles
 for((p = dynamic_cast<GHepParticle *>(iter.Next()))) {
    int pdgc = p->Pdg();
    int status = p->Status();
    if(status != kIStStableFinalState) continue;
   bool is_pi = (pdgc == kPdgPiP ||
                  pdgc == kPdgPi0 ||
                  pdgc == kPdgPiM);
    if(is_pi) npi++;
}
 ...
}
```
6. Get the corresponding NEUT reaction code for a GENIE event:

```
{
  ...
 int neut_code = utils::ghep::NeutReactionCode(&event);
  ...
}
```
### 17.5 Event tree conversions

You do not need to convert the GENIE GHEP trees in order to analyze the generated samples or pass them on to a detector-level Monte Carlo. But you can do so if:

• you need to pass GENIE events to legacy systems using already standardized formats,

### 17.5. EVENT TREE CONVERSIONS 185

- you want to be able to read-in GENIE events without loading any GENIE libraries (eg bare-ROOT, or XML formats),
- you want to extract just summary information and write it out in simpler ntuples.

### 17.5.1 The *gntpc* ntuple conversion utility

### Name

 $qntpc - A$  utility tp converts the native GENIE GHEP event file to a host of plain text, XML or bare-ROOT formats.

### Source

The source code can be found in '\$GENIE/src/stdapp/gNtpConv.cxx'.

### Synopsis

```
$ gntpc
   -i input_file_name
   -f format_of_output_file
   [-v format_version_number]
   [-c copy_MC_job_metadata?]
   [-o output_file_name]
   [-n number_of_events_to_convert]
```
where [] denotes an optional argument.

### Description

The following options are available:

### -i Specifies the name of the GENIE GHEP file to convert.

### -f Specifies the output file format.

This can be any of the following:

- 'gst': The standard GENIE Summary Tree (gst) format (see subsection [17.5.2.1\)](#page-186-0).
- 'gxml': The GENIE XML event format (see subsection [17.5.2.2\)](#page-189-0).
- 'ghep\_mock\_data': Identical format as the input GHEP file but all information other than final state particles is hidden.
- 'rootracker': A bare-ROOT STDHEP-like event tree. Very similar to the native GHEP tree but with no dependency on GENIE classes (see subsection [17.5.2.3\)](#page-190-0).
- 'rootracker\_mock\_data': Like 'rootracker' but with all information other than final state particles hidden.
- 't2k rootracker': A variation of the 'rootracker' format used by some T2K detector MC chains (nd280). Includes, in addition, tree branches storing JNUBEAM flux simulation 'pass-through info<sup>'[1](#page-185-0)</sup> (see subsection [17.5.2.3\)](#page-190-0).
- 'numi rootracker': A variation of the 'rootracker' format used by some NuMI beamline experiments. Includes, in addition, tree branches storing gNuMI flux simulation pass-through info (see subsection [17.5.2.3\)](#page-190-0).
- 't2k tracker': A tracker-type format with tweaks required by the SuperK MC (SKDETSIM) (see subsection [17.5.2.4\)](#page-194-0).
- 'nuance tracker': [Depreciated] The original tracker format (see subsection [17.5.2.4\)](#page-194-0).
- 'ghad': [Depreciated] NEUGEN-style text-based format for hadronization studies.
- 'ginuke': A summary ntuple for intranuclear-rescattering studies using simulated hadron-nucleus samples.

### -v Specifies the output file format version number.

This is an optional arument. It defaults to the latest version of each specified format. The option exists to maintain ability to generate old versions of certain formats.

### -o Specifies the output file name.

This is an optional argument. By default, the output file name is constructed from the input GHEP file name by removing the '.ghep.root' (or just the '.root' one if '.ghep' is not present) extension and by appending:

- 'gst' format files: '.gst.root'
- 'gxml' format files: '.qxml'
- 'ghep\_mock\_data' format files: '.mockd.ghep.root'
- 'rootracker' format files: '.gtrac.root'
- 'rootracker\_mock\_data' format files: '.mockd.gtrac.root'
- 't2k\_rootracker' format files: '.gtrac.root'
- 'numi\_rootracker' format files: '.gtrac.root'
- 't2k\_tracker' format files: '.gtrac.dat'
- 'nuance tracker' format files: '.gtrac\_legacy.dat'
- 'ghad' format files: '.ghad.dat'
- 'ginuke' format files: '.ginuke.root'
- -n Specifies the number of events to convert.

This is an optional argument. By default, gntpc will convert all events in the input file.

<span id="page-185-0"></span><sup>&</sup>lt;sup>1</sup>This refers to parent meson information for every flux neutrino for which GENIE generated an interaction.

### 17.5. EVENT TREE CONVERSIONS 187

#### Examples:

1. To convert all events in the input GHEP file 'myfile.ghep.root' into the 't2k\_rootracker' format, type:

```
$ gntpc -i myfile.ghep.root -f t2k_rootracker
```
The output file is automatically named 'myfile.gtrac.root'

- 2. To convert the first 20,000 events in the GHEP file 'myfile.ghep.root' into the 'gst' format and name the output file 'out.root', type:
	- \$ gntpc -i myfile.ghep.root -f gst -n 20000 -o out.root

### 17.5.2 Formats supported by gntpc

### <span id="page-186-0"></span>17.5.2.1 The 'gst' format

The 'gst' is a GENIE summary ntuple format. It is a simple, plain ntuple that can be easily used for plotting in interactive ROOT sessions. The stored ROOT TTree contains the following branches:

- iev  $(int)$ : Event number.
- neu  $(int)$ : Neutrino PDG code.
- tgt (int): Nuclear target PDG code (10LZZZAAAI).
- $\mathbf{Z}$  (*int*): Nuclear target Z.
- $A(int)$ : Nuclear target A.
- $\bullet$  hitnuc (*int*): Hit nucleon PDG code (not set for coherent, inverse muon decay and ve- elastic events).
- hitqrk  $(int)$ : Hit quark PDG code (set for deep-inelastic scattering events only).
- sea (bool): Hit quark is from sea (set for deep-inelastic scattering events only).
- resid (bool): Produced baryon resonance id (set for resonance events only).
- qel (bool): Is it a quasi-elastic scattering event?
- res (bool): Is it a resonance neutrino-production event?
- dis (bool): Is it a deep-inelastic scattering event?
- coh (bool): Is it a coherent meson production event?
- dfr (bool): Is it a diffractive meson production event?
- imd *(bool)*: Is it an invese muon decay event?
- nuel (bool): Is it a ve- elastic event?
- $\mathbf{cc}$  (bool): Is it a CC event?
- nc  $(bool)$ : Is it a NC event?
- charm (bool): Produces charm?
- neut code  $(int)$ : The equivalent NEUT reaction code (if any).
- nuance  $\c{code (int)}$ : The equivalent NUANCE reaction code (if any).
- wght  $(double)$ : Event weight.
- **xs**  $(double)$ : Bjorken x (as was generated during the kinematical selection  $/$  off-shell kinematics).
- ys  $(double)$ : Inelasticity y (as was generated during the kinematical selection / off-shell kinematics).
- ts (*double*): Energy transfer to nucleus (nucleon) at coherent (diffractive) production events (as was generated during the kinematical selection).
- Q2s (*double*): Momentum transfer  $Q^2$  (as was generated during the kinematical selection / off-shell kinematics) (in  $GeV^2$ ).
- Ws  $(double)$ : Hadronic invariant mass W (as was generated during the kinematical selection / off-shell kinematics).
- **x** (*double*): Bjorken x (as computed from the event record).
- y (*double*): Inelasticity y (as computed from the event record).
- t (double): Energy transfer to nucleus (nucleon) at coherent (diffractive) production events (as computed from the event record).
- Q2 (*double*): Momentum transfer  $Q^2$  (as computed from the event record) (in  $GeV^2$ ).
- W  $(double)$ : Hadronic invariant mass W (as computed from the event record).
- Ev  $(double)$ : Incoming neutrino energy (in GeV).
- $\mathbf{p} \times \mathbf{p}$  (*double*): Incoming neutrino  $\mathbf{p} \times \mathbf{p}$  (in GeV).
- pyv (double): Incoming neutrino py (in GeV).
- pzv (*double*): Incoming neutrino pz (in GeV).
- En (double): Initial state hit nucleon energy (in GeV).
- pxn (double): Initial state hit nucleon px (in GeV).
- pyn (double): Initial state hit nucleon py (in GeV).
- pzn (double): Initial state hit nucleon pz (in GeV).
- El  $(double)$ : Final state primary lepton energy (in GeV).
- pxl (*double*): Final state primary lepton px (in GeV).
- pyl  $(double)$ : Final state primary lepton py (in GeV).
- pzl (*double*): Final state primary lepton pz (in GeV).
- nfp (*int*): Number of final state p and  $\bar{p}$  (after intranuclear rescattering).

### 17.5. EVENT TREE CONVERSIONS 189

- nfn (int): Number of final state n and  $\bar{n}$ .
- **nfpip** (*int*): Number of final state  $\pi^+$ .
- nfpim (int): Number of final state  $\pi^-$ .
- **nfpi0** (*int*): Number of final state  $\pi^0$ .
- nfkp (int): Number of final state  $K^+$ .
- nfkm  $(int)$ : Number of final state  $K^-$ .
- nfk0 (*int*): Number of final state  $K^0$  and  $\bar{K^0}$ .
- nfem (int): Number of final state  $\gamma$ ,  $e^-$  and  $e^+$ .
- nfother  $(int)$ : Number of heavier final state hadrons  $(D+/-, D0, Ds+/-, Lamda, Sigma, Lamda-c, Sigma-c,...).$
- nip (int): Number of 'primary' ('primary' : before intranuclear rescattering) p and  $\bar{p}$ .
- nin (int): Number of 'primary' n and  $\bar{n}$ .
- nipip  $(int)$ : Number of 'primary'  $\pi^+$ .
- nipim  $(int)$ : Number of 'primary'  $\pi^-$ .
- nipi0 (*int*): Number of 'primary'  $\pi^0$ .
- nikp (*int*): Number of 'primary'  $K^+$ .
- nikm  $(int)$ : Number of 'primary'  $K^-$ .
- nik0 *(int)*: Number of 'primary'  $K^0$  and  $\bar{K^0}$ .
- niem (int): Number of 'primary'  $\gamma$ ,  $e^-$  and  $e^+$  (eg from nuclear de-excitations or from preintranuked resonance decays).
- niother  $(int)$ : Number of other 'primary' hadron shower particles.
- nf (int): Number of final state particles in hadronic system.
- pdgf  $(int/kNPmax!)$ : PDG code of  $k^{th}$  final state particle in hadronic system.
- Ef  $(double/kNPmax!)$ : Energy of  $k^{th}$  final state particle in hadronic system (in GeV).
- pxf  $(double/kNPmax!)$ : Px of  $k^{th}$  final state particle in hadronic system (in GeV).
- pyf  $(double/kNPmax!)$ : Py of  $k^{th}$  final state particle in hadronic system (in GeV).
- pzf  $(double[kNPmax])$ : Pz of  $k^{th}$  final state particle in hadronic system (in GeV).
- ni (*int*): Number of particles in the 'primary' hadronic system ('primary' : before intranuclear rescattering).
- pdgi  $(int/kNPmax!)$ : PDG code of  $k^{th}$  particle in 'primary' hadronic system.
- Ei (double/kNPmax/): Energy of  $k^{th}$  particle in 'primary' hadronic system (in GeV).
- pxi (double/kNPmax/): Px of  $k^{th}$  particle in 'primary' hadronic system (in GeV).
- pyi  $(double[kNPmax])$ : Py of  $k^{th}$  particle in 'primary' hadronic system (in GeV).
- pzi  $(double[kNPmax])$ : Pz of  $k^{th}$  particle in 'primary' hadronic system (in GeV).
- vtxx (double): Vertex x in detector coord system (in SI units).
- vtxy (double): Vertex y in detector coord system (in SI units).
- vtxx (double): Vertex z in detector coord system (in SI units).
- vtxt (double): Vertex t in detector coord system (in SI units).
- calresp0  $(double)$ : An approximate calorimetric response to the generated hadronic vertex actibity, calculated by summing up: the kinetic energy for generated  $\{\pi^+,\pi^-, p, n\}$ , the energy+mass for generated  $\{\bar{p}, \bar{n}\},\$  the  $(e/h)^*$ energy for generated  $\{\pi^0, \gamma, e^-, e^+\}$  (with an  $e/h = 1.3$ ) and the kinetic energy for any other generated particle.

Using ROOT to plot quantities stored in a 'gst' ntuple The 'gst' summary ntuples make it especially easy to plot GENIE information in a ROOT/CINT session. Some examples are given below:

- 1. To draw a histogram of the final state primary lepton energy for all  $\nu_{\mu}$  CC DIS interactions with an invariant mass  $W > 3$  GeV, then type: root[0] gst->Draw("El","dis&&cc&&neu==14&&Ws>3");
- 2. To draw a histogram of all final state  $\pi^+$  energies in CC RES interactions, then type: root[0] gst->Draw("Ef","pdgf==211&&res&&cc");

### <span id="page-189-0"></span>17.5.2.2 The 'gxml' format

The 'gxml' format is a GENIE XML-based event format<sup>[2](#page-189-1)</sup>.

Each event is included within  $\langle \text{ghep} \rangle \langle \text{ghep} \rangle$  tags as in:

```
\langleghep np = "{number of particles; int}"
     unphysical = "{is it physical?; boolean (T/F)}">
```
</ghep>

Both information with event-wide scope such as:

```
<wght> {event weight; double} </wght>
<xsec_evnt> {event cross section; double} </xsec_evnt>
<xsec_kine> {cross section for event kinematics; double} </xsec_kine>
```
<vx> {vertex x in detector coord system (SI); double} </vx>

<span id="page-189-1"></span><sup>&</sup>lt;sup>2</sup>In the format description that follows, the curly braces within tags are to be 'viewed' as a single value of the specified type with the specified semantics. For example '{number of particles; int}' is to be thought of as an integer value describing a number particles.

```
<vy> {vertex y in detector coord system (SI); double} </vy>
<vz> {vertex z in detector coord system (SI); double} </vz>
<vt> {vertex t (SI); double} </vt>
```
and a full list of the generated particles is included between the  $\langle$ ghep $\rangle$  tags. The information for each generated particle is expressed as:

```
\langle p idx = "{particle index in event record; int}"
   type = "{particle type; char (F[ake]/P[article]/N[uleus])}">
   <pdg> {pdg code; int} </pdg>
   <ist> {status code; int} </ist>
   <mother>
              <fst> {first mother index; int} </fst>
              <lst> {last mother index; int} </lst>
   </mother>
   <daughter>
              <fst> {first daughter index; int} </fst>
              <lst> {last daughter index; int} </lst>
   </daughter>
   \langle px \rangle {Px in GeV; double} \langle px \rangle<py> {Py in GeV; double} </py>
   <pz> {Pz in GeV; double} </pz>
   <E> {E in GeV; double} </E>
   \langle x \rangle {x in fm; double} \langle x \rangle\langle y \rangle {y in fm; double} \langle y \rangle\langle z \rangle {z in fm; double} \langle z \rangle\langle t \rangle {t; always set to 0} \langle t \rangle<ppolar> {polarization, polar angle; in rad} </ppolar>
   <pazmth> {polarization, azimuthal angle; in rad} </pazmth>
\langle/p>
```
### <span id="page-190-0"></span>17.5.2.3 The 'rootracker' formats

The 'rootracker' format is a standardized bare-ROOT GENIE event tree format evolved from work on integrating the GENIE simulations with the nd280, INGRID and 2km detector-level simulations. In recent versions of GENIE that format was renamed to 't2k\_rootracker', with 'rootracker' now being a more generic, stripped-down (excudes pass-through JPARC flux info etc.) version of the T2K variance.

The 'rootracker' tree branch names, leaf types and a short description is given below. For the JNUBEAM branches please consult the corresponding documentation:

- EvtNum  $(int)$ : Event number
- EvtFlags  $(T\text{Bits*})$ : [GENIE] Event flags.
- EvtCode (*TObjString*<sup>\*</sup>): [GENIE] A string event code.
- EvtXSec (*double*): [GENIE] Event cross section (in  $10^{38}$ cm<sup>2</sup>).
- EvtDXSec (double): [GENIE] Differential cross section for the selected kinematics in the  $K<sup>n</sup>$  space (in  $10^{38}cm^2/[K^n]$ ). Typically,  $K^n$  is:  ${Q^2}$  for QEL,  ${Q^2,W}$  for RES,  ${x, y}$  for DIS and COH,  $\{y\}$  for  $ve^-$  etc.
- EvtWght (double): [GENIE] Event weight.
- EvtProb (double): [GENIE] Event probability (given cross section, density-weighted path-length, etc).
- EvtVtx  $(double/4)$ : [GENIE] Event vertex position  $(x, y, z, t)$  in the detector coordinate system (in SI).
- StdHepN (int): [GENIE] Number of entries in the particle array.
- StdHepPdg  $(int)$ : [GENIE]  $k^{th}$  particle PDG code.
- StdHepStatus (int): [GENIE]  $k^{th}$  particle status code (Generator-specific: For GENIE see GHep-Status<sub>t</sub>).
- StdHepRescat  $(int)$ : [GENIE]  $k^{th}$  particle intranuclear rescattering code (Hadron-transport model specific: For INTRANUKE/hA see INukeFateHA\_t).
- StdHepX4 (*double [kNPmax][4]*): [GENIE]  $k^{th}$  particle 4-position (x, y, z, t) in the hit nucleus rest frame (in fm)
- StdHepP4 (*double [kNPmax][4]*): [GENIE]  $k^{th}$  particle 4-momentum (px, py, pz, E) in the LAB frame (in GeV).
- StdHepPolz (*double [kNPmax][3]*): [GENIE]  $k^{th}$  particle polarization vector.
- StdHepFd (int [kNPmax]): [GENIE]  $k^{th}$  particle first-daughter index.
- StdHepLd (int [kNPmax]): [GENIE]  $k^{th}$  particle last-daughter index.
- StdHepFm (int [kNPmax]): [GENIE]  $k^{th}$  particle first-mother index.
- StdHepLm (int [kNPmax]): [GENIE]  $k^{th}$  particle last-mother index.

The following branches exist only in the 't2k rootracker' variance:

- NuParentPdg (int): [JNUBEAM] Parent PDG code.
- NuParentDecMode (int): [JNUBEAM] Parent decay mode.
- NuParentDecP4 (double  $\vert 4 \vert$ ): [JNUBEAM] Parent 4-momentum at decay.
- NuParentDecX4 (double  $[4]$ ): [JNUBEAM] Parent 4-position at decay.
- NuParentProP4 (double  $\vert 4 \vert$ ): [JNUBEAM] Parent 4-momentum at production.
- NuParentProX4 (double  $\vert \psi \rangle$ ): [JNUBEAM] Parent 4-position at production.
- NuParentProNVtx (int): [JNUBEAM] Parent vertex id.

#### 17.5. EVENT TREE CONVERSIONS 193

• G2NeutEvtCode (int): corresponding NEUT reaction code for the GENIE event.

The following branches exist only in the 'numi\_rootracker' variance<sup>[3](#page-192-0)</sup>:

- NumiFluxRun (int): [GNUMI] Run number.
- NumiFluxEvtno (int): [GNUMI] Event number (proton on target).
- NumiFluxNdxdz (*double*): [GNUMI] Neutrino direction slope ( $dx/dz$ ) for a random decay.
- NumiFluxNdydz (*double*): [GNUMI] Neutrino direction slope ( $dy/dz$ ) for a random decay.
- **NumiFluxNpz** (*double*): [GNUMI] Neutrino momentum (GeV/c) along z direction (beam axis).
- NumiFluxNenergy  $(double)$ : [GNUMI] Neutrino energy (GeV/c) for a random decay.
- NumiFluxNdxdznea (*double*): [GNUMI] Neutrino direction slope  $\frac{dx}{dz}$  for a decay forced at center of near detector.
- NumiFluxNdydznea (*double*): [GNUMI] Neutrino direction slope ( $dy/dz$ ) for a decay forced at center of near detector.
- NumiFluxNenergyn (*double*): [GNUMI] Neutrino energy for a decay forced at center of near detector.
- NumiFluxNwtnear (*double*): [GNUMI] Neutrino weight for a decay forced at center of near detector.
- NumiFluxNdxdzfar (*double*): [GNUMI] Neutrino direction slope  $\frac{dx}{dz}$  for a decay forced at center of far detector.
- NumiFluxNdydzfar (*double*): [GNUMI] Neutrino direction slope ( $dy/dz$ ) for a decay forced at center of far detector.
- NumiFluxNenergyf (double): [GNUMI] Neutrino energy for a decay forced at center of far detector.
- NumiFluxNwtfar (*double*): [GNUMI] Neutrino weight for a decay forced at center of far detector.
- NumiFluxNorig (int): [GNUMI] Obsolete
- <span id="page-192-0"></span>• NumiFluxNdecay  $(int)$ : [GNUMI] Decay mode that produced neutrino<sup>[4](#page-192-1)</sup>

- <span id="page-192-1"></span> $- 1$ : K0L  $\rightarrow$  nue pi- e+
- $-$  2: K0L -> nuebar pi+ e-
- $-3$ : K0L  $\rightarrow$  numu pi- mu+
- $-4$ : K0L  $\rightarrow$  numubar pi $+$  mu-
- $-$  5: K+ -> numu mu+
- $-6$ : K+  $\rightarrow$  nue pi0 e+
- $-7: K + >>$  numu pi0 mu+
- $-8: K-$  > numubar mu-

<sup>3</sup>More details on the GNuMI beam simulation outputs can be found at http://www.hep.utexas.edu/~zarko/wwwgnumi/v19/ 4

- NumiFluxNtype (int): [GNUMI] Neutrino flavor.
- NumiFluxVx (*double*): [GNUMI] Position of hadron/muon decay, X coordinate.
- NumiFluxVy (*double*): [GNUMI] Position of hadron/muon decay, Y coordinate.
- NumiFluxVz (*double*): [GNUMI] Position of hadron/muon decay, Z coordinate.
- NumiFluxPdpx (*double*): [GNUMI] Parent momentum at decay point, X component.
- NumiFluxPdpy (double): [GNUMI] Parent momentum at decay point, Y component.
- NumiFluxPdpz (double): [GNUMI] Parent momentum at decay point, Z component.
- NumiFluxPpdxdz (*double*): [GNUMI] Parent dx/dz direction at production.
- NumiFluxPpdydz (double): [GNUMI] Parent dy/dz direction at production.
- NumiFluxPppz (double): [GNUMI] Parent Z momentum at production.
- NumiFluxPpenergy (double): [GNUMI] Parent energy at production.
- NumiFluxPpmedium (int): [GNUMI] Tracking medium number where parent was produced.
- NumiFluxPtype (int): [GNUMI] Parent particle ID (PDG)
- NumiFluxPpvx (*double*): [GNUMI] Parent production vertex, X coordinate (cm).
- NumiFluxPpvy (double): [GNUMI] Parent production vertex, Y coordinate (cm).
- NumiFluxPpvz (*double*): [GNUMI] Parent production vertex, Z coordinate (cm).
- NumiFluxMuparpx (*double*): [GNUMI] Repeat of information above, but for muon neutrino parents.
- NumiFluxMuparpy  $(double)$ : [GNUMI] -//-.
- NumiFluxMuparpz  $(double)$ : [GNUMI]  $-$ //-.
- NumiFluxMupare  $(double)$ : [GNUMI]  $-$ //-.
- NumiFluxNecm (double): [GNUMI] Neutrino energy in COM frame.
- NumiFluxNimpwt (double): [GNUMI] Weight of neutrino parent.
- NumiFluxXpoint (double): [GNUMI] Unused.
- NumiFluxYpoint (double): [GNUMI] Unused.
- NumiFluxZpoint (double): [GNUMI] Unused.

- $-11:$  mu+ -> numubar nue e+
- $-12$ : mu-  $\rightarrow$  numu nuebar e-
- $-13:$  pi+ -> numu mu+
- $-14$ : pi- $\rightarrow$  numubar mu-

 $-9: K-$  > nuebar pi0 e-

 $-10$ : K- $\sim$  numubar pi0 mu-

### 17.5. EVENT TREE CONVERSIONS 195

- NumiFluxTvx (*double*): [GNUMI] Exit point of parent particle at the target, X coordinate.
- NumiFluxTvy (*double*): [GNUMI] Exit point of parent particle at the target, Y coordinate.
- NumiFluxTvz (double): [GNUMI] Exit point of parent particle at the target, Z coordinate.
- NumiFluxTpx (double): [GNUMI] Parent momentum exiting the target, X component.
- NumiFluxTpy (*double*): [GNUMI] Parent momentum exiting the target, Y- component.
- NumiFluxTpz (double): [GNUMI] Parent momentum exiting the target, Z component.
- NumiFluxTptype  $(double)$ : [GNUMI] Parent particle ID exiting the target.
- NumiFluxTgen  $(double)$ : [GNUMI] Parent generation in cascade<sup>[5](#page-194-1)</sup>.
- NumiFluxTgptype (*double*): [GNUMI] Type of particle that created a particle flying of the target.
- NumiFluxTgppx (*double*): [GNUMI] Momentum of a particle, that created a particle that flies off the target (at the interaction point), X - component.
- NumiFluxTgppy (*double*): [GNUMI] Momentum of a particle, that created a particle that flies off the target (at the interaction point), Y - component.
- NumiFluxTgppz (*double*): [GNUMI] Momentum of a particle, that created a particle that flies off the target (at the interaction point), Z - component.
- NumiFluxTprivx (*double*): [GNUMI] Primary particle interaction vertex, X coordinate.
- NumiFluxTprivy (*double*): [GNUMI] Primary particle interaction vertex, Ycoordinate.
- NumiFluxTprivz (double): [GNUMI] Primary particle interaction vertex, Z coordinate.
- NumiFluxBeamx (double): [GNUMI] Primary proton origin, X coordinate.
- NumiFluxBeamy (*double*): [GNUMI] Primary proton origin, Y coordinate.
- NumiFluxBeamz (double): [GNUMI] Primary proton origin, Z coordinate.
- NumiFluxBeampx (*double*): [GNUMI] Primary proton momentum, X component.
- NumiFluxBeampy (double): [GNUMI] Primary proton momentum, Y component.
- NumiFluxBeampz (double): [GNUMI] Primary proton momentum, Z component.

### <span id="page-194-0"></span>17.5.2.4 The 'tracker' formats

The 'tracker'-type format is a legacy event format used by some fortran-based event generators (eg. NUANCE) and detector-level simulations (eg. SuperK's Geant3-based SKDETSIM). GENIE includes a number of 'tracker' format variations:

- 2: Particles produced by proton interaction,
- 3: Particles produced by interactions of the 2's,
- ...

<span id="page-194-1"></span> $\overline{5}$ 

<sup>–</sup> 1: Primary proton,

### \* 't2k\_tracker':

This is tracker-type format with all the tweaks required for passing GENIE events into the Geant3-based SuperK detector MC. In the 't2k\_tracker' files:

- The begging of event file is marked with a \$begin line, while the end of the file is marked by an \$end line.
- Each new event is marked with a \$genie line. What follows is a reaction code. Since GENIE doesn't use integer reaction codes, it is writting-out the corresponding NEUT reaction code for the generated GENIE event. This simplifies comparisons between the GENIE and NEUT samples in SuperK physics analyses.
- The \$vertex line is being used to pass the interaction vertex position in the detector coordinate system in SI units
- The \$track lines are being used to pass minimal information on (some) initial / intermediate state particles (as expected by SKDETSIM) and all final state particles to be tracked by the detector simulation. Each \$track line includes the particle PDG code, its energy, its direction cosines and a 'status code' (Not to be confused with GENIE's status code. The 'tracker' file status code expected by SKDETSIM is '-1' for initial state particles, '0' for stable final states and '-2' for intermediate particles).

Some further clarifications are in order here:

- $K^0$ ,  $\bar{K^0}$  generated by GENIE are converted to  $K^0_L$ ,  $K^0_S$  (as expected by SKDETSIM)
- Since no mother / daughter associations are stored in  $frac$  krack lines only one level of intermediates can exist (the 'primary' hadronic system). Any intermediate particles corresponding to states evolved from the 'primary' hadronic state but before reaching the 'final state' are neglected.
- The \$track line ordering is the one expected by SKDETSIM with all the primaries, intermediates and final states grouped together.

The 't2k tracker' format includes a set of  $$info$  lines. They include the exact same information as the one stored 't2k\_rootracker' format files (complete event information generated by GENIE and JPARC / JNUBEAM flux pass-through information). This is partially redundant information (some of it was included in the minimal \$track lines) that is not intended for pushing particles through the detector simulation. The \$info lines are read-in by SKDETSIM and are passed-through to the DST stage so that the identical, full MC information is available for events simulated on both SuperK and the near detector complex (thus enabling global systematic studies).

A complete event in 't2k\_tracker' format looks-like:

### \$begin

```
$genie {neut_like_event_type}
$vertex {vtxx} {vtxy} {vtxz} {vtxt}
$track {pdg code} {E} {dcosx} {dcosy} {dcosz} {status}
$track {pdg code} {E} {dcosx} {dcosy} {dcosz} {status}
...
```
### 17.6. UNITS 197

\$track {pdg code} {E} {dcosx} {dcosy} {dcosz} {status}

```
$info {event_num} {error_code} {genie_event_type}
$info {event_xsec} {event_kinematics_xsec} {event_weight} {event_probability}
$info {vtxx} {vtxy} {vtxz} {vtxt}
$info {nparticles}
$info {idx}{pdg}{status}{fd}{ld}{fm}{lm}{px}{py}{pz}{E}{x}{y}{z}{t}{polx}{poly}{polz}
$info {idx}{pdg}{status}{fd}{ld}{fm}{lm}{px}{py}{pz}{E}{x}{y}{z}{t}{polx}{poly}{polz}
...
$info {idx}{pdg}{status}{fd}{ld}{fm}{lm}{px}{py}{pz}{E}{x}{y}{z}{t}{polx}{poly}{polz}
$info (jnubeam_parent_pdg) (jnubeam_parent_decay_mode)
$info (jnubeam_dec_px) (jnubeam_dec_py) (jnubeam_dec_pz) (jnubeam_dec_E)
$info (jnubeam_dec_x) (jnubeam_dec_y) (jnubeam_dec_z) (jnubeam_dec_t)
$info (jnubeam_pro_px) (jnubeam_pro_py) (jnubeam_pro_pz) (jnubeam_pro_E)
$info (jnubeam_pro_x) (jnubeam_pro_y) (jnubeam_pro_z) (jnubeam_pro_t)
$info (jnubeam_nvtx)
```
\$end

### 17.6 Units

GENIE is using the natural system of units  $(\hbar = c = 1)$  so (almost) everything is expressed in  $[GeV]^n$ . Notable exceptions are the event vertex (in SI units, in the detector coordinate system) and particle positions (in  $fm$ , in the hit nucleus coordinate system). Additionally, although internally all cross sections are expressed in the natural system units, values copied to certain files (eg 'rootracker'- or 'tracker'-format files) are converted to  $10^{38}$ cm<sup>2</sup> (See the corresponding documentation for these file formats).

GENIE provides an easy way for converting back and forth between its internal, natural system of units and other units. The conversion factors are included in ' $\mathcal{C}GENIE/src/Conventions/ Units.h'.$ 

For exampe, in order to convert a cross section value returned by 'a\_function()' from the natural system of units to  $10^{38}$ cm<sup>2</sup>, type:

double xsec =  $a_function()$  / (1E-38  $*$  units::cm2);

## Chapter 18

# Simulating Beyond the Standard Model Physics

### 18.1 Simulating Heavy Neutral Leptons

### 18.1.1 Configuring GENIE to simulate HNL

The module must first be enabled by adding the following line to the configure script:

--enable-heavy-neutral-lepton \

This will build the BeamHNL physics library and enable the canonical applications gevgen\_hnl, gevgen\_pghnl. A validation app gevald\_hnl may also be enabled by adding

--enable-hnl-validation \

to the configure script. To control the Messenger output of the module, four priority msgstreams may be added into Messenger.xml: these are "HNL","gevgen\_hnl","gevgen\_pghnl","gevald\_hnl".

### 18.1.2 BeamHNL applications

Note: We detail user input and control of BeamHNL in Section [6.1.1.](#page-76-0)

Upon enabling BeamHNL, two applications describing the HNL production, propagation, and decay are enabled:

- gevgen\_hnl is the archetypal simulation. It reads in an input record of neutrino-producing particles, forces their decays to HNL, and propagates the HNL into an input detector geometry at a configurable location, where the HNL is decayed to a final state from a pool the user controls.
- gevgen\_pghnl is a particle gun, which forces HNL on to a particular trajectory, and decays the HNL as gevgen\_hnl.

Both these applications produce EventRecords which may then be passed onto gntpc for conversion.

The archetypal way to run these is to invoke

gevgen\_hnl -n <nEvts> -f <path/to/flux/file/directory>

-g <path/to/geom/file.root> [--firstEvent <int>],

where  $-\text{-firstEvent}$  is an optional argument which instructs the module to begin parsing the input flux after the specified entry.

### The event record

The Heavy Neutral Lepton simulation outputs EventRecords with the usual information, though some entries carry special meanings. The vertex is constrained to be placed within the user-provided detector geometry; the  $(x, y, z)$  of the vertex in the Record is in the same coordinate system as the user geometry. The time t is actually a delay metric  $\Delta t := t_{\text{N4}} - t_{\nu}$ , as neutrino time distributions are simulated differently according to the needs of each experiment. To obtain the HNL arrival-time distribution, one must simply add the Vertex time onto the SM neutrino arrival time.

There is also a weight for each event: this corresponds to the estimated total number of protons-ontarget needed to produce this signal event, in units of  $10^{20}$  POT; e.g. the  $N_4 \to \pi^+ \mu^-$  event in Fig. [18.1](#page-199-0) corresponds to  $2.8204 \times 10^{19}$  POT.

|                                       | GENIE GHEP Event Record [print level:                                                                                                    |                                          |               |                                                    |                            | 31 |              |                                      |                        |                           |                            |    |                                    |            |                                   |                                   |                         |
|---------------------------------------|----------------------------------------------------------------------------------------------------|------------------------------------------|---------------|----------------------------------------------------|----------------------------|----|--------------|--------------------------------------|------------------------|---------------------------|----------------------------|----|------------------------------------|------------|-----------------------------------|-----------------------------------|-------------------------|
| Idx                                   |                                                                                                    | Name   Ist                               |               |                                                    | PDG                        |    |              | Mother   Daughter                    |                        |                           |                            | Px | $Py$                               |            | $Pz$                              | $E$                               | $\mathsf{m}$            |
| 0<br>1 <sup>1</sup><br>2 <sup>1</sup> |                                                                                                    | HNL  <br>$pi +$<br>$mu-1$                | 1<br>$1 \mid$ | 0   2000020000                                     | $211$  <br>13 <sup>1</sup> |    | $\circ$<br>0 | $-1$   $-1$  <br>$-1$<br>$-1$   $-1$ | 2 <sub>1</sub><br>$-1$ | $1 \vert$<br>$-1$<br>$-1$ | 0.001<br>0.093<br>$-0.091$ |    | $-0.246$<br>$-0.183$  <br>$-0.063$ |            | $4.221$  <br>$1.118$  <br>$3.103$ | $4.252$  <br>$1.145$  <br>$3.107$ | 0.450<br>0.140<br>0.106 |
|                                       | Fin-Init:                                                                                                    |                                          |               |                                                    |                            |    |              |                                      |                        |                           |                            |    | $0.000$   $-0.000$                 |            | $0.000$                           | $0.000$                           |                         |
|                                       | Vertex:                                                                                                    |                                          |               | HNL $\theta$ ( $x =$                               |                            |    |              | 0.03144 m, $y =$                     |                        |                           |                            |    | -0.37863 m, z = 6.79151 m, t =     |            |                                   | $1.530924e-08 s$                  |                         |
|                                       | Err flag [bits:15->0] : 0000000000000000<br>Err mask [bits:15->0] : 11111111111111111                                                                                                    |                                          |               |                                                    |                            |    |              | 1st set:<br>Is unphysical:           |                        |                           | NO                         |    | Accepted:                          | <b>YES</b> |                                   |                                   | none                    |
|                                       | $sig(Ev) =$                                                                                                    | $0.00000e+00 cm^2$   dsig(Ev;{K_s})/dK = |               |                                                    |                            |    |              |                                      |                        |                           |                            |    | 0.00000e+00 $cm^2/[K]$             |            | $ $ Weight =                      |                                   | 0.28024                 |
|                                       | GENIE Interaction Summary<br>[-] [Init-State]<br>$ --\rangle$ probe<br>$ --\rangle$ nucl. target : $Z = 0$ , $A = 0$ , PDG-Code = 0 (Rootino)<br>--> hit nucleon : no set<br> --> hit quark : no set<br>$ -$ > probe 4P : (E = 4.252345, Px = 0.001411, Py = -0.246107, Pz =<br>$ --\rangle$ target 4P : $(E =$                                                                                                    |                                          |               | : PDG-code = 2000020000 (HNL)<br>$0.000000, P_X =$ |                            |    |              |                                      |                        |                           |                            |    | $0.000000, Py = 0.000000, Pz =$    |            | 4.221299)<br>0.000000             |                                   |                         |
|                                       | [-] [Process-Info]<br> --> Interaction : HNLDecay<br> --> Scattering : Unknown<br>[-] [Kinematics]<br>$ --\rangle$ *Selected* Momentum transfer Q2 (>0) = 0.019480<br>+--> *Selected* Hadronic invariant mass W = 0.450000<br> --> *Selected* COH 4p transfer to nucleus = 0.000000<br>[-] [Exclusive Process Info]<br>$\vert - \rangle$ charm prod. : false $\vert - \rangle$ strange prod. : false<br>$ --\rangle$ f/s nucleons : N(p) = 0 N(n) = 0<br>$ --\rangle$ f/s pions : N(pi^0) = 0 N(pi^+) = 1 N(pi^-) = 0<br> --> f/s Other     : N(gamma) = 0 N(Rho^0) = 0 N(Rho^+) = 0 N(Rho^-) = 0<br>$\left  \rightarrow \right\rangle$ resonance<br>--> final quark prod. : false<br>I final looken and I false | : [not set]                              |               |                                                    |                            |    |              |                                      |                        |                           |                            |    |                                    |            |                                   |                                   |                         |

<span id="page-199-0"></span>Figure 18.1: The EventRecord for an HNL decay event  $N_4 \to \pi^+\mu^-$ .

### 18.1. SIMULATING HEAVY NEUTRAL LEPTONS 201

### <span id="page-200-0"></span>Validation App for HNL

Additionally, the user may enable the BeamHNL validation suite, which generates the associated application gevald\_hnl. This handles three modes, targeting the flux calculation, decay routines, and geometry calcualation respectively. Each of these modes produces a ROOT file in the runtime directory, and may be invoked similarly to gevgen\_hnl, with the additional  $-M \ltminus int$  argument:

- 1. -M 1 : Produces histograms pertaining to the flux of HNL crossing the detector. These are the total flux of HNL crossing the detector, the flux broken down by each of the four parent types (pion, kaon, K0L, and muon), the HNL production vertex, the parents' boost beta, and distributions of the unweighted HNL. See the code at  $src/Apps/gBeanHNLValidationApp::TestFluxFromDk2nu()$ for more details.
- 2. -M 2 : Produces histograms pertaining to the kinematics of HNL's decay daughters, and the rates of decays to all kinematically accessible channels. Each kinematically accessible channel gets a histogram of the energy distribution of each particle in the channel, for the lab and the HNL rest frame.
- 3.  $-M$  3 : Produces a ROOT tree containing the intersection points of  $5x5x5x9x9 = 10125$  trajectories with the input geometry, and two histograms containing the distributions of the probability the HNL will decay in the detector, and of the ratio length-until-decay-point / max-possible-length-indetector.

### 18.1.3 The gevgen hnl HNL generation application

### Name

gevgen  $hnl - A$  GENIE generation application for heavy neutral leptons produced from a flux of neutrinoproducing particles. It requires a record of parent particles and a ROOT geometry.

#### Source

The source code may be found at ' $\mathcal{E}$ GENIE/src/Apps/gBeamHNLEvGen.cxx'.

### Synopsis

```
$ gevgen_hnl [-h] [-r run#] -n nev <-E HNL_energy | -f path/to/flux/files/> [--firstEvent evtNo]
       [-m decayMode] -g path/to/geometry/file.root [-o output_event_file_prefix]
       [--seed random_number_seed] [--message-thresholds xml_file]
```
[--event-record-print-level level] [--mc-job-status-refresh-rate rate]

where  $\parallel$  denotes an optional argument and  $\lt$  denotes a group of arguments out of which only one can be set.

### Description

The following options are available:

-n: Number of signal events to generate. This is not the same as number of flux entries to parse; depending on the HNL mass, the number of flux entries parsed could be much larger than the number of signal events.

-f: Path to a directory populated with flux files in the form discussed in Section [6.1.1.](#page-76-0) Overrides the '-E' option.

-E: Sets HNL of a single energy, propagated along the z axis. Is overridden by the '-f' option.

--firstEvent: To be used with the '-f' option. The BeamHNL module constructs a TChain out of all the flux files in the directory specified by '-f'. '--firstEvent' forces the module to ignore all entries before the specified index.

-m: Select decay mode. If left empty, the module will select a decay mode from all the kinematically accesible channels which are set to true in the config file.

-g: Path to detector geometry file. This is a ROOT geometry with its own coordinate system; see Section [6.1.1.](#page-76-0) There is no ability to select length units implemented currently, or a top-volume selection. The length units are assumed to be cm, and the detector is assumed to be the top volume of the file.

The other options are identical to their implementations in the other GENIE modules.

#### Examples

Note: Details on how to set the configuration file for HNL parameters can be found in Section [6.1.1.](#page-76-0)

1. To generate 1000 Dirac HNL decays to a  $\mu^{\mp} \pi^{\pm}$  pair from fluxes located in a directory flux\_dir and a ROOT geometry geom.root, with HNL mass 0.3 GeV/ $c^2$  and mixings  $|U_{e4}|^2 = |U_{\tau 4}|^2 = 0$ ,  $|U_{\mu 4}|^2 = 10^{-7}$ , ensure the config file \$GENIE/config/CommonHNL.xml has the following entries set:

```
<param type="double" name="HNL-Mass"> 0.3 </param>
<param type="vec-double" name="HNL-LeptonMixing"> 0.0 ; 1.0e-7 ; 0.0 </param>
<param type="bool" name="HNL-Majorana"> false </param>
```

```
<param type="bool" name="HNL-2B_mu_pi"> true </param>
```
and all other entries in the "InterestingChannels" param\_set are set to false. Then type \$ gevgen\_hnl -n 1000 -f flux\_dir -g geom.root

2. To generate 1000 Majorana HNL decays to  $\nu \ell^{\pm} \ell^{\mp}$  for  $\ell = e, \mu$ , with mass 0.45 GeV/ $c^2$  and mixings  $|U_{\alpha 4}|^2 = 10^{-8}$ ,  $\alpha = e, \mu, \tau$ , from fluxes located in a directory flux\_dir and a ROOT geometry geom.root, where the detector is located at  $(x, y, z) = (0.0, -60.0, 1000.0)$  m from the origin and the beam direction is pointed  $5^{\circ}$  down on the yz axis, set the config file entries as

```
<param type="double" name="HNL-Mass"> 0.45 </param>
<param type="vec-double" name="HNL-LeptonMixing"> 1.0e-8 ; 1.0e-8 ; 1.0e-8 </param>
<param type="bool" name="HNL-Majorana"> true </param>
```
<param type="bool" name="HNL-3B\_nu\_mu\_mu"> true </param> <param type="bool" name="HNL-3B\_nu\_e\_e"> true </param>

<param type="vec-double" name="Near2Beam\_R"> 0.0 ; 0.0 ; -0.0872665 <param type="vec-double" name="Near2Beam\_T"> 0.0 ; -60.0 ; 1000.0

with all other entries in the "InterestingChannels" param\_set set to false. Then type \$ gevgen\_hnl -n 1000 -f flux\_dir -g geom.root

### 18.1.4 The gevgen pghnl HNL particle gun

### Name

gevgen pghnl – Like gevgen hnl, but fires a particle gun of HNL. The user supplies an origin point, directional cosines, and energy for the HNL in the config file. It requires a ROOT geometry.

### Source

The source code may be found at ' $\frac{\partial G}{\partial r}$ 's GENIE /src/Apps/qBeamHNLParticleGun.cxx'.

### Synopsis

```
$ gevgen_hnl [-h] [-r run#] -n nev
       [-m decayMode] -g path/to/geometry/file.root [-o output_event_file_prefix]
       [--seed random_number_seed] [--message-thresholds xml_file]
       [--event-record-print-level level] [--mc-job-status-refresh-rate rate]
   where [] denotes an optional argument.
```
### Description

The options for gevgen\_pghnl are the same as those of gevgen\_hnl.

### Examples

To generate 1000 Dirac HNL decays to a  $\mu^{\mp}\pi^{\pm}$  pair with a ROOT geometry geom.root, from an origin of  $(x_{user}, y_{user}, z_{user}) = (0, 0, -1)$  m, energy  $E_{N4} = 1$  GeV, with momentum  $p_{N4}$  collinear to the unit vector  $\hat{q}$ , whose direction is fixed to be collinear with the vector (0.3, -0.4, 0.5) and HNL mass 0.3 GeV/ $c^2$  and mixings  $|U_{e4}|^2 = |U_{\tau 4}|^2 = 0$ ,  $|U_{\mu 4}|^2 = 10^{-7}$ , ensure the config file \$GENIE/config/CommonHNL.xml has the same entries as in the Example of gevgen\_hnl, and also the following entries set:

```
<param type="double" name="PG-OriginX"> 0.0 </param>
<param type="double" name="PG-OriginY"> 0.0 </param>
<param type="double" name="PG-OriginZ"> -1.0 </param>
<param type="double" name="PG-cx"> 0.3 </param>
<param type="double" name="PG-cy"> -0.4 </param>
<param type="double" name="PG-cz"> 0.5 </param>
<param type="double" name="PG-DTheta"> 0.0 </param>
<param type="double" name="PG-DPhi"> 0.0 </param>
<param type="double" name="PG-Energy"> 1.0 </param>
and type
   $ gevgen_pghnl -n 1000 -g geom.root
```
### 18.1.5 The *gevald* hnl validation application

### Name

*gevald*  $hnl - A$  validation app for HNL generation. It offers three distinct modes.

#### Source

The source code may be found at ' $\frac{2 \text{GENIE}}{src}$  /Apps/gBeamHNLValidationApp.cxx'.

#### Synopsis

```
$ gevald_hnl [-h] [-r run#] -n nev -M mode
      -f path/to/flux/files/ -g path/to/geometry/file.root
   where [] denotes an optional argument.
```
### Description

The mode argument -M selects one of three tests, detailed in [18.1.2.](#page-200-0)

### Examples

- 1. To calculate the flux of HNL that cross the detector from fluxes located in a directory flux\_dir and a ROOT geometry geom.root, with HNL mass 0.3 GeV/ $c^2$  and mixings  $|U_{e4}|^2 = |U_{\tau 4}|^2 = 0$ ,  $|U_{\mu 4}|^2 = 10^{-7}$ , parsing over  $n = 1000000$  entries of the flux files, set the config file entries accordingly and type \$ gevald\_hnl -M 1 -n 1000000 -f flux\_dir -g geom.root
	- The output lives in the runtime directory, test\_flux\_dk2nu.root.
- 2. To calculate the spectra of each particle in each kinematically available channel, and retrieve the decay widths to each channel, for  $n = 10000$  Dirac HNL of mass  $M_{\text{N}4} = 350$  MeV/ $c^2$  and couplings  $|U_{e,\mu 4}|^2 = 10^{-8}, |U_{\tau 4}|^2 = 0,$  with a geometry file geom.root, set the ParameterSpace and ParticleGun entries appropriately in the config file and type \$ gevald\_hnl -M 2 -n 10000 -g geom.root The output lives in the runtime directory, test\_decay.root.
- 3. To calculate where various trajectories enter and exit the geometry geom.root, from a pool drawn from  $5^3 = 125$  origin points evenly spaced in the box (user coordinates  $(x_{user}, y_{user}, z_{user})$ ) [-1, 1] ×  $[-1,1] \times [-11,-9] \text{m}^3$  and  $9^2 = 81$  directional cosines evenly spaced in the box  $[\theta_0 - 5, \theta_0 + 5] \times$  $[\phi_0 - 10, \phi_0 + 10]$  deg<sup>2</sup> where  $(\theta_0, \phi_0) = (0, 0)$  are the spherical coordinates of the directional vector  $q = (0, 0, 1)$ , set the ParticleGun entries as

```
<param type="double" name="PG-OriginX"> 0.0 </param>
<param type="double" name="PG-OriginY"> 0.0 </param>
<param type="double" name="PG-OriginZ"> -10.0 </param>
<param type="double" name="PG-OriginDX"> 1.0 </param>
<param type="double" name="PG-OriginDY"> 1.0 </param>
<param type="double" name="PG-OriginDZ"> 1.0 </param>
<param type="double" name="PG-cx"> 0.0 </param>
<param type="double" name="PG-cy"> 0.0 </param>
<param type="double" name="PG-cz"> 1.0 </param>
<param type="double" name="PG-DTheta"> 5.0 </param>
<param type="double" name="PG-DPhi"> 10.0 </param>
There will be 5^3 \times 9^2 = 10125 trajectories evaluated total. Then type
$ gevald_hnl -M 3 -n any_number -g geom.root
```
The output lives in the runtime directory, test\_geom.root.

### 18.2 Simulating Dark Neutrinos

### 18.3 Simulating Boosted Dark Matter

Three applications are provided to do dark matter scattering event generation. These correspond to crosssection spline creation, event generation, and event readout. They follow the structure of the neutrino scattering tools *qmkspl*, *gevgen*, and *gevdump* respectively.

### 18.3.1 The gmkspl  $dm$  spline generation utility

### Name

 $gmkspl$  dm – A GENIE utility for creating cross-section splines for dark matter scattering processes with a specified target and dark matter parameters. The splines are written in XML format as expected by the *gevgen* dm utility.

### Source

The source code may be found in ' $\frac{\partial GEMTE}{\partial r}$  /  $\frac{\partial GEMTE}{\partial r}$  /  $\frac{\partial GEMTE}{\partial r}$  /  $\frac{\partial GEMFEM}}{\partial r}$ 

### **Synopsis**

```
$ gmkspl_dm -m dm_masses -g zp_couplings <-t target_codes, -f geometry> [-n nknots]
[-e max_energy] [-z med_ratio][<--output-cross-sections | -o> xml_file]
[--input-cross-sections xml_file] [--seed rnd_seed_num] [--event-generator-list list_name]
[--message-thresholds xml_file]
```
where  $\parallel$  marks optional arguments, and  $\lt$  marks a list of arguments out of which only one can be selected at any given time.

### Description

The following options are available:

-m Specifies the dark matter masses.

Multiple masses can be specified as a comma separated list.

-g Specifies the mediator gauge coupling.

Multiple couplings can be specified as a comma separated list.

-t Specifies the target PDG codes.

Multiple target PDG codes can be specified as a comma separated list. The PDG2006 conventions is used (10LZZZAAAI). So, for example,  $O^{16}$  code = 1000080160,  $Fe^{56}$  code = 1000260560. For more details see Appendix [D.](#page-270-0) Should only be specified if geometry is not specified using -f.

-f Specifies a ROOT file containing a ROOT/GEANT detector geometry description.

Should only be specified if target PDG codes are not specified using -t.

-n Specifies the number of knots per spline.

By default GENIE is using 15 knots per decade of the spline energy range and at least 30 knots overall.

-e Specifies the maximum dark matter energy in the range of each spline.

By default the maximum energy is set to be the declared upper end of the validity range of the event generation thread responsible for generating the cross section spline.

-z Specifies the ratio of the mediator to dark matter mass.

By default this is taken to be 0.5. Multiple ratios can be specified as a comma separated list.

–output-cross-sections, -o Specifies the name (incl. full path) of an output cross-section XML file. By default GENIE writes-out the calculated cross section splines in an XML file named 'xsec\_splines.xml' created at the current directory.

–input-cross-sections Specifies the name (incl. full path) of the output XML file.

An input cross-section file could be specified when it is possible to recycle previous calculations. It is, sometimes, possible to recycle cross-section calculations for scattering off free nucleons when calculating nuclear cross-sections.

–seed Specifies the random number seed for the current job.

This setting will only be relevant if MC integration methods are employed for cross-section calculation.

–event-generator-list List of event generators to load.

The list of event generators to load affects the list of processes that can be simulated and, for which, cross-section calculations need to be calculated by this application. By default, all  $v^0$  fermionic dark matter scattering processes are calculated. A full list of available event generators is given below in the section about *gevgen* dm.

–message-thresholds Specifies the GENIE verbosity level.

The verbosity level is controlled with an XML file allowing users to customize the threshold of each message stream. See ' $\frac{\partial G}{\partial h}$ ' GENIE/config/Messenger.xml' for the XML schema. The 'Messenger.xml' file contains the default thresholds used by GENIE. The 'Messenger\_laconic.xml' and 'Messenger\_rambling.xml' files define, correspondingly, less and more verbose configurations.

#### Examples

1. To calculate cross-sections for fermionic dark matter with a mass of 10 GeV, Z ′ coupling of 1, and mediator mass 5 GeV scattering off  $Ar^{40}$  (PDG code: 1000180400) and build splines with 150 knots in the energy range up to 100 GeV, type

\$ gmkspl\_dm -m 10 -g 1 -t 1000180400 -n 150 -e 100

The cross section splines will be saved in an output XML file named 'xsec\_splines.xml ' (default name).

2. To calculate cross-sections for scalar dark matter with a masses of 10, 20, and 50 GeV, Z' couplings of 0.01 and 0.5, and mediator mass 0.2 the dark matter mass scattering off  $Ar^{40}$  (PDG code: 1000180400) and write the output to "mysplines.xml", type

\$ gmkspl\_dm -m 10,20,50 -g 0.01,0.5 -z 0.2 -t 1000180400 -o mysplines.xml --event-generator-list DMv2

### 18.3.2 The gevgen dm dark matter event generation utility

### Name

gevgen  $dm - A$  GENIE utility for simple dark matter event generation. The application handles event generation for dark matter scattering off a given target.

### Source

The source code may be found in ' $\mathcal{E}$ GENIE/src/Apps/gEvGenDM.cxx'.

#### Synopsis

```
$ gevgen_dm [-h] [-r run#] -n nev -m dm_mass -g zp_coupling -t target_pdg -e energy [-z med_ratio]
   [-f flux] [-w] [-seed random number seed] [--cross-section xml file] [--event-generator-list
```

```
list_name]
```

```
[--message-thresholds xml_file] [--unphysical-event-mask mask] [--event-record-print-level level]
[--mc-job-status-refresh-rate rate] [--cache-file root_file]
```
where [] denotes an optional argument.

### Description

The following options are available:

- $\bullet$  -h Prints-out help on *gevgen* dm syntax and exits.
- -r Specifies the MC run number.
- -n Specifies the number of events to generate.
- -mSpecifies the dark matter mass.
- $\bullet$  -gSpecifies the  $Z'$  gauge coupling.
- -t Specifies the target PDG code(s).

The PDG2006 convention is used (10LZZZAAAI). So, for example,  $O^{16}$  code = 1000080160,  $Fe^{56}$  $code = 1000260560$ . For more details see Appendix [D.](#page-270-0)

Multiple targets (a 'target mix') can be specified as a comma-separated list of PDG codes, each followed by its corresponding weight fraction in brackets as in:

#### 208 CHAPTER 18. SIMULATING BEYOND THE STANDARD MODEL PHYSICS

```
'code1[fraction1],code2[fraction2],...'.
For example, to use a target mix of 95% O16 and 5% H type:
'-t 1000080160[0.95],1000010010[0.05]'.
```
• -e Specifies the dark matter energy or energy range.

For example, specifying '-e 1.5' will instruct *gevgen*  $dm$  to generate events at 1.5 GeV.

If what follows '-e' is a comma separated pair of values then gevgen\_dm will interpret that as an 'energy range'. For example, specifying '-e 0.5,2.3' will be interpreted as the [0.5 GeV, 2.3 GeV] range. If an energy range is specified then gevgen  $dm$  expects the '-f' option to be set as well so as to describe the energy spectrum of flux dark matter particles over that range (see below).

- -zSpecifies the mediator mass ratio. The default is 0.5.
- -f Specifies the dark matter flux spectrum.

This generic event generation driver allows to specify the flux in any one of three simple ways:

```
– As a 'function'.
  For example, in order to specify a flux that has the x^2 + 4e^{-x} functional form, type:
  -f x*x+4*exp(-x)"
```
– As a 'vector file'.

The file should contain 2 columns corresponding to energy (in GeV), flux (in arbitrary units). For example, in order to specify that the flux is described by the vector file '/data/fluxvec.data', type:

'-f /data/fluxvec.data'

```
– As a '1-D histogram (TH1D) in a ROOT file'.
  The general syntax is: '-f /full/path/file.root,object_name'.
  For example, in order to specify that the flux is described by the 'nue' TH1D object in '/data/flux.root',
  type:
  '-f /data/flux.root,nue'
```
• -w Forces generation of weighted events.

This option is relevant only if a dark matter flux is specified via the '-f' option. In this context 'weighted' refers to an event generation biasing in selecting an initial state (a flux dark matter and target pair at a given dark matter energy). Internal weighting schemes for generating event kinematics can still be enabled independently even if '-w' is not set. Don't use this option unless you understand what the internal biasing does and how to analyze the generated sample. The default option is to generated unweighted events.

- -seed Specifies the random number seed for the current job.
- –cross-sections Specifies the name (incl. full path) of an input XML file with pre-computed dark matter cross-section spline, for example as generated by *qmkspl* dm.

### 18.3. SIMULATING BOOSTED DARK MATTER 209

 $\bullet$  -event-generator-list Specifies the list of event generators to use in the MC job.

By default, GENIE is loading a list of of tuned and fully-validated generators which allow comprehensive dark matter interaction modelling the medium-energy range. Valid settings are the XML block names appearing in  $\frac{\partial \text{GENIE}}{\partial n}$  EventGeneratorListAssembler.xml'. For completeness, we list the available choices here as well:

- DMELv0: Elastic scattering of fermionic dark matter.
- DMELv2: Elastic scattering of scalar dark matter.
- DMDISv0: Deep inelastic scattering of fermionic dark matter.
- DMDISv2: Deep inelastic scattering of scalar dark matter.
- DMv0: Elastic and deep inelastic scattering of fermionic dark matter.
- DMv2: Elastic and deep inelastic scattering of scalar dark matter.
- DM: All dark matter scattering. Not recommended for event generation, but may be useful for spline creation.
- –message-thresholds Specifies the GENIE verbosity level.

The verbosity level is controlled with an XML file allowing users to customize the threshold of each message stream. See '\$GENIE/config/Messenger.xml' for the XML schema. The 'Messenger.xml' file contains the default thresholds used by GENIE. The 'Messenger\_laconic.xml' and 'Messenger\_rambling.xml' files define, correspondingly, less and more verbose configurations.

• --unphysical-event-mask Specify a 16-bit mask to allow certain types of unphysical events to be written in the output event file.

By default, all unphysical events are rejected.

• --event-record-print-level Allows users to set the level of information shown when the event record is printed in the screen.

See GHepRecord::Print() for allowed settings.

- --mc-job-status-refresh-rate Allows users to customize the refresh rate of the status file.
- --cache-file Allows users to specify a ROOT file so that results of calculation cached throughout a MC job can be re-used in subsequent MC jobs.

#### Examples

1. To generate 1000 events for fermionic dark matter with a mass of 10 GeV, Z' coupling of 1, and mediator mass 5 GeV scattering of  $Ar^{40}$  (PDG code: 1000180400) with energy 100 GeV using a spline 'dm\_fermionic\_spline.xml' and write events to 'dm\_100GeV.root', type

\$ gevgen\_dm -n 1000 -m 10 -g 1 -e 100 -t 1000180400 -o dm\_100GeV.root --cross-sections dm\_fermionic\_spline.xml

The cross section splines will be saved in an output XML file named 'xsec splines.xml' (default name).

2. To generate 10000 events for scalar dark matter with a mass of 20 GeV, Z' coupling of 0.01, and mediator mass 0.25 the dark matter mass scattering off  $Ar^{40}$  (PDG code: 1000180400) with energy 40 GeV and write the output to using a spline  $'dm$  scalar spline.xml' and write events to 'dm  $40GeV.root'$ , type

\$ gevgen\_dm -n 10000 -e 40 -m 20 -g 0.01 -t 1000180400 -z 0.25 -o dm\_40GeV.root --cross-sections dm\_scalar\_spline.xml --event-generator-list DMv2

### 18.3.3 The gevdump dm utility

### Name

gevdump  $dm$  - A GENIE utility printing-out GENIE GHEP event records from DM events. Specification of the dark matter and mediator mass is required to add these particles.

### Source

The source code for this utility may be found in '\$ $GENIE/src/Apps/gEvDumpDM.cxx'$ .

### Synopsis

```
$ gevdump_dm -f filename -m dm_mass -z med_ratio [-n n1[,n2]]
```
where [] denotes an optional argument.

### Description

The following options are available:

- -f Specifies a GENIE GHEP event file.
- -m Specifies the dark matter mass in the events.
- -z Specifies the mediator mass ratio in the events.
- -n Specifies an event number or a range of event numbers. This is an optional argument. By default all events will be printed-out.

#### Notes

You can fine-tune the amount of information that gets printed-out by tweaking the 'GHEPPRINTLEVEL' environmental variable (see Appendix ??)

### Examples

1. To print-out all events from '/data/sample.ghep.root' which has a dark matter mass of 10 GeV and a mediator mass ratio of 0.5, type:

```
$ gevdump -f /data/sample.ghep.root -m 10 -z 0.5
```
### 18.4 Simulating Nucleon Decay

### 18.4.1 The *gevgen* ndcy event generation application

### Name

gevgen ndcy - A GENIE-based nucleon decay event generation application.

### Source and build options

The source code for *gevgen\_ndcy* may be found in '\$ GENIE/src/support/ndcy/EvGen/gNucleonDecayEvGen.cxx'. To enable it add '--enable-nucleon-decay' during the GENIE build configuration.

### Synopsis

```
$ gevgen_ndcy
   -n number_of_events -m nucleon_decay_mode -N decayed_nucleon_code
   -g geometry [-t geometry_top_volume_name]
   [-L geometry_length_units] [-D geometry_density_units]
   [-o output_event_file_prefix] [-r run#]
   [--seed random_number_seed] [--message-thresholds xml_file]
   [--event-record-print-level level] [--mc-job-status-refresh-rate rate]
   [-h]
```
where [] denotes an optional argument.

### Description

The following options are available:

### -n Specifies the number of events to generate.

-m Specifies the nucleon decay channel ID. The list of decay channels and the corresponding ID is given in Tab. [9.1](#page-87-0)

-N Specifies the decayed nucleon PDG code (p: 2212, n: 2112). This is required to pick the correct channel for the given decay channel ID (see Tab. [9.1\)](#page-87-0)

 $-\mathbf{g}$  Specifies the input detector geometry. This option can be used to specify any of:

• A ROOT file containing a ROOT / Geant4-based geometry description (*TGeoManager*).

### Example:

To use the ROOT detector geometry description stored in the '/data/geo/laguna.root' file, type: '-g /data/geo/laguna.root'

By default the entire input geometry will be used. Use the '-t' option to allow event generation only on specific geometry volumes.

• A mix of target materials, each with its corresponding weight. The target mix is specified as a comma-separated list of nuclear PDG codes (in the PDG2006 convention: 10LZZZAAAI) followed by their corresponding weight fractions in brackets, as in:

```
'-t code1[fraction1],code2[fraction2],...'
```
Example 1: To use a target mix of 88.79% (weight fraction)  $O^{16}$  and 11.21% H (aka 'water') type: '-g 1000080160[0.8879],1000010010[0.1121]'

Example 2: To use a target which is  $100\% C^{12}$ , type: '-g 1000060120'

-t Specifies the input top volume for event generation. This is an optional argument, relevant only for ROOT-based detector geometry descriptions. By default, it is set to be the 'master volume' of the input geometry resulting in neutrino events being generated over the entire geometry volume. If the '-t' option is set, event generation will be confined in the specified detector volume. The option can be used to simulate events at specific sub-detectors.

You can use the '-t' option to switch generation on / off at multiple volumes. For further details, see similar discussion in the description of other event generation applications (eg. gevgen  $t2k$ ).

-L Specifies the input geometry length units. This is an optional argument, relevant only for ROOTbased detector geometry descriptions. By default, that option is set to 'mm'. Possible options include: 'm', 'cm', 'mm', ...

-D Specifies the input geometry density units. This is an optional argument, relevant only for ROOTbased detector geometry descriptions. By default, that option is set to 'g\_cm3'. Possible options include: 'kg\_m3', 'g\_cm3', 'clhep\_def\_density\_unit',...

-o Specifies the output filename prefix. This is an optional argument. It allows you to override the output event file prefix. In GENIE, the output filename is built as:

'prefix.run\_number.event\_tree\_format.file\_format' where, in gevgen\_hadro, by default, prefix: 'gntp' and event\_tree\_format: 'ghep' and file\_format: 'root'.

-r Specifies the run number. This is an optional argument. By default it is set to '0'.

–seed Specifies the random number seed for the current job.

–message-thresholds Specifies the GENIE verbosity level. The verbosity level is controlled with an XML file allowing users to customize the threshold of each message stream. The XML schema can be seen in '\$GENIE/config/Messenger.xml'. The 'Messenger.xml' file contains the default thresholds used by GENIE. The 'Messenger laconic.xml' and 'Messenger rambling.xml' files define, correspondingly, less and more verbose configurations.

–event-record-print-level Allows users to set the level of information shown when the event 94 record is printed in the screen. See GHepRecord::Print() for allowed settings.

–mc-job-status-refresh-rate Allows users to customize the refresh rate of the status file.

### 18.5 Simulating Neutron-Antineutron Oscillation

### 18.5.1 The *gevgen nnbarosc* event generation application

### Name

gevgen  $nnbarosc$  - A GENIE-based  $n - \bar{n}$  oscillation event generation application.

### Source and build options

The source code for *gevgen* nnbarosc may be found in '\$ GENIE/src/support/ndcy/EvGen/gNNBarOscEvGen.cxx'. To enable it add '--enable-nnbar-oscillation' during the GENIE build configuration.

### Synopsis

```
\frac{1}{2} gevgen nnbarosc
   -n number_of_events -m nucleon_decay_mode
   -g geometry [-t geometry_top_volume_name]
   [-L geometry_length_units] [-D geometry_density_units]
   [-o output_event_file_prefix] [-r run#]
   [--seed random_number_seed] [--message-thresholds xml_file]
   [--event-record-print-level level] [--mc-job-status-refresh-rate rate]
   [-h]
```
where [] denotes an optional argument.

### Description

The following options are available:

### -n Specifies the number of events to generate.

-m Specifies the  $n - \bar{n}$  channel ID. The list of decay channels and the corresponding ID is given in Tab. [10.1](#page-88-0)

-g Specifies the input detector geometry. This option can be used to specify any of:

• A ROOT file containing a ROOT / Geant4-based geometry description (*TGeoManager*).

Example:

To use the ROOT detector geometry description stored in the  $\frac{\sqrt{data/geo/laguna. root}}{$  file, type: '-g /data/geo/laguna.root'

By default the entire input geometry will be used. Use the '-t' option to allow event generation only on specific geometry volumes.

• A mix of target materials, each with its corresponding weight. The target mix is specified as a comma-separated list of nuclear PDG codes (in the PDG2006 convention: 10LZZZAAAI) followed by their corresponding weight fractions in brackets, as in: '-t code1[fraction1],code2[fraction2],...'

Example 1: To use a target mix of 88.79% (weight fraction)  $O^{16}$  and 11.21% H (aka 'water') type: '-g 1000080160[0.8879],1000010010[0.1121]'

Example 2: To use a target which is  $100\% C^{12}$ , type: '-g 1000060120'

-t Specifies the input top volume for event generation. This is an optional argument, relevant only for ROOT-based detector geometry descriptions. By default, it is set to be the 'master volume' of the input geometry resulting in neutrino events being generated over the entire geometry volume. If the '-t' option is set, event generation will be confined in the specified detector volume. The option can be used to simulate events at specific sub-detectors.

You can use the '-t' option to switch generation on  $/$  off at multiple volumes. For further details, see similar discussion in the description of other event generation applications (eg. gevgen  $t2k$ ).

-L Specifies the input geometry length units. This is an optional argument, relevant only for ROOTbased detector geometry descriptions. By default, that option is set to 'mm'. Possible options include: 'm', 'cm', 'mm', ...

-D Specifies the input geometry density units. This is an optional argument, relevant only for ROOTbased detector geometry descriptions. By default, that option is set to 'g\_cm3'. Possible options include: 'kg m3', 'g cm3', 'clhep def density unit',...

-o Specifies the output filename prefix. This is an optional argument. It allows you to override the output event file prefix. In GENIE, the output filename is built as:

'prefix.run\_number.event\_tree\_format.file\_format' where, in gevgen hadro, by default, prefix: 'gntp' and event\_tree\_format: 'ghep' and file\_format: 'root'.

-r Specifies the run number. This is an optional argument. By default it is set to '0'.

–seed Specifies the random number seed for the current job.

–message-thresholds Specifies the GENIE verbosity level. The verbosity level is controlled with an XML file allowing users to customize the threshold of each message stream. The XML schema can be seen in '\$GENIE/config/Messenger.xml'. The 'Messenger.xml' file contains the default thresholds used by GENIE. The 'Messenger laconic.xml' and 'Messenger rambling.xml' files define, correspondingly, less and more verbose configurations.

–event-record-print-level Allows users to set the level of information shown when the event 94 record is printed in the screen. See GHepRecord::Print() for allowed settings.

–mc-job-status-refresh-rate Allows users to customize the refresh rate of the status file.

## Chapter 19

# Simulating Hadron Scattering

```
19.1 Introduction
```
### 19.2 Usage

### 19.2.1 The *gevgen* hadron event generation application

Name

gevgen hadron - A GENIE hadron+nucleus event generation application.

### Source

The source code for this utility may be found in '\$ $GENIE/src/stdapp/gEvGenHadronNucleus.cxx'$ .

### Synopsis

```
$ gevgen_hadron
   [-n number_of_events] -p probe_pdg_code -t target_pdg_code
   -k kinetic_energy [-m mode]
   [-f flux] [-o output_file_prefix][-r run#]
   [-seed random_number_seed] [--message-thresholds xml_file]
   [--event-record-print-level level] [--mc-job-status-refresh-rate rate]
```
### Description

The following options are available:

-n Specifies the number of events to generate. This is an optional argument. By default it is set to '10000'.

-p Specifies the incoming hadron PDG code. The choice is limited to the hadrons that can be handled by the intranuclear cascade code that is invoked by the application (choice made via the -m option).

-t Specifies the nuclear target PDG code. As usual the PDG2006 convention is used (10LZZZA-AAI). So, for example,  $O^{16}$  code = 1000080160,  $Fe^{56}$  code = 1000260560. For more details see Appendix [D.](#page-270-0)

-k Specifies the incoming hadron's kinetic energy (range). This option can be use to specify either a single kinetic energy value (eg '-k 0.5') or a kinetic energy range as a comma-separated set of numbers (eg '-k 0.1,1.2'). The input values are taken to be in GeV. If no flux is specified then hadrons will be fired towards the nucleus with a uniform kinetic energy distribution within the specified range. If a kinetic energy spectrum is supplied then the hadron kinetic energies will be generated using the input spectrum within the specified range.

-f Specifies the incoming hadron's kinetic energy spectrum. This is an optional argument. It can be either: a) a function, eg ' $x*x+4*exp(-x)$ ', or b) a text file containing 2 columns corresponding to (kinetic energy {GeV}, 'flux'). If you do specify a flux then you need to specify a kinetic energy range (not kust a single value).

-o Specifies the output filename prefix. This is an optional argument. It allows you to override the output event file prefix. In GENIE, the output filename is built as:

'prefix.run\_number.event\_tree\_format.file\_format' where, in gevgen hadro, by default, prefix: 'gntp' and event\_tree\_format: 'ghep' and file\_format: 'root'.

-m Specifies which intranuclear cascade model to use. This is an optional argument. Possible options are 'hA' (for the INTRANUKE hA model), 'hN' (for the INTRANUKE hN model). By default it is set to 'hA'.

-r Specifies the run number. This is an optional argument. By default it is set to '0'.

–seed Specifies the random number seed for the current job.

–message-thresholds Specifies the GENIE verbosity level. The verbosity level is controlled with an XML file allowing users to customize the threshold of each message stream. The XML schema can be seen in '\$GENIE/config/Messenger.xml'. The 'Messenger.xml' file contains the default thresholds used by GENIE. The 'Messenger laconic.xml' and 'Messenger rambling.xml' files define, correspondingly, less and more verbose configurations.

–event-record-print-level Allows users to set the level of information shown when the event 94 record is printed in the screen. See GHepRecord::Print() for allowed settings.

–mc-job-status-refresh-rate Allows users to customize the refresh rate of the status file.

### Examples

1. Generate 100k  $\pi^+ + Fe^{56}$  events with a  $\pi^+$  kinetic energy of 165 MeV. Use seed number 10010.

\$ gevgen\_hadron -n 100000 -p 211 -t 1000260560 -k 0.165 --seed 10010

2. Generate 100k  $\pi^+ + Fe^{56}$  events with the  $\pi^+$  kinetic energy distributed uniformly in the [165 MeV, 1200 MeV] range. Use default seed number.
\$ gevgen\_hadron -n 100000 -p 211 -t 1000260560 -k 0.165,1.200

3. Generate 100k  $\pi^+ + Fe^{56}$  events with the  $\pi^+$  kinetic energy distributed as  $f(KE) = 1/KE$  in the [165] MeV, 1200 MeV] range. Use seed number 10010 and production-mode verbosity level (all message thresholds set to warning).

\$ gevgen\_hadron -n 100000 -p 211 -t 1000260560 -k 0.165,1.200 -f '1/x' --seed 10010 --message-thresholds Messenger\_laconic.xml

# Chapter 20 Simulating Charged-Lepton Scattering

[to be added in future revision]

#### CHAPTER 20. SIMULATING CHARGED-LEPTON SCATTERING

## Part V

## Using the GENIE Model Characterization, Tuning, and Error Propagation Tools

## Chapter 21

## Model Characterization using the GENIE Comparisons

## 21.1 Introduction

This chapter provides a complete description of the usage of the GENIE Comparisons product to perform quantitative data-driven characterization of a GENIE comprehensive model. The software framework of the GENIE Comparisons product, its curated data archives and its implemented data/MC comparisons were described in detail in Sec. [12.](#page-116-0) This chapter focuses on the mechanics of producing the necessary GENIE event files and preparing the input XML files that seed the GENIE Comparisons applications.

## Chapter 22

## Model Fits using the GENIE Tuning and Professor

## 22.1 Introduction

This chapter provides a complete description of the usage of the GENIE Tuning product and Professor to perform GENIE comprehensive model fits for the estimation of best-fit parameters and the evaluation of parameter errors and their correlation. The software framework of the GENIE Tuning product and the GENIE/Professor interface were described in detail in Sec. [13.](#page-128-0) This chapter focusses on the mechanics of producing a GENIE tune using Professor.

## Chapter 23

## Supporting Tools / Event Reweighting

### 23.1 Introduction and important caveats

This chapter describes the strategies for propagating **a partial list of** neutrino interaction uncertainties that have been implemented in the GENIE ReWeight package. The reweighting schemes described here are tied to the some of the home-grown models and some of the physics choices made in GENIE. As GENIE evolves, by including better-motivated theoretical models and by integrating new data in its ef-fective models<sup>[1](#page-226-0)</sup>, updates may be required to the reweightng schemes. Some of the schemes discussed here and their implementation are particularly easy to go out sync with the corresponding simulation models and they may fail in subtle yet important ways. It should also be emphasised that the ReWeight package does not provide the full systematic uncertainty of any GENIE comprehensive model. GENIE tunes may use event reweighting where it is convenient and safe to do so but, mainly, they are performed using brute force and relying on the Professor tuning tool to 'to reduce the exponentially expensive process of brute-force tuning to a scaling closer to a power law in the number of parameters, while allowing for massive parallelisation and systematically improving the scan results by use of a deterministic parameterisation of the generator's response to changes in the steering parameters' [\[139,](#page-292-0) [140\]](#page-292-1). An extension of the GENIE ReWeight tool to include reweighting functions for nominally non-reweightable systematic uncertainties, relying on Professor-style parameterization of the GENIE response to these systematics uncertainties built from MC runs, is being considered but it was not yet available for public release at the time of updating this document.

### 23.2 Formulation of problem

For each neutrino-generator input physics quantity  $P$ , whose uncertainty is taken into account in this work, we introduce a systematic parameter<sup>[2](#page-226-1)</sup>  $x<sub>P</sub>$ . Tweaking this systematic parameter modifies the corresponding physics parameter  $P$  as follows:

$$
P \to P' = P(1 + x_P * \frac{\delta P}{P})
$$
\n(23.1)

where  $\delta P$  is the estimated standard deviation of P. Setting the systematic parameter to zero corresponds to using the nominal value of the physics parameter. Tweaking the systematic parameter by  $\pm 1$  modifies

<span id="page-226-1"></span><span id="page-226-0"></span><sup>1</sup>The GENIE development roadmap is outlined at: http://releases.genie-mc.org

 $2$ The terms 'systematic parameter', 'nuisance parameter', 'tweaking dial' may be used interchangeably in this paper and our presentations/discussions of this work.

the corresponding physics quantity P by  $\pm \delta P$ . The quantity P may be a single configurable parameter (eg.  $CCQE$  axial mass), or it may be a simple function of a kinematical parameter (eg. a hadron-nucleus cross-section as a function of the hadron energy), or, more generally, it may be any nominal MC prediction, which can not be easily expressed analytically or tabulated. For that reason, it is always preferable to formulate the problem (eg. oscillation fits in presence of neutrino-interaction nuisance parameters) in terms of  $x_P$ . The purpose then of a reweighting strategy, as implemented in GENIE, is to evaluate an event weight as a function of  $x_P$ .

## 23.3 List (partial) of reweightable systematic parameters in GE-NIE

A number of neutrino cross section systematics are considered in this chapter, and a complete list of these is given in Tab. [23.1.](#page-228-0) The dominant systematics, for neutrino interactions in the few-GeV energy range, include the axial mass for charged-current quasi-elastic scattering and the axial and vector masses for both charged-current and neutral-current resonance neutrino production. Uncertainties in nuclear effects (Pauli supression) in charged-current quasi-elastic reactions are taken into account by modifying the Fermi momentum level  $k_F$ . Uncertainties in the choice of vector form factors (dipole vs BBA2005) for charged-current quasi-elastic reactions are also taken into account. Charged-current and neutral-current coherent pion production uncertainties are taken into account by modifying the corresponding axial mass and the nuclear size parameter  $R_0$ , which controls the pion absorption factor in the Rein-Sehgal (RS) model. Uncertainties in the level of the non-resonance background are considered for all neutrino chargedcurrent and neutral-current  $1\pi$ - and  $2\pi$ -production channels. Finally, in order to consider uncertainties in charged-current and neutral-current deep inelastic scattering, the most important parameters of the Bodek-Yang (BY) model are taken into account. These BY uncertainties are considered only for events in the 'safe' deep-inelastic kinematic regime  $(Q^2 > 1 \ GeV^2/c^2)$  and  $W > 2 \ GeV/c^2$  to avoid double counting uncertainties in the resonance / transition region that have already been taken into account.

We consider a number of uncertainties in neutrino-induced hadronization and resonance decays. We include uncertainties in the assignment of pion kinematics in  $N\pi$  hadronic states generated by the Andreopoulos-Gallagher-Kehayias-Yang (AGKY) GENIE hadronization model, as well as uncertainties in the in-medium modifications of the hadronization process. Uncertainties in the pion angular distribution in  $\Delta \to \pi N$  decays and uncertainties in certain resonance-decay branching ratios are also taken into account. The complete list is given in Tab. [23.2.](#page-229-0)

Finally, we consider two kinds of uncertainties affecting the INTRANUKE (hA) intranuclear hadron transport model: Uncertainties in the total rescattering probability (mean free path) for hadrons within the target nucleus and uncertainties in the conditional probability of each hadron rescattering mode (elastic, inelastic, charge exchange, pion production and absorption / multi-nucleon knock-out), given that a rescattering did occur. These physics uncertainties are considered separately for nucleons and pions. The complete list of systematic parameters is given in Tab. [23.3.](#page-229-1)

 $\overline{a}$ 

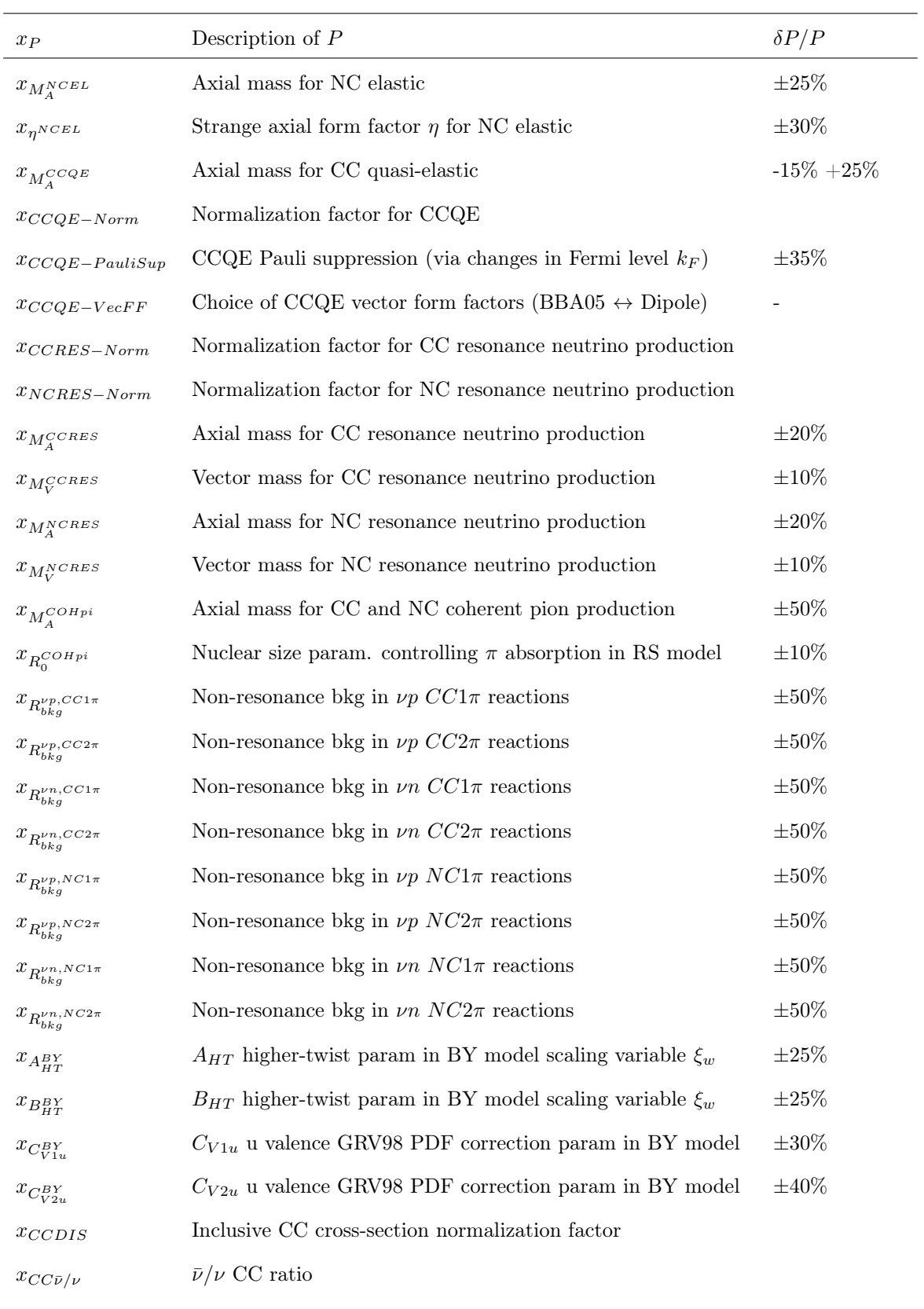

<span id="page-228-0"></span> $x_{DIS-NuclMod}$  DIS nuclear modification (shadowing, anti-shadowing, EMC)

Table 23.1: Neutrino interaction cross-section systematic parameters considered in GENIE. For some of the above parameters there are two reweighting implementations: One which includes the full effect of the systematic (shape + normalization) and one which includes only its effect on the shape of observable distributions (maintains normalization). Note that some systematics have overlapping effects so care is needed to avoid double counting.

| $x_P$                                          | Description of $P$                                                               | $\delta P/P$ |
|------------------------------------------------|----------------------------------------------------------------------------------|--------------|
| $x_{AGKY}^{pT1\pi}$                            | Pion transverse momentum $(p_T)$ for $N\pi$ states in AGKY                       |              |
| $x_{AGKY}^{xF1\pi}$                            | Pion Feynman x $(x_F)$ for $N\pi$ states in AGKY                                 |              |
| $x_{fz}$                                       | Hadron formation zone                                                            | $\pm 50\%$   |
| $x_{\theta_{\tau}}^{\Delta \rightarrow \pi N}$ | Pion angular distribution in $\Delta \to \pi N$ (isotropic $\leftrightarrow$ RS) |              |
| $x_{BB}^{R\to X+1\gamma}$                      | Branching ratio for radiative resonance decays                                   | $\pm 50\%$   |
| $x_{BB}^{R\to X+1\eta}$                        | Branching ratio for single- $\eta$ resonance decays                              | $\pm 50\%$   |

<span id="page-229-0"></span>Table 23.2: Neutrino-induced hadronization and resonance-decay systematic parameters considered in this work.

| $x_P$            | Description of $P$                                      | $\delta P/P$ |
|------------------|---------------------------------------------------------|--------------|
| $x_{mfp}^N$      | Nucleon mean free path (total rescattering probability) | $\pm 20\%$   |
| $x_{cex}^N$      | Nucleon charge exchange probability                     | $\pm 50\%$   |
| $x_{el}^N$       | Nucleon elastic reaction probability                    | $\pm 30\%$   |
| $x^N_{inel}$     | Nucleon inelastic reaction probability                  | $\pm 40\%$   |
| $x_{abs}^N$      | Nucleon absorption probability                          | $\pm 20\%$   |
| $x_{\pi}^N$      | Nucleon $\pi$ -production probability                   | $\pm 20\%$   |
| $x_{mfp}^{\pi}$  | $\pi$ mean free path (total rescattering probability)   | $\pm 20\%$   |
| $x_{cex}^{\pi}$  | $\pi$ charge exchange probability                       | $\pm 50\%$   |
| $x_{el}^{\pi}$   | $\pi$ elastic reaction probability                      | $\pm 10\%$   |
| $x^{\pi}_{inel}$ | $\pi$ inelastic reaction probability                    | $\pm 40\%$   |
| $x_{abs}^{\pi}$  | $\pi$ absorption probability                            | $\pm 20\%$   |
| $x_{\pi}^{\pi}$  | $\pi$ $\pi$ -production probability                     | $\pm 20\%$   |

<span id="page-229-1"></span>Table 23.3: Intranuclear hadron transport systematic parameters considered in this work.

#### 23.4 Propagating neutrino-cross section uncertainties

Unlike the propagation of hadronic simulation uncertainties (to be discussed later), which is challenging as the probability for a generated multi-particle configuration is difficult to calculate analytically, the propagation of neutrino interaction cross-section modelling uncertainties is relatively straightforward using a generic reweighing scheme less strongly tied to the details of the physics modeling. Cross section reweighing is modifying the neutrino interaction probability directly and, therefore the considerations on unitarity conservation developed in the hadron transport reweighing section are not relevant here.

The neutrino event weight,  $w_{\sigma}^{evt}$ , to account for changes in physics parameters controlling neutrino cross sections is calculated as

$$
w_{\sigma}^{evt} = (d^n \sigma_{\nu}^{\prime}/dK^n)/(d^n \sigma_{\nu}/dK^n)
$$
\n(23.2)

where  $d^n \sigma/dK^n$  is the nominal differential cross section for the process at hand,  $d^n \sigma'/dK^n$  is the differential cross section computed using the modified input physics parameters. The differential cross section is evaluated at the kinematical phase space  $\{K^n\}^3$  $\{K^n\}^3$ . A critical point in implementing the cross section reweighing scheme for scattering off nuclear targets, is that the correct off-shell kinematics, as used in the original simulation, must be recreated before evaluating the differential cross sections. This is trivial as long as detailed information for the bound nucleon target has been maintained by the simulation.

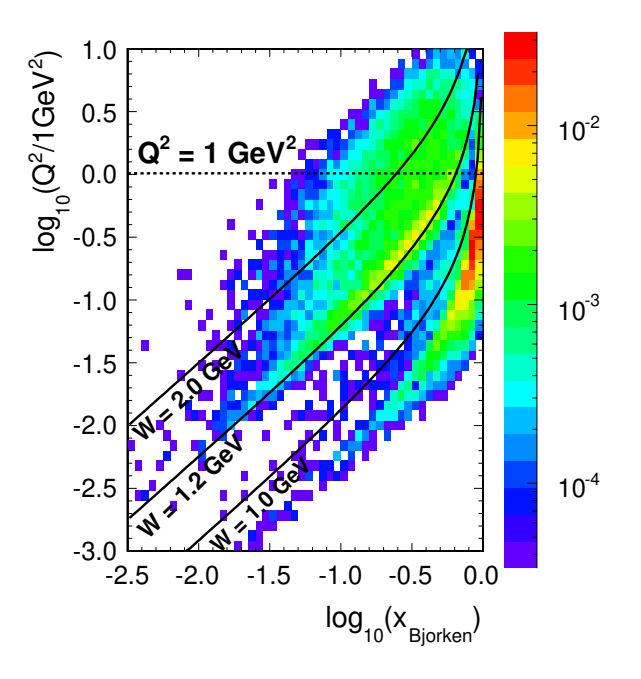

Figure 23.1: JPARC neutrino beam kinematic coverage at the nd280. Cross section uncertainties of different magnitude are appropriate for different parts of the kinematic phase space.

<span id="page-230-0"></span><sup>&</sup>lt;sup>3</sup>In GENIE, typically, the  $K^n$  kinematical phase space is  ${Q^2}$  for CC quasi-elastic and NC elastic,  ${Q^2, W}$  for resonance neutrino production,  $\{x, y\}$  for deep inelastic scattering and coherent or diffractive meson production,  $\{y\}$  for  $\nu e^-$  elastic scattering or inverse muon decay where  $Q^2$  is the momentum transfer, W the hadronic invariant mass, x is Bjorken scaling variable and y the inelasticity. The choice is not significant. The differential cross section calculation can be mapped from the  $K^n$  to the  $K^{n'}$  kinematic phase space through the Jacobian for the  $K^n \to K^{n'}$  transformation.

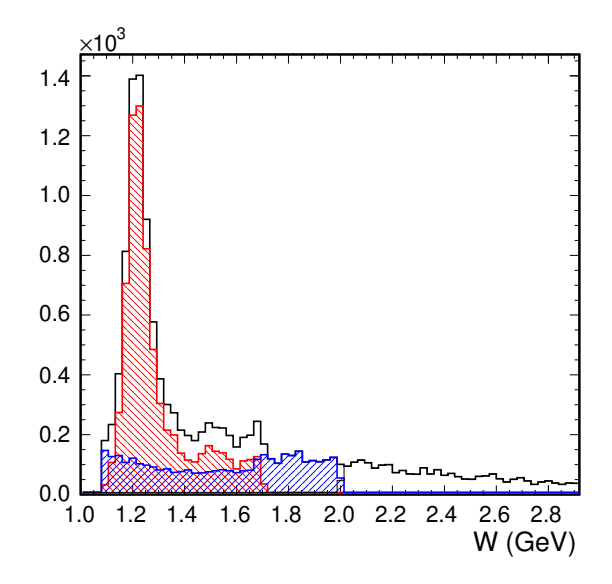

Figure 23.2: True hadronic invariant mass, W, distribution for inelastic events in nd280 (shown with the black solid line). The red hatched area shows the resonance contributions while the blue hatched area shows the contributions from the type of inelastic events dubbed in GENIE as 'transition-DIS'. The remaining contributions are coming from the 'safe-DIS' and 'low  $Q^2$  DIS' components. Different uncertainties are associated with each component: The resonance uncertainty is of the order of 20%, while the 'transition-DIS' uncertainty is of the order of 50%. The uncertainty associated with the remaining DIS component at higher invariant masses is significantly lower (of the order of 5% at an energy of 5 GeV and lower at higher energies) and have not been included at this first iteration of deploying the reweighing tools.

### 23.5 Propagating hadronization and resonance decay uncertainties

Significant uncertainties exist in the modelling of neutrino-induced hadronization for neutrinos in the few-GeV energy range. In the energy range of T2K, possibly the most important hadronization uncertainty is that in the assignment of pion kinematics for  $N\pi$  hadronic states. In GENIE, low invariant-mass hadronization is handled exclusively by the KNO-based model included in AGKY. This model uses target-fragment Feynman x  $(x_F)$  and transverse momentum  $(p_T^2)$  pdfs extracted from bubble chamber data. The pdf used for  $x_F$  has a particularly large effect on the characteristics of the generated hadronic system since a preferentially backward-going (in the hadronic CM frame) heavy target-fragment (nucleon) leads to a preferentially forward-going fast current-fragment (pion). This allows GENIE to reproduce the experimental data on the backward/forward  $x_F$  asymmetry. There is, however, experimental ambiguity on whether this backward/forward asymmetry also exists for lower-multiplicity events. The  $x_F$  and  $p_T^2$ pdfs used in GENIE (v2.6.0) are shown in Figs. [23.3](#page-232-0) and [23.4](#page-232-1) respectively. They are parametrized as

<span id="page-231-0"></span>
$$
f(x_F) = Ae^{0.5(x_F - \langle x_F \rangle)^2 / \sigma_{x_F}^2}
$$
\n(23.3)

and

<span id="page-231-1"></span>
$$
f(p_T^2) = Be^{-p_T^2 / \langle p_T^2 \rangle} \tag{23.4}
$$

In the reweighting scheme employed in this work, the systematic parameter  $x_{AGKY}^{xF1\pi}$   $(x_{AGKY}^{pT1\pi})$  is used

to tweak  $\langle x_F \rangle$  ( $\langle p_T^2 \rangle$ ) in Eqs. [23.3](#page-231-0) [\(23.4\)](#page-231-1). This modifies the  $x_F$  and  $p_T^2$  pdfs as shown in Figs. [23.5](#page-233-0) and [23.6.](#page-233-1) Our reweighting code identifies events with a  $N\pi$  hadronic state produced by the AGKY model and extracts the pion  $x_F$ ,  $p_T^2$  and the hadronic invariant mass W. For each such event,  $2 \times 10^4 N \pi$ hadronic decays, with invariant mass  $W$ , are performed for both the default and tweaked values of the  $x_{AGKY}^{xF1\pi}$  and  $x_{AGKY}^{pTi\pi}$  systematic parameters. The generated decays are analysed to obtain the default and tweaked 2-dimensional pion-kinematics pdfs  $f_{\pi}^{def}(x_F, p_T^2; W)$  and  $f_{\pi}^{twk}(x_F, p_T^2; W)$ . The event weight is computed as

$$
w = f_{\pi}^{twk}(x_F, p_T^2; W) / f_{\pi}^{def}(x_F, p_T^2; W)
$$
\n(23.5)

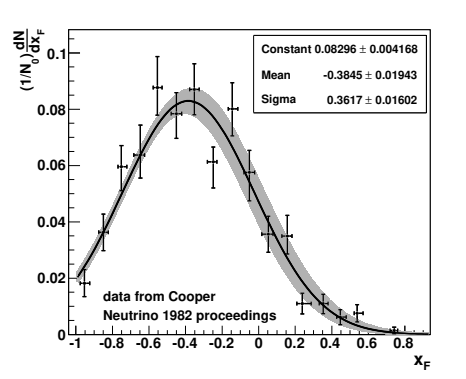

<span id="page-232-0"></span>Figure 23.3: Nucleon Feynman x  $(x_F)$  pdf used in the GENIE AGKY model for generating the kinematics of 2-body  $N + \pi$  primary hadronic systems.

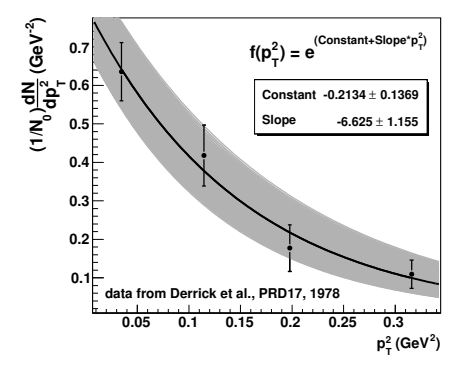

<span id="page-232-1"></span>Figure 23.4: Nucleon transverse momentum  $\left( p_{T}^{2}\right)$ pdf used in the GENIE AGKY model for generating the kinematics of 2-body  $N + \pi$  primary hadronic systems.

#### 23.5.0.1 Formation-zone uncertainties

It is well established that hadrons produced in the nuclear environment do not immediately reinteract with their full cross section. Initially quarks propagate through the nucleus with a dramatically reduced probability of interaction as they have not yet materialized as hadrons. This is implemented in GENIE as a 'free step' for all hadrons produced in deep-inelastic reactions. The 'free step',  $f_z$ , which comes from a formation time of  $\tau_0 = 0.342$  fm/c, is calculated as

$$
f_z = pc\tau_0/m\tag{23.6}
$$

where  $p$  is the hadron momentum,  $m$  is the hadron mass and  $c$  is the speed of light.

In the reweighting scheme employed in this work, the original formation zone assigned to each hadron during event generation is recovered from the distance between the intranuclear event vertex and the hadron position as recorded at the beginning of the intranuclear cascade step. As usual, the systematic parameter  $x_{fz}$  modifies the formation zone:

$$
f_z \to f'_z = f_z (1 + x_{fz} * \delta f_z / f_z) \tag{23.7}
$$

Weights are calculated in a way similar to that used when modifying the hadron mean free path (see section [23.6\)](#page-235-0). When the formation zone is tweaked, it alters the amount of nuclear matter through which the hadron must propagate before it exits the target nucleus. The nominal and tweaked survival probabilities are calculated as in Eq. [23.12](#page-237-0) and a hadron weight is assigned as in Eq. [23.15.](#page-238-0) An event weight is calculated as the product of particle weights for all particles in the primary hadronic system.

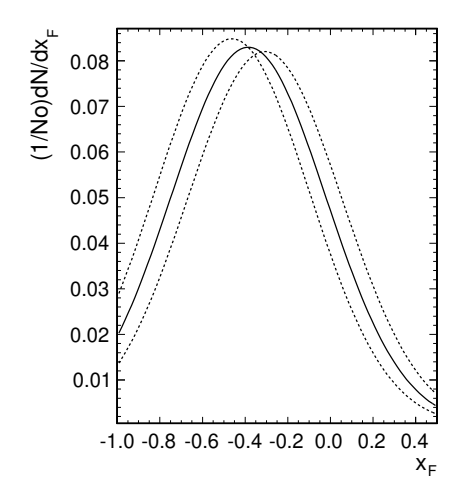

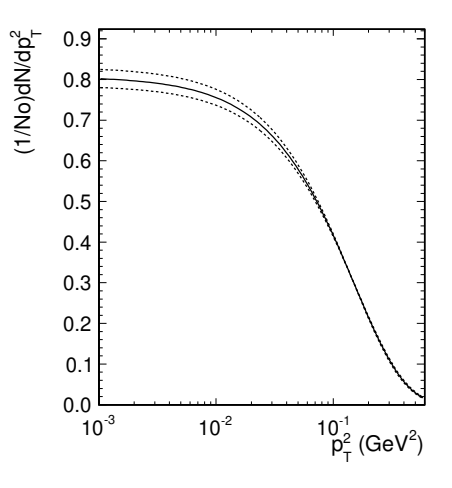

<span id="page-233-0"></span>Figure 23.5: Default  $x_F$  pdf (solid line) and tweaked pdfs (dotted lines) resulting from modifying the  $x_{AGKY}^{xF1\pi}$  systematic parameter by  $\pm 1$ .

<span id="page-233-1"></span>Figure  $23.6$ :  $p_T^2$  pdf (solid line) and tweaked pdfs (dotted lines) resulting from modifying the  $x_{AGKY}^{pTi\pi}$  systematic parameter by  $\pm 1$ .

#### 23.5.0.2 Pion angular distribution uncertainties in  $\Delta \to N\pi$  decay

In general, the pion angular distribution  $W_\pi(cos\theta)$  in  $\Delta \to N\pi$  decay can be expressed as

<span id="page-233-2"></span>
$$
W_{\pi}(\cos\theta) = 1 - p(\frac{3}{2})P2(\cos\theta) + p(\frac{1}{2})P2(\cos\theta)
$$
\n(23.8)

where  $\theta$  is the pion production angle in the  $\Delta$  center of mass frame with respect to the  $\Delta$  angular momentum quantization axis, P2 is the 2nd order Legendre polynomial and  $p(\frac{3}{2})$ ,  $p(\frac{1}{2})$  are coefficients for each state of  $\Delta$  angular momentum projection  $(\frac{3}{2}, \frac{1}{2})$ .

For simplicity, GENIE decays baryon resonances isotropically during event generation. Isotropy requires  $p(\frac{3}{2}) = p(\frac{1}{2}) = 0.5$  but the Rein-Sehgal (RS) model predicts  $p(\frac{3}{2}) = 0.75$  and  $p(\frac{1}{2}) = 0.25$ . In this work, we employ a reweighting scheme to quantify the uncertainty over the  $\pi$  angular momentum distribution. A measure of this uncertainty is taken to be the difference between the isotropic and RS predictions. The reweighting code identifies events with a  $\Delta + (1232)$  decaying to a  $N\pi$  state. In a nuclear environment, where hadronic rescattering is possible, the  $N\pi$  state produced may not necessarily be the final hadronic state. Once the event is identified, the daughter  $\pi$  and parent  $\Delta$  4-momenta in the LAB frame are used to calculate the  $\pi$  4-momentum in the  $\Delta$  center-of-mass frame. Then the  $\pi$ production angle  $\theta$  is calculated with respect to an arbitrarily-defined angular momentum quantization axis (+z). Let  $W_{\pi}^{iso}(cos\theta)$  and  $W_{\pi}^{RS}(cos\theta)$  be, respectively, the  $\pi$  production-angle probability density for the isotropic and RS cases, computed from Eq. [23.8.](#page-233-2) An event weight is constructed as follows:

$$
w = \left(x_{\theta_{\pi}}^{\Delta \to \pi N} W_{\pi}^{RS}(\cos \theta) + (1 - x_{\theta_{\pi}}^{\Delta \to \pi N}) W_{\pi}^{iso}(\cos \theta)\right) / W_{\pi}^{iso}(\cos \theta)
$$
(23.9)

where  $x_{\theta_{\pi}}^{\Delta \to \pi N}$  is the corresponding nuisance parameter. For  $x_{\theta_{\pi}}^{\Delta \to \pi N} = 0$ , all weights are equal to 1, i.e. this setting corresponds to the default case of isotropic  $\Delta$  decays. For  $x^{\Delta \to \pi N}_{\theta_{\pi}} = 1$ , the calculated weight is equal to  $W_{\pi}^{RS}(cos\theta)/W_{\pi}^{iso}(cos\theta)$ ; this reweights the isotropic pion angular distributions to those predicted by RS. For values of  $x_{\theta_{\pi}}^{\Delta \to \pi N}$  between 0 and 1, there is a linear transition between the isotropic and RS angular distributions.

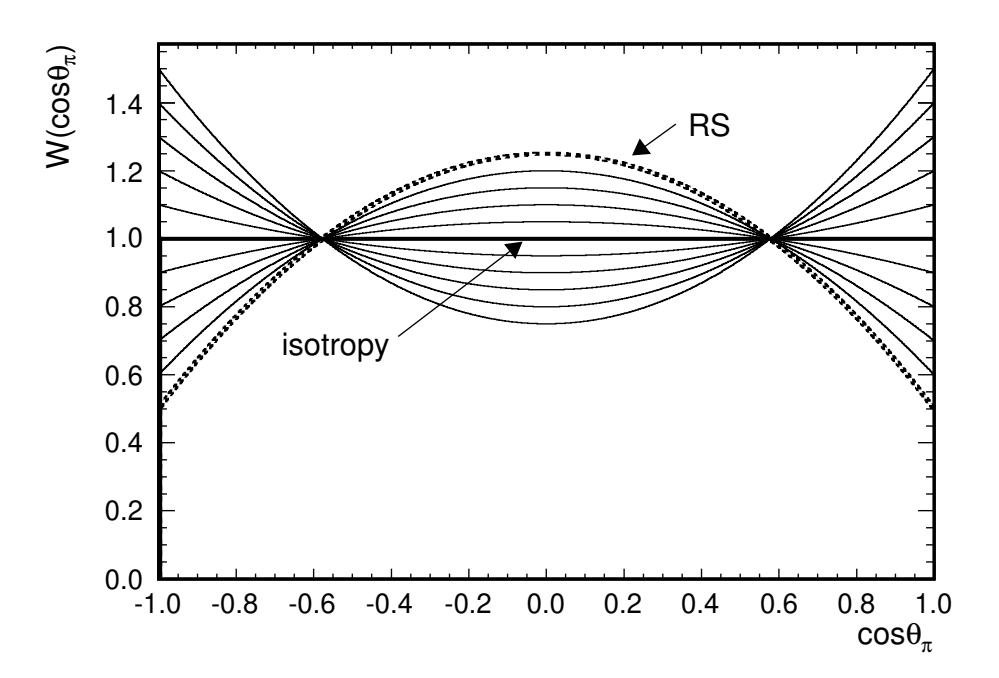

Figure 23.7: Angular distributions for pions from  $\Delta \to \pi N$  decays for various values of the  $x_{\theta_{\pi}}^{\Delta \to \pi N}$ nuisance parameter between -1 and 1. The isotropic distribution (GENIE simulation default) is obtained for  $x^{\Delta \to \pi N}_{\theta_{\pi}} = 0$ . The RS model prediction is obtained for  $x^{\Delta \to \pi N}_{\theta_{\pi}} = 1$ .

#### 23.5.0.3 Branching ratio uncertainties

Reweighting events to account for changes in decay branching ratios is straightforward. It is important to ensure that the sum of all branching ratios for each unstable particle remains unchanged.

Let  $x_d^p$  be a nuisance parameter which affects the branching ratio  $f_d^p$  for the decay channel d which is available to particle p. As usual in this work, the nuisance parameter modifies the corresponding physics parameter (branching ratio) as  $f_d^p \to f_d^{\prime p} = f_d^p(1 + x_d^p * \sigma_{f_d^p}/f_d^p)$ , where  $\sigma_{f_d^p}$  is the uncertainty in the branching ratio. In the reweighting scheme employed in this work, if any branching ratio of a given particle is tweaked, then all decays of that particle are reweighted so that the sum of all branching ratios remains unchanged. If  $x_d^p$  is tweaked, the weight for decay d is computed as follows:

$$
w_d^p = \frac{f_d^{'p}}{f_d^p}
$$
 (23.10)

For every other decay  $d\ell \neq d$  of that particle a weight is computed as:

$$
w_{d\prime}^p = \frac{1 - f_d^{\prime p}}{1 - f_d^p} \tag{23.11}
$$

The above weight is assigned to a single unstable particle for which the branching ratio of any decay channel has been altered. The event weight is the product of weights for all such particles.

#### <span id="page-235-0"></span>23.6 Propagating intranuclear hadron transport uncertainties

Hadrons produced in the nuclear environment may rescatter on their way out of the nucleus, and these reinteractions significantly modify the observable distributions. The simulated effect of hadronic reiniteractions is illustrated in Tab. [23.4](#page-240-0) and Fig. [23.8.](#page-235-1) The sensitivity of a particular experiment to intranuclear rescattering depends strongly on the detector technology, the energy range of the neutrinos, and the physics measurement being made.

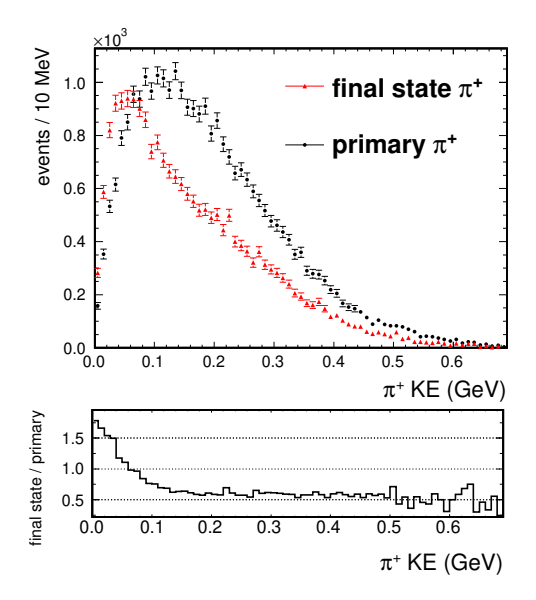

<span id="page-235-1"></span>Figure 23.8: Kinetic energy spectrum of final state and primary (before rescattering)  $\pi^+$  produced in  $\nu_{\mu}Fe^{56}$  interactions at 1 GeV.

Neutrino generators typically use intranuclear cascade simulations to handle the propagation of hadronic multi-particle states. At each simulation step a large number of outcomes is accessible with the probabilities of those outcomes being conditional upon the hadron transport history up to that point. The complexity of intranuclear hadron transport makes it difficult to evaluate the probability for a generated multi-particle final state, given a primary hadronic multi-particle system, without resorting to a Monte Carlo method. Subsequently, is not possible to evaluate how that probability ought to be modified in response to changes in the fundamental physics inputs. As a result it is generally not possible to build comprehensive reweighing schemes for intranuclear hadron-transport simulations.

In this regard GENIE's INTRANUKE/hA model is unique by virtue of the simplicity of the simulation while, at the same time, it exhibiting very reliable aspects by being anchored to key hadron-nucleon and hadron-nucleus data. Its simplicity allows a rather straightforward probability estimate for the generated final state making it amenable to reweighing. A full systematic analysis of the model is therefore possible making it a unique tool in the analysis of neutrino data. The event reweighing strategy to be presented here is *specific* to GENIE's INTRANUKE/hA model. The current reweighing implementation has been tied to the physics choices made in the GENIE  $v2.4.0<sup>4</sup>$  $v2.4.0<sup>4</sup>$  $v2.4.0<sup>4</sup>$ .

<span id="page-235-2"></span><sup>4</sup>The validity of the current reweighing implementation in future versions of GENIE is dependent upon the IN-TRANUKE/hA changes that may be installed. The T2KReWeight package will always be updated and kept in sync with GENIE. In case of important updates a follow-up internal note will be posted.

Any intranuclear hadron-transport reweighing strategy should, by *virtue of construction*, have no effect on the inclusive leptonic distributions of the reweighted sample, as illustrated in Fig. [23.9.](#page-236-0) In this paper we will be referring to that probability conservation condition as the 'unitarity constraint'. We emphasize the fact that the constraint needs to hold only for unselected samples. It does not need to hold for selected samples, where the normalization is expected to vary due to the effect of the cut acceptance.

The unitarity constraint is obviously very difficult to satisfy by virtue of construction and has had a significant role in determining the reweighing strategy. Additionally, the constraint played an important role in validating the reweighing scheme and in matching exactly all physics assumptions of the original simulation. The most profound effect of weighting artifacts is to cause the unitarity constraint to be violated. We will revisit the issue of the unitarity constraint in later sections and, particularly, on the discussion of the reweighing validation.

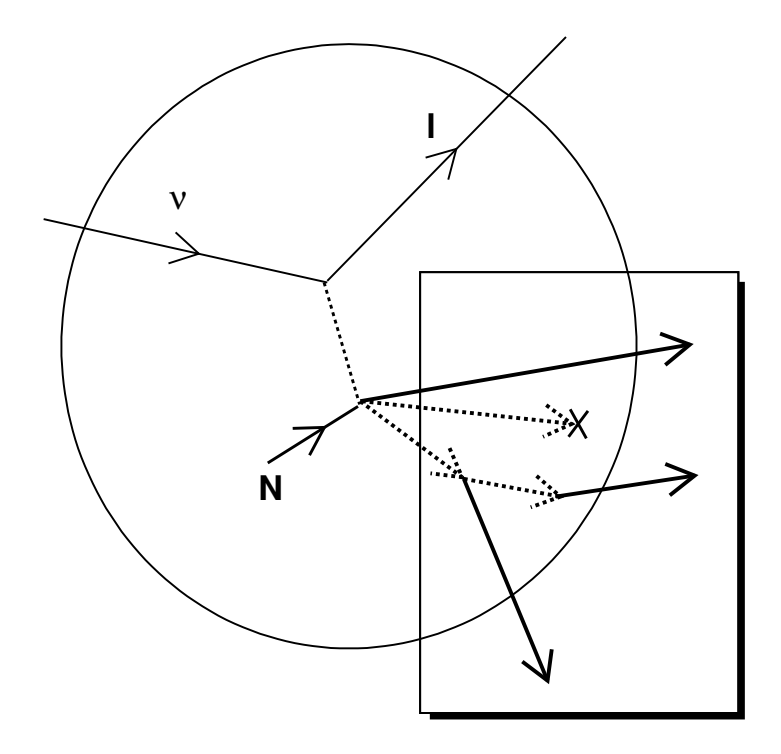

<span id="page-236-0"></span>Figure 23.9: Consider the effect of modifying the intranuclear hadron-transport physics (affecting the particles within the box) from the perspective of an observer who is blind to the hadronic system emerging from the nucleus and measures only the primary lepton. One can easily assert that, from the perspective of that observer, the hadron-transport reweighing scheme should have no effect on the leptonic system characteristics of samples that have not been selected for hadronic system characteristics. The event weights must cancel each other so as the sum of weights is conserved, therefore maintaining the sample normalization. We will be referring to that condition as the *'unitarity constraint'*. As we will see in the reweighing validation section, the scheme discussed in this note satisfies the unitarity constraint, by virtue of construction, to better than 1 part in 5000.

In the reweighing strategy developed here we consider 2 kinds of physics uncertainties:

- Uncertainties in the total rescattering probability for hadrons within the target nucleus.
- Uncertainties in the relative probability of rescattering modes available to each hadron once it interacts.

These physics uncertainties are considered separately for nucleons and pions. The determination of simulation parameters linked with these physics uncertainties and the prescription for calculating event weights to account for variations in these parameters is discussed next.

#### 23.6.0.1 Reweighting the rescattering rate

During event generation, for each hadron being propagated within the nuclear environment its rescattering probability,  $P_{rescat}^h$  (or, equivalently the survival probability,  $P_{surv}^h$ ) is calculated as

<span id="page-237-0"></span>
$$
P_{rescat}^{h} = 1 - P_{surv}^{h} = 1 - \int e^{-r/\lambda^{h}(\vec{r}, h, E_{h})} dr
$$
\n(23.12)

where  $\lambda^h$  is the mean free path and the integral is evaluated along the hadron trajectory. The mean free path is a function of the hadron type, h, the hadron energy,  $E_h$ , and its position,  $\vec{r}$ , within the target nucleus and is computed as

$$
\lambda^h = 1/(\rho_{nucl}(r) * \sigma^{hN}(E_h))
$$
\n(23.13)

where  $\rho_{nucl}(r)$  is the nuclear density profile and  $\sigma^{hN}(E_h)$  the corresponding hadron-nucleon total cross section.

During the reweighing procedure, using the positions and 4-momenta of the simulated primary hadronic system particles (that is the hadrons emerging from the primary interaction vertex before any intranuclear rescattering ever took place) we calculate the exact same hadron survival probabilities as in the original simulation. In doing so we match exactly the physics choices of the hadron transport simulation code so as to avoid weighting artifacts. More importantly:

- The reweighing code accesses the same hadron-nucleon cross section and nuclear density profile functions as the simulation code. The nuclear density profiles for  ${}^{12}C$ ,  ${}^{16}O$  and  ${}^{56}Fe$  and the nucleon-nucleon and pion-nucleon cross sections used by INTRANUKE/hA in GENIE v2.4.0 are shown in Figs. [23.10](#page-238-1) and [23.11](#page-239-0) respectively.
- The hadrons are being transported in steps of 0.05 fm as in the original simulation.
- Each hadron is traced till it reaches a distance of  $r = N * R_{nucl} = N * R_0 * A^{1/3}$ , where  $R_0 = 1.4$  fm and  $N = 3.0$ . This allows taking into account the effect the nuclear density distribution tail has on the hadron survival probability. (For example, the nuclear radius,  $R_{nucl}$  for  $C^{12}$ ,  $O^{16}$  and  $Fe^{56}$  is 3.20 fm, 3.53 fm and 5.36 fm respectively. The reweighing, as the actual simulation code, integrates Eq. [23.12](#page-237-0) for distances up to 9.62 fm, 10.58 fm and 16.07 fm respectively. Compare these values with the nuclear density profiles shown in Fig. [23.10.](#page-238-1))
- The nuclear density distribution through which the hadron is tracked is increased by  $n * \lambda_B$ , where  $\lambda_B$  is the de Broglie wave-length of the hadron and n is a tunable parameter (in GENIE v2.4.0, INTRANUKE/hA uses  $n = 1$  for nucleons and  $n = 0.5$  for pions). As explained earlier, this empirical approach is an important feature of the INTRANUKE/hA mean free path tuning, accounting for the effects of wave-like processes to the hadron survival probability which are typically not well described within the context of an INC model. The reweighing code matches that feature so as to emulate the hadron survival probabilities calculated during event generation. The effect on the nuclear density profile is shown in Fig. [23.12.](#page-239-1)

The reweighing scheme allows the mean free path,  $\lambda^h$ , for a hadron type h to be modified in terms of its corresponding error,  $\delta \lambda^h$ :

$$
\lambda^h \to \lambda^{h'} = \lambda^h (1 + x_{mfp}^h * \delta \lambda^h / \lambda^h)
$$
\n(23.14)

where  $\lambda^{h}$  is the modified mean free path and  $x_{mfp}$  is a tweaking knob. Then, by re-evaluating the integral in Eq. [23.12,](#page-237-0) we are able to compute the hadron survival probabilities that the simulation code would have computed, had it been using the modified mean free path. The nominal,  $P_{surv}^h$ , and tweaked,  $P_{surv}^h$ , survival probabilities can be used to calculate the weight that accounts for that change in the hadron mean free path. The choice of how to weight each hadron depends critically on its intranuclear transport history. Consider the case illustrated in Fig. [23.13](#page-241-0) where a neutrino event has 2 primary hadrons,  $h_1$ and  $h_2$ , one of which  $(h_1)$  re-interacts while the other  $(h_2)$  escapes. Had the mean free path been larger than the one used in the simulation (and therefore, had the the interaction probability been lower) then  $h_1$ 's history would have been more unlikely while, on the other hand,  $h_2$ 's history would have been more likely. Therefore, in order to account for an increase in mean free path,  $h_1$  has to be weighted down while  $h_2$  has to be weighted up (and vice versa for a mean free path decrease). The desired qualitative behavior of single-hadron weights in response to mean free path changes is summarized in Tab. [23.5.](#page-242-0) The following weighting function exhibits the desired qualitative characteristics:

<span id="page-238-0"></span>
$$
w_{mfp}^{h} = \begin{cases} \frac{1 - P_{s_{urr}}^{h'}}{1 - P_{s_{urr}}^{h'}} & \text{if } h \text{re-interacts} \\ & \\ \frac{P_{s_{urr}}^{h'}}{P_{s_{urr}}^{h'}} & \text{if } h \text{escapes} \end{cases} \tag{23.15}
$$

where  $P_{surv}^h$  is the hadron survival probability corresponding to mean free path  $\lambda^h$  and  $P_{surv}^{h'}$  is the hadron survival probability corresponding to the tweaked mean free path  $\lambda^{h'}$ .

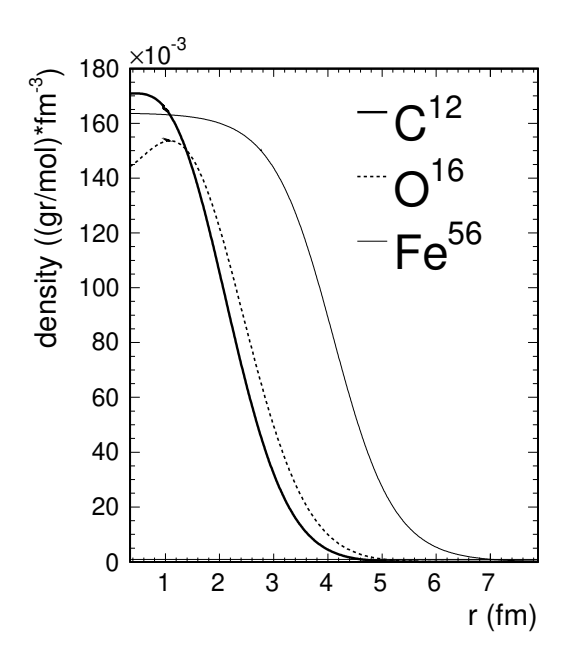

<span id="page-238-1"></span>Figure 23.10: Nuclear density profiles for  $C^{12}$ ,  $O^{16}$  and  $Fe^{56}$ .

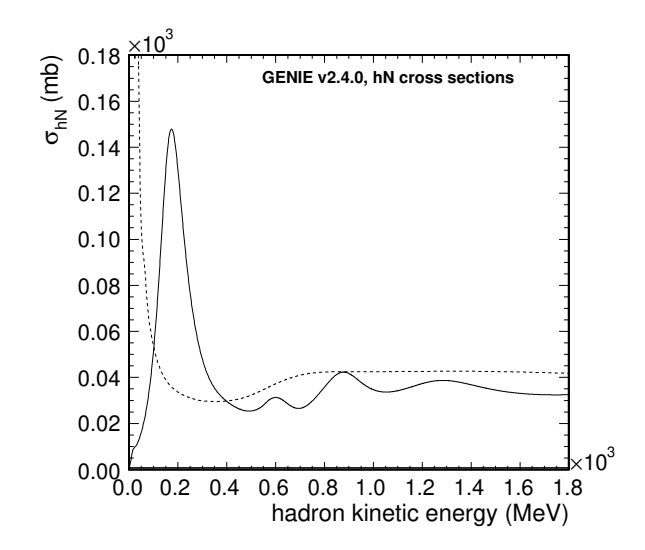

<span id="page-239-0"></span>Figure 23.11: The nucleon-nucleon (dashed line) and pion-nucleon (solid line) cross sections used in INTRANUKE/hA (GENIE v2.4.0) for determining the hadron mean free path.

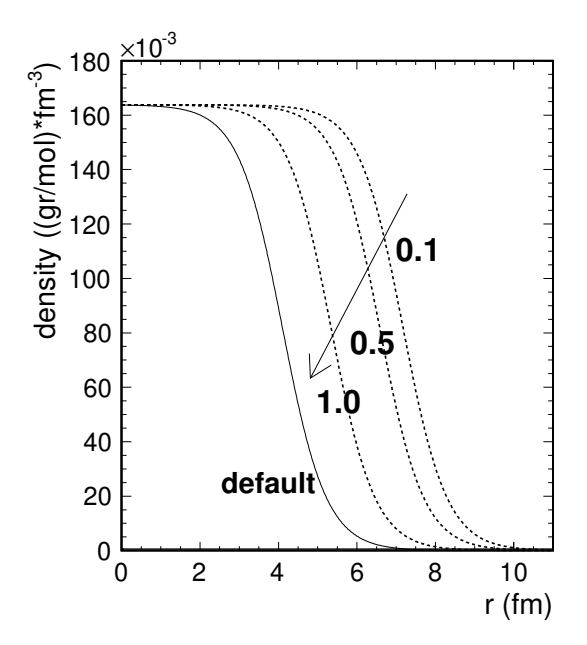

<span id="page-239-1"></span>Figure 23.12: Nuclear density profiles for  $Fe^{56}$  'stretched' by the de-Broglie wave-length corresponding to hadrons with a momentum of 0.1 GeV, 0.5 GeV and 1.0 GeV. The default nuclear density distribution is also shown.

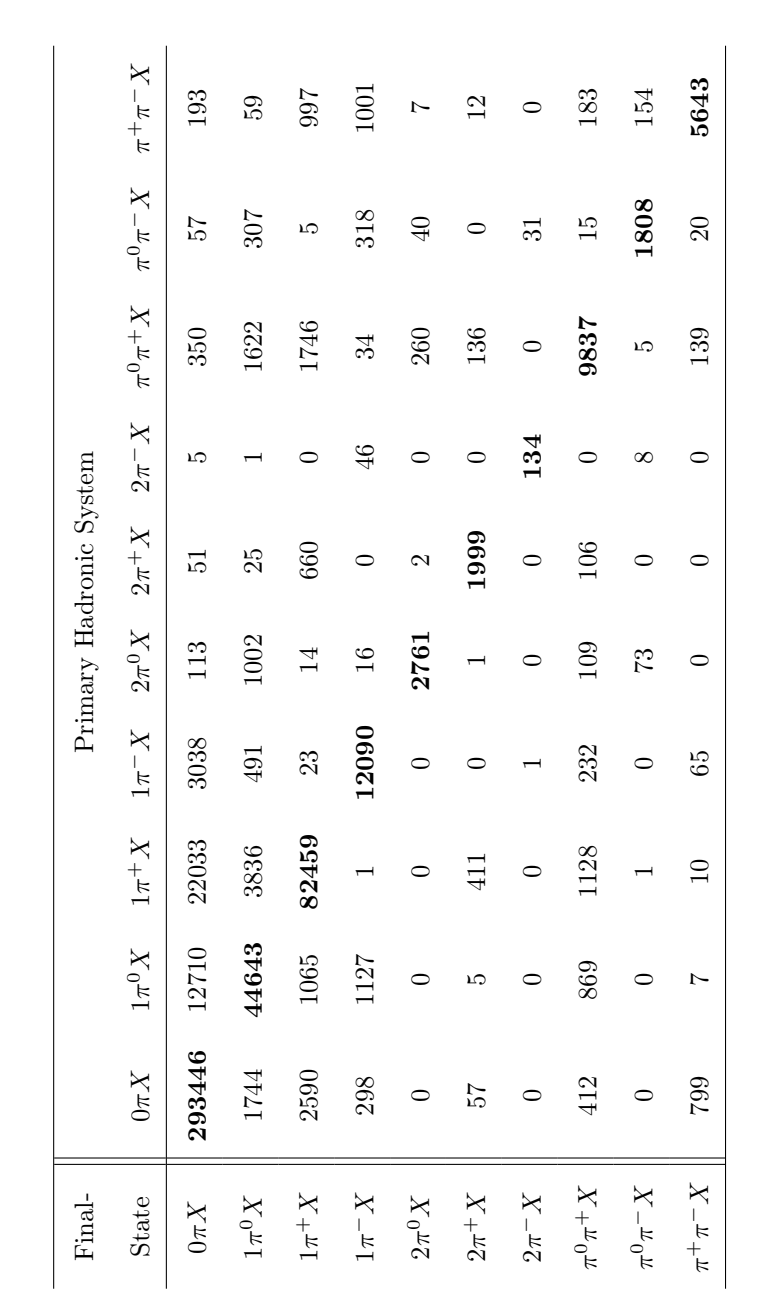

<span id="page-240-0"></span>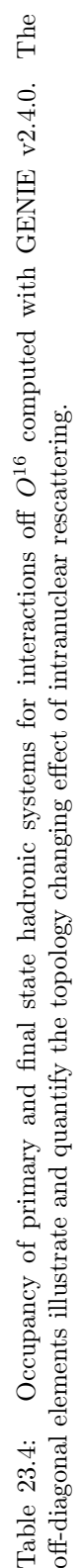

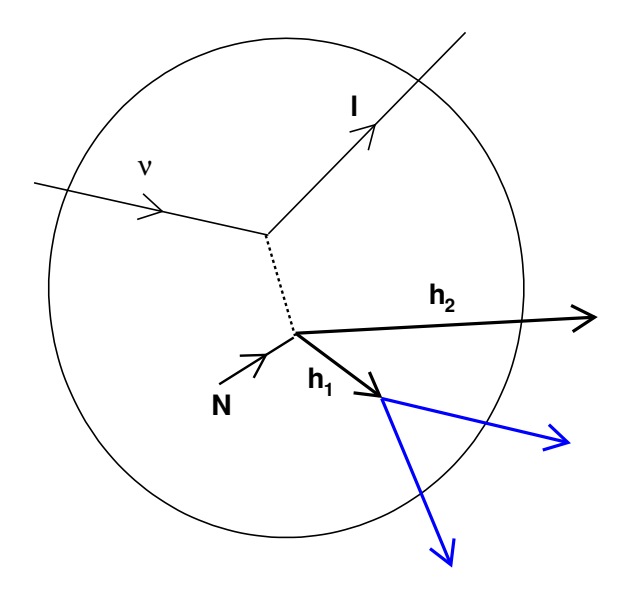

<span id="page-241-0"></span>Figure 23.13: An example event with two primary hadrons,  $h_1$  and  $h_2$ , one of which  $(h_1)$  re-interacts within the target nucleus while the other escapes  $(h_2)$ . See text for a description of the weights to be assigned to each hadron if the mean free path has been tweaked.

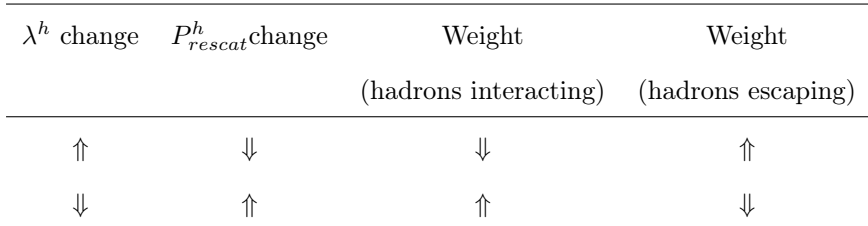

<span id="page-242-0"></span>Table 23.5: The intended qualitative behavior of hadron weights in response to mean free path,  $\lambda^h$ , changes depending on whether the simulated hadron had been rescattered or escaped. Had the mean free path been larger in reality than the one used in the simulation (and therefore, had the the interaction probability,  $P_{rescat}^h$ , been lower) then rescattered hadrons would have been over-represented in the generated sample and they would need to be weighted-down to match reality, while escaping hadrons would have been under-represented and they would need to be weighted-up. Vice versa for a mean free path decrease. See text for description of the hadron weighting functions.

#### 23.6.0.2 Reweighting the rescattering fates

Once INTRANUKE/hA determines that a particular hadron is to be rescattered, then a host of scattering modes are available to it. We will be referring to these scattering modes as the hadron fates. Many fates are considered for both pions and nucleons. The fates considered here are: elastic, inelastic, charge exchange<sup>[5](#page-242-1)</sup>, absorption<sup>[6](#page-242-2)</sup>, and pion production. Each such fate may include many actual rescattering channels [7](#page-242-3) .

In order to calculate the probability of each fate INTRANUKE/hA, being an effective data-driven hadron transport MC, switches to a more macroscopic description of hadron rescattering: Rather than building everything up from hadron-nucleon cross sections, at this point in event simulation, INTRANUKE/hA determines the probability for each fate using built-in hadron-nucleus cross sections coming primarily from data. The probability for a hadron fate  $f$  is

$$
P_f^h = \sigma_f^{hA} / \sigma_{total}^{hA} \tag{23.16}
$$

where  $\sigma_f^{hA}$  is the hadron-nucleus cross section for that particular fate and  $\sigma_{total}^{hA}$  is the total hadron-nucleus cross section. The calculated probabilities are conditional upon a hadron being rescattered and the sum of these probabilities over all possible fates should always add up to 1. The default probability fractions for pions and nucleons in INTRANUKE/hA (GENIE v2.4.0) are shown in Fig. [23.14](#page-243-0) and [23.15.](#page-244-0)

The generation strategy leads to a conceptually simple and technically straight-forward fate reweighing strategy: The hadron-nucleus cross section for a particular fate may be modified in terms of its corresponding error,  $\delta \sigma_f^{hA}$  as in:

$$
\sigma_f^{hA} \to \sigma_f^{hA} = \sigma_f^{hA} (1 + x_f^h * \delta \sigma_f^{hA} / \sigma_f^{hA})
$$
\n(23.17)

where  $x_f$  is a fate tweaking knob.

It follows that the single-hadron fate weight is

$$
w_{fate}^{h} = \sum_{f} \delta_{f;f'} * x_f^h * \delta \sigma_f^{hA} / \sigma_f^{hA}
$$
 (23.18)

<span id="page-242-2"></span><span id="page-242-1"></span><sup>5</sup>Only single charge exchange is considered

 $6$ Followed by emission of 2 or more nucleons with no pions in the final state. The term 'absorption' is usually used for pions while the term 'multi-nucleon knock-out' is used for nucleons. Here, for simplicity and in the interest of having common fate names for both pions and nucleons we will be using the term 'absorption' for both.

<span id="page-242-3"></span><sup>&</sup>lt;sup>7</sup>For example, the 'pion absorption' fate includes rescattering modes with any of the np, pp, npp, nnp, nnpp final states

where f runs over all possible fates {elastic, inelastic, charge exchange, absorption, pion production},  $f'$ is the actual fate for that hadron as it was determined during the simulation and  $\delta_{f;f'}$  is a factor which is 1 if  $f = f'$  and 0 otherwise.

Not all 5 hadron fates may be tweaked simultaneously. Since the sum of all fractions should add up to 1 then, at most, at most 4 out of the 5 fates may be tweaked directly. The fates not tweaked directly *(cushion terms)* are adjusted automatically to conserve the sum. The choice of which fates act as a cushion terms is configurable.

In Fig. [23.16](#page-245-0) we show the tweaked pion fate fraction (dashed lines) obtained by simultaneously increasing the pion production, absorption, charge exchange and inelastic cross sections by  $10\%$ . In this example the elastic component is being used as a cushion term absorbing the changes in all other terms so as to maintain the total probability. The default pion fate fractions (solid lines) are superimposed for reference.

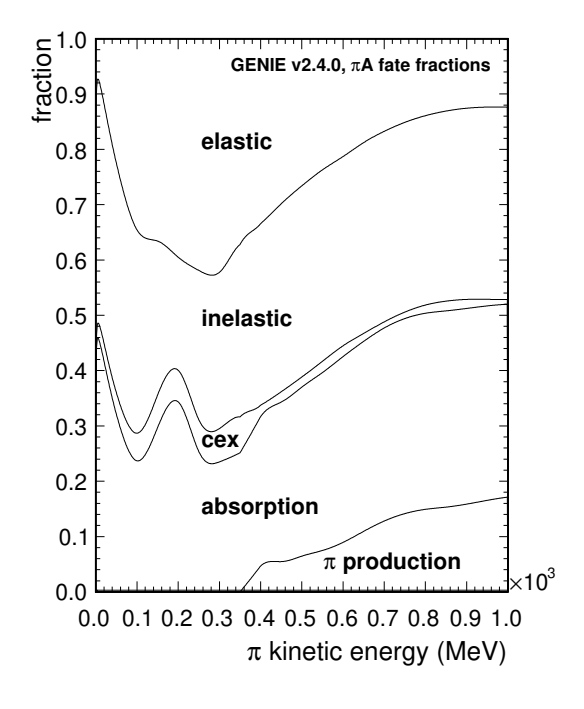

<span id="page-243-0"></span>Figure 23.14: The default fate fractions for rescattered pions in INTRANUKE/hA (GENIE v2.4.0). The area that corresponds to each pion fate represents the probability for that fate as a function of the pion kinetic energy. The probabilities shown here conditional upon the pion interacting so they always add up to 1.

#### 23.6.0.3 Computing event weights

The scheme outlined above, provides a detailed prescription for calculating single-hadron weights so as to take into account the effect that modified hadron-nucleon and hadron-nucleus cross sections would have had on that hadron  $(w_{mfp}^h$  and  $w_{fake}^h$  respectively). The total single-hadron weight is

$$
w^h = w^h_{mfp} * w^h_{fate} \tag{23.19}
$$

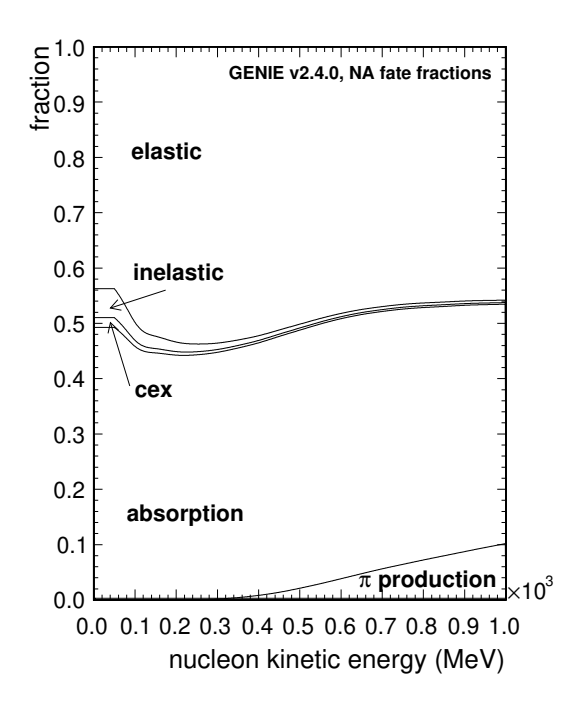

<span id="page-244-0"></span>Figure 23.15: The default fate fractions for rescattered nucleons in INTRANUKE/hA (GENIE v2.4.0). The area that corresponds to each nucleon fate represents the probability for that fate as a function of the nucleon kinetic energy. The probabilities shown here conditional upon the nucleon interacting so they always add up to 1.

The corresponding hadron transport (HT) related weight for a neutrino interaction event,  $w_{HT}^{evt}$ , is, obviously, the product of single-hadron weights

$$
w_{HT}^{evt} = \prod_j w_j^h \tag{23.20}
$$

where the index  $j$  runs over all the primary hadronic system particles in the event.

#### 23.6.0.4 Computing penalty terms

A penalty term can easily be calculated from the physics tweaking knobs which can be included as nuisance parameters in physics fits. The penalty has components, penalizing deviations from the default total rescattering rate and from the default fractions of rescattering modes. It can be written as

$$
\chi_{penalty}^2 = \sum_{h=\pi,N} \{ (x_{mfp}^h)^2 + \sum_{f \neq fc} (x_f^h)^2 + (\widehat{x_{fc}^h})^2 \}
$$
\n(23.21)

where the x's correspond to mean free path and fate tweaking knobs for pions and nucleons The sum over fates,  $f$ , excludes the cushion term,  $fc$ , which is added separately. The reason is technical: All directly tweaked hadron-nucleus cross sections are tweaked in units of their own (typically hadron energydependent) uncertainty, therefore having a corresponding contribution to penalty term which is energy independent. The change in the cushion term, being forced to absorb the other changes, is not well

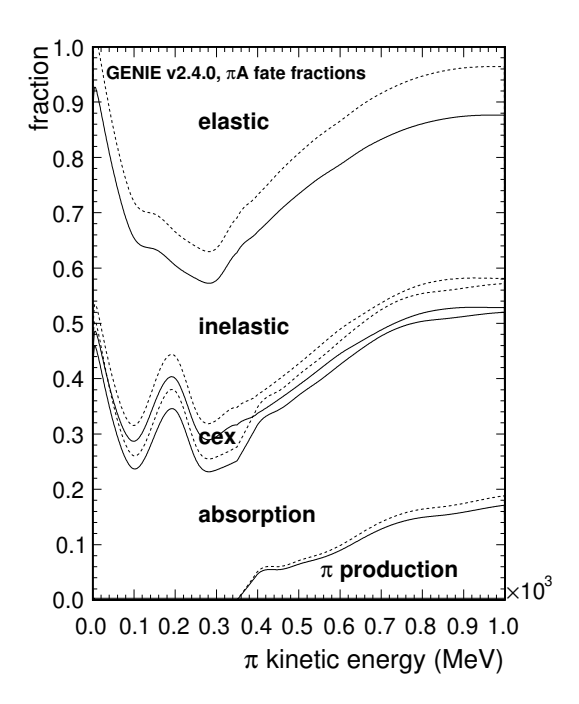

<span id="page-245-0"></span>Figure 23.16: The default (solid lines) and tweaked (dashed lines) pion fate fractions. The tweaked pion fate fractions are shown for a case where the pion production, absorption, charge exchange and inelastic cross sections have been increased by 10%. Here it is the elastic cross section term that is being used as the cushion term. See text for details.

defined in terms of its own uncertainty. Therefore, its contribution in the penalty term,  $x_{fc}^h$ 2 , is averaged over the hadron energy range.

#### 23.6.0.5 Unitarity expectations

This section demonstrates why both the intranuclear reweighting schemes presented earlier are expected to maintain unitarity. In general, when reweighting an event, we multiply by a weight  $w$ 

$$
w = \frac{P'}{P}.\tag{23.22}
$$

where  $P$  and  $P'$  are the probabilities for getting that event<sup>[8](#page-245-1)</sup>, for the nominal and tweaked cases respectively, and they depend on the particular event being reweighted.

When describing processes where multiple discrete outcomes are possible then the analytical form of the above probabilities will change depending on the outcome. An example of this is the case of mean free path (rescattering rate) reweighting where the fate of an event can be divided into two categories: Those that rescattered and those that escaped the nucleus. The two forms of P in this case are,

$$
P_{rescat} = 1 - e^{\frac{-x}{\lambda}}
$$
\n
$$
(23.23)
$$

and

<span id="page-245-1"></span><sup>8</sup> In this section an event is defined as the transport of a single hadron.

$$
P_{surv} = e^{\frac{-x}{\lambda}}.\tag{23.24}
$$

Thus a hadron that rescattered will receive a weight, reflecting a change in mean free path of  $\lambda \to \lambda'$ , of

$$
w_{rescat} = \frac{1 - e^{\frac{-x}{\lambda'}}}{1 - e^{\frac{-x}{\lambda}}}
$$
\n(23.25)

whereas one that escaped the nucleus will get a weight

$$
w_{surv} = \frac{e^{\frac{-x}{\lambda'}}}{e^{\frac{-x}{\lambda}}} \tag{23.26}
$$

Take the general case where there are  $n$  possible outcomes and where the  $i$ 'th outcome occurs with a probability  $P_i$ . For a set of  $N_{tot}$  events one expects

<span id="page-246-2"></span>
$$
N_i = N_{tot} \times \frac{P_i}{\sum_{j=1}^n P_j} \tag{23.27}
$$

events corresponding to the i'th outcome.

Now consider reweighting all  $N_{tot}$  events. Events corresponding to the *i*'th outcome get weighted by  $w_i$  so that the after reweighting the number of events for the *i*'th outcome is given by

<span id="page-246-0"></span>
$$
N_i' = w_i \times N_i. \tag{23.28}
$$

Note that Eq. [23.28](#page-246-0) holds only if we consider just the functional dependance of the weights on the weighting parameters<sup>[9](#page-246-1)</sup>. The number of events in the new reweighted sample is given by

$$
N'_{tot} = \sum_{j=1}^{N_{tot}} w_j^{evt}
$$
  
= 
$$
\sum_{i=1}^{n} w_i^{outcome} \times N_i
$$
  
= 
$$
\sum_{i=1}^{n} \frac{P'_i}{P_i} \times N_i.
$$

Substituting Eq. [23.27](#page-246-2) we get,

then  $N'_{tot} = N_{tot}$  and unitarity is conserved.

variation in kinematical quantities is negligible.

In the case of rescattering,

<span id="page-246-3"></span>
$$
N'_{tot} = N_{tot} \times \frac{\sum_{i=1}^{n} P'_i}{\sum_{j=1}^{n} P_j}.
$$

$$
\sum_{i=1}^{n} P_i = \sum_{i=1}^{n} P'_i
$$
(23.29)

So if

<span id="page-246-1"></span><sup>9</sup>We neglect any functional dependance on kinematical quantities. This is a valid assumption if the density of events, defined as the number in a given volume of kinematical phase space, is high enough such that a statistically significant number of neighboring events cover a small enough volume in the kinematical phase space over which the effect of the

$$
\sum_{i=1}^{n} P_i = P_{rescat} + P_{surv}
$$
  
=  $1 - e^{\frac{-x}{\lambda}} + e^{\frac{-x}{\lambda}}$   
=  $1 - e^{\frac{-x}{\lambda}} + e^{\frac{-x}{\lambda}}$   
=  $P'_{rescat} + P'_{surv}$   
=  $\sum_{i=1}^{n} P'_i$ 

So for the rescattering scheme we expect unitarity to be a built in feature. This is also true for the fate reweighting where the cushion term ensures Eq. [23.29](#page-246-3) is satisfied. It is worth highlighting that the unitarity constraint is sensitive to any differences between the generator and the reweighting scheme. This is also why a particular implementation of a reweighting scheme is not generator agnostic.

### 23.7 Event reweighting applications

#### 23.7.1 Built-in applications

#### 23.7.1.1 The grwght1scan utility

#### Name

grwght1scan - Generates weights given an input GHEP event file and for a given systematic parameter (supported by the ReWeight package). It outputs a ROOT file containing a tree with an entry for every input event. Each such tree entry contains a  $TArrayF$  of all computed weights and a  $TArrayF$  of all used tweak dial values.

#### Source and build options

The source code for this application is in '\$GENIE/src/support/rwght/gRwght1Scan.cxx'. To enable this application (and, also, to build the ReWeight package library) add '--enable-rwght' during the GENIE build configuration step.

#### Synopsis

```
grwght1scan
   -f input_filename
   [-n number_of_events]
   -s systematic_name
   -t number_of_tweaking_diall_values
   [-p neutrino_codes]
```
where [] is an optional argument.

#### Description

The following options are available:

#### -f Specifies an input GHEP event file.

#### -n Specifies the number of events to process.

This is an optional argument. By default GENIE will process all events.

#### -s Specifies the name of the systematic param to tweak.

#### -t Specifies the number of the systematic parameter tweaking dial values between -1 and 1.

Note: This must be an odd number so as to include al; -1, 0 and 1. If it is an even number then it will be incremented by 1.

#### -p If set, specifies which neutrino species to reweight.

This is an optional argument. By default GENIE will reweight all neutrino species. The expected input is a comma separated list of PDG codes.

#### Examples

#### 23.7.2 Writing a new reweighting application

Writing a new reweighting application is relatively trivial. The built-in applications described above can be used as a template and be modified accordingly. A GReWeight object provides an interface between the user and the GENIE event reweighting objects (weight calculators). GReWeight holds both a list of weight calculators (GReWeightI subclasses), each one referred-to by a user-specified name, and a set of tweaked systematic parameters (GSystSet object).

Typically, in an event reweighting application one would have to include at least the following steps:

• Instantiate a GReWeight object and add to it a set of concrete weight calculators. For example (modify accordingly by adding / removing weight calculators from this list):

GReWeight rw;

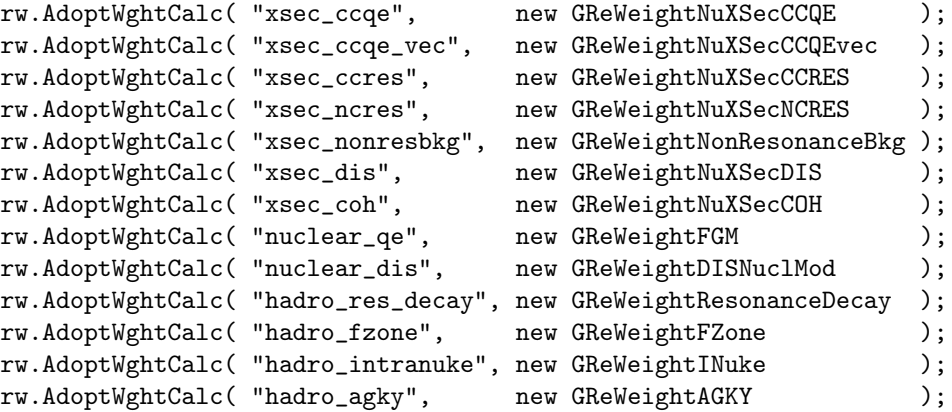

• Retrieve and fine-tune weight calculators. This is an optional step. Each calculator is retrieved from GReWeight using the user-defined name specified in the previous step. Fine-tuning methods are specific to each weight calculator, so please refer to the documentation for each individual calculator. For example, to disable  $\nu_e$ ,  $\bar{\nu}_e$  and  $\bar{\nu}_u$  reweighting in GReWeightNuXSecCCQE stored with the "xsec\_calc" name, type:

```
GReWeightNuXSecCCQE * rwccqe =
    dynamic_cast<GReWeightNuXSecCCQE *> (
     rw.WghtCalc("xsec_ccqe"));
rwccqe -> RewNue (false);
rwccqe -> RewNuebar (false);
rwccqe -> RewNumubar(false);
```
• Get the GSystSet object held by GReWeight and tweak all systematic params you wish to consider (complete list to be found in '\$GENIE/src/ReWeight/GSyst.h'). What you are actually setting is the value d of a tweaking dial (default value: 0) which modifies a corresponding physics parameter  $p$ as  $p \to p' = p \times (1 + d \times (dp/p))$ . Setting a tweaking dial to  $+/-1$  modifies a physics quantity by  $+/- 1 \sigma$  respectivelly. The default fractional errors  $dp/p$  are defined in *GSystUncertainty* and can be overriden. The following example sets non-default values to a series of systematics parameters handled by the weight calculators included in the previous step. After all parameters have been tweaked, invoke GReWeight::Reconfigure() so that tweaked parameters can be propagated across GENIE. You probably need to be setting these parameters and reconfiguring GENIE inside a 'parameter loop' or a 'minimization function'.

```
GSystSet & syst = rw.Systematics();
```
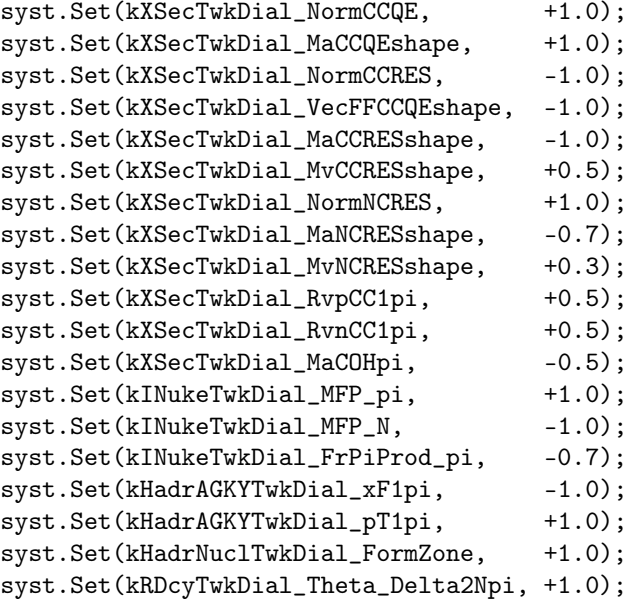

rw.Reconfigure();

#### 23.8. ADDING A NEW EVENT REWEIGHTING CLASS 251

• Calculate an event weight by invoking  $\emph{GReWeight}::\emph{CalcWeight}($ ). The function expects an EventRecord object as input. The return value is the calculated weight and is computed as the product of the weights computed by all included weight calculators for the current set of systematics / tweaking dial values stored in  $GSystSet$ . You can also calculate a penalty factor,  $\chi^2_{penalty}$ , for the current set of systematic tweaking dial values by invoking  $GReWeight::CalcChisq()$ .

Important notes The reweighting package includes a large number of weight calculators handling a large numbers of systematic parameters. Alternative reweighting schemes may exist for the same systematic parameter. It is the user's responsibility to make sure that all parameters tweaked in *GSystSet* are handled by exactly one weight calculator added via  $\emph{GREWeight::AdoptWeightCalc().}$  Additionally, certain systematic parameters should not be combined together. For example, you should tweak either **kXSecTwkDial\_MaCCQE** (tweakes the axial mass used in the  $CCQE$  cross section model and allows it to change both the shape and the normalization of the output  $d\sigma/dQ^2$  distribution at fixed energy), OR kXSecTwkDial\_NormCCQE and kXSecTwkDial\_MaCCQEshape (where the normalization and shape-effects have been separated) and you should never mix them all together. All in all, a good understanding of the effect of each included systematic parameter and weight calculator (see this Chapter) is imperative in order to get meaningfull results.

### 23.8 Adding a new event reweighting class

A large number of event reweighting classes (weight calculators) exist within GENIE and can serve as examples. One can easily add a new concrete weight calculator which can be integrated with the existing reweighting framework. This new calculator should subclass GReWeightI and implement, at least, the following methods:

- 'bool IsHandled(genie:: $GSyst$  t syst)' : Declare whether the weight calculator handles the input systematic parameter.
- 'void SetSystematic(genie:: $GS$ yst t syst, double val)' : Update the current value for the specified systematic parameter.
- $\bullet$  'void Reset(void)' : Set all handled systematic parameters to default values.
- $\bullet$  'void Reconfigure(void)': Propagate updated systematic parameter values to actual GENIE MC code, if needed.
- 'double CalcWeight(const genie::EventRecord  $\mathcal C$  event)' : Calculate a weight for the input event using the current values of all handled systematic parameters.
- $\bullet$  'double CalcChisq(void)': Calculate a penalty factor for the current deviation of all handled systematic params from their default values.

This is the minimum set of methods required by GENIE itself. More methods, specific to each weight calculator, can be added and used in the user's event reweighting application so as to fine-tune the behaviour of each calculator.

Note that if you are adding a weight calculator to quantify the effect of a new systematic parameter, one which is not already included in ' $\frac{E}{src/Rec}$ ReWeight/GSyst.h', then also you need to:

- add the new parameter in ' $\frac{E}{src}$  /ReWeight/GSyst.h', and
- define a default 1  $\sigma$  error in '\$GENIE/src/ReWeight/GSystUncertainty.cxx'.

## CHAPTER 23. SUPPORTING TOOLS / EVENT REWEIGHTING
# Part VI Appendices

# Appendix A

# Citing GENIE

## A.1 Guidelines for Fair Academic Use

The authors of GENIE endorse the MCNET guidelines<sup>[1](#page-254-0)</sup> for fair academic use. In particular, users are invited to consider which GENIE components are important for a particular analysis and cite them, in addition to the main references.

All the primary references are included in the bibliography of this work.

### A.2 Main references

If you use GENIE, please always cite the following publication:

C.Andreopoulos et al., The GENIE Neutrino Monte Carlo Generator, Nucl.Instrum.Meth. A614:87- 104,2010.

Inspire HEP link: <https://inspirehep.net/literature/820590>

Corresponding BibT<sub>E</sub>X entry:

```
@article{Andreopoulos:2009rq,
  author = "Andreopoulos, C. and others",
  title = "{The GENIE Neutrino Monte Carlo Generator}",
  journal = "Nucl. Instrum. Meth.",
  volume = "A614",
  year = "2010",pages = "87-104",= "0905.2517",
  archivePrefix = "arXiv",
  primaryClass = "hep-ph",
  doi = "10.1016/j.nima.2009.12.009",SLACcitation = "%CITATION = 0905.2517;}
```
<span id="page-254-0"></span><sup>&</sup>lt;sup>1</sup>Full text may be found at  $http://www.montecarlonet.org/GUIDELINES$ 

### A.3 Additional references for GENIE toolkit

If you used the standard GENIE apps or the GENIE experimental interfaces, including the neutrino flux and geometry navigation drivers or specialised event generation apps, the GENIE event reweighting / error propagation tools, or any of the Comparisons or Tuning products, then in addition to the main reference above, please cite this manual:

C.Andreopoulos et al., The GENIE Neutrino Monte Carlo Generator: Physics and User Manual, arXiv:1510.05494[hep-ph].

Inspire HEP link: <https://inspirehep.net/literature/1398588>

Corresponding BibTEX entry:

```
@article{Andreopoulos:2015wxa,
  author = "Andreopoulos, Costas and Barry, Christopher and Dytman, Steve and Gallagher, Hugh and Golan
  Perdue, Gabriel and Yarba, Julia",
  title = "{The GENIE Neutrino Monte Carlo Generator: Physics and User Manual}",
  eprint = "1510.05494",
  archivePrefix = "arXiv",
 primaryClass = "hep-ph",
 reportNumber = "FERMILAB-FN-1004-CD",
 month = "10",
  year = "2015"
}
```
# A.4 Additional references for GENIE v3 tunes

• J. Tena-Vidal et al., Neutrino-nucleon cross-section model tuning in GENIE v3, Phys.Rev.D 104 (2021) 7, 072009

Inspire HEP link: <https://inspirehep.net/literature/1859145>

```
@article{GENIE:2021zuu,
    author = "Tena-Vidal, J\Upsilonulia and others",
    collaboration = "GENIE",
    title = "{Neutrino-nucleon cross-section model tuning in GENIE v3}",
    eprint = "2104.09179",
    archivePrefix = "arXiv",primaryClass = "hep-ph",
   reportNumber = "FERMILAB-PUB-20-531-SCD-T",
    doi = "10.1103/PhysRevD.104.072009",
    journal = "Phys. Rev. D",
    volume = "104",
   number = "7",pages = "072009",
   year = "2021"
}
```
• J. Tena-Vidal et al., Hadronization model tuning in GENIE v3, Phys.Rev.D 105 (2022) 1, 012009

```
Inspire HEP link: https://inspirehep.net/literature/1868051
```

```
@article{GENIE:2021wox,
   author = "Tena-Vidal, J\'ulia and others",
   collaboration = "GENIE",
   title = "{Hadronization model tuning in genie v3}",
   eprint = "2106.05884",
   archivePrefix = "arXiv",
   primaryClass = "hep-ph",
   reportNumber = "FERMILAB-PUB-21-024-QIS-SCD-T",
   doi = "10.1103/PhysRevD.105.012009",
   journal = "Phys. Rev. D",
   volume = "105",
   number = "1",pages = "012009",
   year = "2022"
}
```
• J. Tena-Vidal et al., Neutrino-nucleus  $CC0\pi$  cross-section tuning in GENIE v3

Inspire HEP link: <https://inspirehep.net/literature/2099491>

### APPENDIX A. CITING GENIE

# Appendix B

# Downloading & Installing GENIE

### B.1 Understanding the versioning scheme

### SVN Tags

In the GENIE version numbering scheme, releases are tagged in the SVN source-code repository as  $\mathbb{R}$ -major minor revision<sup>[1](#page-258-0)</sup>. When a number of significant functionality improvements or additions have been made, the major index is incremented. The minor index is incremented in case of significant fixes and/or minor feature additions. The revision number is incremented for minor bug fixes and updates.

#### Version number semantics

- Versions with even minor number (eg  $2.0.*$ ,  $2.4.*$ ) correspond to stable, fully validated physics production releases<sup>[2](#page-258-1)</sup>.
- Versions with odd minor number (eg.  $2.3.*$ ,  $2.5.*$ ) correspond to release candidates tagged during the validation stage preceding the release of a production version.
- Production versions, and candidate releases, always have an even revision number.
- The SVN head has a nominal version number of 999.999.999.

#### Release codenames

The major production-quality releases are code-named after modern extinct or endangered species (series of production releases: Auk, Blueback, Cheetah, Dodo, Elk, Fox, Gazelle, Hippo, Ibex,... ).

#### Release qualifiers

The GENIE releases are marked as:

- **pro**: Validated production-quality versions recommended for physics studies.
- old: Older 'pro' versions that have been greatly superseded by newer versions. Versions marked as 'old' become unsupported. We appreciate that experiments get highly attached on specific versions due to the enormous amount of work invested in generating high statistics samples and calculating

<span id="page-258-1"></span><span id="page-258-0"></span><sup>1</sup>For example, tag R-1\_99\_1 corresponds to GENIE vrs 1.99.1, tag R-2\_0\_2 corresponds to GENIE vrs 2.0.2 etc. <sup>2</sup>To the dismay of mathematicians, our versioning scheme uses 0 as am even number.

MC-dependent corrections and systematics. We strive to support 'pro' versions for a minimum of two years.

- rc: Release candidates. You may not use for physics studies.
- special: Special releases prepared for a particular study or event such as a) the evaluation of an experiment systematic with an appropriately modified version of GENIE, or b) a GENIE tutorial or a summer / winter school. You may not use these releases outside the intended context.

### B.2 Obtaining the source code

The official GENIE source code is maintained at a Git repository hosted on GitHub<sup>[3](#page-259-0)</sup>. The development version and a host of frozen physics releases are available from the repository. The code repository can be accessed anonymously via HTTP, without a GitHub account. You need to have a git client installed and you probably already do. The website allows also to download zip compressed files of the source code.

The main GENIE area - https://github.com/GENIE-MC - contains the main repositories: geenerator and reweight together with others. Navigate to the your repository of interests and get the URL of the repository. To check out the generator just type

#### \$ git clone git@github.com:GENIE-MC/Generator.git

This will give you the master branch, which is the developing area, and it's never suggested for physics production. Once you have the code you check out the approriate version by typing:

\$ git checkout R-3\_00\_00

Which gives you version 3.00.00. All the versions that were on the old SVN repository have been ported on the new repository.

Write access to the Generator repository, as well as to other GENIE products including the Comparisons and the Tuning require a GitHub account and it is permitted only for GENIE collaborators. Special limited accounts may be setup for regular GENIE contributors.

### B.3 3rd Party Sofwtare

A typical GENIE installation<sup>[4](#page-259-1)</sup> requires the following external packages<sup>[5](#page-259-2)</sup>:

- GSL (<http://www.gnu.org/software/gsl/>) The GNU Scientific Library
- $PYTHIA6$  (<https://pythia6.hepforge.org/>) The well known LUND Monte Carlo package used by GENIE for particle decays and string fragmentation (for neutrino interactions of high invariant mass).

<span id="page-259-0"></span><sup>3</sup>https://github.com/

<span id="page-259-2"></span><span id="page-259-1"></span><sup>&</sup>lt;sup>4</sup>A minimal installation that can be used for event generation / physics studies.

<sup>5</sup>The implicit assumption here is that you start with a 'working system' where some basic tools, such as the gcc compiler suite, make, autoconf, PERL, CVS and SVN clients etc, are already installed. Instructions are given assuming that you are using the bash shell but it is trivial to adapt these instructions for your own shell.

#### B.4. PREPARING YOUR ENVIRONMENT 261

- ROOT (<https://root.cern.ch/>) A popular scientific software framework. ROOT should be configured with GSL (MathMore) and PYTHIA6 support.
- LHAPDF5 (<https://lhapdf.hepforge.org/>) The Les Houches Accord PDF interface, a PDFLIB successor.
- $log4cpp$  (<http://log4cpp.sourceforge.net/>) A C++ library for message logging.
- libxml2 (<http://www.xmlsoft.org/>) The C XML library for the GNOME project.

The installation of external packages is described in detail in their corresponding web pages. Additional detailed instructions can also be found at Appendix [E](#page-274-0) of this manual.

### B.4 Preparing your environment

A number of environmental variables need to bee set or updated before using GENIE.

- Set the 'GENIE' environmental variable to point at the top level GENIE directory
- Set the 'ROOTSYS' environmental variable to point at the top level ROOT directory
- Set the 'LHAPATH' environmental variable to point to LHAPDF's PDF data files
- Append '\$ROOTSYS/bin' and '\$GENIE/bin' to your 'PATH'
- Append '\$ROOTSYS/lib', '\$GENIE/lib' and the paths to the log4cpp, libxml2, LHPADF and PYTHIA6 libraries to your 'LD\_LIBRARY\_PATH' environmental variable (or to your 'DYLD\_LIBRARY\_PATH' environmental variable if you are using GENIE on MAC OS X).

It is more convenient to create a GENIE setup script and execute it before using GENIE. A setup script should look like the following:

#!/bin/bash

export GENIE=/path/to/genie/top/directory export ROOTSYS=/path/to/root/top/directory export LHAPATH=/path/to/lhapdf/PDFSets/ export PATH=\$PATH:\ \$ROOTSYS/bin:\ \$GENIE/bin export LD\_LIBRARY\_PATH=\$LD\_LIBRARY\_PATH:\ /path/to/log4cpp/library:\ /path/to/libxml2/library:\ /path/to/lhapdf/libraries:\ /path/to/pythia6/library:\

\$ROOTSYS/lib:\ \$GENIE/lib

Assuming that the above script is named 'genie setup', you can execute it by typing:

\$ source genie\_setup

# B.5 Configuring GENIE

A configuration script is provided with the GENIE source code to help you configure your GENIE installation (enable / disable features and specify paths to external packages). To see what configuration options are available, type:

\$ cd \$GENIE \$ ./configure --help

FLAG DESCRIPTION

This will generate a screen output that looks like the following:

--prefix Install path (for make install)

```
enable/disable options
prefix with either --enable or --disable
(eg. --enable-lhapdf --disable-flux-drivers)
```
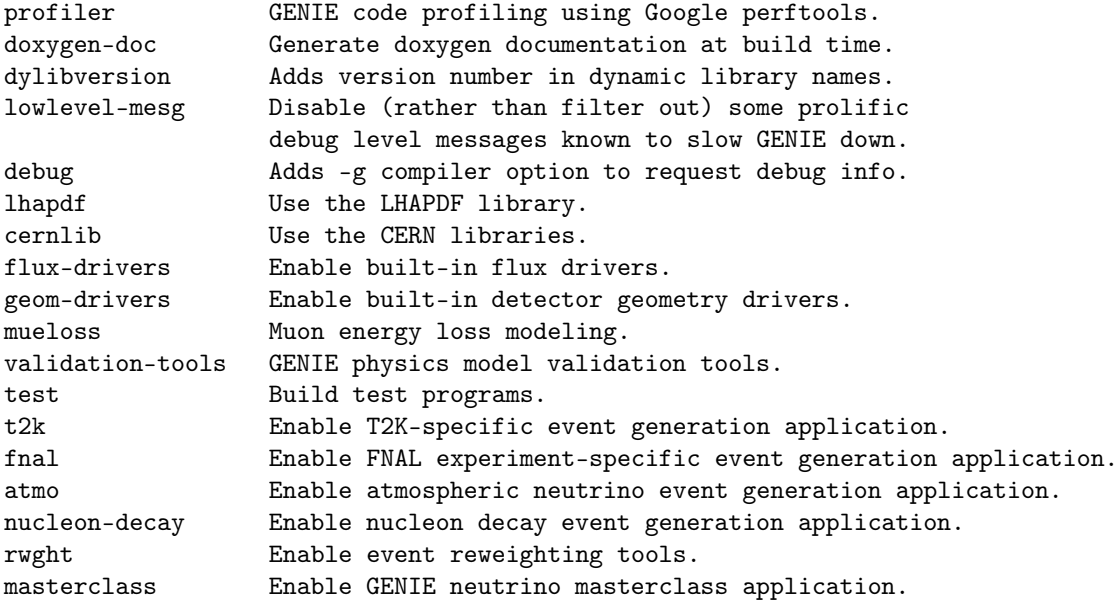

#### B.5. CONFIGURING GENIE 263

with options for 3rd party software prefix with --with (eg. --with-lhapdf-lib=/some/path)

```
optimiz-level Compiler optimiz. level (O,O2,O3,OO,Os)
profiler-lib Path to profiler library
doxygen-path Path to doxygen binary
pythia6-lib Path to PYTHIA6 library
cern-lib Path to CERN libraries
lhapdf-inc Path to LHAPDF includes
lhapdf-lib Path to LHAPDF libraries
libxml2-inc Path to libxml2 includes
libxml2-lib Path to libxlm2 library
log4cpp-inc Path to log4cpp includes
log4cpp-lib Path to log4cpp library
```
By default all options required for a minimal installation that can be used for physics event generation are enabled and non-essential features are disabled. Typically, the folowing should be sufficient for most users:

#### \$ cd \$GENIE

#### \$ ./configure

Not specifying any configuration option (like above) is equivalent to specifying:

```
--disable-profiler
--disable-doxygen-doc
--enable-dylibversion
--disable-lowlevel-mesg
--disable-debug
--enable-lhapdf
--disable-cernlib
--enable-flux-drivers
--enable-geom-drivers
--enable-mueloss
--disable-validation-tools
--disable-test
--disable-t2k
--disable-fnal
--disable-atmo
--disable-nucleon-decay
--disable-rwght
--disable-masterclass
```
The default optimization level is set to O2 and --prefix is set to /usr/local.

The configuration script can, in principle, *auto-detect the paths* to required external packages installed at your system if no path is given explicitly. On some occasions, before scanning your system for external products, the configuration script will check whether some rather standard environmental variables have been set (from example, before searching for the PYTHIA6 / JETSET library, the configure script will check whether a 'PYTHIA6' environmental variable has been set. See './configure --help' for more information).

Obviously, if you want greater control over the configuration options (so that you do not depend on pre-set defaults that may one day change), if you want to modify some other default options or if the script fails to discover some external product path, then do set the configure script options explicitly.

### B.6 Building GENIE

Once GENIE has been properly configured, you are ready to build it. Just type:

```
$ cd $GENIE
```
\$ gmake

On successful completion you should be able to find many libraries located in  $\frac{\mathcal{S}GENIE/lib}{B}$  and some applications and scripts in \$GENIE/bin.

You may stop the building procedure here and start using GENIE now! However, some users may prefer to take their installation one step further and type:

#### \$ gmake install

If  $\text{/some/path}$  was the location specified via the --prefix configuration flag, then 'gmake install' will:

- move all executables and scripts to  $\text{/some}/path/bin$ .
- move all libraries to  $\text{/some}/path/lib$ , and
- move all headers to /some/path/include/GENIE.

If you do run 'gmake install', before running GENIE you need to update your 'LD\_LIBRARY\_PATH' (or 'DYLD\_LIBRARY\_PATH' on MAC OS X) and 'PATH' environmental variables accordingly.

Whether you stop the installation procedure after the 'gmake' or 'gmake install' step is probably more a matter of personal taste <sup>[6](#page-263-0)</sup>. Whatever you choose should work given that your system's paths have been properly set.

Assuming now that the GENIE installation has been completed without apparent errors, we are going to provide instructions for a couple of simple post-installation tests to verify that GENIE has been properly built.

### B.7 Performing simple post-installation tests

Here are few simple things you can do in order to try out your installation:

1. Generate a  $\nu_{\mu} + O^{16}$  ( $\nu_{\mu}$  PDG code: 14,  $O^{16}$  PDG code: 1000080160) event sample (10k events) between 0 and 10 GeV, using a simple histogram-based description of the T2K  $\nu_{\mu}$  flux (ROOT TH1D object 'h30000' stored in ' $\mathcal{E}$ GENIE/data/flux/t2kflux.root'). Use pre-calculated cross-sections (later, you will learn how to calculate these on your own) which can be downloaded from [http:](http://www.hepforge.org/archive/genie/data/) [//www.hepforge.org/archive/genie/data/](http://www.hepforge.org/archive/genie/data/).

<span id="page-263-0"></span><sup>&</sup>lt;sup>6</sup>I find it easier to manage multiple GENIE installations if I stop after the 'gmake' step.

The commands used here will be explained in the next section:

```
$ gevgen -n 10000 -p 14 -t 1000080160 -e 0,10 --run 100
-f $GENIE/data/flux/t2kflux.root,h30000
--seed 2989819 --cross-sections /some/path/xsec.xml
```
A 'genie-mcjob- $\langle \text{run number} \rangle$ .status' status file is created. It is updated periodicaly with job statistics and the most recent event dump. When the job is completed a 'gntp. < run number >.ghep.root' file, containing the generated event tree, is written-out. To print-out the first 200 events from the event file you just generated, type:

\$ gevdump -f gntp.100.ghep.root -n 200

2. Generate a 10,000 event sample of  $\pi^+ + O^{16}$  interactions for  $\pi^+$ 's of 200 MeV kinetic energy.  $(\pi^+$  PDG code: 211,  $O^{16}$  PDG code: 1000080160):

```
$ gevgen_hadron -n 10000 -p 211 -t 1000080160 -k 0.2 --seed 9839389
```
If everything seems to work then the GENIE is really 'out of the bottle'. Continue reading the Physics and User Manual to find out more about running the GENIE applications bundled in your installation.

# Appendix C

# Special Topics, FAQs and Troubleshooting

# C.1 Installation / Versioning

### C.1.1 Making user-code conditional on the GENIE version

User-code can be made conditional upon the GENIE version number, in similar way as with ROOT, by including '\$GENIE/src/Conventions/GVersion.h'. This header file is automatically generated during the GENIE installation. If, for example, one wishes to do something different before / after version 2.16.22, then simply type:

```
#if __GENIE_RELEASE_CODE__ >= GRELCODE(2,16,22)
...
\langleyour code here>...
#else
...
\langleyour code here\rangle...
#endif
```
# C.2 Software framework

### C.2.1 Calling GENIE algorithms directly

GENIE provides a host of event generation applications and utilities and most users will only ever interact with these. It is only for the most advanced GENIE uses-cases that one may need to access and run algorithms directly. This is typically a 4-step process, as outlined below:

1. Get an algorithm factory (AlgFactory) instance. The algorithm factory provides access to configured instances of all GENIE algorithms.

```
AlgFactory * algf = AlgFactory:: Instance();
```
2. Request a concrete algorithm from the factory. Each algorithm is uniquely specified by its name and the name of its configuration parameter set.

```
const Algorithm * alg_base = algf->GetAlgorithm("name", "config");
```
3. Type-cast *Algorithm* to the specific algorithmic interface  $(XyzI)$  being implemented. For example, for cross section algorithms type-cast to XSecAlgorithmI, for hadronization models to HadronizationModelI, for strucrure function models to DISStructureFuncModelI, for event generation modules to EventRecordVisitorI etc (please consult the GENIE doxygen code reference for a full list of possibilities).

```
const XzyI * alg = dynamic_cast<const XyzI *>(alg_base);
```
4. Prepare the algorithm inputs and run it (please consult GENIE doxygen code reference for documentation on each algorithmic interface).

#### Example 1

The following example shows how to get the Rein-Sehgal resonance neutrino-production model, calculate the differential cross section  $d^2\sigma/dW dQ^2$  for  $\nu_\mu + n$  (bound in  $Fe^{56}$ )  $\rightarrow \mu^- + P11(1440)$  at  $E_\nu = 2.4~GeV$ ,  $W=1.35 \; GeV, \; Q^2=1.1 \; GeV^2$  and then calculate the integrated cross section at the same energy:

{

...

```
// get the algorithm factory
AlgFactory * algf = AlgFactory::Instance();
// get the cross section algorithm
const Algorithm * algbase =
   algf->GetAlgorithm("genie::ReinSeghalRESPXSec", "Default"));
const XSecAlgorithmI * xsec_model =
   dynamic_cast<const XSecAlgorithmI *> (algbase);
// prepare the cross section algorithm inputs
Interaction * interaction
        = Interaction::RESCC(kPdgTgtFe56,kPdgNeutron,kPdgNuMu);
interaction->InitStatePtr()->SetProbeE(2.4);
interaction->KinePtr()->SetW(1.35);
interaction->KinePtr()->SetQ2(1.1);
interaction->ExclTagPtr()->SetResonance(kP11_1440);
// calculate d2sigma/dWdQ2 differential cross section
// (in 1E-38 cm^2 / GeV^3)
double diff_xsec = xsec_model->XSec(
        interaction, kPSWQ2fE) / (1E-38 * units::cm2);
```

```
// get the integrated cross section
  // (in 1E-38 cm^2)
  double intg_x \sec = x \sec \mod 1->Integral(
          interaction) / (1E-38 * units::cm2);...
}
```
### C.3 Particle decays

### C.3.1 Deciding which particles to decay

GENIE attempts to simulate the complex physics within the nuclear environment and, by default, it considers that every particle which escapes the target nucleus has left its realm. It is the responsibility of the detector simulation to handle particles that propagate more than a few fermis before decaying. GENIE, for example, in its default mode, will not decay charmed hadrons. If, like many others, you think that these are "short-lived" particles GENIE ought to decay then consider this: If a  $C^{12}$  nucleus was as big as the Earth, then these particles would decay more than a light year away  $(c\tau_0(\Lambda_c^+)/(C^{12}radius) \sim$  $2 \times 10^{10}$ ,  $c\tau_0(D_s)/(C^{12}radius) \sim 5 \times 10^{10}$ , etc). Similarly, GENIE won't decay  $\tau$  leptons. The default GENIE settings are appropriate as we do not want to be making any assumption regarding the user's detector technology and its ability to detect these short tracks. (Decaying  $\tau$  leptons is obviously not desirable for an emulsion detector.) By default, GENIE does not inhibit any kinematically allowed channel. Users can modify these options (see next chapter).

### C.3.2 Setting particle decay flags

The default particle decay flag choices were described in the previous chapter. One can easily override the default GENIE choices by setting a series of "DecayParticleWithCode=i" flags at the '\$GENIE/config/UserPhysicsOptions.xm configuration file, where  $i$  is the particle's PDG code.

```
For example, to enable decays of \tau^- leptons (PDG code = 15), one needs to change:
<param type="bool" name="DecayParticleWithCode=15"> false </param>
```
to:

```
<param type="bool" name="DecayParticleWithCode=15"> true </param>
```
### C.3.3 Inhibiting decay channels

By default, GENIE does not inhibit any kinematically allowed channel. However, for certain studies, a user may wish to inhibit certain uninteresting decay channels in order to speed up event generation. This can be done by setting a series of "InhibitDecay/Particle=i,Channel=j" configuration options at the '\$GENIE/config/UserPhysicsOptions.xml' file, where i is the particle's PDG code and j the decay channel ID. To figure out the decay channel code numbers use the *print*  $decay$  channels. C script in '\$GENIE/src/contrib/misc/' (GENIE uses the ROOT 'TDecayChannel' IDs).

For example, to inbibit the  $\tau^-$  lepton (PDG code = 15)  $\tau^- \to \nu_\tau e^- \bar{\nu}_e$  decay channel (decay channel  $ID = 0$ , one needs to type:

<param type="bool" name=InhibitDecay/Particle=15,Channel=0"> true </param>

# C.4 Numerical algorithms

### C.4.1 Random number periodicity

GENIE is using ROOT's Mersenne Twistor random number generator with periodicity of  $10^{6000}$ . See the ROOT TRandom3 class for details. In addition GENIE is structured to use several random number generator objects each with its own "independent" random number sequence (see discussion in ROOT TRandom class description). GENIE provides different random number generators for different types of GENIE modules: As an example,  $RandomGen::RndHadro()$  returns the generator to by used in hadronization models,  $RandomGen::RndDec()$  returns the generator to be used by decayers,  $RandomGen::RndKin()$ returns the generator to be used by kinematics generators,  $RandomGen::RndFsi()$  returns the generator to be used by intranuclear rescattering MCs and so on... (see RandomGen for the list of all generators). This is an option reserved for the future as currently all modules are passed the same random number generator (no problems with the generator periodicity have been found or reported so far).

#### C.4.2 Setting required numerical accurancy

...

# Appendix D

# Common Status and Particle Codes

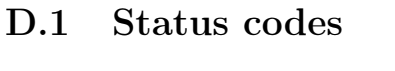

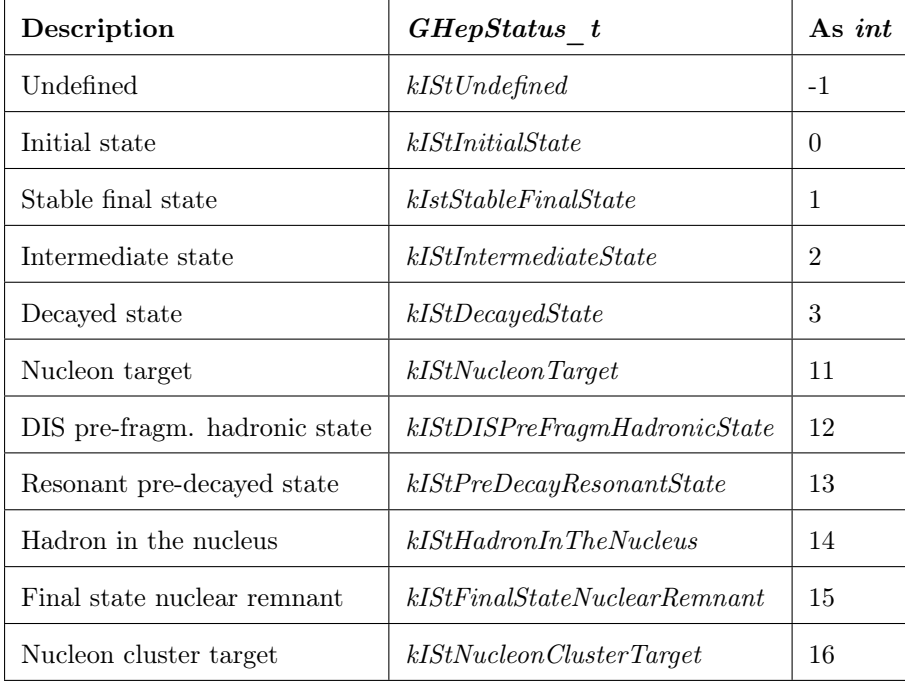

# D.2 Particle codes

See PDG 'Monte Carlo Particle Numbering Scheme' for a complete list.[http://pdg.lbl.gov/2008/](http://pdg.lbl.gov/2008/mcdata/mc_particle_id_contents.shtml) [mcdata/mc\\_particle\\_id\\_contents.shtml](http://pdg.lbl.gov/2008/mcdata/mc_particle_id_contents.shtml)

### 272 APPENDIX D. COMMON STATUS AND PARTICLE CODES

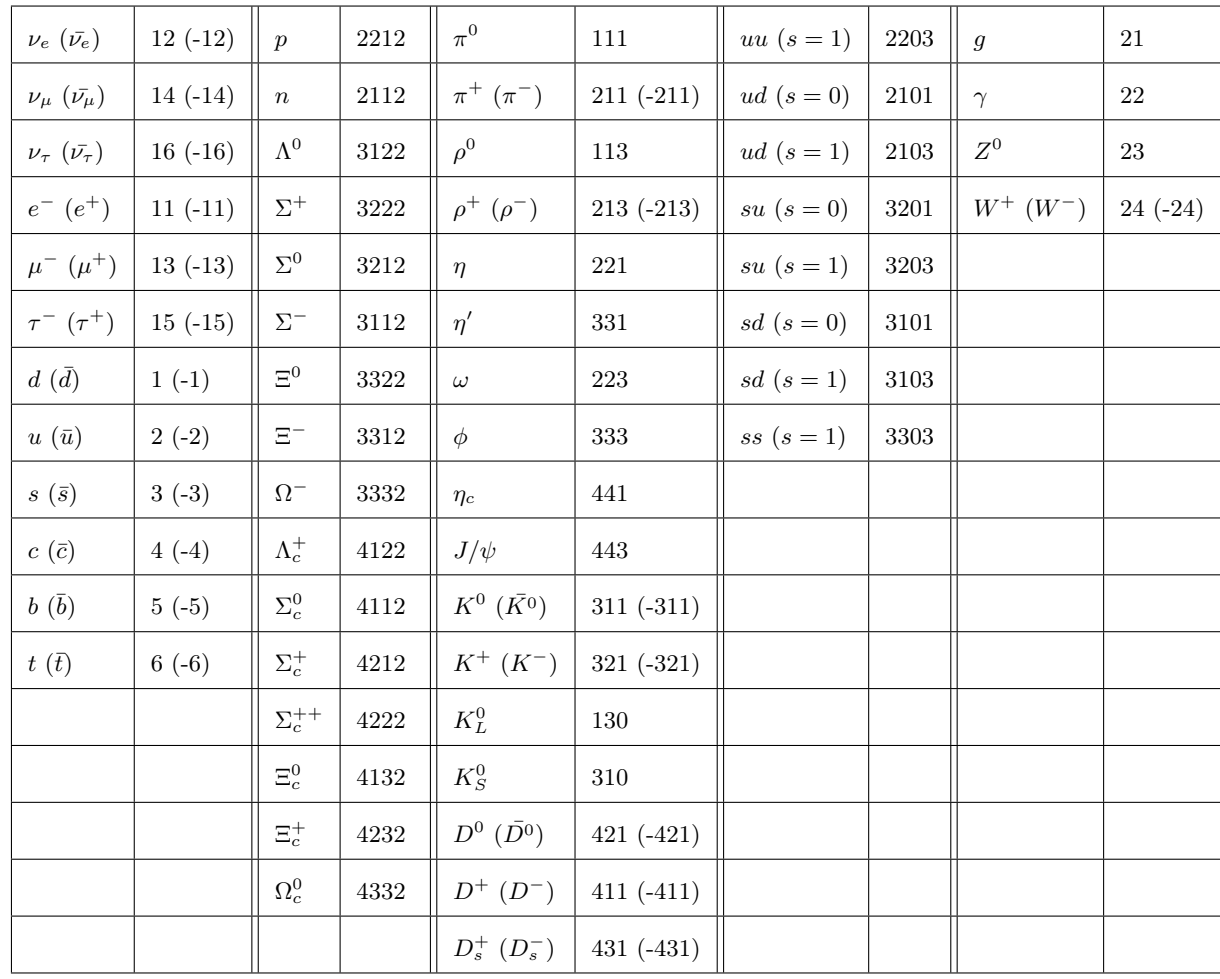

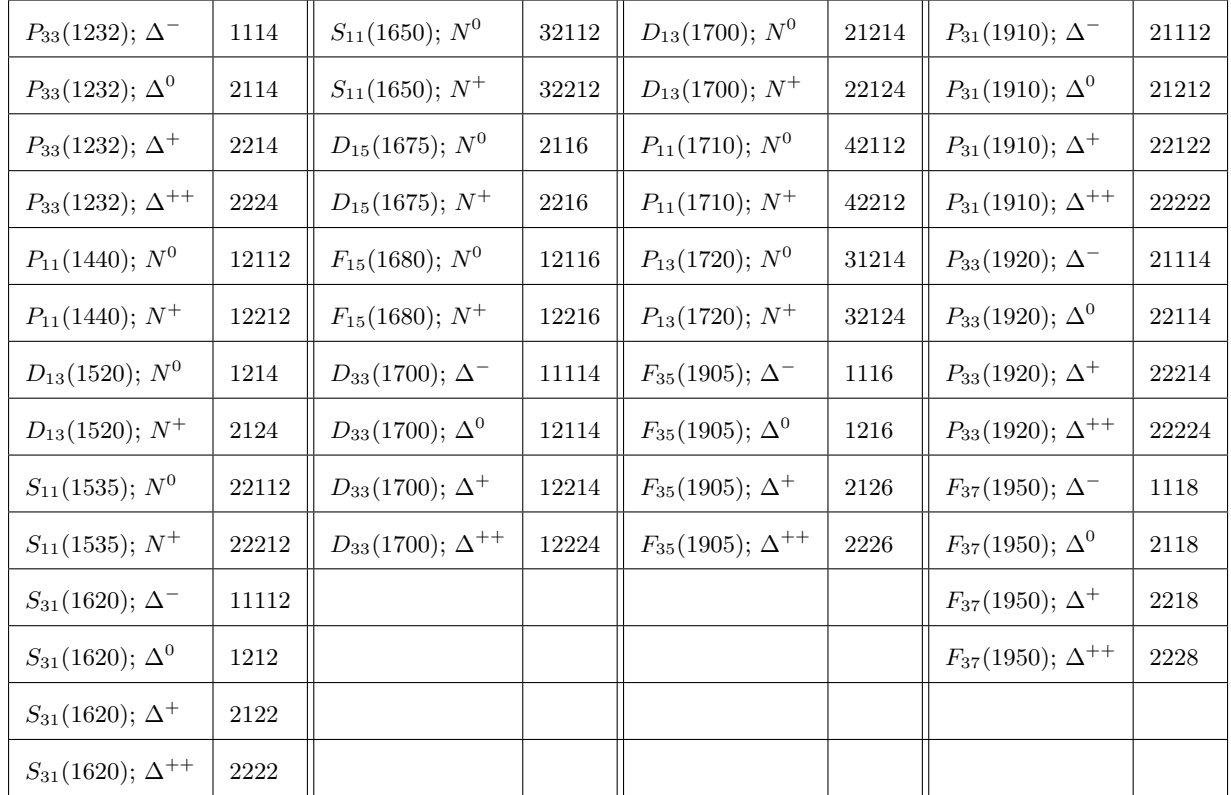

### D.3 Baryon resonance codes

# D.4 Ion codes

GENIE has adopted the standard PDG (2006) particle codes. For ions it has adopted a PDG extension, using the 10-digit code 10LZZZAAAI where AAA is the total baryon number, ZZZ is the total charge, L is the number of strange quarks and I is the isomer number  $(I=0$  corresponds to the ground state).

So, for example:

 $1000010010 \rightarrow H^1$  $1000060120 \rightarrow C12$ :  $1000080160 \to O^{16}$  :  $1000260560 \rightarrow Fe^{56}$ :

and so on.

# D.5 GENIE pseudo-particle codes

GENIE-specific pseudo-particles have PDG codes  $>= 2000000000$ .

# <span id="page-274-0"></span>Appendix E

# 3rd Party Softw. Installation Instructions

The following dependencies need to be installed, in the following order.

# E.1 LOG4CPP

Before installing log4cpp Check whether log4cpp is already installed at your system. The library filename contains liblog4cpp, so if you cannot find a file with a filename containing liblog4cpp, then you probably do not have the software installed.

Getting the source code Download the source code from the sourceforge anonymous CVS repository (when prompted for a password, simply hit enter):

```
$ cd /dir/for/external/src/code
```

```
$ cvs -d :pserver:anonymous@log4cpp.cvs.sourceforge.net:/cvsroot/log4cpp login
```
\$ cvs -d :pserver:anonymous@log4cpp.cvs.sourceforge.net:/cvsroot/log4cpp -z3 co log4cpp

Configuring and building Enter the log4cpp directory and run 'autogen' and 'configure'. Replace [location] with the installation directory of your choice; you cannot install it in the same directory as the source (where you are now). You can choose not to use the '--prefix' tag, in which case the default install directory is '/usr/local'.

```
$ cd log4cpp
$ ./autogen.sh
$ ./configure --prefix=[location]
```
What's left is to run 'make' and 'make install'. If make install gives you an error while copying or moving files stating that the files are identical, then you probably choose the source folder as your install folder in the above configure step. Rerun configure with a different location (or simply leave the '--prefix' option out for the default).

```
$ make
```
\$ make install

### Notes:

• Alternatively, you may install pre-compiled binaries. For example, if you are using 'yum' on LINUX then just type:

\$ yum install log4cpp On MAC OS X you can do the same using 'DarwinPorts': \$ sudo port install log4cpp

### E.2 LIBXML2

Before installing libxml2 Check whether libxml2 is already installed at your system - most likely it is. Look for a libxml2.\* library (typically in '/usr/lib') and for a libxml2 include folder (typically in  $\lq$ /usr/include').

Getting the source code Download the source code from the GNOME subversion repository: \$ cd /dir/for/external/src/code

```
$ svn co https://svn.gnome.org/svn/libxml2/trunk libxml2
```
Alternatively, you download the code as a gzipped tarball from: http://xmlsoft.org/downloads.html.

```
Configuring and building $ cd libxml2
$ ./autogen.sh --prefix=[location]
$ make
$ make install
```
Notes:

• Alternatively, you may install pre-compiled binaries. For example, if you are using 'yum' on LINUX then just type: \$ yum install libxml2 On MAC OS X you can do the same using 'DarwinPorts': \$ sudo port install libxml2

# E.3 LHAPDF5

Getting the source code Get the LHAPDF code (and PDF data files) from http://projects.hepforge.org/lhapdf/. The tarball corrsponding to version 'x.y.z' is named 'lhapdf-x.y.z.tar.gz'.

- \$ mv lhapdf-x.y.z.tar.gz /dir/for/external/src/code \$ cd /directory/to/download/external/code
- 

```
$ tar xzvf lhapdf-x.y.z.tar.gz
```
Configuring and building \$ cd lhapdf-x.y.z/

\$ ./configure --prefix=[location] \$ make \$ make install

#### E.4. PYTHIA6 277

### E.4 PYTHIA6

Installation of PYTHIA6 is simplified by using a script provided by Robert Hatcher ('build\_pythia6.sh'). The file is included in the GENIE source tree (see ' $\frac{E\times F}{r}$ 'scripts/build/ext/build\_pythia6.sh'). You can also get a copy from the web<sup>[1](#page-276-0)</sup>:

You can run the script (please, also read its documentation) as: \$ source build\_pythia6.sh [version]

For example, in order to download and install version 6.4.12, type: \$ source build\_pythia6.sh 6412

# E.5 ROOT

Getting the source code Get the source code from the ROOT subversion repository. To get the development version, type:

\$ cvs co http://root.cern.ch/svn/root/trunk root

To get a specific version  $x.y.z'$ , type:

\$ cvs co http://root.cern.ch/svn/root/tags/vx-y-z root

\$ cvs co http://root.cern.ch/svn/root/tags/v5-22-00 root

See http://root.cern.ch/drupal/content/downloading-root/

Configuring and building \$ export ROOTSYS=/path/to/install\_root \$ cd \$ROOTSYS \$ ./configure [arch] [other options] --enable-pythia6 --with-pythia6-libdir=\$PYTHIA6 --enable-mathmore \$ make

Testing Accessing root is an easy test to see if it has installed correctly. If you are not familiar with root, use ".q" in root prompt to quit.

\$ root -l

root [0] .q

See http://root.cern.ch/root/Install.html for more information on installing ROOT from source.

<span id="page-276-0"></span> $\label{thm:1} \begin{array}{ll} \text{1}\label{thm:1} \text{1}\normalsize \text{1}\normalsize \$ 

Click on the file and then download it by clicking on 'Download in other formats / Original format' towards the end of the page.

# Appendix F

# Finding More Information

### F.1 The GENIE web page

The GENIE web page, hosted at HepForge is the exclusive official source of information on GENIE. The page can be reached at http://www.genie-mc.org

### F.2 Subscribing at the GENIE mailing lists

The GENIE mailing lists are hosted at JISCmail, UK's National Academic Mailing List Service. We currently maintain two mailing lists

- neutrino-mc-support@jiscmail.ac.uk : This is the GENIE support mailing list and is open to all users.
- neutrino-mc-core@jiscmail.ac.uk : This is the GENIE developers mailing list and is open only to members of the GENIE collaboration.

To register at the GENIE support mailing list go to

https://www.jiscmail.ac.uk/cgi-bin/webadmin?A0=NEUTRINO-MC-SUPPORT

(or follow the link the GENIE web page) and click on 'Join or Leave NEUTRINO-MC-SUPPORT'. In the registration page specify your name, preferred e-mail address and subscription type and click on 'Join NEUTRINO-MC-SUPPORT'. This will generate a request that has to be approved by a member of the GENIE collaboration. Upon approval a notification and the JISCmail Data Protection policy will be forwarded at your nominated e-mail address.

### F.3 The GENIE document database (DocDB)

The GENIE internal note repository is hosted at Fermilab at the Projects Document Database. Most documents are internal to the GENIE collaboration. However certain documents are made publicly available. The Fermilab Projects Documents Database can be reached at: http://projects-docdb.fnal.gov:8080/cgi-bin/ListBy?groupid=30

### F.4 The GENIE issue tracker

The issue tracker hosted at HepForge is a useful tool for monitoring tasks and milestones, for submitting bug reports and getting information about their resolution. It is available at: http://projects.hepforge.org/genie/trac/report/

Non-developers can also submit tickets. A general 'guest' account has been setup (the password is available upon request).

# F.5 The GENIE Generator repository browser

http://projects.hepforge.org/genie/trac/browser/generator

# F.6 The GENIE doxygen documentation

http://doxygen.genie-mc.org/

# Appendix G

# Glossary

 $\bullet$   $A$ 

– AGKY: A home-grown neutrino-induced hadronic multiplarticle production model developed by C.Andreopoulos, H.Gallagher, P.Kehayias and T.Yang.

### $\bullet$  B

- BGLRS: An atmospheric neutrino simulation developed by G. Barr, T.K. Gaisser, P. Lipari, S. Robbins and T. Stanev.
- BS: Berger-Sehgal
- BY: Bodek-Yang.
- $\bullet$  C
	- CMC: Comprehensive Model Configuration.
- $\bullet$  D
	- DIS: Deep Inelastic Scattering.
- $\bullet$   $E$
- $\bullet$   $\overline{F}$ 
	- FGM: Fermi Gas Model.
	- FLUKA:
- $\bullet$   $G$ 
	- GEF: Geocentric Earth-Fixed Coordinate System (+z: Points to North Pole / xy: Equatorial plane  $/ +x$ : Points to the Prime Meridian  $/ +y$ : As needed to make a right-handed coordinate system).
	- Geant4:
	- GDML:
	- GENEVE: A legacy, fortran77-based neutrino generator by F.Cavanna et al.
- GENIE: Generates Events for Neutrino Interaction Experiments.
- GiBUU: A fortran2003-based state-of-the-art particle transport simulation using the Boltzmann-Uehling-Uhlenbeck (BUU) framework. Developed primarily by the theory group at Giessen University (U.Mosel et al.)
- GNuMI: Geant3- and Geant4-based NuMI beamline simulation software.
- GSL: GNU Scientific Library
- gevdump: A GENIE application for printing-out event records.
- gevpick: A GENIE event topology cherry-picking application.
- gevgen: A simple, generic GENIE event generation application.
- gevgen\_hadron: A GENIE hadron+nucleus event generation application.
- gevgen\_atmo: A GENIE event generation application for atmospheric neutrinos.
- gevgen\_ndcy: A GENIE nucleon decay event generation application.
- gevgen\_t2k: A GENIE event generation application customized for T2K.
- gevgen\_fnal: A GENIE event generation application customized for the NuMI beamline experiments.
- gmkspl: A GENIE application for generating cross section spline files (evet generation inputs).
- gntpc: A GENIE ntuple conversion application.
- gspladd: A GENIE XML cross section spline file merging application.
- gspl2root: A GENIE XML to ROOT cross section spline file conversion utility.
- gevgen\_numi: Alias for gevgen\_fnal maintained for historical reasons.

#### $\bullet$   $H$

- hA: See INTRANUKE.
- hN: See INTRANUKE.

### $\bullet$  I

- IMD: Inverse Muon Decay
- $-$  **INTRANUKE:** A home-grown intranuclear hadron transport MC. Intranuke was initially developed within NEUGEN for the Soudan-2 experiment by W.A.Mann, R.Merenyi, R.Edgecock, H.Gallagher, G.F.Pearce and others. Since then it was significantly improved and is now extensively used by MINOS and other experiments. Current INTRANUKE development is led by S.Dytman. INTRANUKE, in fact, contains two independent models (called 'hN' and 'hA').

### $\bullet$   $J$

- JNUBEAM: Geant3-based JPARC neutrino beamline simulation software.
- JPARC: Japan Proton Accelerator Research Complex. Home of T2K neutrino beamline.

### $\bullet$  K

– KNO: Koba, Nielsen and Olesen scaling law.

• L

- LHAPDF: Les Houches Accord PDF Interface.
- libxml2: The XML C parser and toolkit of Gnome (see http://xmlsoft.org).
- log4cpp: A library of C++ classes for fleible loggingto files, syslog, IDSA and other destinations (see http://log4cpp.sourceforge.net).

 $\bullet M$ 

- MacPorts: An open-source community initiative to design an easy-to-use system for compiling, installing, and upgrading either command-line, X11 or Aqua based open-source software on the Mac OS X operating system.
- Mersenne Twistor: The default random number generator in GENIE (via ROOT TRandom3 whose implementation is based on M. Matsumoto and T. Nishimura, Mersenne Twistor: A 623 diminsionally equidistributed uniform pseudorandom number generator ACM Transactions on Modeling and Computer Simulation, Vol. 8, No. 1, January 1998, pp 3–30.)

### $\bullet N$

- NeuGEN: A legacy, fortran77-based neutrino generator by H.Gallagher et al.
- NEUT: A legacy, fortran77-based neutrino generator by Y.Hayato et al.
- NUANCE: A legacy, fortran77-based neutrino generator by D.Casper et al.
- $-$  **NUX**: A legacy, fortrantral algorithm are neutrino generator by A.Rubbia et al.
- NuMI: Neutrinos at the Main Injector. A neutrino beamline at Fermilab.

• O

- $\bullet$  P
	- PREM: Preliminary Earth Model, The Encyclopedia of Solid Earth Geophysics, David E. James, ed., Van Nostrand Reinhold, New York, 1989, p.331
	- PYTHIA:

### • Q

– QEL: Quasi-Elastic.

### • R

- RES: Resonance.
- Registry:
- ROOT:
- RooTracker: A ROOT-only STDHEP-like event format (very similar to GHEP event format but with no GENIE class dependencies) developed in GENIE as an evolution of the Tracker format. See also Tracker.
- RS: Rein-Sehgal
- RSD: Remote Software Deployment Tools. A system for automated software installation developed by Nick West (Oxford).
- SVN: See Subversion.
- SKDETSIM: The fortran77-based Super-Kamiokande detector simulation.
- Subversion:
- $\bullet$  T
	- THZ: Topocentric Horizontal Coordinate System (+z: Points towards the Local Zenith / +x: On same plane as Local Meridian, pointing South / +y: as needed to make a right-handed coordinate system / Origin: Detector centre).
	- Tracker:
- $\bullet$  U
- $\bullet$  V
- $\bullet$  W
- $\bullet$  X
	- XML: Extensible Markup Language.
- $Y$ :
	- Yum: Yellowdog Updater, Modified (YUM). An open-source command-line package-management utility for RPM-compatible Linux operating systems.
- $\bullet$  Z

# Bibliography

- [1] S. Agostinelli et al., "GEANT4: A simulation toolkit," Nucl. Instrum. Meth., vol. A506, pp. 250– 303, 2003.
- [2] M. Bahr et al., "Herwig++ Physics and Manual," Eur. Phys. J., vol. C58, pp. 639–707, 2008.
- [3] T. Sjostrand, S. Mrenna, and P. Skands, "A Brief Introduction to PYTHIA 8.1," Comput. Phys. Commun., vol. 178, pp. 852–867, 2008.
- [4] F. Cavanna and O. Palamara, "Geneve: A monte carlo generator for neutrino interactions in the intermediate-energy range," Nucl. Phys. Proc. Suppl., vol. 112, pp. 183–187, 2002.
- [5] Y. Hayato, "Neut," Nucl. Phys. Proc. Suppl., vol. 112, pp. 171–176, 2002.
- [6] H. Gallagher, "The neugen neutrino event generator," Nucl. Phys. Proc. Suppl., vol. 112, pp. 188– 194, 2002.
- [7] D. Casper, "The nuance neutrino physics simulation, and the future," Nucl. Phys. Proc. Suppl., vol. 112, pp. 161–170, 2002.
- [8] A. Rubbia, "Nux-neutrino generator," Talk at the 1st Workshop on Neutrino-Nucleus Interactions in the Few-GeV Region (NuINT01), vol. http://neutrino.kek.jp/nuint01/slide/Rubbia.1.pdf, p. 29, 2001.
- [9] C. Juszczak, J. A. Nowak, and J. T. Sobczyk, "Simulations from a new neutrino event generator," Nucl. Phys. Proc. Suppl., vol. 159, pp. 211–216, 2006.
- [10] T. Leitner, L. Alvarez-Ruso, and U. Mosel, "Charged current neutrino nucleus interactions at intermediate energies," Phys. Rev., vol. C73, p. 065502, 2006.
- [11] A. Fasso et al., "The physics models of FLUKA: Status and recent development," 2003.
- [12] A. Bodek and J. L. Ritchie, "Further studies of fermi motion effects in lepton scattering from nuclear targets," Phys. Rev., vol. D24, p. 1400, 1981.
- [13] E. J. Moniz et al., "Nuclear fermi momenta from quasielastic electron scattering," Phys. Rev. Lett., vol. 26, pp. 445–448, 1971.
- [14] H. De Vries, C. W. De Jager, and C. De Vries, "Nuclear charge and magnetization density distribution parameters from elastic electron scattering," Atom. Data Nucl. Data Tabl., vol. 36, pp. 495–536, 1987.
- [15] A. Bodek and U. K. Yang, "Higher twist,  $\xi_w$  scaling, and effective LO PDFs for lepton scattering in the few GeV region," J. Phys., vol. G29, pp. 1899–1906, 2003.
- [16] C. H. Llewellyn Smith, "Neutrino reactions at accelerator energies," Phys. Rept., vol. 3, p. 261, 1972.
- [17] R. G. Sachs, "High-Energy Behavior of Nucleon Electromagnetic Form Factors," Phys. Rev., vol. 126, pp. 2256–2260, 1962.
- [18] H. Budd, A. Bodek, and J. Arrington, "Modeling quasi-elastic form factors for electron and neutrino scattering, hep-ex/0308005," 2003.
- [19] R. Bradford, A. Bodek, H. S. Budd, and J. Arrington, "A new parameterization of the nucleon elastic form factors," Nucl. Phys. Proc. Suppl., vol. 159, pp. 127–132, 2006.
- [20] L. A. Ahrens et al., "Measurement of Neutrino Proton and anti-neutrino Proton Elastic Scattering," Phys. Rev., vol. D35, p. 785, 1987.
- [21] D. Rein and L. M. Sehgal, "Neutrino excitation of baryon resonances and single pion production," Ann. Phys., vol. 133, p. 79, 1981.
- [22] R. P. Feynman, M. Kislinger, and F. Ravndal, "Current matrix elements from a relativistic quark model," Phys. Rev., vol. D3, pp. 2706–2732, 1971.
- [23] K. S. Kuzmin, V. V. Lyubushkin, and V. A. Naumov, "Axial masses in quasielastic neutrino scattering and single-pion neutrinoproduction on nucleons and nuclei," Acta Phys. Polon., vol. B37, pp. 2337–2348, 2006.
- [24] L. W. Whitlow, S. Rock, A. Bodek, E. M. Riordan, and S. Dasu, "A Precise extraction of  $R =$  $\sigma_L/\sigma_T$  from a global analysis of the SLAC deep inelastic e p and e d scattering cross-sections," Phys. Lett., vol. B250, pp. 193–198, 1990.
- [25] M. Gluck, E. Reya, and A. Vogt, "Dynamical parton distributions revisited," Eur. Phys. J., vol. C5, pp. 461–470, 1998.
- [26] D. Rein and L. M. Sehgal, "Coherent  $\pi^0$  production in neutrino reactions," Nucl. Phys., vol. B223, p. 29, 1983.
- [27] W. M. Yao et al., "Review of particle physics," J. Phys., vol. G33, pp. 1–1232, 2006.
- [28] D. Rein and L. M. Sehgal, "PCAC and the deficit of forward muons in  $\pi^+$  production by neutrinos," Phys. Lett., vol. B657, pp. 207–209, 2007.
- [29] P. Adamson et al., "A Study of Muon Neutrino Disappearance Using the Fermilab Main Injector Neutrino Beam," Phys. Rev., vol. D77, p. 072002, 2008.
- [30] A. A. Aguilar-Arevalo et al., "Measurement of muon neutrino quasi-elastic scattering on carbon," Phys. Rev. Lett., vol. 100, p. 032301, 2008.
- [31] K. Hiraide, "Measurement of Charged Current Charged Single Pion Production in SciBooNE," 2008.
- [32] M. C. Sanchez, "Electron neutrino appearance in the MINOS experiment," AIP Conf. Proc., vol. 981, pp. 148–150, 2008.
- [33] T. Sjostrand, S. Mrenna, and P. Skands, "PYTHIA 6.4 physics and manual," JHEP, vol. 05, p. 026, 2006.
- [34] C. Andreopoulos, "The GENIE universal, object-oriented neutrino generator," Acta Phys. Polon., vol. B37, pp. 2349–2360, 2006.
- [35] Z. Koba, H. B. Nielsen, and P. Olesen, "Scaling of multiplicity distributions in high-energy hadron collisions," Nucl. Phys., vol. B40, pp. 317–334, 1972.
- [36] W. Wittek et al., "Production of pi0 mesons and charged hadrons in anti- neutrino neon and neutrino neon charged current interactions," Z. Phys., vol. C40, p. 231, 1988.
- [37] D. Zieminska et al., "Charged particle multiplicity distributions in neutrino n and neutrino p charged current interactions," Phys. Rev., vol. D27, pp. 47–57, 1983.
- [38] S. Barlag et al., "CHARGED HADRON MULTIPLICITIES IN HIGH-ENERGY anti-muon neutrino n AND anti-muon neutrino p INTERACTIONS," Zeit. Phys., vol. C11, p. 283, 1982.
- [39] M. Derrick et al., "Properties of the Hadronic System Resulting from anti- Muon-neutrino p Interactions," Phys. Rev., vol. D17, p. 1, 1978.
- [40] A. M. Cooper-Sarkar, "Hadron final state results from BEBC," 1982. Invited talk presented at Neutrino '82, Balatonfured, Hungary, Jun 14-19, 1982.
- [41] A. B. Clegg and A. Donnachie, "A description of jet structure by  $p_T$  limited phase space," Zeit. Phys., vol. C13, p. 71, 1982.
- [42] H. Grassler et al., "Multiplicities of secondary hadrons produced in neutrino p and anti-neutrino p charged current interactions," Nucl. Phys., vol. B223, p. 269, 1983.
- [43] B. Andersson, G. Gustafson, G. Ingelman, and T. Sjostrand, "Parton Fragmentation and String Dynamics," Phys. Rept., vol. 97, pp. 31–145, 1983.
- [44] P. Allen et al., "Multiplicity distributions in neutrino hydrogen interactions," Nucl. Phys., vol. B181, p. 385, 1981.
- [45] A. Bodek and U. K. Yang, "Modeling neutrino and electron scattering cross sections in the few gev region with effective lo pdfs," 2003.
- [46] A. A. Ivanilov *et al.*, "Inclusive  $\gamma$  and  $\pi^0$  production in neutrino A and anti-neutrino A interacions up to 30 GeV," Yad. Fiz., vol. 41, pp. 1520–1534, 1985.
- [47] D. Allasia et al., "Fragmentation in neutrino and anti-neutrino charged current interactions on proton and neutron," Z. Phys., vol. C24, pp. 119–131, 1984.
- [48] J. P. Berge et al., "Inclusive Negative Hadron Production from High-Energy anti-neutrino Nucleus Charged Current Interactions," Phys. Rev., vol. D18, p. 3905, 1978.
- [49] V. Ammosov et al., "A study of semi-inclusince gamma production in charged current anti-neutrino - nucleon interactions," Nuovo Cim., vol. A51, p. 539, 1979.
- [50] D. Drakoulakos et al., "Proposal to perform a high-statistics neutrino scattering experiment using a fine-grained detector in the numi beam," 2004.
- [51] P. Bosetti et al., "Strange particle production in neutrino and anti-neutrino neon interactions," Nucl. Phys., vol. B209, p. 29, 1982.
- [52] N. J. Baker et al., "Strange particle production in neutrino neon charged current interactions," Phys. Rev., vol. D34, pp. 1251–1264, 1986.
- [53] D. DeProspo et al., "Neutral strange particle production in neutrino and anti-neutrino charged current interactions on neon," Phys. Rev., vol. D50, pp. 6691–6703, 1994.
- [54] M. Derrick et al., "Hadron production mechanisms in anti-neutrino proton charged current interactions," Phys. Rev., vol. D24, p. 1071, 1981.
- [55] D. S. Baranov et al., "An estimate for the formation length of hadrons in neutrino interactions," PHE 84-04, 1984.
- [56] J. Cugnon, A. Boudard, J. C. David, S. Leray, and D. Mancusi, "Processes involving few degrees of freedom in the frame of intranuclear cascade approaches," Eur. Phys. J. Plus, vol. 131, no. 5, p. 169, 2016.
- [57] D. Mancusi, A. Boudard, J. Carbonell, J. Cugnon, J.-Ch. David, and S. Leray, "Improving the description of proton-induced one-nucleon removal in intranuclear-cascade models," Phys. Rev. C, vol. 91, no. 3, p. 034602, 2015.
- [58] D. H. Wright and M. H. Kelsey, "The Geant4 Bertini Cascade," Nucl. Instrum. Meth. A, vol. 804, pp. 175–188, 2015.
- [59] S. Dytman, Y. Hayato, R. Raboanary, J. Sobczyk, J. Tena-Vidal, and N. Vololoniaina, "Comparison of validation methods of simulations for final state interactions in hadron production experiments."
- [60] R. Merenyi *et al.*, "Determination of pion intranuclear rescattering rates in  $\nu_\mu$  Ne versus  $\nu_\mu$  D interactions for the atmospheric neutrino flux," Phys. Rev., vol. D45, pp. 743–751, 1992.
- [61] G. D. Harp, "Extension of the isobar model for intranuclear cascades to 1 GeV," Phys. Rev., vol. C10, pp. 2387–2396, 1974.
- [62] S. G. Mashnik, A. J. Sierk, K. K. Gudima, M. I. Baznat, and N. V. Mokhov LANL Report LA-UR-05-7321 (2005), RSICC Code Package PSR-532.
- [63] S. G. Mashnik, A. J. Sierk, K. K. Gudima, and M. I. Baznat, "CEM03 and LAQGSM03: New modeling tools for nuclear applications," J. Phys. Conf. Ser., vol. 41, pp. 340–351, 2006.
- [64] S.G.Mashnik, "Private communication,"
- [65] A. Engel, W. Cassing, U. Mosel, M. Schafer, and G. Wolf, "Pion nucleus reactions in a microscopic transport model," Nucl. Phys., vol. A572, pp. 657–681, 1994.
- [66] O. Buss, T. Leitner, U. Mosel, and L. Alvarez-Ruso, "The influence of the nuclear medium on inclusive electron and neutrino scattering off nuclei," Phys. Rev., vol. C76, p. 035502, 2007.
- [67] G. Battistoni et al., "The FLUKA code: Description and benchmarking," AIP Conf. Proc., vol. 896, pp. 31–49, 2007.
- [68] L. L. Salcedo, E. Oset, M. J. Vicente-Vacas, and C. Garcia-Recio, "COMPUTER SIMULATION OF INCLUSIVE PION NUCLEAR REACTIONS," Nucl. Phys., vol. A484, p. 557, 1988.
- [69] D. Ashery et al., "True absorption and scattering of pions on nuclei," Phys. Rev., vol. C23, pp. 2173– 2185, 1981.
- [70] I. Navon et al., "True absorption and scattering of 50 MeV pions," Phys. Rev., vol. C28, p. 2548, 1983.
- [71] C. H. Q. Ingram et al., "Measurement of quasielastic scattering of pions from O16 at energies around the  $\Delta(1232)$  resonance," *Phys. Rev.*, vol. C27, pp. 1578–1601, 1983.
- [72] J. D. Zumbro et al., "Inclusive scattering of 500-MeV pions from carbon," Phys. Rev. Lett., vol. 71, pp. 1796–1799, 1993.
- [73] B. Kotlinski et al., "Pion absorption reactions on N, Ar and Xe," Eur. Phys. J., vol. A9, pp. 537–552, 2000.
- [74] R. A. Arndt, W. J. Briscoe, I. I. Strakovsky, and R. L. Workman, "Extended Partial-Wave Analysis of piN Scattering Data," Phys. Rev., vol. C74, p. 045205, 2006.
- [75] G. web site http://gwdac.phys.gwu.edu.
- [76] S. G. Mashnik, R. J. Peterson, A. J. Sierk, and M. R. Braunstein, "Pion induced transport of pi mesons in nuclei," Phys. Rev., vol. C61, p. 034601, 2000.
- [77] V. R. Pandharipande and S. C. Pieper, "Nuclear transparency to intermediate-energy nucleons from  $(e, e'p)$  reactions," *Phys. Rev. C*, vol. 45, no. 2, pp. 791–798, 1992.
- [78] A. S. Carroll et al., "Pion-Nucleus Total Cross-Sections in the (3,3) Resonance Region," Phys. Rev., vol. C14, pp. 635–638, 1976.
- [79] A. S. Clough et al., "Pion-Nucleus Total Cross-Sections from 88-MeV to 860- MeV," Nucl. Phys., vol. B76, p. 15, 1974.
- [80] W. Bauhoff At. Data and Nucl. Data Tables, vol. 35, p. 429, 1986.
- [81] K. S. Kuzmin, V. V. Lyubushkin, and V. A. Naumov, "How to sum contributions into the total charged-current neutrino nucleon cross section, hep-ph/0511308," 2005.
- [82] D. MacFarlane et al., "Nucleon Structure Functions from High-Energy Neutrino Interactions with Iron and QCD Results," Z. Phys., vol. C26, pp. 1–12, 1984.
- [83] J. P. Berge et al., "Total neutrino and anti-neutrino charged current cross section measurements in 100 GeV, 160 GeV and 200 GeV narrow band beams," Z. Phys., vol. C35, p. 443, 1987.
- [84] S. Ciampolillo et al., "Total cross section for neutrino charged current interactions at 3 GeV and 9 GeV," Phys. Lett., vol. B84, p. 281, 1979.
- [85] D. C. Colley et al., "Cross sections for charged current neutrino and anti-neutrino interactions in the energy range 10 GeV to 50 GeV," Zeit. Phys., vol. C2, p. 187, 1979.
- [86] P. Bosetti et al., "Total cross sections for muon-neutrino and anti-muon- neutrino charged current interactions between 20 GeV and 200 GeV," Phys. Lett., vol. B110, p. 167, 1982.
- [87] A. I. Mukhin *et al.*, "Energy dependence of total cross section for neutrino and anti-neutrino interactions at energies below 35 GeV," Sov. J. Nucl. Phys., vol. 30, p. 528, 1979.
- [88] D. S. Baranov *et al.*, "Measurements of the  $\nu_{\mu}N$  total cross section at 2 GeV 30 GeV in SKAT neutrino experiment," Phys. Lett., vol. B81, p. 255, 1979.
- [89] S. J. Barish et al., "Study of Neutrino Interactions in Hydrogen and Deuterium: Inelastic Charged Current Reactions," Phys. Rev., vol. D19, p. 2521, 1979.
- [90] N. J. Baker *et al.*, "Total cross sections for  $\nu_{\mu}n$  and  $\bar{\nu}_{\mu}p$  charged current interactions in the 7-ft bubble chamber," Phys. Rev., vol. D25, pp. 617–623, 1982.
- [91] T. Eichten et al., "Measurement of the neutrino nucleon anti-neutrino nucleon total cross sections," Phys. Lett., vol. B46, pp. 274–280, 1973.
- [92] W. Lerche et al., "Experimental Study of the Reaction  $\nu_\mu p \to \mu^- p \pi^+$ . GARGAMELLE Neutrino Propane Experiment," Phys. Lett., vol. B78, pp. 510–514, 1978.
- [93] V. V. Ammosov *et al.*, "Study of the reaction  $\nu_\mu p \to \mu^- \Delta^{++}$  at energies 3 GeV to 30 GeV," Sov. J. Nucl. Phys., vol. 50, pp. 67–69, 1989.
- [94] H. J. Grabosch et al., "Cross section measurements of single pion production in charged current neutrino and anti-neutrino interactions," Z. Phys., vol. C41, p. 527, 1989.
- [95] J. Bell *et al.*, "Cross section measurements for the reactions  $\nu_\mu p \to \mu^- \pi^+ p$  and  $\nu_\mu p \to \mu^- K^+ p$  at high energies," Phys. Rev. Lett., vol. 41, p. 1008, 1978.
- [96] T. Kitagaki et al., "Charged current exclusive pion production in neutrino deuterium interactions," Phys. Rev., vol. D34, pp. 2554–2565, 1986.
- [97] P. Allen *et al.*, "Single  $\pi$ <sup>+</sup> production in charged current neutrino hydrogen interactions," Nucl. Phys., vol. B176, p. 269, 1980.
- [98] P. Allen et al., "A study of single meson production in neutrino and anti-neutrino charged current interactions on protons," Nucl. Phys., vol. B264, p. 221, 1986.
- [99] D. Allasia et al., "Investigation of exclusive channels in neutrino / anti-neutrino deuteron charged current interactions," Nucl. Phys., vol. B343, pp. 285–309, 1990.
- [100] J. Campbell *et al.*, "Study of the reaction  $\nu_\mu p \to \mu^- \pi^+ p$ ," Phys. Rev. Lett., vol. 30, pp. 335–339, 1973.
- [101] G. M. Radecky et al., "Study of single pion production by weak charged currents in low energy neutrino - deuterium interactions," Phys. Rev., vol. D25, pp. 1161–1173, 1982.
- [102] D. Day et al., "Study of neutrino deuterium charged current two pion production in the threshold region," Phys. Rev., vol. D28, pp. 2714–2720, 1983.
- [103] T. Yang, C. Andreopoulos, H. Gallagher, and P. Kehayias, "A hadronization model for the MINOS experiment," AIP Conf. Proc., vol. 967, pp. 269–275, 2007.
- [104] T. Asaka and M. Shaposhnikov, "The νMSM, dark matter and baryon asymmetry of the universe," Phys. Lett. **B**, vol. 620, no. 1-2, p. 17, 2005.
- [105] M. Drewes, "The Phenomenology of Right Handed Neutrinos," Int. J. Mod. Phys. E, no. 08, p. 1330019.
- [106] R. E. Shrock, "General theory of weak processes involving neutrinos. I. Leptonic pseudoscalar-meson decays, with associated tests for, and bounds on, neutrino masses and lepton mixing," Phys. Rev. D, vol. 24, no. 5, p. 1232.
- [107] P. Coloma, E. Fernandez Martinez, M. Gonzalez-Lopez, J. Hernandez-Garcia, and Z. Pavlovic, "GeV-scale neutrinos: interactions with mesons and DUNE sensitivity,"  $EPI$ , C, vol. 81, no. 1, p. 78.
- [108] K.-J. Plows and X. Lu, "Modeling heavy neutral leptons in accelerator beamlines," Phys. Rev. D, vol. 107, no. 5, p. 055003.
- [109] E. Bertuzzo, S. Jana, P. A. N. Machado, and R. Zukanovich Funchal, "Dark Neutrino Portal to Explain MiniBooNE Excess," Phys. Rev. Lett., vol. 121, p. 241801, Dec 2018.
- [110] K. Agashe, Y. Cui, L. Necib, and J. Thaler, "(In)direct Detection of Boosted Dark Matter," JCAP, vol. 1410, no. 10, p. 062, 2014.
- [111] J. Berger, Y. Cui, and Y. Zhao, "Detecting Boosted Dark Matter from the Sun with Large Volume Neutrino Detectors," JCAP, vol. 1502, no. 02, p. 005, 2015.
- [112] K. Kong, G. Mohlabeng, and J.-C. Park, "Boosted dark matter signals uplifted with selfinteraction," Phys. Lett., vol. B743, pp. 256–266, 2015.
- [113] J. F. Cherry, M. T. Frandsen, and I. M. Shoemaker, "Direct Detection Phenomenology in Models Where the Products of Dark Matter Annihilation Interact with Nuclei," Phys. Rev. Lett., vol. 114, p. 231303, 2015.
- [114] J. Kopp, J. Liu, and X.-P. Wang, "Boosted Dark Matter in IceCube and at the Galactic Center," JHEP, vol. 04, p. 105, 2015.
- [115] L. Necib, J. Moon, T. Wongjirad, and J. M. Conrad, "Boosted Dark Matter at Neutrino Experiments," Phys. Rev., vol. D95, no. 7, p. 075018, 2017.
- [116] H. Alhazmi, K. Kong, G. Mohlabeng, and J.-C. Park, "Boosted Dark Matter at the Deep Underground Neutrino Experiment," JHEP, vol. 04, p. 158, 2017.
- [117] D. Kim, J.-C. Park, and S. Shin, "Dark Matter ?Collider? from Inelastic Boosted Dark Matter," Phys. Rev. Lett., vol. 119, no. 16, p. 161801, 2017.
- [118] C. Anderson et al., "The ArgoNeuT Detector in the NuMI Low-Energy beam line at Fermilab," JINST, vol. 7, p. P10019, 2012.
- [119] F. Cavanna, M. Kordosky, J. Raaf, and B. Rebel, "LArIAT: Liquid Argon In A Testbeam," 2014.
- [120] A. Bettini et al., "The ICARUS liquid argon TPC: A Complete imaging device for particle physics," Nucl. Instrum. Meth., vol. A315, pp. 223–228, 1992.
- [121] H. Chen et al., "Proposal for a New Experiment Using the Booster and NuMI Neutrino Beamlines: MicroBooNE," 2007.
- [122] R. Acciarri et al., "Long-Baseline Neutrino Facility (LBNF) and Deep Underground Neutrino Experiment (DUNE)," 2015.
- [123] E. A. Paschos and J. Y. Yu, "Neutrino interactions in oscillation experiments," Phys. Rev., vol. D65, p. 033002, 2002.
- [124] "Particle Data Group Monte Carlo Particle Numbering Scheme," 2007. URL: [http://pdg.lbl.](http://pdg.lbl.gov/2007/reviews/montecarlorpp.pdf) [gov/2007/reviews/montecarlorpp.pdf](http://pdg.lbl.gov/2007/reviews/montecarlorpp.pdf) (last accessed 25 Sept 2017).
- [125] R. D. Woods and D. S. Saxon, "Diffuse Surface Optical Model for Nucleon-Nuclei Scattering," vol. 95, pp. 577–578, July 1954.
- [126] A. Bodek and J. L. Ritchie, "Fermi-motion effects in deep-inelastic lepton scattering from nuclear targets," vol. 23, pp. 1070–1091, Mar. 1981.
- [127] A. Bodek, M. E. Christy, and B. Coopersmith, "Effective Spectral Function for Quasielastic Scattering on Nuclei," vol. 74, p. 3091, Oct. 2014. arXiv: 1405.0583.
- [128] K. Abe, Y. Hayato, T. Iida, K. Ishihara, J. Kameda, Y. Koshio, A. Minamino, C. Mitsuda, M. Miura, S. Moriyama, M. Nakahata, Y. Obayashi, H. Ogawa, H. Sekiya, M. Shiozawa, Y. Suzuki, A. Takeda, Y. Takeuchi, K. Ueshima, H. Watanabe, I. Higuchi, C. Ishihara, M. Ishitsuka, T. Kajita, K. Kaneyuki, G. Mitsuka, S. Nakayama, H. Nishino, K. Okumura, C. Saji, Y. Takenaga, S. Clark, S. Desai, F. Dufour, A. Herfurth, E. Kearns, S. Likhoded, M. Litos, J. L. Raaf, J. L. Stone, L. R. Sulak, W. Wang, M. Goldhaber, D. Casper, J. P. Cravens, J. Dunmore, J. Griskevich, W. R. Kropp, D. W. Liu, S. Mine, C. Regis, M. B. Smy, H. W. Sobel, M. R. Vagins, K. S. Ganezer, B. Hartfiel, J. Hill, W. E. Keig, J. S. Jang, I. S. Jeoung, J. Y. Kim, I. T. Lim, K. Scholberg, N. Tanimoto, C. W. Walter, R. Wendell, R. W. Ellsworth, S. Tasaka, G. Guillian, J. G. Learned, S. Matsuno, M. D. Messier, A. K. Ichikawa, T. Ishida, T. Ishii, T. Iwashita, T. Kobayashi, T. Nakadaira, K. Nakamura, K. Nishikawa, K. Nitta, Y. Oyama, A. T. Suzuki, M. Hasegawa, H. Maesaka, T. Nakaya, T. Sasaki, H. Sato, H. Tanaka, S. Yamamoto, M. Yokoyama, T. J. Haines, S. Dazeley, S. Hatakeyama, R. Svoboda, G. W. Sullivan, R. Gran, A. Habig, Y. Fukuda, Y. Itow, T. Koike, C. K. Jung, T. Kato, K. Kobayashi, C. McGrew, A. Sarrat, R. Terri, C. Yanagisawa, N. Tamura, M. Ikeda, M. Sakuda, Y. Kuno, M. Yoshida, S. B. Kim, B. S. Yang, T. Ishizuka, H. Okazawa, Y. Choi, H. K. Seo, Y. Gando, T. Hasegawa, K. Inoue, H. Ishii, K. Nishijima, H. Ishino, Y. Watanabe, M. Koshiba, Y. Totsuka, S. Chen, Z. Deng, Y. Liu, D. Kielczewska, H. G. Berns, K. K. Shiraishi, E. Thrane, K. Washburn, and R. J. Wilkes, "Search for  $n-\bar{n}$  oscillation in Super-Kamiokande," vol. 91, p. 072006, Apr. 2015. arXiv: 1109.4227.
- [129] R. Armenteros and B. French, "Antinucleon-Nucleon Interactions," vol. 4, p. 237, 1969.
- [130] J. Gustafson, A Search for Baryon Number Violation by Two Units at the Super-Kamiokande Detector. PhD thesis, 2016.
- [131] C. Amsler, A. V. Anisovich, C. A. Baker, B. M. Barnett, C. J. Batty, M. Benayoun, P. Blum, K. Braune, D. V. Bugg, T. Case, V. Cred $\tilde{A}(\tilde{C})$ , K. M. Crowe, M. Doser, W. D $\tilde{A}(\tilde{E})$ nnweber, D. Engelhardt, M. A. Faessler, R. P. Haddock, F. H. Heinsius, M. Heinzelmann, N. P. Hessey, P. Hidas, D. Jamnik, H. Kalinowsky, P. Kammel, J. Kisiel, E. Klempt, H. Koch, M. Kunze, U. Kurilla, R. Landua, H. Matthay, C. A. Meyer, F. Meyer-Wildhagen, L. Montanet, R. Ouared, K. Peters, B. Pick, W. Popkov, M. Ratajczak, C. Regenfus, J. Reinnarth, W. Roethel, A. V. Sarantsev, S. Spanier, U. Strohbusch, M. Suffert, J. S. Suh, U. Thoma, I. Uman, S. Wallis-Plachner, D. Walther, U. Wiedner, K. Wittmack, and B. S. Zou, "Annihilation at rest of antiprotons and protons into neutral particles," vol. 720, pp. 357–367, June 2003.
- [132] E. Klempt, C. Batty, and J.-M. Richard, "The antinucleon nucleon interaction at low energy: Annihilation dynamics," vol. 413, pp. 197–317, July 2005.
- [133] T. Bressani and A. Filippi, "Antineutron physics," vol. 383, pp. 213–297, Aug. 2003.
- [134] A. Buckley, H. Hoeth, H. Lacker, H. Schulz, and J. E. von Seggern, "Systematic event generator tuning for the LHC," Eur. Phys. J., vol. C65, pp. 331–357, 2010.
- [135] A.K.Ichikawa et al., "Private communication,"
- [136] R.Hatcher, M.Messier, et al., "Private communication,"
- [137] G. D. Barr, T. K. Gaisser, P. Lipari, S. Robbins, and T. Stanev, "A three-dimensional calculation of atmospheric neutrinos," Phys. Rev., vol. D70, p. 023006, 2004.
- [138] G. Battistoni, A. Ferrari, T. Montaruli, and P. R. Sala, "Progresses in the validation of the FLUKA atmospheric nu flux calculations," Nucl. Phys. Proc. Suppl., vol. 110, pp. 336–338, 2002.
- [139] "Professor is a tuning tool for monte carlo event generators." URL: [http://professor.hepforge.](http://professor.hepforge.org/) [org/](http://professor.hepforge.org/).
- [140] P. Abreu et al., "Tuning and test of fragmentation models based on identified particles and precision event shape data," Z. Phys., vol. C73, pp. 11–60, 1996.